# **Aktuelles zur Betriebsprüfung**

**Ordnungsmäßigkeit der Buchführung ein Muss** 

**- Minimierung des Schätzungsrisikos angesichts neuer Prüfungsmethoden und -techniken in der Betriebsprüfung** 

**Referent: Diplom- Finanzwirt Michael Blenkers, Steuerberater Moers** 

**Stand 6-2004** 

# **Inhaltsverzeichnis**

#### **Seite**

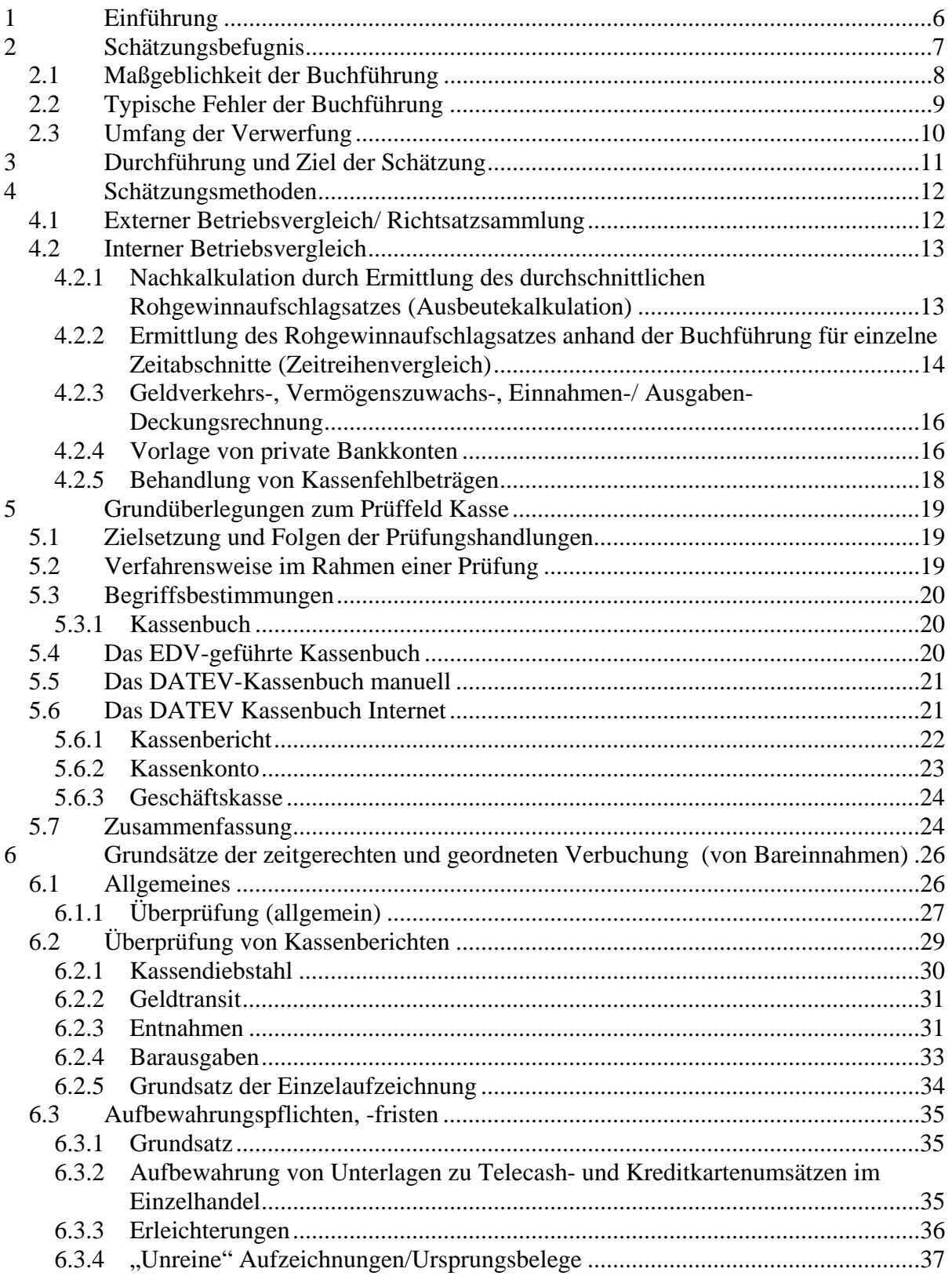

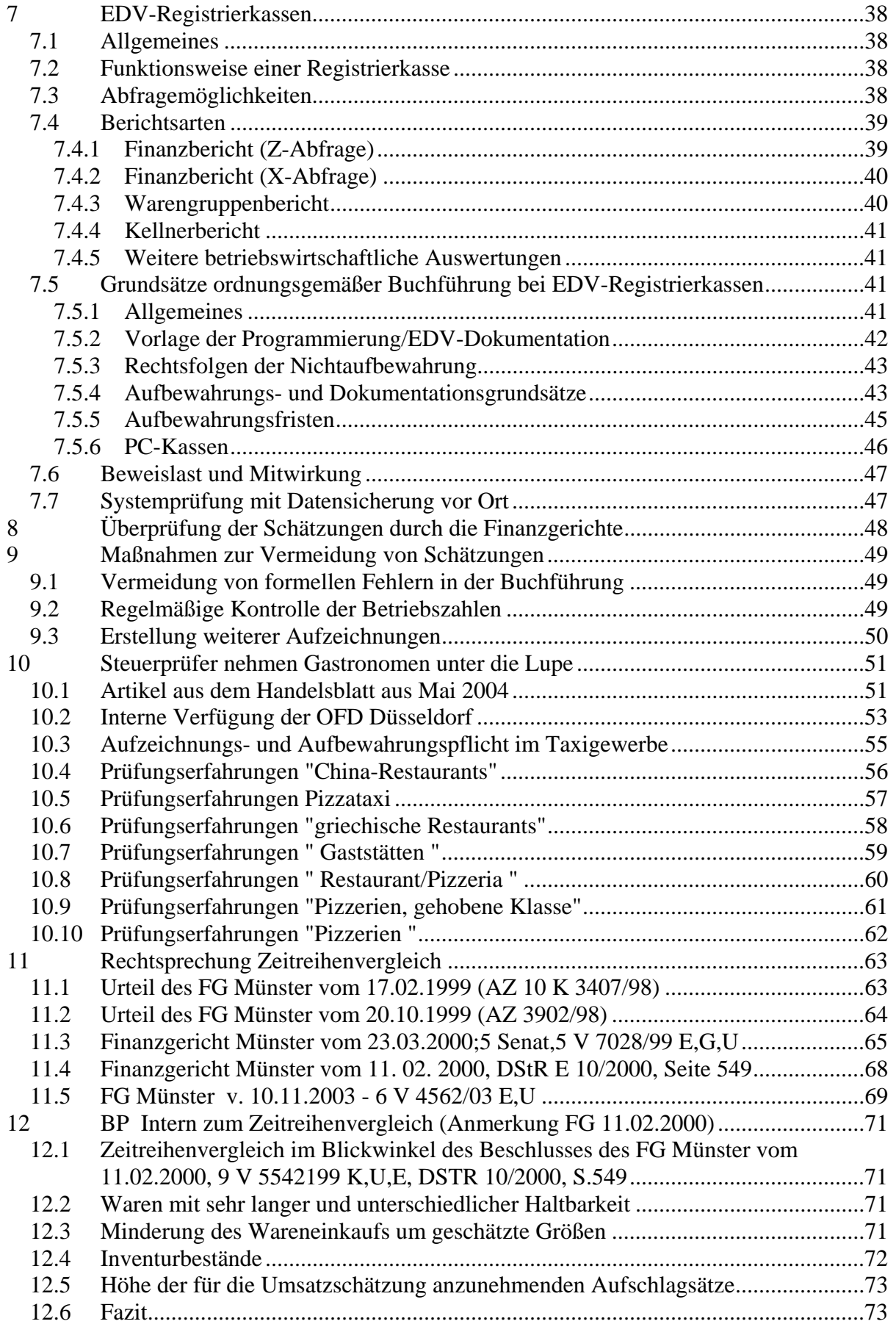

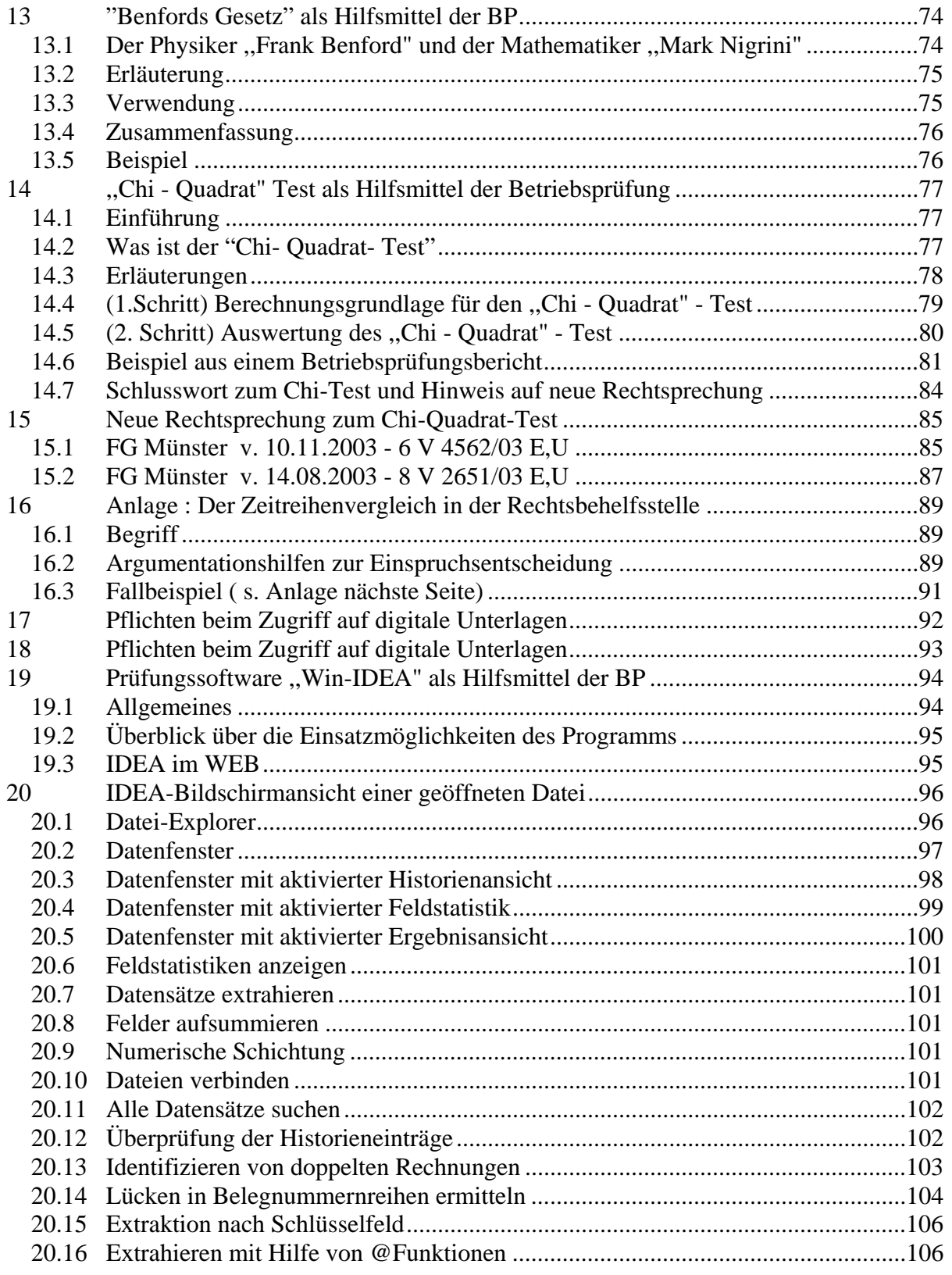

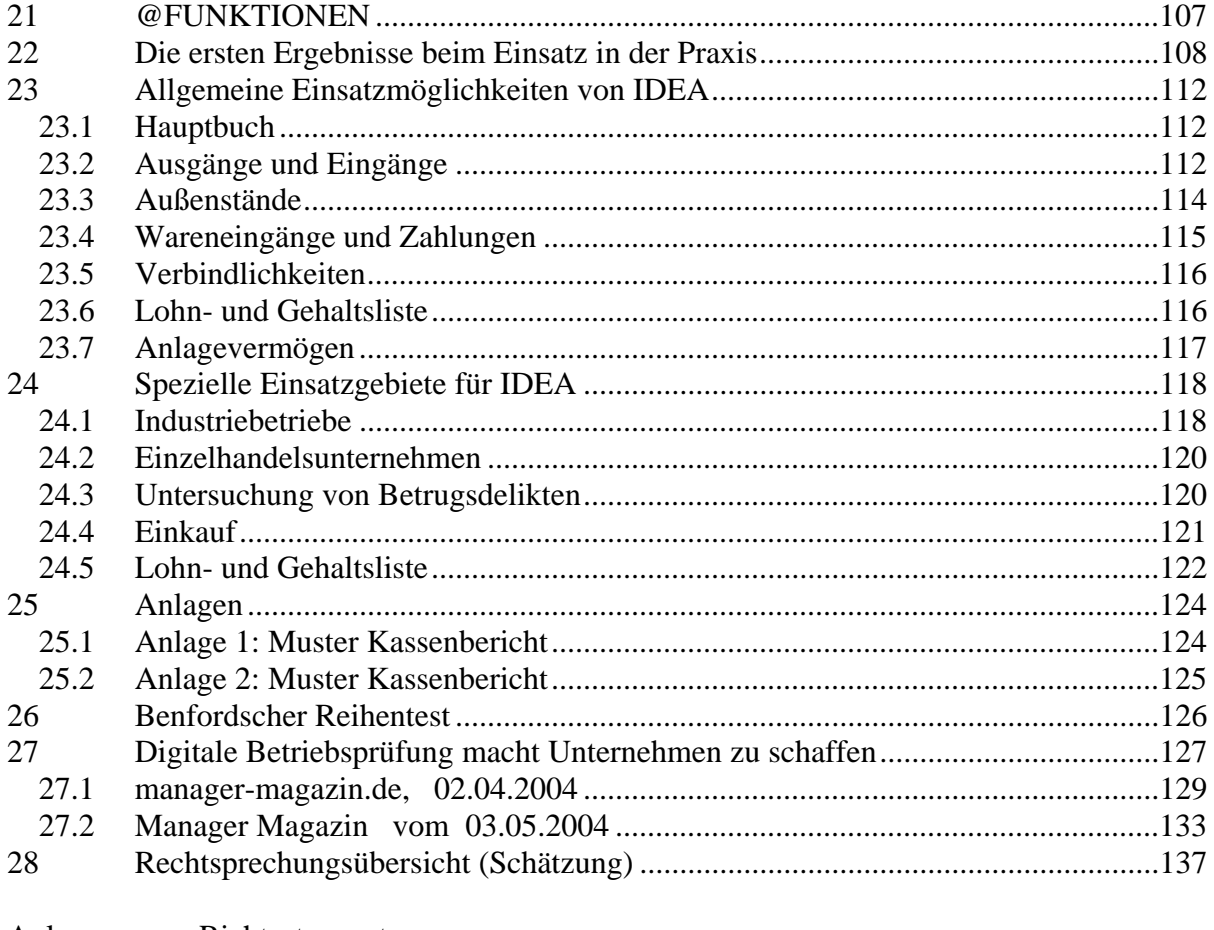

Anlage Richtsatzswerte Argumentationshilfe Zeitreihenvergleich Anlage

# **Neueste Prüfungsmethoden/ techniken der Finanzverwaltung in der Betriebsprüfung**

#### **1 Einführung**

Die Zahl der Schätzungsfälle im Rahmen von Betriebsprüfungen ist in den letzten Jahren drastisch gestiegen. Auch die Qualität der Schätzungsverfahren der Finanzverwaltung hat sich durch den Einsatz von EDV-gestützten Kalkulationsprogrammen grundlegend verändert. Die Ergebnisse erreichen bisher nicht vorstellbare Dimensionen. Sie bedrohen zum Teil die Existenz der Unternehmen. Ein Großteil dieser Prüfungen führt daneben zu Steuerstrafverfahren gegen die verantwortlichen Geschäftsführer oder Inhaber.

In der Zukunft ist mit einer weiteren Intensivierung der Betriebsprüfungen zu rechnen. Durch die GDPdU (Grundsätze zum Datenzugriff und zur Prüfung digitaler Unterlagen) sowie die Ausstattung der Betriebsprüfer mit modernen Personalcomputern und entsprechenden Prüfund Kalkulationsprogrammen (u.a. "WinIDEA", "Zeitreihenvergleich" und "Chi-Quadrat-Test") ist es der Finanzverwaltung heute möglich, Nachberechnungen in einem Umfang durchzuführen, der vor einigen Jahren noch nicht denkbar war.

Damit erhalten selbst kleine Fehler in der Ordnungsmäßigkeit der Buchführung ein Gewicht, das ihnen bisher nicht beigemessen wurde.

Nach § 158 AO sind Buchführung und Aufzeichnungen, die den gesetzlichen Regelungen entsprechen, grundsätzlich der Besteuerung zugrunde zu legen. Dies gilt allerdings nur, soweit nicht Anlass besteht, ihre sachliche Richtigkeit zu beanstanden.

Hier setzt die Überprüfung durch die Finanzbehörden an, wobei nicht nur nach sachlichen Fehlern, sondern auch nach formalen Mängeln gesucht wird. Unter formalen Mängeln ist hierbei die Nichteinhaltung der Ordnungsvorschriften und der Aufbewahrungspflichten zu verstehen (§§ 140 bis 147 AO). Sachlich fehlerhafte Kassenberichte können so im Einzelfall zu einer Vollschätzung der Betriebseinnahmen rechtfertigen.

Dieses Seminar zeigt die gesetzlichen Voraussetzungen, unter denen die Finanzverwaltung zur Schätzung berechtigt ist (typische Fehler in der Buchführung werden aufgezeigt), die grundlegenden Schätzungsmethoden und vorsorgende Maßnahmen zur Vermeidung des Schätzungsrisikos bzw. zur Vorbereitung auf das Betriebsprüfungsverfahren.

Besonderes Augenmerk wird auf das Tätigkeitsfeld der Mitarbeiter, nämlich auf die Erstellung einer ordnungsmäßigen Buchführung, gelegt (z.B. die Führung des Kassenbuchs/ PC- Kassenbuch/ Excel- Kassenbuch, Abrechnungen mit Registrierkassen, Vollständigkeit der Inventuren, Überprüfung der Vollständigkeit der Tageseinnahmen anhand statistischer Verfahren, usw.)

#### **2 Schätzungsbefugnis**

Die gesetzliche Grundlage für die Schätzungsbefugnis der Finanzverwaltung findet sich in § 162 AO. Nach dessen Abs. 1 sind Besteuerungsgrundlagen zu schätzen, soweit sie nicht von der Finanzbehörde ermittelt oder berechnet werden können. Im Abs. 2 heißt es weiter, dass insbesondere dann zu schätzen ist, wenn der Steuerpflichtige keine ausreichende Aufklärung zu geben vermag, diese verweigert oder die nach den Steuergesetzen zu führenden Bücher oder Aufzeichnungen nicht vorlegen kann bzw. diese nach § 158 AO nicht der Besteuerung zugrunde gelegt werden. Der letztgenannte Fall der "Verwerfung der Buchführung" macht im Rahmen der Betriebsprüfung den überwiegenden Teil der Schätzungen aus.

#### **§ 162 AO - Schätzung von Besteuerungsgrundlagen**

(1) Soweit die Finanzbehörde die Besteuerungsgrundlagen nicht ermitteln oder berechnen kann, hat sie sie zu schätzen. Dabei sind alle Umstände zu berücksichtigen, die für die Schätzung von Bedeutung sind.

(2) Zu schätzen ist insbesondere dann, wenn der Steuerpflichtige über seine Angaben keine ausreichenden Aufklärungen zu geben vermag oder weitere Auskunft oder eine Versicherung an Eides statt verweigert oder seine Mitwirkungspflicht nach § 90 Abs. 2 verletzt. **Das Gleiche gilt, wenn der Steuerpflichtige Bücher oder Aufzeichnungen, die er nach den Steuergesetzen zu führen hat, nicht vorlegen kann oder wenn die Buchführung oder die Aufzeichnungen der Besteuerung nicht nach § 158 zugrunde gelegt werden.**

(3) In den Fällen des § 155 Abs. 2 können die in einem Grundlagenbescheid festzustellenden Besteuerungsgrundlagen geschätzt werden.

#### **§ 158 AO - Beweiskraft der Buchführung**

**Die Buchführung und die Aufzeichnungen des Steuerpflichtigen, die den Vorschriften der §§ 140 bis 148 entsprechen, sind der Besteuerung zugrunde zu legen, soweit nach den Umständen des Einzelfalls kein Anlass ist, ihre sachliche Richtigkeit zu beanstanden.** 

Die nach § 158 AO bestehende Anscheinsvermutung besteht nicht mehr, wenn die Buchführung oder die Aufzeichnungen formell nicht ordnungsgemäß sind. Dieser Tatbestand berechtigt aber nicht automatisch zu einer Schätzung.

Diese Situation ändert sich, wenn die Finanzverwaltung durch Einzelprüfungen oder durch Verprobungen die sachliche Richtigkeit beanstandet. Hierbei reichen bloße Vermutungen nicht aus (BStBI 1992 II 55); das Buchführungsergebnis muss vielmehr mit an Sicherheit grenzender Wahrscheinlichkeit unrichtig sein (BStBI 1992 II 55; BFH/NV 1991 Seite 724).

#### **2.1 Maßgeblichkeit der Buchführung**

Nach § 158 AO sind Buchführung und Aufzeichnungen, die den gesetzlichen Regelungen entsprechen, grundsätzlich der Besteuerung zugrunde zu legen. Dies gilt allerdings nur, soweit nicht Anlass besteht, ihre **sachliche** Richtigkeit zu beanstanden.

Hier setzt die Überprüfung durch die Finanzbehörden an, wobei nicht nur nach sachlichen Fehlern, sondern auch nach formalen Mängeln gesucht wird.

Unter formalen Mängeln ist hierbei die Nichteinhaltung der Ordnungsvorschriften und der Aufbewahrungspflichten zu verstehen.

Herauszustellen ist jedoch, dass nach dem eindeutigen Wortlaut des Gesetzes allein sachliche Mängel zur Verwerfung der Buchführung und zur Schätzung berechtigen.

Die formelle Ordnungswidrigkeit ist für sich allein kein Grund, auch die sachliche Unrichtigkeit generell zu unterstellen und zu schätzen. Auch eine formell ordnungswidrige Buchführung kann sachlich richtig sein. Nach der Rechtsprechung des BFH schließt die sachlich richtige Buchführung eine Schätzung aus (BFH vom 17.11.1981, BStBl 1982 II S. 430).

Allerdings spricht die formelle Ordnungswidrigkeit in vielen Fällen auch für die sachliche Unrichtigkeit. Bei einer formell ordnungswidrigen Buchführung berechtigen daher ernsthafte Zweifel an der sachlichen Richtigkeit zur Schätzung (Vergleiche Tippke Kruse § 160AO Rz. 40 ff). Andererseits kann auch eine formell ordnungsgemäße Buchführung die Schätzung nicht abwenden, wenn ihre sachliche Unrichtigkeit nachgewiesen werden kann (BFH, BStBl 1990 II S. 268; BFH, BStBl 1983 II S. 618). Die Gefahr einer Schätzung ist also durch die Vorlage einer formell ordnungsmäßigen Buchführung nicht vollständig gebannt.

In diesem Zusammenhang wird auf eine Entscheidung des BFH verwiesen, wonach eine verspätete Bilanzaufstellung nicht ausreicht, um die sachliche Richtigkeit der Buchführung in Frage zustellen (BStBI 1984 II 227) gleichzeitig ist jedoch unstreitig die formelle Ordnungsmäßigkeit nicht gegeben (BStBI 1998 II 485). Gleichzeitig berechtigen lediglich geringfügige sachliche Mängel nicht zu einer Schätzung (BFH/NV 1990 Seite 683).

Ein sachlicher Fehler beeinflusst zahlenmäßig das Jahresergebnis. Sachlich fehlerhafte Kassenberichte können im Einzelfall eine Vollschätzung der Betriebseinnahmen rechtfertigen (Hess. FG, EFG 1995 Seite 711).

## **2.2 Typische Fehler der Buchführung**

Zu den typischen Fehlern der Buchführung gehören u. a. Rechenfehler, die Nichtverbuchung von Einnahmen bzw. Ausgaben die unvollständige Aufzeichnung des Wareneingangs, die Nichtverbuchung von Löhnen, fehlende oder fingierte Belege.

In Gastronomiebetrieben wird, wie bei allen Unternehmen mit hohen Barumsätzen seitens der Betriebsprüfer besonderes Augenmerk auf die Kassenführung gelegt. Hier ist immer wieder festzustellen, dass z.B.

- Kassen entgegen den Grundsätzen ordnungsgemäßer Buchführung nur **rechnerisch** geführt werden;
- die jederzeitige **Kassensturzfähigkeit** nicht gewährleistet ist, ohne die die Buchführung nach der Rechtsprechung des BFH einen die Ordnungsmäßigkeit der Buchführung ausschließenden Systemfehler enthält;
- die in den Kassenberichten aufgeführten Kassenbestände nicht das in der Kasse befindliche **Hartgeld** vollständig beinhalten, vielfach werden nur glatte Euro-Beträge eingetragen;
- erhaltene **Schecks** bei Entgegennahme wie Bargeld behandelt und nicht gesondert aufgezeichnet werden;
- beim Einsatz von **Registrierkassen** darauf verzichtet wird, die Kontrollstreifen aufzubewahren. Nach H 29 EStH "Aufbewahrungspflichten" reicht es allerdings aus, wenn die Tagesendsummenbons aufbewahrt werden, die den Namen des Geschäfts, das Tagesdatum und die Tagessumme enthalten. Zusätzlich müssen die Tagesendsummenbons die fortlaufende Nummer des Z-Zählers enthalten.
- bei Ermittlung der baren Tageseinnahmen über das Kassenbuch die Registrierstreifen, Bons und sonstigen Belege nicht aufbewahrt werden. Die Aufbewahrung hält der BFH (BFH/NV 1985 S. 12) nur dann für entbehrlich, wenn deren Inhalt in das in Form aneinander gereihter Tageskassenberichte geführte Kassenbuch unmittelbar nach Auszählung übertragen wird.
- sich aus dem Erscheinungsbild der Kassenberichte oder anderen Umständen ergibt, dass keine zeitnahe Eintragung erfolgt ist.
- "Außer Haus Umsätze" nicht getrennt aufgezeichnet worden sind.
- in Restaurants und Gaststätten bei den Einnahmen (auch Bareinnahmen) aus Familienfeiern, Betriebsveranstaltungen keine Einzelaufzeichnungen vorgenommen werden (siehe BFH vom 12.5. 1966 (BStBl 1966 III S. 371).

#### **2.3 Umfang der Verwerfung**

Da praktisch keine Buchführung völlig fehlerfrei ist, stellt sich weiter die Frage, ob jeder Fehler ausreicht und inwieweit bei einzelnen Fehlern die Buchführung verworfen werden kann.

Hinsichtlich der Frage "inwieweit" ist der Wortlaut des Gesetzes eindeutig.

Sind nur bestimmte Teile der Buchführung unrichtig, so können auch nur diese verworfen werden, wie die Verwendung des Wortes ,,soweit" ergibt (Tippke/Kruse §158 Rz. 14).

Darüber hinaus können auch Bagatellfehler nicht zur Verwerfung führen. Dies erkennt die Finanzverwaltung in Abschn. 29 Abs. 2 Satz 2 EStR ausdrücklich an. Danach wird die Ordnungsmäßigkeit der Buchführung durch unwesentliche materielle Fehler nicht berührt. Sie sind zu berichtigen oder das Buchführungsergebnis durch Schätzung richtig zu stellen. Wobei Schätzung hier nur partielle Schätzung bedeuten kann.

#### **Mängel der Buchführung**

(2) 1 Enthält die Buchführung **formelle** Mängel, ist ihre Ordnungsmäßigkeit nicht zu beanstanden, wenn das sachliche Ergebnis der Buchführung dadurch nicht beeinflusst wird und die Mängel kein erheblicher Verstoß gegen die Anforderungen an die zeitgerechte Erfassung der Geschäftsvorfälle, die besonderen Anforderungen bei Kreditgeschäften, die Aufbewahrungsfristen sowie die Besonderheiten bei der Buchführung auf Datenträgern sind. 2 Enthält die Buchführung **materielle** Mängel, z. B. wenn Geschäftsvorfälle nicht oder falsch gebucht sind, wird ihre Ordnungsmäßigkeit dadurch nicht berührt, wenn es sich dabei um unwesentliche Mängel handelt, z. B. wenn nur unbedeutende Vorgänge nicht oder falsch dargestellt sind. 3 Die Fehler sind dann zu berichtigen, oder das Buchführungsergebnis ist durch eine Zuschätzung richtig zu stellen. 4 Bei schwerwiegenden materiellen Mängeln gilt R 12 Abs. 2 Satz 3.

Die Problematik besteht allerdings in der Praxis darin, den Nachweis zu führen, dass eben nur bestimmte Teile unrichtig sind. In den Fällen, in denen z.B. die Kasse regelmäßig Fehler aufweist, wird dies kaum gelingen.

## **3 Durchführung und Ziel der Schätzung**

- Die Schätzung ist ein Verfahren, mit dem Besteuerungsgrundlagen mit Hilfe von Wahrscheinlichkeitsüberlegungen ermittelt werden sollen (Tippke/ Kruse § 168 Rz. 28; BFH; BStBl 1987 II. S. 412).
- Daher muss es Ziel einer jeden Schätzung sein, die Besteuerungsgrundlagen anzusetzen, die die größtmögliche Wahrscheinlichkeit der Richtigkeit für sich haben, der Wirklichkeit am nächsten kommen (BFH, BStBl 1967 II S.686; BFH, BStBl 1983 II S. 594).
- Schätzungen müssen in sich schlüssig, ihre Ergebnisse wirtschaftlich möglich und vernünftig sein. Schätzungen dürfen nicht den Denkgesetzen und den allgemeinen Erfahrungssätzen widersprechen (Tippke/ Kruse § 162 Rz. 28).
- Die von der Finanzverwaltung immer noch gerne zitierte Entscheidung des BFH vom 9.3.1967 (BFH vom 9.3.1967,BStBl 1967 II S. 349), in der das Gericht die Auffassung vertreten hatte, dass die Finanzverwaltung bei Schätzungen nicht nur berechtigt, sondern verpflichtet sei, in dem gegebenen Schätzungsrahmen an die oberste Grenze zu gehen und die Besteuerungsgrundlagen nach dem für den Steuerpflichtigen ungünstigsten, aber noch möglichen Sachverhalt festzustellen, ist durch die neuere Rechtsprechung überholt. Die Schätzung darf nicht zu einer Strafsteuer führen.

### **4 Schätzungsmethoden**

Die Auswahl der Schätzungsmethode liegt im Ermessen der Finanzbehörde. Sie muss sich für die Methode entscheiden, die die größte Gewähr dafür bietet, mit zumutbarem Aufwand das wahrscheinlichste Ergebnis zu erzielen (Tippke/ Kruse § 162 Rz. 52).

Es kommen **folgende Schätzungsmethoden** zur Anwendung:

#### **4.1 Externer Betriebsvergleich/ Richtsatzsammlung**

Unter einem externen Betriebsvergleich versteht man den Vergleich des zu prüfenden Betriebes mit anderen Betrieben.

Dieser Vergleich ist mit erheblichen Fehlerquellen behaftet. So ist oft schon zweifelhaft, ob es sich bei den herangezogenen Vergleichsbetrieben überhaupt um vergleichbare Unternehmen handelt oder ob diese sich nicht hinsichtlich bedeutsamer Faktoren wie Betriebsgröße, Kundenstamm, Organisation, Geschäftsgebaren etc. so unterscheiden, dass ein Vergleich nicht möglich ist. Auch steht in der Regel das Steuergeheimnis der Verwertung der Zahlen des anderen Betriebes entgegen.

Die Finanzverwaltung stellt daher regelmäßig **Richtsatzsammlungen** auf, in die aufgrund von Prüfungserfahrungen gewonnene Vergleichszahlen aufgenommen werden. Auch der Vergleich der Werte eines Betriebes mit den Angaben der Richtsatzsammlung ist ein externer Betriebsvergleich, wobei wegen der generalisierten Betrachtung noch genauer auf die Besonderheiten des zu prüfenden Betriebes geachtet werden muss. Auch müssen die Werte der Richtsatzsammlung nicht fehlerfrei sein.

Vergleiche mit anderen Betrieben haben deshalb regelmäßig eine geringere Beweiskraft als interne Betriebsvergleiche. Bei ordnungsgemäßer Buchführung darf eine Schätzung nicht allein darauf begründet werden, dass die erklärten Beträge von der Richtsatzsammlung abweichen (BFH vom 26.04.1983).

#### **4.2 Interner Betriebsvergleich**

#### **4.2.1 Nachkalkulation durch Ermittlung des durchschnittlichen Rohgewinnaufschlagsatzes (Ausbeutekalkulation)**

Dieses Verfahren stellt in der Gastronomie die zur Zeit verbreiteste Nachkalkulationsmethode dar. Von der Betriebsprüfung wird dazu anhand der Einkaufsrechnungen der Jahreswareneinkauf ermittelt.

Daneben wird anhand der Speisekarte und unter Anwendung von Erfahrungssätzen bei einem Teil der Getränke und Speisen beispielhaft der durchschnittliche Rohgewinnaufschlagsatz berechnet und dieser auf den Wareneinkauf aufgeschlagen.

Weicht das Ergebnis von den Zahlen der Buchführung ab, erfolgen entsprechende Hinzuschätzungen.

Bei diesem Verfahren ist darauf zu achten, dass die auf die einzelnen Speisen und Getränke entfallenden Aufschlagsätze genau anhand der besonderen Gegebenheiten des zu prüfenden Betriebes ermittelt werden.

Die Rezepturen und Portionsgrößen sind von entscheidender Bedeutung. Auch muss genau festgestellt werden, welcher Anteil des Wareneinkaufs überhaupt zur Erzielung von Umsätzen verwandt werden kann: zu berücksichtigen sind Schwund, Verderb, Eigenverbrauch etc. Sonderaktionen wie etwa Freigetränke oder verbilligter Mittagstisch verändern die Ergebnisse oftmals entscheidend.

Da der Betriebsprüfer als Außenstehender nicht über das entsprechende Fachwissen verfügt, was sowohl die Zubereitung der Speisen im weitesten Sinne, als auch die besonderen Gegebenheiten des Betriebes angeht, kommt es hier oft zu erheblichen Fehlbewertungen, die aufgeklärt werden müssen.

Um mit einer Nachkalkulation eine formell ordnungsgemäße Buchführung entkräften zu können, muss die Nachkalkulation wiederum selbst den Anforderungen an eine formelle Ordnungsmäßigkeit entsprechen (BStBI 1992 II 55). Hierzu gehört in den Fällen unterschiedlicher Aufschlagsätze beispielsweise eine umfassende Aufgliederung des Wareneinsatzes durch den Prüfer (BStBI 1975 II 96).

Eine Nachkalkulation ist zeitaufwendig und bedingt durch eine Vielzahl zu beachtender Faktoren auch problematisch und angreifbar. Entsprechend stuft die Rechtsprechung die Verprobungsmethoden der Vermögenszuwachs- und der Geldverkehrsrechnung als geeigneter und vom Ergebnis her verlässlicher ein.

# **Beachte:**

Siehe auch Ausführungen unter 10 auf Seite 51

#### **4.2.2 Ermittlung des Rohgewinnaufschlagsatzes anhand der Buchführung für einzelne Zeitabschnitte (Zeitreihenvergleich)**

Ein in der steuerlichen Betriebsprüfung relativ neues Verfahren stellt die Kalkulation durch Zeitreihenvergleich dar.

Sie ist eine Fortentwicklung des vorstehend beschriebenen Verfahrens und wird ebenfalls vorwiegend in der Gastronomie eingesetzt.

Durch den Zeitreihenvergleich soll überprüft werden ob auch eine wochenweise Untersuchung der Rohgewinnaufschläge eines Betriebs schlüssig zum durchschnittlich erklärten Rohgewinnaufschlag des Kalenderjahres führt wie das folgende Zitat aus einem Betriebsprüfungsbericht zeigt: *.,Sofern sich im laufe des Jahres größere Schwankungen innerhalb der wöchentlichen Rohgewinnaufschläge ergeben, die sich bei Betrieben dieser Art gewöhnlich nicht ergeben, muss davon ausgegangen werden, dass der sich für einen bestimmten Zeitraum (der auch aus mehreren zusammenhängenden Wochen bestehen kann) ergebende höchste Rohgewinnaufschlag für das gesamte Kalenderjahr repräsentativ ist, sofern nicht begründete Argumente vorgebracht werden, die die schwankenden Aufschlagsätze innerhalb des Kalenderjahres erklären".*

Bei dieser Überprüfungsmethode handelt es sich eigentlich um ein bereits seit Jahrzehnten in der Wirtschaftsprüfung bekanntes Verfahren. Es wurde jedoch mangels technischer Ausstattung von den Finanzbehörden bisher praktisch nicht eingesetzt, da bei manueller Berechnung ein erheblicher Zeitaufwand entsteht. Dies hat sich mit der Einführung von Personalcomputern bei den Betriebsprüfungsstellen geändert.

Das Verfahren dient dazu, Fälle aufzudecken, in denen sowohl die Erlöse als auch der Wareneinsatz nicht zutreffend verbucht worden sind. Dabei geht die Finanzverwaltung von der Erfahrung aus, dass es einem Betriebsinhaber praktisch nicht möglich ist, genau den Wareneinkauf vollständig in der Buchführung zu verschweigen, mit dem nicht verbuchte Erlöse erzielt werden. In diesen Fällen kann zwar der Jahresrohgewinnaufschlag im üblichen Bereich liegen, es ergeben sich dann aber bei unterjähriger Betrachtungsweise Auffälligkeiten insgesamt oder bei einzelnen Warengruppen.

Diese Auffälligkeiten sollen mit dem Zeitreihenvergleich sichtbar gemacht werden. Hierbei wird für jede Kalenderwoche eines Jahres separat aus den gebuchten Betriebseinnahmen und Wareneinkäufen der erzielte Rohgewinnaufschlag ermittelt. Zu diesem Zweck werden die gebuchten Wareneinkäufe nach Sorten getrennt, auf den Zeitraum zwischen jeweils zwei Einkaufsterminen verteilt und der entsprechende Anteil den einzelnen Kalenderwochen zugeordnet. Der so ermittelte Wareneinsatz der einzelnen Kalenderwoche wird dann den in dieser Woche in der Buchführung erfassten Erlösen gegenübergestellt. Ergeben sich Abweichungen oder Auffälligkeiten, besteht Anlass zu der Vermutung, dass die Buchführung sachlich nicht richtig ist.

Untersucht man dieses Verfahren hinsichtlich seiner Glaubwürdigkeit, so ist zunächst positiv festzustellen, dass die Finanzverwaltung hierbei einen Betriebsvergleich ausschließlich mit internen, sich aus der Buchführung ergehenden Daten durchführt. Damit ist weiteres Wissen, wie die Zusammensetzung der Speisen, die Größe der Portionen usw. nicht mehr erforderlich. Die hierdurch bedingten Fehlerquellen entfallen.

Anderseits tun sich aber neue Fehlerquellen auf. Nicht jede Abweichung oder Auffälligkeit muss zwangsläufig auf Unregelmäßigkeiten bei der Erstellung der Buchführung hindeuten.

Problematisch ist insbesondere die Art und Weise der Verteilung des Wareneinkaufs. Der Zeitreihenvergleich arbeitet, wie oben ausgeführt, mit der Unterstellung, dass immer erst dann neue Ware eingekauft wird, wenn die vorhandene aufgebraucht ist. Lagerbestände, die erst zeitversetzt zur Erlöserzielung eingesetzt werden, kommen bei ihm nicht vor. Begründet wird dies damit, dass Lebensmittel nur begrenzt haltbar sind und deshalb vor einem neuen Einkauf die Vorräte verbraucht würden. Weiter wird argumentiert, dass die Waren auch jederzeit, d.h. täglich, angeliefert werden können und preisstabil sind, so dass eine große Vorratshaltung auch aus diesem Grunde überflüssig sei.

Diese Argumentation ist jedoch in vielen Fällen realitätsfremd, wie die Praxis gezeigt hat. Allerdings ist es schwierig, im Nachhinein noch unterjährige Warenvorräte genau zu quantifizieren, was zur Widerlegung des Zeitreihenvergleiches erforderlich ist. Abhilfe könnte hier nur eine permanente Inventur schaffen, die jedoch bei kleineren Betrieben nicht umsetzbar ist.

Da dem Warenvorrat - wie ausgeführt - erhebliche Bedeutung zukommt, nimmt auch die jährliche Inventur an Bedeutung zu. Werden, wie im gastronomischen Bereich immer wieder feststellbar, die Inventuren nur unzulänglich vorgenommen, ergibt sich beim Zeitreihenvergleich zwangsläufig eine unzutreffende Zuordnung. Dies gilt insbesondere für die ersten Kalenderwochen des neuen Jahres. Ein zu niedrig angegebener Warenbestand führt zu **überhöhten** Rohgewinnaufschlägen und umgekehrt.

Weiter unterstellt der Zeitreihenvergleich, dass der gesamte bzw. immer der gleiche Anteil am Wareneinkauf zur Erlöserzielung verwandt wird. Er berücksichtigt keine Schwankungen, die es jedoch in der Praxis gibt. Sie können zum Beispiel durch besonders hohen Verderb zu bestimmten Jahreszeiten, durch erhöhten Eigenverbrauch, z. B. infolge einer eigenen Familienfeier des Unternehmers, eintreten.

Letztlich berücksichtigt der Zeitreihenvergleich auch keine saisonalen Unterschiede. Auch diese haben aber in der Praxis erheblichen Einfluss auf den erzielbaren Rohgewinnaufschlag. Kommt es zum Beispiel durch den Betrieb eines Biergartens zu einer Verschiebung der Umsatzanteile von Speisen und Getränken am Gesamtumsatz, so führt dies wegen des gewöhnlich höheren Rohgewinnaufschlagsatzes auf Getränke zu einer Steigerung des Rohgewinnaufschlages insgesamt. Mit unverbuchten Einnahmen in der übrigen Zeit hat dies nichts zu tun, was aber die Betriebsprüfung nach der oben zitierten Prämisse vermuten würde. Für derartige saisonale Schwankungen gibt es in der Praxis vielfältige Gründe. Die Schwierigkeit besteht jedoch wiederum darin, diese im Rahmen der Betriebsprüfung noch ermitteln und nachweisen zu können.

Das Verfahren des Zeitreihenvergleichs wird von den Finanzgerichten grundsätzlich anerkannt, wobei aber in neuesten Entscheidungen erste kritische Auseinandersetzungen erkennbar werden.

# **4.2.3 Geldverkehrs-, Vermögenszuwachs-, Einnahmen-/ Ausgaben-Deckungsrechnung**

Weitere Schätzungsmethoden sind die Geldverkehrsrechnung, die Vermögenszuwachsrechnung und die Einnahmen- Ausgaben- Deckungsrechnung.

Diese Verfahren basieren auf der Überlegung, dass ein Steuerpflichtiger nicht mehr Mittel verbrauchen kann, als ihm durch Einnahmen oder Vermögen zur Verfügung stehen.

Ergibt sich ein nicht aufzuklärender Überschuss an verbrauchten Geldern, so rechtfertigt dies die Annahme, dass diese Mittel aus unversteuerten Einkünften stammen (BFH vom 21.02.1974, BStBl 1974 II S. 591, BFH/NV 1994 S. 176).

Die Qualität der Berechnungen hängt von den zur Verfügung stehenden Informationen ab.

Da diese wesentlich auch die Privatsphäre betreffen und hier keine Aufzeichnungs- und Aufbewahrungspflicht besteht, können sich erhebliche Fehlerquellen ergeben. Grundvoraussetzung für diese Berechnungen ist Vorlage von privaten Konten.

Muss der Steuerpflichtige dem Prüfer die privaten Konten bei seiner Bank besorgen und vorlegen ?????

# **4.2.4 Vorlage von private Bankkonten**

Im Bereich der nichtbetrieblichen Unterlagen (Bankkonten, Verträge usw) besteht im Rahmen einer Betriebsprüfung keine generelle Vorlagepflicht.

Hiervon abweichend kann im Rahmen des Ermessens (notwendig - verhältnismäßig erfüllbar - zumutbar) eine Anforderung (schriftlich oder mündlich) erfolgen, wenn beispielsweise der Inhalt eines privaten Bankkontos für die Besteuerung von Bedeutung sein kann (§ 200 AO)

Eine Grenze zieht die Rechtsprechung des Bundesfinanzhofes erst dann, wenn Anhaltspunkte für steuerrelevante Umstände fehlen (vgl. BStBI 1991 II 277) oder die angestrebten Informationen auch aus anderen Unterlagen gewonnen werden können (vgl. BFH/NV 1993, Seite 76).

Ohne stichhaltigen Grund ist ein Vorlageersuchen dagegen unzulässig (vgl. BStBI 1987 II 419). Die Nachholung der Begründung ist noch im außergerichtlichen Rechtsbehelfsverfahren Zulässig (vgl. BFH/NV 1993, Seite 76). Ein entsprechendes Vorlageersuchen wird insbesondere in Zusammenhang mit Geldverkehrsrechnungen erfolgen.

Eine vollständige und aussagekräftige Geldverkehrsrechnung zum Zweck der Einnahmeverprobung ist nur dann möglich, wenn sämtliche Bankkonten - möglicherweise auch diejenigen des Ehepartners - herangezogen werden. Dieselben Grundsätze dürften auch den Bereich eines beherrschenden Gesellschafter - Geschäftsführers betreffen.

Abweichend müssen bei einem nicht beherrschenden Gesellschafter sicherlich weitere

konkrete Hinweise auf steuerlich relevante Sachverhalte hinzukommen.

In Zusammenhang mit privaten Bankkonten ergibt sich auch eine Aufbewahrungspflicht, wenn der Umfang der hier erfassten betrieblichen Vorgänge nicht von untergeordneter Bedeutung ist (vgl. BFH/NV 1993, Seite 76 und FG Hamburg, EFG 1991, Seite 636)

Sofern im Einzelfall das Vorlageverlangen begründet ist, der Steuerpflichtige dieser Aufforderung jedoch nicht nachkommen kann oder will, besteht die Möglichkeit eines Auskunftsersuchens nach § 93 AO gegenüber der Bank. Dieses Auskunftsersuchen steht nicht im Widerspruch zum Bankengeheimnis. Dem Auskunfts- und Vorlageersuchen des Finanzamtes steht nicht entgegen, dass der Steuerpflichtige selbst nicht aufzeichnungs- und aufbewahrungspflichtig ist. Entscheidend ist, dass er der an ihn gerichteten Vorlageaufforderung nicht nachgekommen und das Vorlageverlangen ermessensgerecht ist (vgl. FG München, EFG 1997, Seite 42).

Ein derartiges, schriftlich an die Bank gerichtetes und mit den erforderlichen Hinweisen versehenes Ersuchen ist grundsätzlich zunächst auf ein Jahr zu beschränken (vgl. BStBI 1991 II 277). Sofern erforderlich, kann danach eine Ausweitung auf weitere Jahre erfolgen. Die durch dieses Ersuchen entstehenden Kosten werden regelmäßig der Finanzverwaltung berechnet und können nicht an den Steuerpflichtigen weitergegeben werden. Eine abweichende Regelung mit Weitergabe besteht jedoch in den Fällen von bereits eingeleiteten Strafverfahren.

Bei den beiden möglichen Vorlageersuchen gegenüber dem Steuerpflichtigen nach § 200 AO und der Bank nach § 93 AO handelt es sich um Verwaltungsakte nach § 118 AO, die im Einspruchs- und Klageverfahren angefochten werden können (vgl. BStBI 1991 II 277).

Andererseits sind durch das Finanzamt auch Zwangsmittel möglich (hier: §§ 328 ff. AO).

#### **4.2.5 Behandlung von Kassenfehlbeträgen**

Kassenfehlbeträge können im Einzelfall die sachliche Richtigkeit einer Buchführung in Frage stellen (BStBI 1990 II 109) und Hinweise auf höhere Geldbestände und damit auf nicht erfasste Betriebseinnahmen geben (BStBI 1982 II 409). Führt eine weitergehende Prüfung nicht zu einer ausreichenden Begründung (hier: falsche chronologische Verbuchung; Fehler bei der Einlageerfassung), sind Zuschätzungen unausweichlich.

In diesen Fällen wird die Finanzverwaltung sicherlich zusätzlich die Höhe des Betriebsergebnisses und die Entnahmesituation ergänzend für die Höhe der Schätzung heranziehen (hier: gebundene und ungebundene Entnahmen). In diesem Zusammenhang können auch ungeklärte Einlagen zum Gegenstand einer Schätzung herangezogen werden (BStBI 1990 II 109; BFH/ NV 1999 Seite 683; BFH/ NV 1999 Seite 1448).

Dagegen reicht es für eine Zuschätzung nicht aus, dass lediglich die Verbuchungen unchronologisch erfolgen oder ein Verbuchungsfehler bei den Einlagen vorliegt (hier Formfehler oder Einnahmeverkürzung).

Hinsichtlich der Höhe einer Schätzung ist zu beurteilen ob die Kassenfehlbeträge ihre Ursache in lediglich einem einzelnen Vorgang haben, oder ob fortgesetzt Einnahmen nicht erfasst worden sind. Im ersten Fall berechtigt nur die Höhe des höchsten Kassenfehlbetrages – ggf. zzgl. eines Sicherheitszuschlages - zu einer Zuschätzung (BFH/NV 1990 Seite 663), während im letzteren Fall die Summe sämtlicher Kassenfehlbeträge in die Schätzung einfließen kann. Darüber hinaus sind aber auch Gesamtschätzungen möglich, wenn die Kassenmängel derartig gravierend sind, dass die Einnahmeerfassung insgesamt angezweifelt weiden muss (BFH/ NV 1990 Seite 683).

# **5 Grundüberlegungen zum Prüffeld Kasse**

#### **5.1 Zielsetzung und Folgen der Prüfungshandlungen**

Immer wieder ist in Unternehmen zu beobachten, dass die Kassenbuchführung hinsichtlich der **Ordnungsmäßigkeit** zu Problemen führt. Dies ist insbesondere für Betriebe, deren Kasse im Mittelpunkt der geschäftlichen Betätigung steht, von erheblicher Bedeutung. Viele Buchführende sind sich über die Bedeutung der Kassenführung nicht im Klaren. Außerdem sind oftmals die **wesentlichen rechtlichen Grundlagen und Prinzipien** nicht bekannt.

Um Zuschätzungen im Rahmen von Betriebsprüfungen zu vermeiden, ist von Beginn an auf eine formgerechte Abwicklung zu achten. Dabei bieten auch die im Handel erhältlichen Kassenbücher oder die Vorlagen der steuerberatenden Berufe ohne Anleitung und Hinweise oft keine Gewähr für eine korrekte Abwicklung. Die Probleme hinsichtlich der Ordnungsmäßigkeit gelten insbesondere auch für **auf EDV-Anlagen geführte Kassenbücher.** 

Bei Betrieben mit ausschließlich, überwiegend oder ins Gewicht fallenden Barumsätzen muss eine Geschäftskasse geführt werden. Der Kassenführung kommt dabei für die Frage der Ordnungsmäßigkeit der gesamten Buchführung erhebliche Bedeutung zu. Der BFH hat hierzu ausgeführt: "Der Geldverkehr ist einer der Angelpunkte eines Gewerbebetriebes, dem hat die Buchführung Rechnung zu tragen" (BFH vom 02.02.1954 - I 85/53 U, BStBl 1954 III, S. 102).

Die Kassenprüfung ist daher in diesen Fällen stets ein Prüfungsschwerpunkt im Bereich der Einnahmeverprobung und hat das Ziel, die Ordnungsmäßigkeit der Buchführung zu belegen oder zu widerlegen (§ 158 AO).

Gelingt letzteres, ergeben sich unter Umständen erleichterte Zuschätzungsmöglichkeiten, deren Größenordnung jedoch abhängig ist von weiteren Erkenntnissen - zum Beispiel aufgrund von Geldverkehrs-/ Vermögenszuwachsrechnungen oder Kalkulationen.

Zusätzlich bietet sich im Bereich der EDV-Registrierkassen die lohnende Möglichkeit, in Einzelfällen über die Kassenbelege und/oder abgerufenen Berichte eigene Schätzungsgrundlagen zu erkennen oder im Idealfall tatsächliche Umsätze direkt abzulesen und zuzuordnen.

#### **5.2 Verfahrensweise im Rahmen einer Prüfung**

Kontrolle der vorliegenden Kassenbelege und -aufzeichnungen auf deren formelle und sachliche Richtigkeit und Vollständigkeit

Zusätzlich im Bereich der EDV- Kassen: Abruf der Kassenprogrammierung und aller Berichtsarten durch den Prüfer oder einen zugezogenen Kassensachverständigen.

#### **5.3 Begriffsbestimmungen**

Die im Rahmen des Prüffeldes Kasse verwandten Begriffe werden vorab vorgestellt.

#### **5.3.1 Kassenbuch**

Kassenbücher sind das buchmäßige Abbild der Geschäftskasse. Sie beinhalten sämtliche Bargeldbewegungen (wie Einnahmen, Ausgaben, Einlagen, Entnahmen) eines Betriebes. Das Kassenbuch erfüllt bei buchführungspflichtigen Steuerpflichtigen die Grundbuchfunktion. Sie können gebunden, als Loseblattsystem oder als aneinander gereihte Kassenberichte geführt werden.

#### **5.4 Das EDV-geführte Kassenbuch**

Vermehrt werden heutzutage Barkassen anstatt mittels eines Kassenbuchs anhand eines Computerprogramms geführt. Hierzu zählen selbstangefertigte "virtuelle, Kassenbücher, die z. B. in Kalkulationsprogrammen wie Excel geschrieben wurden, oder vorgefertigte Anwendungen.

Folgendes **Problem** stellt sich hier aber insbesondere: Sind Eintragungen im Kassenbuch **nachträglich änderbar** (siehe Rechtsprechung zum elektronischen Fahrtenbuch unten) - was oftmals der Fall ist -, ist die Ordnungsmäßigkeit der Kassenführung anzuzweifeln und meist zu verwerfen. Darüber hinaus muss speziell bei EDV-Programmen das Problem der **Nachvollziehbarkeit** besonders hervorgehoben und überprüft werden. Der Anwender ist gut beraten, wenn für sein Anwendungsprogramm ein **Testat zur Ordnungsmäßigkeit** vorliegt.

#### **Anforderungen an das Führen eines elektronischen Fahrtenbuchs**

**FG Baden-Württemberg, Außensenate Freiburg, U. v. 27. 2 2002 - 2 K 235/00**  ( EFG 2002 S. 667 ; LX574325 ) betr. § 6 Abs. 1 Nr. 4 Satz 2 und 3, § 8 Abs. 2 Satz 2 EStG .

Der Stpfl. ist berechtigt, die private Nutzung des Kfz nicht mit der 1-v. H.-Regelung des § 6 Abs. 1 Nr. 4 Satz 2 EStG , sondern nach Satz 3 der Vorschrift mit den auf privaten Fahrten anfallenden Aufwendungen anzusetzen, wenn die für das Fahrzeug insgesamt entstehenden Aufwendungen durch Belege und das Verhältnis der privaten zu den übrigen Fahrten durch ein "ordnungsgemäßes Fahrtenbuch "nachgewiesen werden. Ein auf dem PC geführtes Fahrtenbuch ist in diesem Sinne ordnungsgemäß, wenn nachträgliche Änderungen technisch ausgeschlossen sind oder zumindest dokumentiert werden. Dieses Ergebnis entspricht den Anforderungen an elektronische Aufzeichnungen bei Führung eines elektronischen Fristenbuchs und den Grundsätzen ordnungsmäßiger Buchführung. Sollten entsprechende Programme oder Software zur Führung eines elektronischen Fahrtenbuchs nicht im Handel angeboten werden und die individuelle Anfertigung eines solchen Programms für den Stpfl. unzumutbar teuer sein, muss der Stpfl. das Fahrtenbuch auf herkömmliche Weise führen.

#### **5.5 Das DATEV-Kassenbuch manuell**

Die DATEV eG als Buchführungsorganisation der steuerberatenden Berufe stellt als Hilfsmittel ein **manuelles Kassenbuch** zur Verfügung, das bei richtiger Anwendung allen Anforderungen entspricht. Hin und wieder werden zwar von Betriebsprüfern Zweifel an der formellen Ordnungsmäßigkeit dieses Buchs angeführt, die aber meist auf eine nicht sachgemäße Anwendung zurückzuführen sind.

#### **5.6 Das DATEV Kassenbuch Internet**

Mit dem **DATEV Kassenbuch Internet** kann der Steuerpflichtige die **Kassenbelege browserunterstützt direkt über das Internet erfassen**. Er benötigt nur einen Internet-Anschluss und die DATEV-SmartCard. Die Installation und Wartung des Programms durch den Steuerpflichtigen entfällt.

Während der Belegerfassung wird der Steuerpflichtige durch die **laufende Prüfung der Eingaben** (Kassenminus, Chronologie und Vollständigkeit) bei der Einhaltung der gesetzlichen Vorgaben (GoB) unterstützt. **Die Ordnungsmäßigkeit der Anwendung** wurde durch eine Wirtschaftsprüfungsgesellschaft testiert, eine Kopie der Prüfungsmitteilung findet man auf der Homepage der DATEV. Bei der Erfassung der Kasse kann zusätzlich zu den Bewegungsdaten eine Nachricht an den Steuerpflichtigen weitergeben werden.

**Aufwändige Abstimmungsarbeiten entfallen**, da bei der Erfassung bei jedem Beleg der laufende Bestand angezeigt wird. Außerdem wird bei der Bereitstellung neben den Belegdaten auch der aktuelle Periodenbestand weitergegeben.

Die im Kassenbuch Internet erfassten Daten kann der Steuerpflichtige über das DATEV-Rechenzentrum in die Finanzbuchführung mit

http://www.datevstadt.de/datevstadt/jsp/main/mainframe.jsp?gid=423&rid=2738&aid=22176 Kanzlei-Rechnungswesen oder

http://www.datevstadt.de/datevstadt/jsp/main/mainframe.jsp?gid=423&rid=2738&aid=27460 Rechnungswesen übernehmen.

#### **5.6.1 Kassenbericht**

Kassenberichte dienen primär der rechnerischen Ermittlung der Tageseinnahmen bei sog. offenen Ladenkassen. Sie gehen dabei vom ausgezählten Kassenbestand bei Geschäftsschluss aus, von dem zur Ermittlung der Tageseinnahme der Kassenanfangsbestand und die Bareinlagen abgezogen, im Laufe des Tages getätigte Ausgaben und Barentnahmen zugerechnet werden. Der Kassenbericht dokumentiert diese Rechenschritte, macht sie nachprüfbar (vgl. StBp 1995, S. 193 ff.). Ein Kassenbuch ersetzt auch dann nicht den Kassenbericht, wenn in einer gesonderten Spalte Bestände ausgewiesen werden (vgl. FG Münster vom 31.08.2000 - 14 K 3305/98 G,U,F).

Tägliche Kassenberichte können als Belege für die Prüfung der Tageskasseneinnahmen dienen, wenn Kassenkontrollstreifen einer Registrierkasse als Beweisunterlage nicht vorhanden sind (BFH vom 12.05.1960 IV 61-62/59, DB 1960 S. 899). Auch in späteren Urteilen hat der BFH festgestellt, dass Kassenstreifen dann nicht aufbewahrt zu werden brauchen, wenn die Einnahmen und Ausgaben anhand eines Kassenberichts nachgewiesen werden (BFH vom 12.05.1966 - IV 472/60, BStBl. 1966 III S. 371 und BFH vom 20.06.1985, BFH/NV S. 12).

In diesem Fall sind die Tageskasseneinnahmen (Tageslosung) nur anhand von Kassenberichten zu ermitteln. Das Ermitteln der Tageskasseneinnahmen mit Hilfe des Kassenberichts ist aber nur dann zulässig, wenn keine Einzelaufzeichnungspflicht besteht.

Der Stpfl. ist nicht verpflichtet, eine Registrierkasse zu benutzen (vgl. BFH vom 12.05.1966 - IV 472/60, BStBl. 1966 III S. 371). Es kann ihm auch nicht vorgeschrieben werden, die Einzeleinnahmen durch Maschinendruck auf den Kassenstreifen aufzuzeichnen, wenn eine Registrierkasse vorhanden und diese tatsächlich auch benutzt wird. Die Kassenführung ist in diesen Fällen ordnungsmäßig, wenn die Tageslosung mit Hilfe des Kassenberichts oder vergleichbarer Aufzeichnungen ermittelt wird und die Kassenberichte aufbewahrt werden. Wenn der Unternehmer eine Registrierkasse hat und nur Kassenberichte erstellt, kann dies aufgrund der bisherigen BFH-Rechtsprechung allein noch kein Beweisanzeichen sein, dass Einnahmen nicht ordnungsgemäß festgehalten worden sind. Der Unternehmer wird jedoch in der Regel auf die Kontrollmöglichkeit der Registrierkasse nicht verzichten.

Wird die Tageslosung über einen Kassenbericht ermittelt, sind tägliche Kassenbestandsaufnahmen eine unentbehrliche Grundlage für die Berechnung der Tageskasseneinnahmen und sie sind zwingend erforderlich (BFH vom 08.10.1969 - I R 73/66, BStBl. 1970 II S. 45).

Es ist nicht zu beanstanden, wenn die Kasseneinnahmen täglich nur in einer Summe in das Kassenbuch eingetragen werden. Dann muss aber das Zustandekommen dieser Summe nachgewiesen werden (vgl. und BFH vom 20.06.1985, BFH/NV S. 12). Für die Ordnungsmäßigkeit der Kassenführung reicht es daher nicht aus, wenn eine mech. Registrierkasse benutzt wird, bei der die Tageslosung nur in einer Summe abgelesen werden kann und diese in das Kassenbuch eingetragen wird. Eine tägliche Kassenbestandsaufnahme ist in diesem Fall als Nachweis unentbehrlich.

Werden unmittelbar nach der Auszählung der Tageskasse Einnahmen und Ausgaben in das in Form aneinander gereihter Tageskassenberichte geführte Kassenbuch übertragen, so brauchen die Notizzettel mit dem Auszählungsergebnis (Schmierzettel) nicht als Einnahmeursprungsaufzeichnungen aufbewahrt zu werden (BFH vom 07.07.1977 - IV R 205/72, BStBl. 1978 II S. 307).

Sinn und Zweck des Kassenberichts ist die nachvollziehbare, systematisch richtige Ermittlung der täglichen Bareinnahmen. So beginnt das richtige Berechnungsschema mit dem ausgezählten Tageskassenendbestand und endet mit der Summe der Tageseinnahmen. Im Laufe des Tages getätigte Barausgaben betrieblicher oder privater Art, einschließlich der Bankeinzahlungen, werden dem ausgezählten Tageskassenendbestand zugerechnet. Private Einlagen in die Kasse und der Kassenbestand des Vortages sind abzusetzen.

Der Handel bietet aber auch systemwidrige Kassenberichtsmuster an. Damit wird aus dem Kassenendbestand des Vortages der Bestand bei Geschäftsschluss berechnet. Die Verwendung solcher Berichte deutet auf eine nur buchmäßig geführte Kasse hin. Der Tagesendbestand muss ausgezählt und darf nicht berechnet werden. Die Berechnung der Bareinnahmen sind in diesen Fällen vielfach nicht nachvollziehbar (siehe auch StBp 1990 S. 169 ff.).

Wenn die Kassenberichte Grundbuchfunktion haben, dann muss die Vollständigkeit der Blätter in irgendeiner Weise gesichert werden. Die Aufbewahrung der Blätter im festen Einband (Block) oder bei loser Führung durch unverwechselbare Drucknummerierung ist nicht unbedingt erforderlich; es genügt auch, wenn die einzelnen Blätter lose und nicht nummeriert in zeitlicher Reihenfolge übersichtlich abgelegt werden. Die Vollzähligkeit ist dann anhand der Datumsfolge und des Übertrags der Endbestände auf den jeweils folgenden Tag zu überprüfen. Wenn die Tageskassenberichte als Grundbuch geführt werden, sind diese gem. § 147 Abs. 1 Nr. 1 und Abs. 3 AO 10 Jahre aufzubewahren.

#### **5.6.2 Kassenkonto**

Das Kassenkonto ist die buchhalterische Wiedergabe der baren Geschäftsvorfälle im Rahmen der Buchführung. Das Sachkonto "Kasse" kann im Ausnahmefall als Kassenbuch geführt werden, wenn nur geringe bare Geschäftsvorfälle anfallen. In der Vereinigung von Kassenund Bankkonto zu einem einheitlichen Konto ist in der Regel ein Verstoß gegen die Ordnungsmäßigkeit der Buchführung zu sehen (RFH vom 25.02.1939, behandelt in DStZ 1939 S. 974). Im Allgemeinen verstößt es gegen die Grundsätze der Wahrheit und Klarheit einer einfachen kaufmännischen Buchführung, wenn die baren Geschäftsvorfälle nicht getrennt von den unbaren Geldbewegungen und ohne genügende Kennzeichnung aufgezeichnet werden (BFH vom 01.12.1960 HFR 1961 S. 257).

#### **5.6.3 Geschäftskasse**

Unerlässliche Voraussetzung für eine ordnungsmäßige Kassenbuchführung ist das Vorhandensein einer Geschäftskasse. Eine Geschäftskasse darf nicht nur buchmäßig geführt werden, sonst würde ein wesentliches Kontrollmittel zur Nachprüfung der Ordnungsmäßigkeit der Buchführung fehlen (BFH vom 10.06.1954 - IV 68/53 U, BStBl. 1954 III S. 298, und BFH vom 12.01.1968 - VI R 33/67, BStBl. 1968 II S. 341 sowie BFH vom 21.01.1990, BFH/NV 1990 S. 683). Betriebliche Einnahmen und Ausgaben einerseits und die Entnahmen und Einlagen andererseits müssen klar getrennt werden (BFH vom 06.03.1952 - IV 31/52 U, BStBl. 1952 III S. 108, und BFH vom 12.01.1968 - VI R 33/67, BStBl. 1968 II S. 341). Es liegt ein Verstoß gegen die Ordnungsmäßigkeit der Buchführung vor, wenn Privat- und Geschäftskasse nicht getrennt geführt werden (BFH vom 19.06.1975 - VIII R 13/74, BStBl. 1975 II S. 811). Die Brieftasche oder Geldbörse ist keine Geschäftskasse, wenn betriebliche und private Gelder untrennbar vermischt sind (BFH vom 21.01.1990, BFH/NV 1990 S. 683).

Die Art der Kassenführung ist grundsätzlich in das Belieben des Unternehmers gestellt. Es gibt keine Regelung, die den Unternehmer zwingt, z.B. eine Registrierkasse zu benutzen. Daher wird der Betriebsprüfer in den Betrieben sowohl die EDV-Registrierkasse bis hin zur modernen Scanner-EDV-Kasse, die mechanische Registrierkasse als auch die sog. "offene Ladenkasse" vorfinden.

#### **5.7 Zusammenfassung**

Die Aufzeichnung der Kassenvorgänge hat zweckmäßigerweise in einem Kassenbuch zu erfolgen, das **zu einem späteren Zeitpunkt kontiert und verbucht** werden kann. Es ist dringend davon abzuraten, die baren Geschäftsvorfälle direkt in die Hauptbuchhaltung einfließen zu lassen oder gar die Belege sofort in ein EDV-Buchhaltungsprogramm einzugeben.

Die im Kassenbuch vorzunehmenden Eintragungen müssen den o. g. Grundsätzen genügen. D. h. sie müssen in der Weise nachvollziehbar sein, dass sich ihre Entstehung und Abwicklung verfolgen lässt. Dazu gehört, dass sie **zeitgerecht und geordnet** sowie **vollständig und richtig** aufgezeichnet werden. Die sich aus den Zahlungsvorgänge begründenden Sachverhalten ergebenden Geldbewegungen müssen dem Grunde und der Höhe nach im Kassenbuch korrekt und vollständig wiedergegeben sein. Urbelege müssen zugeordnet werden und die Aufzeichnungen müssen chronologisch erfolgen. Für die **Kasse** gelten insoweit noch besondere Vorschriften, da die Einnahmen und Ausgaben hier **täglich**  festgehalten werden sollen (§ 146 Abs. 1 Satz 2 AO ).

Problematisch stellt sich die Aufzeichnung der Einnahmen bei Betrieben, deren **Kasse im Mittelpunkt der geschäftlichen Betätigung** steht, dar. Denn hier ist es i. d. R. nicht möglich, jede Bareinnahme mit Betrag und Beschreibung des Geschäftsvorfalls aufzuzeichnen (man stelle sich hier nur ein Einzelhandelsgeschäft oder eine Gastwirtschaft vor). Hier kann es reichen, wenn eine **Registrierkasse** geführt wird und die **Tagesendsummenbons** aufbewahrt werden. Die Daten der Endsummenbons sind sodann in

das Kassenbuch als Tageseinnahme zu übernehmen. Da aber viele Kleinbetriebe insbesondere im Gastgewerbe verständlicherweise ohne Registrierkasse arbeiten, müssen hier andere Aufzeichnungsregeln gelten. Die **Einzelaufzeichnung** muss unter dem **Aspekt der Zumutbarkeit** erfolgen. D. h. bei der Veräußerung von geringwertigen Waren an eine Vielzahl von Kunden müssen die Einzelverkäufe nicht festgehalten werden ( BFH v. 12. 5. 1996 - IV R 472/60). So kann hier ein **Tagesbericht** geführt werden, in dem Einnahmen und Ausgaben mit Anfangs- und Endbestand der Kasse abgestimmt werden müssen ( BFH v. 20. 6. 1985 - IV R 41/82 ).

Nach Auffassung des BFH bräuchten in diesem Fall - soweit vorhanden - Kassenstreifen o. ä. nicht aufbewahrt zu werden. Es sollten aber abweichend hiervon dennoch alle Kassenstreifen aus Gründen der Beweissicherung der Kasse beigelegt werden. Grundsätzlich gilt aber für jede Kasse die sog. **Kassensturzfähigkeit.** D. h. die Aufzeichnungen müssen so beschaffen sein, dass der Sollbestand des Kassenbuchs jederzeit mit dem Istbestand der Barkasse verglichen werden kann ( BFH v. 17. 11. 1981 - VIII R 174/77 , BStBl 1982 II S. 430). Eine **körperliche Kassenbestandsaufnahme** und ihre Darlegung im Kassenbuch ist bei Aufzeichnung jeder einzelnen Ein- und Auszahlung aber nicht notwendig ( BFH v. 1. 10. 1969 - I R 73/66, BStBl 1970 II S. 45 ).

Zusammengefasst lassen sich die nachfolgend beschriebenen **Handlungsalternativen für die Praxis der Kassenführung** herleiten: Wird eine **Registrierkasse** geführt, deren Tagesabschlußbons die Anforderungen des BMF-Schreibens v. 9. 1. 1996 - IV A 8 - S 0310 - 5/95 ( BStBl 1990 I S. 34 ) erfüllen, ist es ausreichend, wenn in einem Kassenbuch täglich die **Tageseinnahmen in einer Summe** (aber getrennt je Barkasse) sowie alle Ausgaben einzeln aufgezeichnet werden. Die Bestände sind hierbei am Anfang und Ende eines Buchblattes festzuhalten und fortzuschreiben. Es können dabei durchaus auf einem Kassenbuchblatt mehrere Tage in chronologischer Reihenfolge aufgezeichnet werden. Dabei muss aber jederzeit gewährleistet sein, dass der Bestand - wie oben ausgeführt - abgestimmt werden kann; werden hingegen die **Bareinnahmen nicht einzeln aufgezeichnet** oder mittels Registrierkasse erfasst, so ist nach Auffassung des BFH und der meisten Betriebsprüfer ein **Tagesbericht** dergestalt zu führen, dass nach Abzug der Ausgaben von den Tageseinnahmen unter Hinzurechnung des Tageskassenanfangsbestands der Tagesendbestand ermittelt wird. Diese Berichte sind sodann unter Beifügung der Ausgabenbelege chronologisch zu sammeln. Wie aus dem Gesagten zu entnehmen ist, stellt die elektronische Registrierkasse ein probates Hilfsmittel bei der Kassenführung dar. Werden die Barumsätze mittels einer solchen Kasse erfasst, erwartet die Finanzverwaltung im Falle **gemischter Umsätze** (7 % / 16 % Umsatzsteuer) eine **getrennte Aufzeichnung im Gerät.** Die Tagesabschlußbons müssen sodann die Umsatzsalden getrennt nach Steuersatz ausweisen. Eine Schätzung der Aufteilung wird nicht mehr akzeptiert.

#### **6 Grundsätze der zeitgerechten und geordneten Verbuchung (von Bareinnahmen)**

#### **6.1 Allgemeines**

An die Verbuchung der Kasseneinnahmen und Kassenausgaben werden besondere Anforderungen gestellt. Nach § 146 Abs. 1 S. 2 AO sollen Kasseneinnahmen und Kassenausgaben täglich festgehalten (nicht unbedingt verbucht) werden. Für die Bargeschäfte werden an den Begriff "zeitgerecht" höhere Anforderungen gestellt als für die übrige Buchführung. Diese Regelung gehört, obwohl sie im HGB nicht besonders erwähnt ist, zu den Grundsätzen ordnungsmäßiger Buchführung (aus Sicherheitsgründen). Eine Buchführung, die unverbuchte Bareinnahmen erst im Rahmen der Abschlussbuchungen erfasst, ist nicht ordnungsgemäß (BFH vom 26.10.1994 - X R 114/92, BFH/NV 1995, S. 373.

Die Kassenaufzeichnungen müssen so beschaffen sein, dass es einem Buchsachverständigen zumindest am Beginn oder Ende jedes Geschäftstages und bei Einzelaufzeichnungen der Bareinnahmen auch jederzeit im Laufe des Geschäftstages möglich ist, den durch Kassensturz festgestellten Istbestand mit dem Sollbestand nach dem Kassenbuch zu vergleichen. Die Kassenaufzeichnungen müssen die sog. Kassensturzfähigkeit gewährleisten (vgl. BFH vom 20.09.1989 - X R 39/87, BStBl 1990 II S. 109; BFH vom 26.08.1975 - VIII R 109/70, BStBl 1976 II S. 210).

Diese Kassenkontrolle muss für jedes Geschäft, für jede Filiale bzw. Betriebsstätte möglich sein. Die Kasseneinnahmen und Kassenausgaben können nur dann täglich in einer Summe in einem Kassenbuch festgehalten werden, wenn das Zustandekommen dieser Summe durch Aufbewahren aller angefallenen Ursprungsbelege oder durch Kassenberichte nachgewiesen wird (vgl. FG Hamburg vom 04.12.1990 - II 104/88, EFG 1991, S. 507).

Auch Geldverschiebungen zwischen mehreren Geschäftskassen sind buchmäßig festzuhalten, weil andernfalls eine Abstimmung nicht möglich wäre (BFH vom 17.11.1981 - VIII R 174/77, BStBl 1982 II S. 430). Ohne die jederzeitige Abstimmbarkeit von Kassensoll- und Kassenistbestand - zumindest am Beginn oder am Ende jedes Geschäftstages - enthält die Buchführung einen Systemfehler (d.h. einen schweren Mangel; vgl. BFH vom 31.07.1969 - IV R 57/67, BStBl 1970 II S. 125).

Wenn ein Steuerpflichtiger seine täglichen Einnahmen nur summarisch ermitteln und nicht mit Kassenzetteln oder einer Registrierkasse abstimmen kann, ist die tägliche Kassenbestandsaufnahme eine unabdingbare Voraussetzung für die Verbuchung der Einnahmen (vgl. BFH vom 01.10.1969 - I R 73/66, BStBl 1970 II S. 45).

Die Grundsätze der geordneten Verbuchung bedeuten für die täglich festzuhaltenden Bargeschäfte, dass sie an dem Tage, an dem die Gelder fließen, aufgezeichnet werden und dass dieser Tag auf dem Beleg ersichtlich ist bzw. vermerkt wird. Die Geschäftsvorfälle sind insoweit unverzüglich bzw. ohne schuldhaftes Verzögern in ihrer zeitlichen Reihenfolge, d.h. zumindest nach Tagen, festzuhalten, um die Gefahr von Fehlerquellen zu vermindern.

Eine Kassenbuchführung, bei der die Bareinnahmen und -ausgaben erst am nächsten Geschäftstag aufgezeichnet werden, ist noch ordnungsmäßig, wenn zwingende geschäftliche Gründe einer Aufzeichnung noch am gleichen Tag entgegenstehen und aus den Buchungsunterlagen sicher entnommen werden kann, wie sich der sollmäßige Kassenbestand entwickelt hat. Eine weitere Auflockerung der Eintragungspflicht erscheint dem BFH bei Steuerpflichtigen mit festem Ladenlokal nicht vertretbar (vgl. FH vom 31.07.1974 - I R 216/72, BStBl 1975 II S. 96und StBp 1995, S. 193 ff.). Ein Kassenbuch ersetzt auch dann nicht den Kassenbericht, wenn in einer gesonderten Spalte Bestände ausgewiesen werden (vgl. FG Münster vom 31.08.2000 - 14 K 3305/98 G,U,F).

Auch die Privatentnahmen aus der Kasse und die Privateinlagen in die Kasse sind täglich aufzuzeichnen. Es reicht nicht aus, wenn sie erst am Schluss eines Monats beim gruppenweisen Erfassen der Bargeschäfte im Rahmen der Finanzbuchführung ermittelt werden (vgl. FH vom 24.06.1954 - IV 296/53 U, BStBl 1954 III S. 282). Die Beweisvermutung einer ordnungsmäßigen Kassenführung ist ebenso zu versagen, wenn Privatentnahmen und -einlagen im Büro des Steuerberaters (evtl. nach telefonischen Angaben aus der Erinnerung des Steuerpflichtigen) ohne Belege erfasst und gebucht werden (vgl. BFH vom 18.12.1984 - VIII R 195/82, BStBl 1986 II S. 226).

Liegen über Privatentnahmen und Neueinlagen keine Belege vor (Eigenbelege oder Quittungen) so handelt es sich hier nicht nur um einen formellen, sondern um einen schwerwiegenden materiellen Mangel (vgl. FG Münster vom 23.02.2000 - 5 V 7028/99 E, G, U).

#### **6.1.1 Überprüfung (allgemein)**

Neben der rechnerischen Kontrolle der Kassenbestände (Fehlbeträge) bietet sich die Überprüfung des Geldtransits Kasse – Bank und umgekehrt an. Insbesondere ist hierbei auf die korrekte Datumsangabe im Kassenbuch in Verbindung mit der Verbuchung auf dem Kontoauszug zu achten. Bei häufigen zeitlichen Differenzen könnten rechnerische Kassenfehlbeträge verschleiert werden. Überprüfungswürdig ist insbesondere der Zeitraum vor dem Jahresabschluss und gegen Ende eines Monats; in diesen Zeiträumen kommen erfahrungsgemäß vermehrt Buchungen doloser Sachverhalte vor wie,

- ¾ Barentnahmen zur Anpassung der ungebundenen Entnahmen,
- ¾ Zurechnung von Einnahmen zur Anhebung des sonst zu niedrigen Richtsatzes,
- ¾ Nachträgliche Buchungen von Kassenverlusten etc.

Bei dauernden ungewöhnlich hohen Kassenbeständen kann auch die Vornahme eines Kassensturzes angebracht sein. Hierbei wird überprüft, ob der tatsächliche Kassenbestand zum Prüfungszeitpunkt mit dem buchmäßigen Bestand übereinstimmt. Ist die Aufklärung etwaiger Differenzen zwischen Soll- und Istbestand nicht möglich, liegt die Vermutung nahe, dass bei einem höheren Istbestand Einnahmen nicht bzw. Ausgaben überhöht verbucht wurden. Bei einem niedrigeren Istbestand können Entnahmen nicht verbucht sein oder es kann ein Geldtransit auf ein dem Prüfer nicht bekanntes Bankkonto vorliegen. Die Durchführung einer Kassenfehlbetragsberechnung ist stichprobenhaft bei allen Betrieben mit größerem Barverkehr anzuraten. Erfahrungsgemäß treten rechnerische Fehlbeträge meist in der ersten Monatshälfte auf. Auf die chronologische Eintragung im Kassenbuch ist besonders zu achten. Zur Vermeidung von Fehlbeträgen können Ausgabenbuchungen zeitlich verspätet bzw. Einnahmebuchungen verfrüht eingetragen werden.

# **Beispiel 1:**

Das Kassenbuch eines Unternehmers weist folgende Eintragung auf:

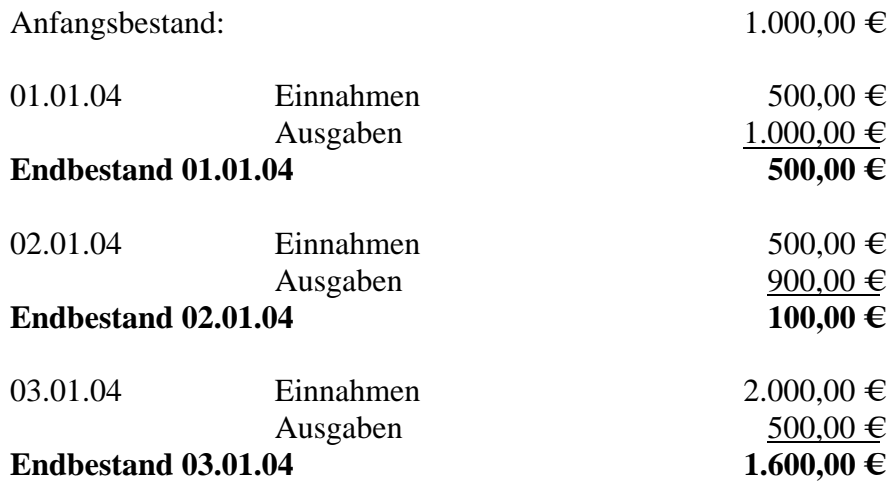

Rechnerisch ergibt sich hierbei kein Kassenfehlbetrag. Wird aber aus den Belegen festgestellt, dass die am 03.01. verbuchte Ausgaben in Höhe von EURO 500,00 bereits am 02.01. bezahlt wurde ergibt sich ein vom Stpfl. zu erklärender Fehlbetrag in Höhe von EURO 400,00.

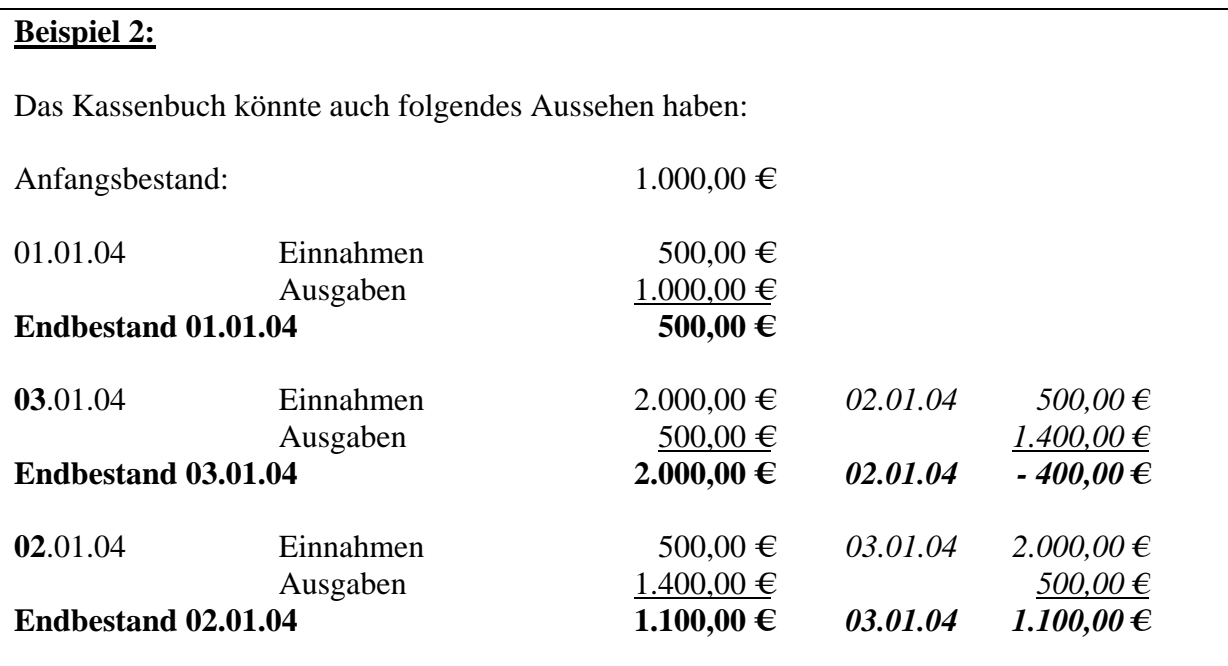

Werden nur die Beträge beachtet, ergibt sich ebenfalls kein Fehlbetrag, erst bei richtiger zeitlicher Reihenfolge wird der Fehlbetrag am **02.01**. in Höhe von EURO 400,00 offenbar.

# **6.2 Überprüfung von Kassenberichten**

#### **Begriff**

Kassenberichte dienen der rechnerischen Ermittlung der täglichen Bareinnahmen bei offenen Ladenkassen. Im Handel sind verschiedenartige Kassenbericht-Vordrucke erhältlich. Systematisch richtig ist folgender Aufbau:

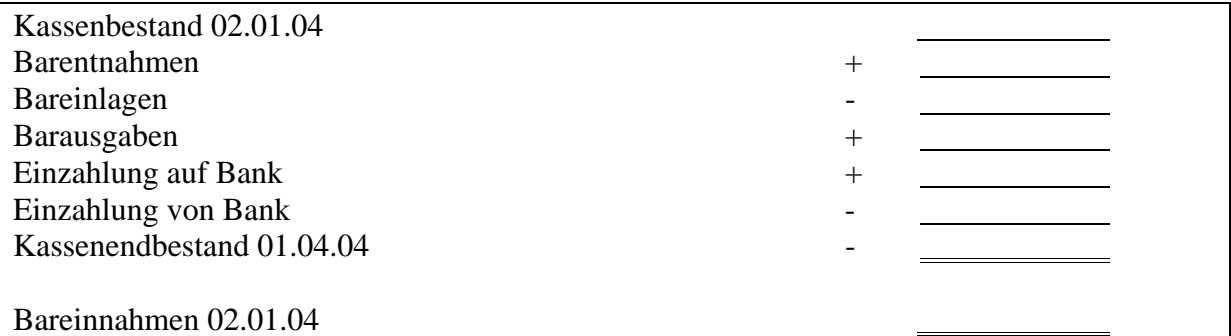

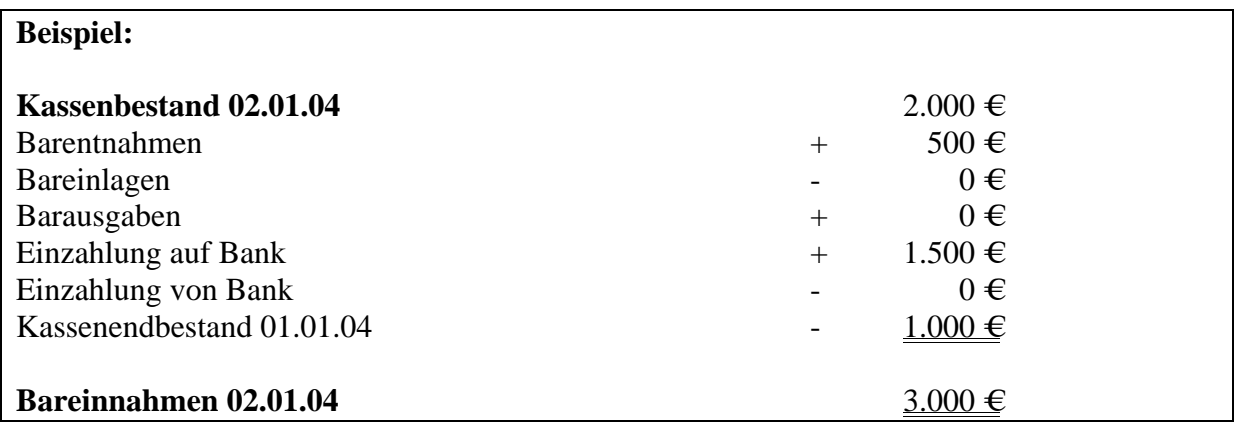

#### **6.2.1 Kassendiebstahl**

Wird bei einem buchführenden Steuerpflichtigen der Kassenbestand entwendet, so wird der dadurch entstehende Verlust i.d.R. mit dem BS "Aufwand an Kasse" verbucht. Versäumt der Stpfl., in dem Kassenbericht des auf den Diebstahl folgenden Tages den Kassenanfangsbestand mit 0,00 € anzusetzen, sondern übernimmt er den (gestohlenen) Bestand des Vortages, so werden die Einnahmen und die entsprechende Umsatzsteuer um diesen Betrag verkürzt. Die Differenz zwischen dem Saldo des Kassenkontos und dem Bestand lt. Kassenbericht wird häufig am Monats- oder Jahresende gewinnneutral per Privatkonto ausgebucht.

Eine zweite Fehlermöglichkeit besteht darin, dass o. g. Buchungssatz nicht vorgenommen wird. Und als Ausgleich hierfür im Kassenbericht der nicht mehr vorhandene Anfangsbestand aufgeführt wird. Dies hat aber zur Folge, dass die Umsatzsteuer aus dem gestohlenen Betrag gekürzt wird.

#### **Beispiel :**

Der Kassenbestand eines Unternehmers betrug am 01.01. 1.000,00 €. Dieser Betrag wird entwendet. Der Kassenendbestand am 02.01. beträgt 1.500,00  $\epsilon$  Entnahmen und Einlagen sowie Geldtransit und Ausgaben kamen am 02.01. nicht vor.

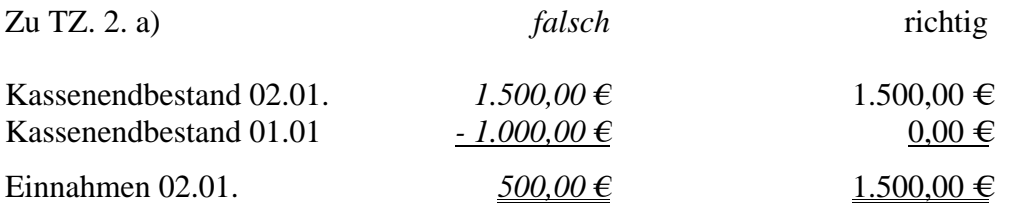

Die tatsächlichen Einnahmen am 02.01. betragen jedoch EURO 1.500,00. Durch die zusätzliche Aufwandsbuchung wird der Gewinn um EURO 1.000,00 zuviel geschmälert.

Zu TZ. 2. b)

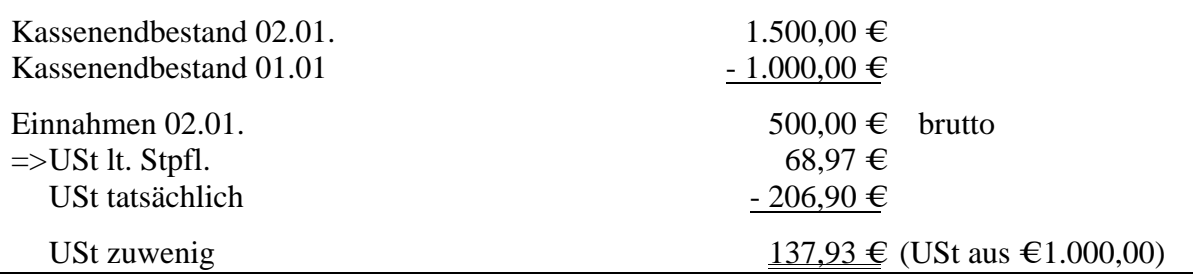

#### **6.2.2 Geldtransit**

Eine weitere, häufig vorkommende Fehlerquelle ist die Nichterfassung von Bareinzahlungen auf der Bank in den Kassenberichten. Hierdurch werden die Einnahmen ebenfalls verkürzt. Der Kassenbestand stimmt mit dem Saldo des Kassenkontos überein, die Bestandserhöhung bei der Bank wird über das Privatkonto verbucht.

Dieser Fehler wird in der Regel nur bei Durchsicht der Bankauszüge oder der Privatkonten entdeckt. Im Nachhinein ist oftmals der Nachweis schwierig, ob die Bankeinzahlung tatsächlich privater Natur war oder doch aus der Kasse geleistet wurde. Handelt es sich um größere Beträge, kann oftmals eine Geldverkehrsrechnung zu einem Ergebnis führen.

#### **Beispiel:**

Der Kassenbestand eines Unternehmers beträgt am 02.01. 1.500,00 €. Als Anfangsbestand sind 1.000,00 € zu übernehmen. Am 02.01. wurden 2.000,00 € auf das **private** Konto eingezahlt.

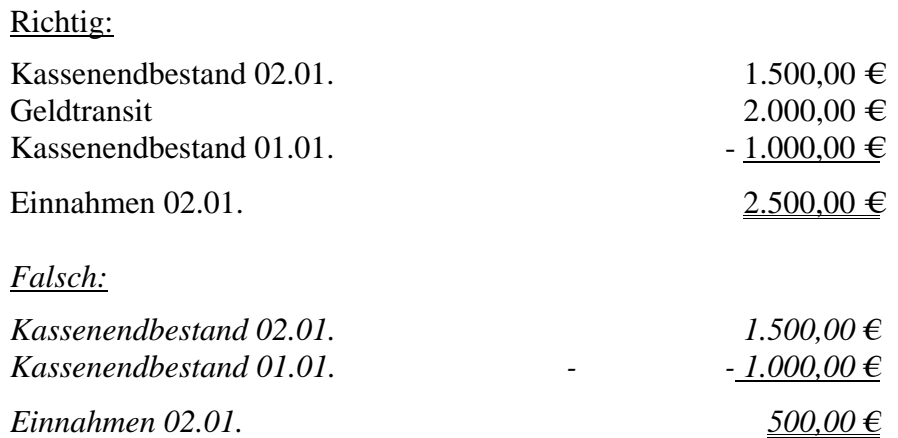

Die Differenz in Höhe von EURO 2.000,00 stellt eine endgültige Einnahmenminderung dar. Da das Geld auf dem privaten Bankkonto einbezahlt wurde, fällt der Vorgang in der Buchhaltung nicht auf.

#### **6.2.3 Entnahmen**

Ebenso können Eintragungen von Barentnahmen im Kassenbericht unterbleiben mit der Folge der entsprechenden Minderung der Einnahmen.

Eine Überprüfung ist durch Aufstellen einer Geldverkehrsrechnung bzw. durch Überprüfung der Höhe der ungebundenen Barentnahmen in eingeschränktem Umfang möglich.

# **Beispiel:**

Der Kassenbestand eines Unternehmers beträgt am 02.01. 1.500,00 €. Als Anfangsbestand sind 1.000,00 € zu übernehmen. Am 02.01. wurden 500,00 € entnommen.

#### Richtig:

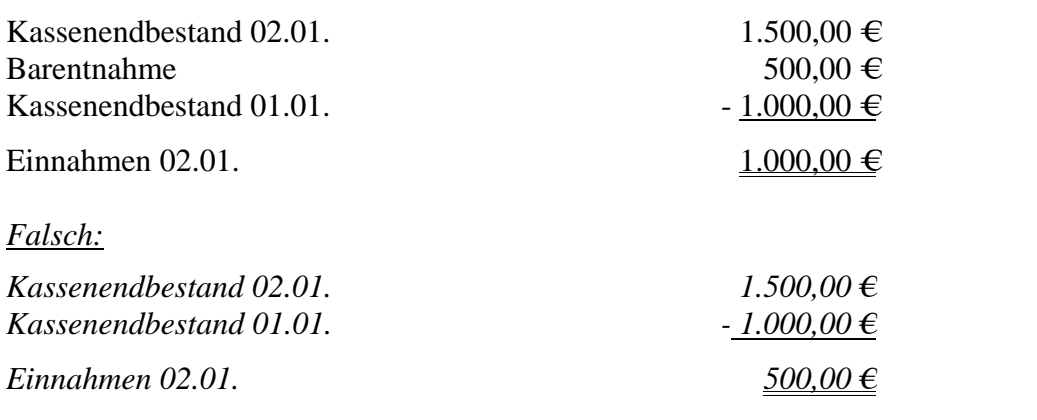

Die Differenz in Höhe von 500,00 € stellt eine endgültige Einnahmenminderung dar.

#### **6.2.4 Barausgaben**

Auch die Unterlassung des Eintrags von Barausgaben hat eine Kürzung der Einnahmen zur Folge. Handelt es sich um nichtabzugsfähige Privatausgaben, werden sowohl der Gewinn als auch die USt geschmälert, bei abzugsfähigen Betriebsausgaben ohne Vorsteuerabzug wird die Umsatzsteuer zu niedrig verbucht der Gewinn ist in diesem Fall um die Umsatzsteuer zu hoch.

Kommt dieser Fehler nur selten und in geringem Umfang vor, ist eine Aufdeckung schwierig. Bei höheren Beträgen und bei größeren Schwankungen in der Höhe kann der innere Betriebsvergleich bzw. ein graphischer Zeitreihenvergleich von Nutzen sein.

#### **Beispiel:**

Richtig:

Der Kassenbestand eines Unternehmers beträgt am 02.01. 2.000,00 €. Als Anfangsbestand sind 1.000,00 € zu übernehmen. Am 02.01. wurde eine Rechnung (ohne Vost-Abzug) von 500,00 € aus der Kasse bezahlt.

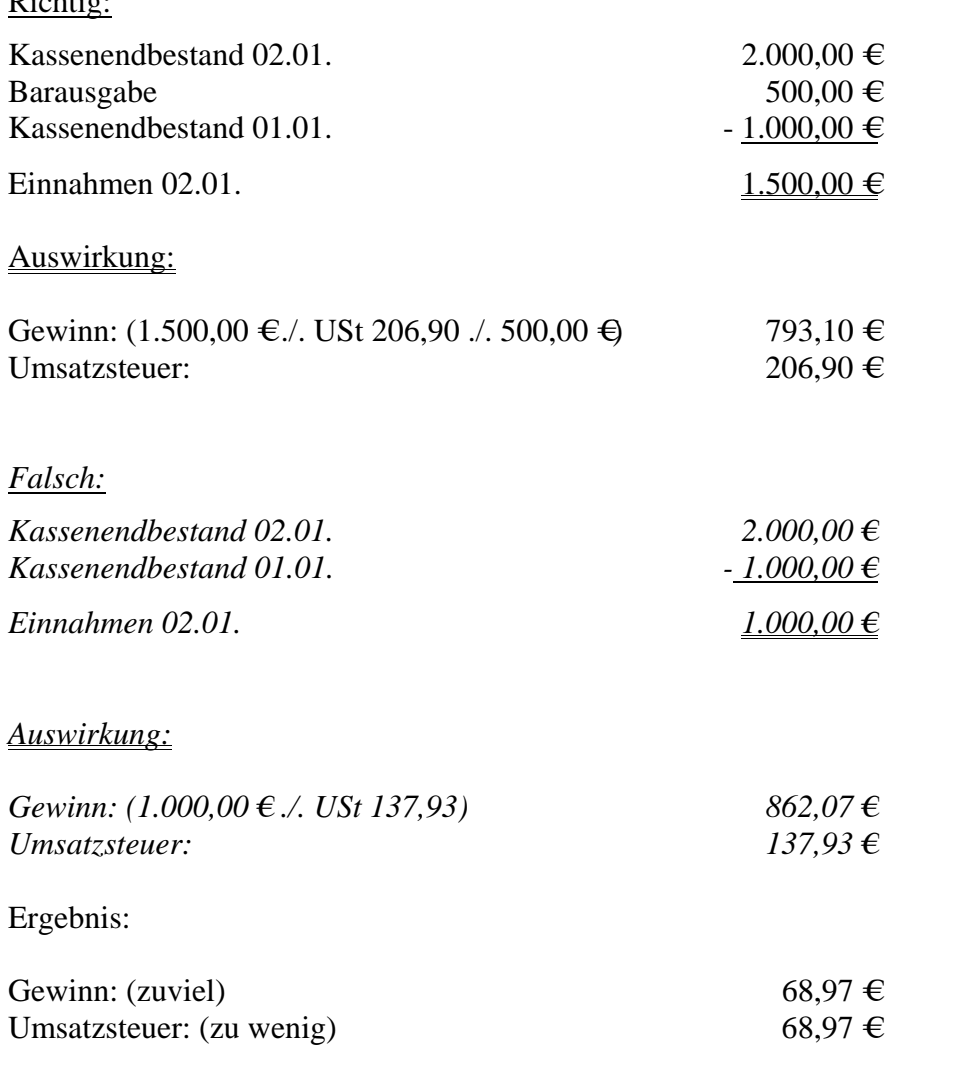

#### **6.2.5 Grundsatz der Einzelaufzeichnung**

Die Grundsätze ordnungsmäßiger Buchführung erfordern prinzipiell die Aufzeichnung eines jeden einzelnen Handelsgeschäftes, also jeder Betriebseinnahme und Betriebsausgabe, Einlage und Entnahme, § 238 Abs. 1 HGB, § 145 Abs. 1 S. 2 AO, BFH vom 01.10.1969 - I R 73/66, BStBl 1970 II S. 45 ("soweit zumutbar, mit ausreichender Bezeichnung des Geschäftsvorfalls").

Insbesondere Einzelhändler, die im Allgemeinen Waren von geringem Wert an ihnen der Person nach nicht bekannte Kunden über den Ladentisch gegen Barzahlung verkaufen, brauchen die Kasseneinnahmen nicht einzeln aufzuzeichnen (BFH vom 12.05.1966 - IV 472/60, BStBl 1966 III S. 372).

Soweit keine Registrierkasse zur Einnahmenermittlung verwandt wird, genügt in diesen Fällen eine summarische Ermittlung der Einnahmen durch Rückrechnung aus dem ausgezählten Kassenbestand, sog. offene Ladenkasse.

Die Frage, wo die betragsmäßige Grenze für "Waren vom geringem Wert" i.S. der BFH-Rechtsprechung liegt, für die auf die Einzelaufzeichnungen verzichtet werden kann, ist nach den Gesamtumständen des Einzelfalles zu entscheiden. Die Grundsätze der ordnungsmäßigen Buchführung erfordern die Einzelaufzeichnung im zumutbaren Rahmen. Unter dem Aspekt der Zumutbarkeit ist es im Einzelhandel, der Waren von geringem Wert an eine unbestimmte Vielzahl nicht bekannter und auch nicht feststellbarer Personen verkauft, nicht zu beanstanden, wenn Barverkäufe erst ab einem Betrag von 15.000 Euro und mehr einzeln insbesondere mit Name und Anschrift aufgezeichnet werden (vgl. BMF vom 05.04.2004 - IV D 2 - S 0315 - 09/04). Die gebotene Einzelaufzeichnung gilt auch, wenn der Gewerbetreibende oder Einzelhändler mehrere Leistungen an einen Leistungsempfänger ausführt, und der Gesamtwert der Leistungen den Betrag von 15.000 Euro erreicht oder übersteigt.

Diese weitreichende Ausnahmeregelung ist nicht anzuwenden für Bareinnahmen z. B.

- ¾ im Hotel- und Beherbergungsgewerbe (vgl. BFH vom 27.01.1989 III B 130/88, BFH/NV 1989, 767),
- ¾ Autoreparaturwerkstätten (BFH vom 09.10.1958 IV 119/57),
- ¾ aus Werkverträgen für kundenspezifisch gefertigte Schmuckstücke in Juwelier-, Gold- und Silberschmiedegeschäften,
- ¾ in Restaurants und Gaststätten in Bezug auf Rechnungen über Familienfeiern, Betriebsveranstaltungen, Seminarveranstaltungen, Tagungen.

Bei Freiberuflern und Handwerkern wird die Einzelaufzeichnung mit hinreichender Identifizierungsmöglichkeit stets zu fordern sein.

In vorstehenden Fällen sind die Kunden in der Regel aus anderen Gründen namentlich bekannt, so dass Einzelaufzeichnungen zumutbar sind.

Soweit Einzelaufzeichnungen zumutbar sind, erfordert die formelle Ordnungsmäßigkeit der Belege eine fortlaufende Nummerierung, die zumindest bei den Einnahmebelegen vorgedruckt sein sollte, und Angabe der Belegnummer im Kassenbuch (vgl. WP-Handbuch 1992, Teil P, RZ 216).

#### **6.3 Aufbewahrungspflichten, -fristen**

#### **6.3.1 Grundsatz**

Nach § 147 AO sind (Kassen-) Bücher und Aufzeichnungen sowie die zu ihrem Verständnis erforderlichen Arbeitsanweisungen und sonstigen Organisationsunterlagen sowie Buchungsbelege grundsätzlich zehn Jahre, Handels- oder Geschäftsbriefe oder sonstige Unterlagen, soweit sie für die Besteuerung von Bedeutung sind, grundsätzlich sechs Jahre aufzubewahren.

Die Aufbewahrungsfrist läuft jedoch nicht ab, soweit und so lange die Unterlagen für Steuern von Bedeutung sind, für welche die allgemeine Festsetzungsfrist (§ 169 Abs. 2 Satz 1 AO) noch nicht abgelaufen ist (§ 147 Abs. 3 Satz 2 AO).

Hinsichtlich der Aufbewahrungs- und Dokumentationspflichten beim Einsatz von EDV-Registrierkassen siehe 5.5.3.

#### **6.3.2 Aufbewahrung von Unterlagen zu Telecash- und Kreditkartenumsätzen im Einzelhandel**

Im Einzelhandel werden die Geschäfte inzwischen zu einem erheblichen Teil bargeldlos, z. B. mit Kreditkarte, EC-Karte im Lastschriftverfahren per Unterschrift oder EC-Karte mit Geheimnummer (EC-Cash) abgewickelt. Der Anteil der Bargeschäfte nimmt in vielen Branchen ständig ab.

Es stellt sich die Frage, ob bei diesen bargeldlosen Geschäften eine Einzelaufzeichnungspflicht sowie eine Aufbewahrungspflicht der von den Kassenterminals erstellten Bons besteht, die bei Zahlung mit Kreditkarte oder EC-Karte im Einzugsverfahren mit der Unterschrift des Kunden versehen sind.

#### Hierzu ist folgende Rechtsauffassung zu vertreten: **(OFD Düsseldorf vom 15.12.2000; Az: S 0317 - 9 - St 421)**

Grundsätzlich gehören die von den Kassenterminals erstellten Bons zu den aufbewahrungspflichtigen Unterlagen, die, soweit sie Grundlage der einzelnen Eintragungen in die Bücher und Aufzeichnungen sind und eine Belegfunktion ausüben, 10 Jahre, und soweit sie keine Buchungsbelege, jedoch für die Besteuerung von Bedeutung sind, 6 Jahre aufbewahrt werden müssen (§ 147 Abs. 2 AO).

Der BFH hat in seinem Grundsatzurteil vom 12. 05. 1966, BStBl III 1966 S. 371, zur Frage der Einzelaufzeichnungs- und Aufbewahrungspflicht bei Bargeschäften buchführungspflichtiger Stpfl. ausführlich Stellung genommen. Danach bedeuten Einzel-Aufzeichnungen nicht nur die Erfassung der in Geld bestehenden Gegenleistung, sondern auch des Inhaltes des Geschäftes und des Namens des Vertragspartners. Die Grenzen der Einzelaufzeichnungspflicht zieht der BFH jedoch dort, wo die Zumutbarkeit endet, weil sie

#### **Neueste Prüfungsmethoden der Finanzverwaltung (Betriebsprüfung) Diplom Finanzwirt Michael Blenkers, Steuerberater Seite 36 8 and Seite 36 and Seite 36 and Seite 36 and Seite 36 and Seite 36 and Seite 36 and Seite 36 and Seite 36 and Seite 36 and Seite 36 and Seite 36 and Seite 36 and**

technisch, betriebswirtschaftlich und praktisch unmöglich ist. Die praktischen Probleme veranlassten den BFH, immer dann, wenn in Einzelhandelsunternehmen, in denen Waren von geringem Wert an eine unbestimmte Anzahl nicht bekannter, auch nicht feststellbarer Personen verkauft werden, auf eine Einzelaufzeichnung zu verzichten. Jedoch müssten auch in diesen Fällen grundsätzlich die angefallenen Registrierkassenstreifen, Kassenzettel, Bons und sonstigen Belege aufbewahrt werden, soweit nicht der Aufbewahrungszweck auf andere Weise gesichert und die Gewähr der Vollständigkeit der von Registrierkassenstreifen übertragenen Aufzeichnungen nach den tatsächlichen Verhältnissen gegeben sei.

Die vom BFH aufgestellten Grundsätze sind auch auf die unbaren Geschäfte mit Kreditkarten, EC-Karten im Lastschriftverfahren und EC-Karten mit Geheimnummer entsprechend anzuwenden.

Die Grundsätze ordnungsmäßiger Buchführung sind nicht festschreibbar, sondern unterliegen im Hinblick auf die ständige organisatorische und technische Weiterentwicklung im Buchführungsbereich einem ständigen Wandel. Gerade auch im Einzelhandel hat sich das Bild inzwischen grundlegend geändert, wo ein Großteil der Geschäfte nur noch im Kreditkarten- und Telecashverfahren abgewickelt wird. Auch hier kann, abgestellt auf Zumutbarkeit und praktische Durchführbarkeit, auf die Einzelaufzeichnung verzichtet werden. Gleichzeitig ist auch die Aufbewahrung der von den Kassenterminals erstellten Einzelbons nicht erforderlich, wenn der Aufbewahrungszweck auf andere Weise gesichert und die Gewähr der Vollständigkeit gegeben ist. Dies ist dann der Fall, wenn in entsprechender Anwendung des BMF-Schreibens vom 09. 01. 1996 - IV A 8 - S 0310 - 5/95 (BStBl I 1996 S. 34 siehe) zum Verzicht auf die Aufbewahrung von Kassenstreifen bei Einsatz elektronischer Registrierkassen die dort genannten Voraussetzungen erfüllt und die sog. Kassenabschlüsse aufbewahrt werden. Hierbei muss jedoch gewährleistet sein, dass anhand des Kassenabschlusses ein Abgleich mit den Abrechnungen der Kreditkartenunternehmen und den Kontoauszügen der Kreditinstitute zur Überprüfung der Betriebseinnahmen auf ihre Vollständigkeit vorgenommen werden kann.

#### **6.3.3 Erleichterungen**

Erleichterungen hinsichtlich der durch die Steuergesetze begründeten Buchführungs- und Aufbewahrungspflichten können nach § 148 AO nur bewilligt werden, wenn die Aufbewahrung z.B. der Registrierkassenstreifen, Kassenzettel, Bons und dergleichen Härten mit sich bringt und die Besteuerung durch die Erleichterung nicht beeinträchtigt wird. Bei der gebotenen Güterabwägung sind naturgemäß die Umstände des Einzelfalles zu würdigen; so kann z.B. entscheidungserheblich sein, ob es sich um einen Kaufhauskonzern mit einem ausgeprägten internen Kontrollsystem handelt oder um einen (personenbezogenen) Betrieb, bei dem die Registrierkasse, die zentrale Geschäftskasse und die Geschäftsbücher (Sachkonten) nicht ausschließlich von "fremden" Angestellten geführt werden oder bei dem der tägliche Kassenabschluss durch den Betriebsinhaber oder eine ihm nahestehende Person erfolgt (vgl. Klein-Orlopp, AO, 5. Aufl., § 147 Tz. 5).
## **6.3.4 "Unreine" Aufzeichnungen/Ursprungsbelege**

Es kommt in der Praxis oft vor, dass die Vorgänge des Geldverkehrs nicht sofort in das Kassenbuch eingetragen, sondern dass sie zunächst in unreinen Aufzeichnungen festgehalten werden. Es muss auch hier der Grundsatz gewahrt bleiben, dass die Vorgänge täglich in der richtigen Reihenfolge aufgezeichnet werden. Die unreinen Aufzeichnungen (Kladde, Schmierbuch usw.) müssen aufbewahrt werden, da sie als Unterlagen für Buchungen im Kassenbuch dienen (RFH vom 01.08.1930 - V A 671/30, RStBl 1930 S. 771; RFH vom 25.08.1937 - VI A 392/37, RStBl 1937 S. 1109, FG Rheinlang-Pfalz vom 24.11.1987 - 2 K 233/85). Anderer Ansicht: BFH vom 03.07.1971 - I B 16/71, BStBl II 1971, S. 730 und BFH vom 07.07.1977 - IV R 205/72, BStBl II 1978, S. 307. In beiden Fällen wurde dem Fehlen der Ursprungsaufzeichnungen kein sachliches Gewicht beigemessen. Treten in derartigen Fällen weitere Mängel z.B. Kalkulationsdifferenzen auf, erhält das Fehlen der Ursprungsaufzeichnungen m.E. sehr wohl ein sachliches Gewicht. In beiden Fällen war dies nicht so. (Zudem muss festgestanden haben, dass die Eintragungen in den Kassenbericht tatsächlich unmittelbar nach der Auszählung erfolgten).

## **7 EDV-Registrierkassen**

### **7.1 Allgemeines**

Der Einsatz von elektronischen Registrierkassen hat sich in der Gastronomie und im Handel weitgehend durchgesetzt. Eine Registrierkasse dient im Wesentlichen der Erfassung der Einnahmen, bei Betrieben mit Fremdpersonal zusätzlich der Kontrolle, dass tatsächlich alle Umsätze vom Personal eingegeben werden. Zudem bieten viele Kassentypen Arbeitserleichterungen durch Artikel- und Preisspeicher, so dass nur noch der Artikel eingegeben werden muss.

### **7.2 Funktionsweise einer Registrierkasse**

Vor Bedienung einer Registrierkasse erfolgt in der Regel eine "Legitimierung" über einen Schlüssel.

Diese Bedienerschlüssel reglementieren die Zugriffsmöglichkeiten. Es wird in der Regel unterschieden zwischen Kellnerschlüssel, Managerschlüssel und Programmiererschlüssel.

Der Kellnerschlüssel berechtigt den Nutzer nur zum Registrieren von Umsätzen.

Der Managerschlüssel berechtigt in der Regel den Inhaber sämtliche Zugriffe durchzuführen, d.h. neben dem Registrieren auch Tages- und Periodenberichte abzurufen, Nach- oder Postenstornos (auch als Managerstornos bezeichnet) durchzuführen, Programmierungen vorzunehmen.

Darüber hinaus ist bei einigen Kassentypen ein sog. Programmierschlüssel notwendig, um die Grundprogrammierung der Kasse abzufragen und/oder zu ändern. Diesen Schlüssel hat nicht in allen Fällen der Betriebsinhaber selbst, sondern es ist gelegentlich anzutreffen, dass nur der Kassenaufsteller über diesen Schlüssel verfügt.

## **7.3 Abfragemöglichkeiten**

Dem Betriebsinhaber stellt eine EDV-Kasse aufgrund unterschiedlicher Speichermöglichkeiten verschiedene finanz- und betriebswirtschaftliche Informationen zur Verfügung. Diese können in Form differenzierter Berichte abgerufen werden.

Moderne Registrierkassen bieten hier eine Vielzahl von Speicher, die eine Abfrage bestimmter Umsätze/Daten für einen Tag (i.d.R. als X1/Z 1 bezeichnet) oder einen beliebigen Zeitraum (Periode - X 2/Z 2 -) ermöglichen. Diese Speicher arbeiten unabhängig voneinander, d.h. wird ein Speicher im Z-Modus abgefragt und damit gelöscht, sind alle anderen Speicher noch nicht gelöscht. Jede Buchung der Kasse fließt grundsätzlich auch in jeden Speicher. Im Folgenden werden die gängigsten Abfragemöglichkeiten kurz vorgestellt.

Zunächst ist zu unterscheiden zwischen der sog. X-Abfrage und der Z-Abfrage.

Eine X-Abfrage ist eine Zwischenabfrage des angesprochenen Speichers, ohne dass die gespeicherten Daten gelöscht werden (Nullstellung). Ausdrucke von X-Abfragen enthalten keine fortlaufende Nummer, so dass sie für Zwecke der Kontrolle der Vollständigkeit der Einnahmen von geringer Bedeutung sind.

Eine Z-Abfrage ist eine Abfrage der gespeicherten Umsätze oder Daten mit anschließender Löschung (Nullstellung) der abgefragten Speicher. Ausdrucke von Z-Abfragen enthalten in der Regel eine fortlaufende Nummer. Moderne Registrierkassen erlauben es auf der Programmierebene die Z-Nummer beliebig manuell einzustellen! Begründet wird diese Möglichkeit von den Kassenherstellen damit, dass es nach Probeeingaben und - drucken dem Kassenaufsteller technisch möglich sein muss, den Z-Zähler wieder auf den alten Stand einzustellen, damit der Steuerpflichtige dem Fiskus die fortlaufende Z-Nummer präsentieren könne.

### **7.4 Berichtsarten**

## **7.4.1 Finanzbericht (Z-Abfrage)**

Der Finanzbericht (Z-Abfrage) dient der Ermittlung der Tagesumsätze (Z 1) oder der Feststellung von Periodenumsätzen (Z 2). Sie bewirkt:

- · Nullstellung der entsprechenden Speicher,
- · Erhöhung des Nullstellungszählers um eine Ziffer.

Die meisten Kassentypen lassen einen Ausdruck des Finanzberichts mit folgenden Angaben zu:

- $\triangleright$  Name des Geschäftes.
- $\triangleright$  Tagesumsätze (brutto und netto),
- ¾ Z-Zähler (Zahl der erfolgten Tages- bzw. Periodenabrufe mit Nullstellung),
- $\triangleright$  Stornierungen und Retouren.
- $\triangleright$  Zahlungswege (z.B. bar, Scheck, Kredit),
- ¾ Kundenzahl (fortlaufend oder täglich bei 1 beginnend).

Registrierkassen haben üblicherweise einen oder mehrere sog Grand-Total (GT)-Speicher (= Summe der seit Inbetriebnahme der Kasse gebongten Umsätze). Nicht zu verwechseln sind diese Grand-Total Speicher mit den Periodenspeichern (z.B. die Firma Schultes bezeichnet ihre Periodenspeicher als GTX oder GTZ). Die Grand-Total-Speicher unterscheiden sich von den Periodenspeichern dadurch, dass sie an sich nicht nullgestellt werden können. Allerdings sehen alle gängigen Registrierkassen auch hier eine Löschungsmöglichkeit vor, indem die gesamte Kasse (d.h. alle Speicher) nullgestellt wird. Erkennbar, dass eine Gesamtnullstellung durchgeführt wurde, ist dies in der Regel daran, dass der Z-Zähler wieder bei 1 beginnt.

Der Ausdruck des GT-Speichers erfolgt auf dem Tagesendsummenbon. Es ist allerdings in der Praxis häufig anzutreffen, dass der GT-Speicher in der Grundprogrammierung gar nicht aktiviert wurde. In der Regel wird der GT-Speicher dann auch gar nicht eingerichtet, nur bei einzelnen Kassentypen (z.B. Schultes) wird lediglich der Ausdruck unterdrückt. Eine nachträgliche Aktivierung führt nur bei diesen Kassentypen dazu, dass gespeicherte Daten sichtbar werden. Bei den übrigen stehen die GT-Speicher dann für die Zukunft zur Verfügung. Da üblicherweise in den Kassen nicht festgehalten wird, ab welchem Zeitpunkt die GT-Speicher mit Daten versorgt wurden, ist es in der Praxis ein Problem den ggf. ausgedruckten Umsatz zeitlich zuzuordnen.

Durch entsprechende Programmierung können die Angaben im Finanzbericht bei zahlreichen Modellen bis auf den Umsatz reduziert werden.

Für die Prüfung des Einnahmebereichs sind insbesondere die Umsatzzahlen, Stornierungen, Retouren und die fortlaufende Nummerierung des Z-Zählers wichtig.

## **7.4.2 Finanzbericht (X-Abfrage)**

Mit dieser Abfrage können Zwischenberichte (z.B. Kassenabrechnungen durch die Angestellten, Zwischenabfragen im Laufe eines Tages) ohne Nullstellung der Speicher und ohne Erhöhung der fortlaufenden Z-Nummer durchgeführt werden. Die X-Abfrage ersetzt nicht die Z-Abfrage.

### **7.4.3 Warengruppenbericht**

Der Warengruppenbericht gibt Aufschluss über den Anteil der verschiedenen Warengruppen am Gesamtumsatz (sowohl in %-Sätzen wie in €/DM-Beträgen). Auch der Wareneinsatz (eingesetzte Menge) kann über diese Berichtsart abgefragt werden, wenn im Rahmen der Programmierung die notwendigen Daten eingegeben wurden. Insbesondere bei kleineren Kassen ist der Warengruppenbericht in den Tagesendsummenbon eingegliedert.

Im Rahmen der Betriebsprüfung kommt dem Warengruppenbericht eine erhebliche Bedeutung zu (zur Nachkalkulation, zur Schlüssigkeitsprüfung/Beweisvermutung der Buchführung).

Mängel in der Kassenführung werden vielfach auch durch das Gegenüberstellen der Tageswerte der einzelnen Warengruppen über einen gewissen Zeitraum nachgewiesen (Zeitreihenvergleiche). Diskrepanzen zwischen einzelnen - voneinander abhängigen - Warengruppen sind so erkennbar (z.B. Getränke : Hotelumsätze).

## **7.4.4 Kellnerbericht**

Mittels dieser Berichte wird das Personal durch den Betriebsinhaber kontrolliert und der je Kellner/Bediener erwirtschaftete Tagesumsatz abgerechnet. Abfragen sind in der Regel sowohl als X- oder Z-Bericht sowie als Tages- oder Periodenbericht möglich. Wird das Personal mittels Registrierkasse kontrolliert und abgerechnet, sind die Bedienerabrechnungen aufzubewahren (vgl. zur Nichtaufbewahrung BFH vom 30.11.1989 - I R 225/84, BFH/NV 1991, S. 356).

### **7.4.5 Weitere betriebswirtschaftliche Auswertungen**

Neben den genannten Berichten bieten viele Kassen die Möglichkeit, weitere detaillierte Auswertungen abzurufen:

z.B.

- ¾ PLU-Bericht, häufig auch als Artikelbericht bezeichnet, (Anteil einzelner Artikel des Sortiments am Gesamtumsatz in Euro und %),
- $\triangleright$  Tischberichte (Umsätze pro Tisch),
- ¾ Stundenberichte (Umsätze pro Stunde).

### **7.5 Grundsätze ordnungsgemäßer Buchführung bei EDV-Registrierkassen**

### **7.5.1 Allgemeines**

Die Ordnungsmäßigkeit einer mit Hilfe von EDV-Registrierkassen erstellten Kassenführung ist grundsätzlich nach den gleichen Prinzipien zu beurteilen wie die einer manuellen Kassenführung.

Beim Einsatz einer elektronischen Registrierkasse sind wie bei einer mit Hilfe der EDV erstellten Finanzbuchführung neben den (allgemeinen) Grundsätzen ordnungsmäßiger Buchführung zusätzlich die (speziellen) Grundsätze ordnungsmäßiger DV-gestützter Buchführungssysteme (GoBS - vgl. BMF vom 7.11.1995 - IV A 8 - S 0316 - 52/95, BStBl 1995 I S. 738) zu beachten, denen insbesondere hinsichtlich der allgemeinen Anforderungen an die Dokumentation und Prüfbarkeit eine grundsätzliche Bedeutung zukommt.

Mit EDV-Registrierkassen lässt sich bei sachgerechter Anwendung nach den Möglichkeiten in den Bedienungs- und Programmieranleitungen eine den Grundsätzen ordnungsmäßiger Buchführung entsprechende Kassenführung erstellen. Es ist aber mit Hilfe der EDV-Registrierkassen ebenso möglich, eine nur scheinbar ordnungsmäßige Kassenführung für

steuerliche Zwecke zu erstellen, die jedoch nicht wahr, richtig und vollständig ist (s. StBp 1990, S. 169, 175).

Die richtige und vollständige Erfassung und Verarbeitung der buchführungspflichtigen Geschäftsvorfälle (die Grundbuchfunktion) muss auch bei der Speicherung in der EDV-Kasse gewährleistet sein. Die Geschäftsvorfälle müssen sich in ihrer Entstehung und Abwicklung verfolgen lassen Sie sind beim Ausdruck sachlich richtig wiederzugeben. Wird eine Buchung verändert, so muss ihr ursprünglicher Inhalt feststellbar bleiben (§ 146 Abs. 4 AO, dem Stornoausdruck auf dem Z-Bon kommt daher besondere Bedeutung zu). Der Buchführungspflichtige hat die (gebongten) Geschäftsvorfälle vor Verfälschung zu sichern. Änderungen des Abrechnungsverfahrens sind in der Dokumentation zu vermerken. Die Programmeinstellungen sind regelmäßig nach jedem Umprogrammieren der Kasse abzurufen (Programmabruf) und aufzubewahren. Werden Buchungen nur teilweise dauerhaft lesbar gemacht (ausgedruckt), müssen die Datenträger weiterhin aufbewahrt werden.

Finanzberichte und Tagesendsummenbons, die nicht über die dokumentierte Einrichtung schlüssig in den entscheidungserheblichen Schritten nachvollziehbar sind und die nicht mit der jeweils eingesetzten und wählbaren bzw. veränderbaren Programmversion verknüpft sind, haben keine höhere Aussagekraft als die Endsummendrucke von herkömmlichen Additions- und Subtraktionsstreifen, wenn die Endsummen vom Streifen abgeschnitten, der Streifen vernichtet und der Belegzusammenhang zu den evtl. noch vorhandenen Belegen der einzelnen Geschäftsvorfälle nicht herzustellen ist.

Werden die nach den Grundsätzen ordnungsmäßiger Buchführung und nach den Grundsätzen ordnungsmäßiger DV-gestützter Buchführungssysteme gültigen Regeln, Dokumentationsund Aufbewahrungspflichten insbesondere dadurch verletzt, dass Registrierkassen mit Funktionen eingesetzt werden, die die Nachvollziehbarkeit oder Nachprüfbarkeit der Kassenführung vereiteln oder erschweren und das Risiko der Vollständigkeit (Sicherheit) erhöhen, ist die Beweisvermutung einer ordnungsgemäßen Buchführung i. S. des § 158 AO beeinträchtigt.

Das gleiche gilt, wenn trotz maschinell vorhandener Ausdruckmöglichkeit tatsächlich nur wenige Daten ausgedruckt werden, so dass die Vollständigkeit nicht gewährleistet ist und etwaige Manipulationsmöglichkeiten nicht oder nur sehr schwer feststellbar sind.

Verstöße gegen die Aufbewahrungspflicht können bei der Beurteilung der Buchführung insgesamt als Beweisanzeichen für den Entschluss des Unternehmers zu würdigen sein, im Kassenbericht die Bareinnahmen nicht in der tatsächlichen Höhe aufzuzeichnen.

## **In jüngster Zeit werden im Einzelhandel und der Gastronomie verstärkt Registrierkassen eingesetzt, die auf PC-Basis arbeiten. Auch diese müssen vorstehende Grundsätze beachten.**

### **7.5.2 Vorlage der Programmierung/EDV-Dokumentation**

Für den sachverständigen Dritten (den Wirtschaftsprüfer, Steuerberater, Betriebsprüfer u.a.) müssen der Datenfluss, die nicht veränderbaren Verarbeitungsstufen (Programmschritte), die möglichen und wählbaren sachlichen Verarbeitungsregeln sowie die wählbaren und die zu unterdrückenden Ausdrucke anhand der Verfahrensdokumentation nachvollziehbar geprüft werden können.

#### **Neueste Prüfungsmethoden der Finanzverwaltung (Betriebsprüfung) Diplom Finanzwirt Michael Blenkers, Steuerberater Seite 43 <b>Seite 43**

Die Grundsätze ordnungsmäßiger Buchführung erfordern somit auch bei EDV-Registrierkassen eine schlüssige und nachvollziehbare Dokumentation. Hierzu ist erforderlich, dass die nach § 147 Abs. 1 Nr. 1 AO zur Kasse gehörenden Organisationsunterlagen, insbesondere die Bedienungsanleitung, die Programmabrufe nach jeder Änderung (u.a. der Artikeleinzelpreise), Protokolle über die Einrichtung von Verkäufer- , Kellner- und Trainingsspeichern etc. sowie alle weiteren internen Anweisungen zur Kassenprogrammierung (z.B. Anweisungen zum maschinellen Ausdrucken von Proforma-Rechnungen oder zum Unterdrücken von Daten und Speicherinhalten) aufbewahrt werden.

Den Buchführungspflichtigen als den nach dem Gesetz Verantwortlichen (s. § 238 HGB, § 145 AO) trifft hier die Aufbewahrungspflicht für die Dokumentation der Programmierung einschließlich aller Umprogrammierungen. Die Vorlagepflicht für Dokumentationsunterlagen trifft auch dann den Buchführungspflichtigen, soweit sie sich beim Lieferanten der Kasse oder Serviceunternehmen befinden (z.B. Anweisung zur Programmierung). Dieser ist insofern lediglich Erfüllungsgehilfe (§§ 278, 664 BGB) des Unternehmers. Unter den Voraussetzungen des § 93 AO kann der Kassenaufsteller als Dritter zur Herausgabe dieser Unterlagen aufgefordert werden.

## **7.5.3 Rechtsfolgen der Nichtaufbewahrung**

Das Fehlen einer ordnungsmäßigen Dokumentation, die unzureichende Nachprüfbarkeit sowie das Unterdrücken aussagekräftiger Daten sind im Hinblick auf die sodann fehlende Beweisvermutung des § 158 AO zu beanstanden (vgl. hierzu auch FG Münster vom 23.03.2000 - 14 K 4134/97 F, ZFN 2001, S. 105).

### **7.5.4 Aufbewahrungs- und Dokumentationsgrundsätze**

Die unter Grundsätze ordnungsmäßiger Buchführung sind auch beim Einsatz von EDV-Registrierkassen zu beachten.

Auch das nach den GoB geltende Gebot der vollständigen und richtigen Verbuchung aller Einnahmen, Entnahmen und Stornierungen (vgl. § 239 Abs. 2 HGB) sowie das Verbot der Verrechnung (und Saldierung) von Einnahmen mit Entnahmen und Stornierungen (vgl. § 246 Abs.2 HGB) sind bei der Kassenführung mit Hilfe der EDV zu berücksichtigen.

Bei EDV-Registrierkassen, deren Ausdrucke (zumindest teilweise) aufgrund der Programmierung oder durch die betriebsspezifische Einrichtung den gebongten Buchungsstoff nicht richtig und vollständig wiedergeben, bei denen also Fehlerquellen denkbar und Manipulationsmöglichkeiten gegeben sind, entsprechen nicht den Grundsätzen ordnungsgemäßer Buchführung (vgl. hierzu auch FG Münster vom 23.03.2000 - 14 K 4134/97 F, ZFN 2001, S. 105).

Die Beweisvermutung einer ordnungsmäßigen Buch- bzw. Kassenführung ergibt sich nicht aus der Anschaffung einer EDV-Kasse mit den dazugehörigen Bedienungs- und Programmieranleitungen, sondern aus dem betriebsspezifischen Einsatz mit der

dazugehörigen hausinternen Verfahrensdokumentation, die anhand der aufzubewahrenden EDV-Kassenausdrucke (einschl. Programmausdrucke) schlüssig nachvollziehbar sein muss.

Bereits der Reichsfinanzhof hat 1929 entschieden, dass beim Einsatz einer Registrierkasse, die Kassenstreifen (Journalrollen) aufzubewahren sind (RStBl 1929, S. 641).

Durch BMF vom 09.01.1996 - IV A8 - S 0310 - 5/95, BStBl 1996 I S. 34 wurde in einer abschließenden Aufzählung festgelegt, bei welchen Unterlagen im Einzelfall auf die Aufbewahrung der Journalrollen verzichtet werden kann.

Dies gilt - begrenzt durch den Rahmen des nach Art und Umfang des Geschäftes Zumutbaren - nicht, wenn z.B. in einem Kaufhauskonzern ein (ausreichend sicheres und dokumentiertes) internes Kontrollsystem besteht.

In den Betrieben der Gastronomie werden häufig EDV- Kassen eingesetzt, die über Trainingsspeicher verfügen und bei denen Kellnerspeicher zu Trainingsspeichern umprogrammiert werden können. Unterlagen über die in diese Speicher gebongten Umsätze sind aufzubewahren, um die geforderte Sicherheit, Richtigkeit und Vollständigkeit der ausgedruckten Tageslosung zu gewährleisten. Die Einrichtung eines (in fast jeder Kasse zu findenden) Trainingsbedieners allein rechtfertigt jedoch noch nicht die Verwerfung der Buchführung. Der durchaus nachvollziehbare Sinn und Zweck eines Trainingsbedieners ist es neuem Personal Übungsmöglichkeiten zu schaffen.

Insbesondere elektronische Kassen, die mit sog. Guest-Check-Druckern ausgestattet sind, lassen das Erstellen von Proforma-Rechnungen zu. Proforma-Rechnungen haben keinen Einfluss auf die Kassenspeicher. Steuerverkürzungen sind sowohl durch nicht erfasste Einnahmen als auch durch fingierte Betriebsausgaben möglich. Einerseits können Wunschrechnungen für den Kunden erstellt werden, andererseits können tatsächliche Erlöse aus Bewirtungen ohne Erfassung im Tagesendsummenbon trotz entsprechender Rechnungslegung kassiert werden. Diesen Steuerverkürzungen wird durch die Möglichkeit korrespondierender Überprüfung begegnet. Bei gesondertem Steuerausweis auf den Proforma-Rechnungen ist ggf. der Tatbestand des § 14 Abs. 3 UStG (Steuerausweis ohne Lieferung bzw. sonstige Leistung) gegeben; der Rechnungsaussteller schuldet den ausgewiesenen Steuerbetrag.

Stpfl., die Durchschläge von Proforma-Rechnungen regelmäßig nicht aufbewahren, müssen sofern nachweisbar entsprechende Verstöße festgestellt werden - ggf. mit weitergehenden nachteiligen Schätzungen gem. § 162 AO i.V.m. § 14 Abs. 3 UStG rechnen.

Einige moderne EDV-Registrierkassen haben sog. Rechnungsspeicher, aus denen erkennbar ist, wie viele Rechnungen erstellt werden. Wurde eine entsprechende Anzahl nicht aufbewahrt, liegt ein formeller Mangel vor.

Von einigen Steuerpflichtigen wird gelegentlich vorgetragen, dass sie die Registrierkasse gar nicht oder nur zur Bestellungsaufnahme einsetzen. Das FG Münster hat sich in zwei Fällen mit diesen Einlassungen auseinandergesetzt und diese zurückgewiesen, vgl. G Münster vom 31.08.2000 - 14 K 3305/98 G, U, F sowie FG Münster vom 07.03.1997 - 2 V 3448/96 E.

## **7.5.5 Aufbewahrungsfristen**

Bei EDV-Registrierkassen, deren Ausdrucke (zumindest teilweise) aufgrund der Programmierung oder durch die betriebsspezifische Einrichtung den gebongten Buchungsstoff nicht richtig und vollständig wiedergeben, bei denen also unbewusste Fehlerquellen denkbar und bewusste Manipulationen möglich sind, kommt der Belegfunktion und den Aufbewahrungspflichten eine besondere Bedeutung zu.

Aufgrund der Änderung des § 147 Abs. 3 AO zum 24.12.1998 sind sämtliche nachfolgend aufgeführten Belege 10 Jahre aufzubewahren, da nunmehr auch Buchungsbelege unter die 10-jährige Aufbewahrungsfrist fallen. Soweit im Einzelfall die 6-jährige Aufbewahrungsfrist zum Tragen kommt, ist dies ausdrücklich erwähnt.

- ¾ Kassenbücher,
- ¾ Arbeitsanweisungen und Organisationsunterlagen zur EDV-Registrierkasse (Bedienungsanleitung, Programmierhinweise, Programmausdrucke usw.),
- $\triangleright$  Kassenbelege, Kassenberichte,
- ¾ Finanzberichte, Tagesendsummenbons, Kassenkontrollstreifen, Registrierkassenstreifen,
- $\triangleright$  EDV-Registrierkassenausdrucke (z.B. Warengruppenberichte)
	- 1. soweit sie Buchungsunterlage mit Belegfunktion sind (Beweisfunktion im Hinblick auf die Ordnungsmäßigkeit, d.h. Vollständigkeit und Richtigkeit)
	- 2. soweit sie für die Besteuerung von Bedeutung sind (vgl. Klein-Orlopp, AO, 5. Aufl., § 147 Tz. 5), z.B. zum Nachweis der ordnungsmäßigen Kassenführung. Statistiken und betriebswirtschaftliche Kennzahlen sind für die Besteuerung von Bedeutung, wenn sie die (genauere) Nachkalkulation ermöglichen 6 Jahre.

Speise- und Getränkekarten in Gaststätten soweit sie Buchungsunterlagen für die in der EDV-Kasse gespeicherten Festpreise sind (Dauerbelege).

## **7.5.6 PC-Kassen**

Grundsätzlich ist es dem Buchführungspflichtigen frei gestellt, ob er seine Einnahmen in einer offenen Ladenkasse, Registrierkasse oder einer **PC-gestützten Kasse** erfasst. Forciert durch die Einführung des Euro haben in jüngster Zeit viele Unternehmer auf moderne, PCgestützte Kassen umgerüstet. Wie bei einem PC üblich und bei den heutigen Speicherkapazitäten auch unproblematisch möglich, speichern diese Kassen grundsätzlich jeden einzelnen Umsatz des Tages. Der Unternehmer hat in der Regel auch noch im nachhinein Zugriff auf alle getätigten Einzelumsätze der Kasse (sog. offenes System, im Gegensatz zu herkömmlichen Registrierkassen, die aufgrund der geringeren Speicherkapazität nicht die Einzelumsätze vorhalten, sondern nur aufaddierte Summen; sog. geschlossene Systeme). Die offenen Systeme ermöglichen es üblicherweise, Umsätze einzelner Kunden, die während des Tages getätigt wurden, zu löschen, und sodann einen Tagesendsummenbon zu produzieren. Dieser Tagesendsummenbon genügt allen Anforderungen des BMF-Schreiben vom 09.01.1996 (BMF vom 09.01.1996 - IV A 8-S 0310-5/95, BStBl I 1996, S. 34). Auch bei näherer Analyse ergeben sich keine Auffälligkeiten, da sowohl Speise- und Getränkeanteile stimmen, als auch keine negativen Warengruppen entstehen können, da ja tatsächliche Einzelumsätze gelöscht werden.

Die Ordnungsmäßigkeit einer PC-Kasse ist nach hiesiger Auffassung grundsätzlich nach den gleichen Prinzipien zu beurteilen, **wie die einer elektronischen Registrierkasse**. Demnach sind die Grundsätze ordnungsgemäßer DV-gestützter Buchführungssysteme (GoBS - BMF vom 07.11.1995 - IV A 8-S 0316-52/95) auch auf PC-Kassen anzuwenden. Das bedeutet, dass die offenen PC-Systeme diesen Anforderungen nicht entsprechen, da Stornierungen (Löschungen) ohne Spur möglich sind (Verstoß gegen § 246 HGB, Tz. 3 GoBS - BMF vom 07.11.1995 - IV A 8-S 0316-52/95, § 146 Abs. 4 AO).

Die Anwendbarkeit der GoBS auf PC-Kassen ist allerdings bei den Unternehmern als auch den steuerberatenden Berufen noch unzureichend bekannt und wird wohl auf Widerstand stoßen.

Angemerkt sei auch, dass nicht alle PC Kassen diesen offenen Datenzugriff ermöglichen, einige Systeme sind so programmiert, dass der Unternehmer nicht auf alle Daten zugreifen und sie im Nachhinein verändern kann. Da es sich hierbei allerdings um einen Umstand aus dem Machtbereich des Steuerpflichtigen handelt und eine derartige Zugriffsbeschränkung an sich untypisch für einen PC ist, wird der Nachweis der Geschlossenheit wohl durch den Unternehmer erbracht werden müssen (vgl. 5.8).

Auch bei einer Kassenführung mit Hilfe des PC müssen die notwendigen Eingaben laufend erfolgen. Die Grundbuchfunktion kann der Buchführungspflichtige über ein Eingabe- bzw. Buchungsjournal erfüllen.

Ist in dem Programm eine Journalfunktion nicht vorhanden, ist das Datum der Dateneingabe auf andere Art nachprüfbar zu dokumentieren.

Vgl. hierzu Tz. 2.1, 2.3 und 4 der GoBS (BMF vom 07.11.1995 - IV A 8-S 0316-52/95).

## **7.6 Beweislast und Mitwirkung**

Die Organisation der Kassenführung und die Programmierung der EDV-Registrierkasse gehören regelmäßig zu der von dem Steuerpflichtigen beherrschten Informations- und Tätigkeitsphase; ihn trifft deshalb unter Beachtung seiner Möglichkeiten der Einflussnahme einerseits und der (ohne die vollständigen Ausdrucke fast unmöglichen) Sachverhaltsermittlung andererseits eine im Vergleich zu den allgemeinen Beweislastregeln größere Sachaufklärungspflicht (BFH vom 11.2.1993 - V R 128/89, BFH/NV 1994, S. 109).

Die Verletzung abgabenrechtlicher Mitwirkungspflichten kann dann, wenn sie Tatsachen und Beweismittel aus dem alleinigen Verantwortungsbereich des Steuerpflichtigen betrifft, dazu führen, dass aus seinem Verhalten nachteilige Schlüsse gezogen werden.

Der "Beweisverderber" oder "Beweisvereitler" darf aus seinem Verhalten keinen Vorteil ziehen. Um ein solches Ergebnis zu vermeiden, sind auch belastende Unterstellungen gerechtfertigt (vgl. dazu BFH vom 15.02.1989 - X R 16/86, BStBl 1989 II 462).

Dies gilt insbesondere dann, wenn sich aufgrund einer Nachkalkulation oder einer Geldverkehrsrechnung nicht aufklärbare Fehlbeträge ergeben.

## **7.7 Systemprüfung mit Datensicherung vor Ort**

Bei Betrieben mit ausschließlich, überwiegend oder ins Gewicht fallenden Barumsätzen muss eine Geschäftskasse geführt werden. Der Kassenführung kommt dabei wie vorstehend dargestellt für die Frage der Ordnungsmäßigkeit der gesamten Buchführung erhebliche Bedeutung zu.

Werden die Einnahmen mittels Registrierkasse ermittelt, stellt die Kasse einen Teil der Buchführung dar. Die Verarbeitung der Daten in der Registrierkasse ist hier Teil der Systemprüfung des gesamten Buchführungswerks. Kann der Unternehmer keine vollständige Programm- und Systemdokumentation vorlegen, ist es ggf. erforderlich, diese aktuell abzufragen, um hier Einblick in die Programmierung der Kasse und daraus folgend in die Verarbeitung der Daten zu erlangen. Hierbei sollten stets auch sämtliche Speicher der Kasse abgefragt (ausgelesen) werden, um auch insoweit die Datenverarbeitung nachvollziehen zu können. Hier können auch Erkenntnisse hinsichtlich der Höhe der Einnahmen bzw. für Kalkulationen gewonnen werden.

Kann dies nicht durch den Prüfer/die Prüferin selber durchgeführt werden, ist ggf. ein kundiger Steuerfahndungsprüfer oder ein Kassensachverständiger hinzuzuziehen.

## **8 Überprüfung der Schätzungen durch die Finanzgerichte**

Nach § 96 Abs. 1 Satz 1 FGO hat das Finanzgericht nach seiner freien, aus dem Gesamtergebnis des Verfahrens gewonnenen Überzeugung zu entscheiden. Die Vorschriften der §§ 158 und 162 AO gelten sinngemäß.

Damit ist das Finanzgericht verpflichtet, die Schätzung in vollem Umfang zu überprüfen und, soweit erforderlich, selbst eine Schätzung vorzunehmen, bzw. Nachermittlungen anzustellen (BHH vom 2.2.1982, BStBl 1982 II S. 409; BFH vom 21.2.1995, BStBl 1995 II S. 381, BFH/NV 1994 S. 176).

Die Finanzgerichte haben hierzu **gerichtseigene Prüfer**. Das Finanzgericht ist auch nicht an die Schätzungsmethode des Finanzamtes gebunden. Es kann diese frei wählen.

Der Steuerpflichtige hat somit die Möglichkeit, noch im finanzgerichtlichen Verfahren alle Argumente vorzutragen, die zu seiner Entlastung dienen können. Insbesondere kann auch eine bisher unterlassene Mitwirkung noch nachgeholt werden.

Lässt sich ein Sachverhalt auch durch das Gericht nicht aufklären, so gehen zu Lasten der Finanzverwaltung die Umstände, die die Schätzungsbefugnis begründen und die Höhe der Schätzung rechtfertigen.

Zu Lasten des Steuerpflichtigen gehen die Umstände, die eine vorhanden gewesene Schätzungsbefugnis beseitigen oder die Schätzung reduzieren können.

Eine Überprüfung durch den BFH erfolgt nur eingeschränkt. Im Rahmen eines Revisionsverfahrens kann nur festgestellt werden, ob die Schätzung zulässig ist, also nicht auf einem Rechtsirrtum oder Verfahrensfehler beruht. Die Prüfung durch den BFH stellt darauf ab, ob die Schätzung gegen Denkgesetze verstößt, ob die allgemeinen Erfahrungssätze und anerkannten Schätzungsmethoden beachtet worden sind oder ob das Finanzgericht den Sachverhalt hätte weiter aufklären müssen oder sonstige Verfahrensfehler vorgekommen sind (Tippke/Kruse §162 Rz. 94 ff).

## **9 Maßnahmen zur Vermeidung von Schätzungen**

### **9.1 Vermeidung von formellen Fehlern in der Buchführung**

Wie an anderer Stelle ausgeführt, ist nach § 158 AO die formell ordnungsgemäße Buchführung der Besteuerung zugrunde zu legen.

Das Gesetz stellt also eine, wenn auch widerlegbare Rechtsvermutung zugunsten der sachlichen Richtigkeit auf. Es muss daher alles daran gesetzt werden, dass diese Vermutung nicht durch die Betriebsprüfung in Frage gestellt werden kann.

Weiter muss vermieden werden, dass kleine sachliche Fehler sich zu einem Ausmaß ansammeln, das eine Einzelberichtigung unmöglich macht und damit eine generelle Schätzung erlaubt.

Es ist daher auch bei kleinen Betrieben insbesondere darauf zu achten, dass der Wareneingang sorgfältig aufgezeichnet wird, **ordnungsgemäße Inventuren** - möglichst von Dritten oder unter Hinzuziehung von Zeugen - durchgeführt werden und tatsächlich einzeln aufgezeichnet wird.

In Gastronomiebetrieben kann nur dringend zur Führung einer elektronischen Registrierkasse unter Ausnutzung aller heute möglichen Speicher- und Aufzeichnungsfunktionen geraten werden.

Es sollten auch regelmäßige Speicherausdrucke erfolgen, damit bei technischen Defekten nicht der Speicherinhalt unwiederbringlich verloren geht. Es hat sich gezeigt, dass das Personal einer eingehenden Einweisung und Überprüfung im Umgang mit der Kasse bedarf.

## **9.2 Regelmäßige Kontrolle der Betriebszahlen**

Es ist zumindest erforderlich, regelmäßig den betriebseigenen Rohgewinnaufschlagsatz zu ermitteln.

Detailliertere Einzelüberprüfungen nach Warengruppen sind empfehlenswert.

Wünschenswert ist auch ein wiederkehrender Vergleich mit branchengleichen Betrieben. Nur bei entsprechender konsequenter Umsetzung lassen sich Abweichungen und Unregelmäßigkeiten und deren Ursachen zeitnah feststellen.

Diese sollten dann nicht nur abgestellt, sondern auch vorsorglich für eine spätere Betriebsprüfung schriftlich dokumentiert und erklärt werden.

## **9.3 Erstellung weiterer Aufzeichnungen**

Den Betriebsinhabern ist dringend anzuraten, weitere über die eigentliche Buchführung hinausgehende Aufzeichnungen zu führen. Hierzu gehören:

- Aufzeichnung von Schwund,
- Aufzeichnung von Verderb,
- Aufzeichnung der genauen Rezepturen,
- Aufzeichnung der jeweiligen Verkaufspreise,
- Aufzeichnung von Sonderverkäufen,
- Aufzeichnung von Freigetränken,
- Dokumentation des Einkaufsverhaltens,
- Genaue Bezeichnung des Wareneinkaufs auf den Rechnungen,
- genaue Abgrenzung von privatem Einkauf.

Diese Unterlagen werden selbst bei einer formell ordnungsgemäßen Buchführung benötigt, da wie gesagt, immer die Gefahr besteht, dass seitens der Betriebsprüfung versucht wird, über die Nachkalkulation die sachliche Unrichtigkeit nachzuweisen.

Dann ist es erforderlich, den Kalkulationsberechnungen mit entsprechendem Zahlen- und Beweismaterial entgegentreten und die Ursachen z.B. für Schwankungen im Rohgewinnaufschlagsatz erklären zu können.

Nur so ist es halbwegs sicher möglich, eine Aufschlagskalkulation oder einen Zeitreihenvergleich zu widerlegen.

# **10 Steuerprüfer nehmen Gastronomen unter die Lupe**

## **10.1 Artikel aus dem Handelsblatt aus Mai 2004**

**Großhändler im Raum Köln, Bonn, Siegburg sowie ihre Abnehmer aus dem Gastronomiegewerbe müssen sich warm anziehen. Die Finanzbehörden rücken den Betrieben seit kurzem vermehrt mit Betriebsprüfungen und anonymen Testkäufen zu Leibe, um Steuerbetrügern auf die Schliche zu kommen.** 

HB DÜSSELDORF. Offiziell laufen diese Aktionen zurzeit nur im Rheinland. Wie das Handelsblatt aus der Finanzverwaltung erfahren hat, steht das Thema Testkäufe aber bereits auf der Tagesordnung für das nächste Treffen der Länder-Steuerreferenten.

Der Erfolg der Kölner beim Großhändler-Einsatz könnte jetzt auch dessen bundesweite Übernahme beflügeln. "Namen können wir wegen des Steuergeheimnisses natürlich nicht nennen. Aber in einem Fall handelt es sich um Steuernachforderungen im siebenstelligen Bereich", sagte Alexander Knüppel dem Handelsblatt. Knüppel ist Abteilungsleiter Steuerfahndung der Oberfinanzdirektion (OFD) Köln.

Anlass für die Ermittlungen sind Erkenntnisse darüber, dass es vor allem in der Gastronomie, aber auch bei Fleischwarengeschäften oder Delikatessenläden immer häufiger zu Schwarzeinkäufen kommt. Dabei erwirbt ein Wirt beispielsweise 100 Hektoliter Bier, die Hälfte davon auf Rechnung, die andere wird bar bezahlt. In seinen Büchern finden sich hinterher aber nur Angaben über den Rechnungskauf der Rest wird am Fiskus vorbei unters Volk gebracht. "Die Großhändler sind oft gezwungen, dieses von den Gastronomen geforderte Rechnungssplitting mitzumachen, wollen sie am Markt überhaupt noch eine Chance haben", erzählt Knüppel.

Um dem einen Riegel vorzuschieben, sind die Fahnder jetzt dazu übergegangen, sich über die Händler an die Gastronomen heranzupirschen. Denn die Großhändler sind gesetzlich verpflichtet aufzuzeichnen, an welchen gewerblichen Abnehmer sie wie viel geliefert haben. Hinweise auf Betrug finden sich dabei nicht selten in den Leergut- oder Rabattkonten der Kunden. "Die Menge des zurückgebrachten Leerguts oder die Rabattgröße geben natürlich Aufschluss darüber, wie viel jemand tatsächlich gekauft hat", erläutert Martin Fliedner von der OFD Düsseldorf. Schlecht auch für die Händler - ihnen steht nicht selten ein Verfahren wegen Beihilfe zur Steuerhinterziehung bevor.

Aber es gibt auch noch andere Methoden, um betrügerischen Gastronomen auf die Schliche zu kommen. Die neueste stammt von Horst Schend, Betriebsprüfungsreferent in Köln- und ist in einer internen Verfügung der OFD Düsseldorf, Abteilung Köln, niedergelegt. Titel: "Pilotprojekt Durchführung von

anonymen Testkäufen".

In dem Papier, das dem Handelsblatt vorliegt (siehe später interne Verfügung OFD Köln/Düsseldorf), führt die Finanzverwaltung haarklein aus, wie sich die Steuerprüfer mit Testkäufen im "Gaststätten-, Restaurant-, Eisdielen- und Imbissbereich" Material beschaffen sollen - "zur gerichtsrelevanten Beweisvorsorge". Gerade in der Kalkulationsbranche, also Betrieben mit Bareinnahmen, "besteht die Gefahr, dass Einnahmen nicht erklärt werden", sagt Schend.

Daran trägt der Gesetzgeber allerdings auch eine Mitschuld. Denn die Betriebsprüfer sind gesetzlich verpflichtet, bei einer Firmen-Prüfung die vergangenen drei Jahre unter die Lupe zu nehmen. Damit haben die Prüfer ein echtes Beweisproblem: Kommen ihnen nämlich die vorgelegten Zahlen spanisch vor, fehlen ihnen meist handfeste Beweise - denn das, was sie bei der Prüfung finden, lässt sich nur selten als Beweis für vergangene Zeiträume heranziehen. So fehlen etwa Preise, zu denen Ware damals ein- und verkauft wurde sowie Portionsgrößen und Abgabegewichte, um die vor Jahren umgesetzten Mengen zu verifizieren. Folge: Die Kalkulation der wahren Einnahmen durch die Finanzbehörden fallen vor Gericht oft durch.

Von den Betreibern erfahren die Prüfer naturgemäß kaum Unterstützung. "Speisekarten werden natürlich nie aufbewahrt", klagt Schend. "Außerdem wird oft behauptet, man habe damals viele verbilligte Sonderaktionen durchgeführt".

Abhilfe sollen deshalb die Testkäufe schaffen, und zwar ein bis zwei Jahre vor der geplanten Betriebsprüfung. Die Beamten erwerben zum Beispiel Eis, Pizza oder auch Döner. Verweist der Firmeninhaber dann auf unterschiedliche Handhabung in der Vergangenheit, können ihn die Prüfer mit den Testkäufen konfrontieren - und ihm etwa nachweisen, dass er mit seinen kleinen Portionen viel mehr Umsatz gemacht haben muss.

Die Gastronomen sind natürlich nicht erbaut darüber. Der Kölner Hotel- und Gaststättenverband spricht von unverwertbaren Beweisen. Auch Steueranwälte wie Jörg Schauf aus der Bonner Kanzlei Flick Gocke Schaumburg haben "erhebliche rechtliche Bedenken". Ihr Argument: Sonderbetriebsprüfungen müssen vorher angekündigt werden. Schauf empfiehlt Betroffenen: "Gegen die faktische Handlung des Testkaufs kann man nicht mit Rechtsmitteln vorgehen. Aber gegen die spätere Nachkalkulation in der Betriebsprüfung, die auf dem Testkauf beruht, sollte auf jeden Fall Einspruch eingelegt werden."

Die Kölner Prüfer hingegen glauben sich abgesichert. "Stiftung Warentest testet schließlich auch anonym", sagt Schend. "Und selbst die Apothekenkammer starten geheime Testkäufe, um Verstöße gegen das Arzneimittelgesetz aufzudecken."

## **10.2 Interne Verfügung der OFD Düsseldorf**

### **Sicherung von Beweismitteln im Vorgriff auf eine Betriebsprüfung**

#### **1. Allgemeines**

Im Anschluss an Betriebsprüfungen im Bereich der Kalkulationsbranchen (z. B. Gaststätten- , Restaurant-, Eisdielen und Imbissbereich) kommt es bei Umsatzhinzuschätzungen häufig zu Einwendungen gegen einzelne Kalkulationsgrundlagen (z. B. Portionsgrößen, Abgabegewichte und -menge etc.), die in Einspruchs- und Klageverfahren häufig dazu führen, dass die Ergebnisse der Kalkulation mangels Beweis zu Gunsten des Steuerpflichtigen korrigiert werden müssen.

Zur **gerichtsrelevanten Beweisvorsorge** sollen daher in den Jahren 2003 und 2004 im Rahmen eines Pilotprojektes sechs Testfinanzämter (Aachen-Außenstadt, Bergheim, Bonn-Außenstadt, Gummersbach, Siegburg und Köln-Süd) bereits im Vorfeld zu geplanten Betriebsprüfungen im Rahmen von sog. Testkäufen Erkenntnisse über wesentliche Kalkulationsgrundlagen sammeln und als Kontrollmaterial zu den Arbeitsbögen nehmen.

Mit den Betriebsprüfungen bitte ich dann im Jahr 2005 zu beginnen und die Veranlagungszeiträume 2003 und 2004 in die Prüfungen mit einzubeziehen. Die Mehrergebnisse bitte ich statistisch gesondert zu erfassen (siehe Tz. 9).

Zur **rechtlichen Qualifizierung** der Testkäufe - insbesondere zur Frage eines möglichen Verwertungsverbotes - wird den Finanzämtern bei Bedarf ein Gutachten zur Verfügung gestellt. Ich bitte jedoch davon auszugehen, dass die Testkäufe im Vorfeld einer Betriebsprüfung zulässig sind und keinem (steuerlichen) Verwertungsverbot unterliegen.

#### **2. Vorbereitende Maßnahmen der BPST**

Ich bitte die HSgebL BPST der o.g. Testfinanzämter ab sofort, spätestens jedoch bis 01.08.2003 geeignete Fälle aus Kalkulationsbranchen, vornehmlich jedoch Eisdielen, Pizzerien, Imbisse und Restaurants bzw. Gaststätten für das Jahr 2003 (aktueller Prüfungsgeschäftsplan) und für 2004 auf den Vormerkplan zuzusetzen (soweit bisher keine geeigneten Fälle vorhanden sind) und diese Fälle geeigneten Branchenprüfern zur Prüfung zuzuweisen.

#### **3. Zusammenarbeit der BPST mit der USST bzw. Lohnsteuer-Außenprüfung**

Des weiteren bitte ich die HSgbL BPST die unter Tz. 2 genannten Fälle bis spätestens 01.10.2003 der USST zu melden, die ihrerseits obligatorisch in allen ausgewählten Fällen möglichst zeitnah eine Umsatzsteuersonderprüfung (USondP) durchführen sollte. Die Durchführung der USondP soll der Sicherung von zusätzlichen Beweismitteln (z. B. Preisverzeichnisse, Einkäufe bei Großhändlern) bzw. Fertigung von weiterem Kontrollmaterial (z. B. über Anzahl und Art der im Betrieb im Prüfungszeitraum eingesetzten Kassen, Eingangsbelege von Großhändlern, die nicht den Anforderungen des § 144 AO entsprechen etc.) dienen. Zur Zusammenarbeit der BPST mit der USST in diesen oder ähnlichen Fällen verweise ich auf meine Verfügung vom 01.10.2001 S 1515-13-St 411-K/S 7500 - 236 - St 433 - K.

Darüber hinaus sollte eine Prüfung durch den Lohnsteuer-Außendienst angeregt werden, um weiteres Kontrollmaterial zu erstellen (z. B. Anzahl der Beschäftigten bzw. Aushilfen etc.).

### **4. Einsatz von geeichten Präzisionswaagen**

Zur Durchführung eines Probewiegens wurden durch das Referat LZ 31-K sechs geeichte

#### **Neueste Prüfungsmethoden der Finanzverwaltung (Betriebsprüfung) Diplom Finanzwirt Michael Blenkers, Steuerberater Seite 54 <b>Seite 54**

Präzisionswaagen angeschafft, die den Testfinanzämtern als Arbeitsmittel (Dauerleihgabe) zur Verfügung gestellt werden. Mit der Waage können die Portionen unmittelbar im Anschluss an den anonymen Testeinkauf im Finanzamt zur Beweisvorsorge ausgewogen werden. Da die Waagen als sog. Präzisionsmessinstrumente nicht für den Dauereinsatz im Außendienst ausgelegt sind, soll das Probewiegen grds. nur im Finanzamt erfolgen. Die Waagen sind daher im BP-Innendienst der Dienststelle zu deponieren. Nur in gewichtigen Fällen (z. B. erhebliche Kalkulationsdifferenzen), kann die Waage **ausnahmsweise** in einer laufenden - anderen - Prüfung (keine "Testkaufprüfung") auch im Außendienst zum Probewiegen eingesetzt werden. Hierzu sind die Waagen mit einem internen Akku ausgestattet.

Im Anschluss an das Probewiegen ist jeweils ein **detailliertes Wiegeprotokoll** zu fertigen, das von zwei Prüfern zu zeichnen und zum Arbeitsbogen zu nehmen ist.

Soweit benachbarte Finanzämter, die nicht an dem Test teilnehmen, die Waage(n) in laufenden Betriebsprüfungen in geeigneten Fällen benötigen, bitte ich diese zur Verfügung zu stellen.

#### **5. Finanzierung der Testkäufe**

Zur Finanzierung der Testkäufe erhält jedes der sechs Testfinanzämter einen Betrag von 150,00 € / pro Jahr zugewiesen.

#### **6. Anzahl und Häufigkeit der Testkäufe**

In jedem Testfinanzamt sollten in **mindestens zwei Fällen** Testkäufe durchgeführt werden. Die Häufigkeit des Einsatzes der Waage ist abhängig von der geprüften Branche und dem Preis der eingekauften Ware. Da mehr Testeinkäufe den Beweiswert deutlich erhöhen, sollten zugunsten der gerichtsrelevanten Beweisvorsorge je nach Branche mehr Testeinkäufe bei geringerer Fallzahl (max. vier Prüfungsfälle) angestrebt werden.

Es sollten deshalb pro Prüfungsfall jährlich **mindestens 6-9 Testkäufe** durchgeführt werden.

#### **7. Organisatorisches**

Soweit nach den betrieblichen Gegebenheiten üblicherweise ein Beleg (Kassenbon) erteilt wird, sollte dieser durch die/den Betriebsprüfer(in) zum Nachweis des Testkaufes bei der Kostenerstattung vorgelegt werden; ansonsten ist ein Eigenbeleg durch den Prüfer anzufertigen und vorzulegen. Im übrigen bitte ich die Geschäftsstellen insoweit keinen erhöhten Belegnachweis zu fordern. Die Auszahlung (Erstattung) der durch die Prüfer verauslagten Kosten erfolgt durch die Geschäftsstellen der Testfinanzämter in eigener Zuständigkeit.

#### **8. Zentraler Ansprechpartner für die Testfinanzämter**

Bei allen praktischen Fragen zur Durchführung des Testkäufe steht der HSgbL BPST des FA Bergheim, Herr **FA Bergheim, Herr** 1980 and 2001, als zentraler Ansprechpartner zur Verfügung.

#### **9. Berichtstermin**

Ich bitte die o.g. Testfinanzämter - unter Angabe der Mehrergebnisse der einzelnen Prüfungen - spätestens bis zum 01.06.2006 an die BPST des Finanzamtes Bergheim einen abschließenden Erfahrungsbericht über die Durchführung der Testkäufe zu übermitteln.

Das Finanzamt Bergheim bitte ich, mir zum 01.09.2006 einen zusammenfassenden Bericht aus den Prüfungserfahrungen der o.g. Testfinanzämtern vorzulegen. Der Bericht sollte insbesondere ein Votum enthalten, ob zukünftig die schwerpunktmäßige (regelmäßige) Durchführung von Testkäufen in Kalkulationsbranchen als sinnvolle Präventivmaßnahme befürwortet wird

### **10.3 Aufzeichnungs- und Aufbewahrungspflicht im Taxigewerbe**

## **Aufzeichnungs- und Aufbewahrungspflicht im Taxigewerbe**

http://www.steuer-office.de/SID103.J0DJ3UCpBaY/ - Subtitle#Subtitle**BFH, Urteil v. 26.2.04, XI R 25/02 (veröffentlicht am 12.5.04)** 

**1. Auch nicht buchführungspflichtige Gewerbetreibende sind verpflichtet, ihre Betriebseinnahmen gemäß § 22 UStG i.V.m. §§ 63 bis 68 UStDV einzeln aufzuzeichnen.** 

#### **2. Im Taxigewerbe erstellte Schichtzettel sind gemäß § 147 Abs. 1 AO 1977 aufzubewahren. Sie genügen den sich aus der Einzelaufzeichnungspflicht ergebenden Mindestanforderungen.**

Ein Taxiunternehmer(A), der seinen Gewinn gem. § 4 Abs. 3 EStG durch Einnahmenüberschussrechnung ermittelt, hatte in den Streitjahren 1990 bis 1992 Gewinne in Höhe von 42 776 DM (1990), 47 744 DM (1991) und 44 310 DM (1992) erklärt. Bei einer Außenprüfung wurden Mängel in der Kassenführung, Kassenfehlbeträge und das **Fehlen sog. Schichtzettel** festgestellt. Die Schichtzettel enthalten Angaben der jeweiligen Fahrer, des Datums der Schicht, des Schichtbeginns, des Schichtendes, der "Total- und Besetztkilometer", der Touren, des Fahrpreises, des Tachostandes, der Fahrten ohne Uhr, der Gesamteinnahme, der Lohnabzüge, der sonstigen Abzüge, der verbleibenden Resteinnahme und der an den Unternehmer abgelieferten Beträge. Unter Zugrundelegung eines Taxiumsatzes von jährlich 100 000 DM erhöhte das FA die Gewinne der Streitjahre im Wege der **Schätzung** (§ 162 AO). Die hiergegen gerichteten Einwendungen des A hatten nur teilweise Erfolg.

Der BFH geht davon aus, dass das FA **dem Grunde nach** zur Schätzung befugt war, weil A seine **Aufbewahrungspflichten** verletzt hat. Betriebseinnahmen und Betriebsausgaben müssen auch bei Gewinnermittlung nach § 4 Abs. 3 EStG aufgezeichnet und durch Belege nachgewiesen werden (BFH, Urteil v. 15.4..1999 IV R 68/98, BFH/NV 1999 S.1410; Schmidt/Heinicke, EStG, 22. Aufl., § 4 Rz. 374 f.). Die **Pflicht zur Einzelaufzeichnung** ergibt sich aus der – für Unternehmer im Umsatzsteuerrecht geltenden – Regelung des § 22 UStG i.V.m. §§ 63 bis 68 UStDV. Die dort vorgesehene Aufzeichnungsverpflichtung wirkt unmittelbar auch für andere Steuergesetze, also auch für das EStG (BFH, Urteil v. 2.3.1982 VIII R 225/80, BStBl II 1984, 504; Weber-Grellet in Kirchhof/Söhn/ Mellinghoff, EStG, § 4 Rdnr. D 52). Zwar sind bestimmte Berufsgruppen (wie z. B. Einzelhändler) aus Gründen der Zumutbarkeit und Praktikabilität von der Pflicht zur Einzelaufzeichnung der Bareinnahmen entbunden. Diese Erleichterungen gelten jedoch nach Ansicht des BFH nicht für Taxiunternehmen. Um den branchenspezifischen Besonderheiten des Taxigewerbes ausreichend Rechnung zu tragen, lässt der BFH hier zur Erfüllung der Einzelaufzeichnungspflicht die sog. Schichtzettel in Verbindung mit den Angaben, die sich auf dem Kilometerzähler und dem Taxameter des einzelnen Taxis ablesen lassen, genügen. Die Schichtzettel sind Einnahmeursprungsaufzeichnungen; sie enthalten Angaben, aus denen sich die Höhe der Umsätze und damit auch der Betriebseinnahmen unmittelbar ergeben. A war insoweit aufbewahrungspflichtig. Die Vernichtung der Schichtzettel bedeutete einen Verstoß gegen diese Pflicht. – Hinsichtlich der **Höhe der Schätzung** sieht der BFH noch weiteren Aufklärungsbedarf. FA und FG sind von einem geschätzten Taxenumsatz im Zweischichtbetrieb i.H. von jährlich 100 000 DM ausgegangen, da dieser Umsatzwert aufgrund von Erkenntnissen aus anderen Verfahren "durchaus üblich" sei. Diese Feststellungen reichten dem BFH nicht, um die Hinzuschätzungsbeträge nachvollziehen zu können.

## **10.4 Prüfungserfahrungen "China-Restaurants"**

# **Verprobungsmöglichkeiten/Festellungen durch die Betriebsprüfung**

Zum Prüfungseinstieg bietet sich bei China-Restaurants eine einfache und schnelle Grobkalkulation an.

Da China-Restaurants ausschließlich Reis- und Nudelgerichte anbieten, kann aus der Menge des eingekauften Reis und der Nudeln auf die Anzahl der verkauften Portionen geschlossen werden. Pro Gericht können dabei folgende Mengen zugrunde gelegt werden:

Reisgerichte  $= 75$  g Nudelgerichte  $= 75$  g.

Der Ansatz eines Durchschnittspreises (einschl. Betrag für Getränke) ermöglicht eine grobe Umsatzverprobung..

Reis wird fast ausschließlich in Säcken nach englischen Gewichtseinheiten gehandelt.

China-Restaurants beziehen ihren Reis z. T. von niederländischen Großhändlern, die auch in ihren Rechnungen nur die britischen Gewichtsbezeichnungen verwenden.

 $1$  LBS = 1 englisches pound=0,45359 kg

1 Sack Reis = 50 LBS = 22,7 kg

## **10.5 Prüfungserfahrungen Pizzataxi**

### **Verprobungsmöglichkeiten durch die Betriebsprüfung**

Anläßlich der Prüfung eines Pizzataxis mit Verzehrmöglichkeiten an Ort und Stelle (Steh-Pizzeria) wurde festgestellt, daß sowohl für den Verkauf außer Haus als auch für den Verkauf an Ort und Stelle durchweg Einwegverpackungen genutzt wurden. Die Lieferungen außer Haus erfolgten in diversen Pappkartons, welche wegen ihrer unterschschiedlichen Größe und Beschaffenheit gut den angebotenen Waren zuordnen lassen. Der untergeordnete Verkauf vor Ort erfolgte auf Papptellern. Zum Verzehr wurden Einwegbesteck und Servietten angeboten.

Hierauf basierend wurde ein Exel-Arbeitsblatt seitens der Finanzverwaltung entwickelt, welches auf der Grundlage des eingekauften Verpackungsmaterials eine sehr genaue und wegen der überschaubaren Datenmengen auch schnelle Umsatzverprobung ermöglicht. Überdies ermöglicht die Methode auch für den Fall des schwarzen Wareneinkaufs eine möglichst genaue Einnahmeverprobung.

Die kalkulierten Mehrumsätze werden durch die Betriebsprüfer meistens durch eine Geldverkehrsrechnung untermauert.

An Schwund wurde im beurteilten Fall für die Kartons 3% und für die Pappteller 10% glaubhaft dargelgt.

## **10.6 Prüfungserfahrungen "griechische Restaurants"**

Verprobungsmöglichkeiten/Festellungen duch die Betriebsprüfung

Das Verhältnis Fleischeinsatz - Zutaten beträgt bei griechischen Restaurants im allgemeinen ca. 70 zu 30 ( Abweichung +/- 5 ). Der Getränkeanteil liegt ca. bei 20% des gesamten Wareneinkaufs.

Nachkalkulation Gyrosgerichte:

Durch den Unternehmer selbst bereitetes Gyrosfleisch wird in der Regel entweder aus Schweinenacken oder Schulter- und/oder Rippenfleisch zusammengestellt. Der Schwund durch ausbluten, verbraten und Abfall beträgt ca. 30% des Rohgewichtes.

Sofern kein Schweinenacken oder Schulter schier (ohne Knochen = Preis pro kg 2 DM - 4 DM mehr) verwandt wird, ist pro kg ein weitere Abschlag von ca. 20% vorzunehmen.

Der durchschnittliche Rohgewinnaufschlagsatz beträgt ca. 230%. Schwankungen von ca. 30% je nach Lage und Preisniveau des Restaurants sind möglich.

# **10.7 Prüfungserfahrungen " Gaststätten "**

Verprobungsmöglichkeiten/Festellungen durch die Betriebsprüfung

Bei der Überprüfung des Wareneinsatzes auf Vollständigkeit ( hier: Kaffee und Tee ) kann es hilfreich sein, die Anzahl von eingekauften Kaffeetassen - und Mokkadeckchen miteinzubeziehen.

Beim Vergleich der verbrauchten Papieruntersetzer mit dem tatsächlich erklärten Kaffee-Einkauf ergaben sich in einem Fall erhebliche Differenzen.

Die erzielbare Ausbeute aus dem erklärten Getränke - Einkauf war wesentlich geringer als die Zahl der im Wareneinkauf enthaltenen Papieruntersetzer.

Diese Verprobungsmethode läßt sich auch auf andere Verbrauchsmaterialien, wie Servietten oder Pommes Frites - Schalen etc. anwenden.

# **10.8 Prüfungserfahrungen " Restaurant/Pizzeria "**

Verprobungsmöglichkeiten/Festellungen durch die Bertriebsprüfung)

### **Feststellung von Schwarzumsätzen erfolgte durch 2 Methoden:**

1. Kalkulation vom Getränkeumsatz ergab, daß kein realistischer Aufschlagsatz für Speisen verblieb.

Methode: WE Getränke ermitteln und mit den festgestellten Aufschlagsätzen hochkalkulieren. Der kalkulierten Getränkeumsatz wird vom erklärten Gesamtumsatz abgezogen. Die Differenz stellt den Speiseumsatz dar. Dieser Umsatz wird dem Wareneinkauf Speisen gegenübergestellt und der Aufschlagsatz wird ermittelt.

Anhand der später erfolgten Ermittlung des Speiseaufschlags konnte die Vermutung von Schwarzumsätzen weiter bestätigt werden.

## 2. Lohnverprobung

Ein unterjähriger Vergleich von Umsätzen und Löhnen (BP Graf) ergab keine parallel verlaufenden Linien. Zeugenbefragungen bestätigten die Zahlungen von Schwarzlöhnen.

Der Umfang der Schwarzlöhne kann durch Lohnkalkulation ermittelt werden.

(Anzahl der Arbeitnehmer , Öffnungszeiten, Stundenlohn) Sodann mit den tatsächlichen Lohnzahlungen vergleichen.

## **10.9 Prüfungserfahrungen "Pizzerien, gehobene Klasse"**

### **Verprobungsmöglichkeiten/Feststellungen durch die Betriebsprüfung**

Bei einer Nachkalkulation von Speisegaststätten bereitet insbesondere die Nachkalkulation der Speisen erhebliche Probleme (unterschiedliche Portionsgrößen, Zutaten, Warenverderb usw.). Es bietet sich daher an, die Getränke nachzukalkulieren sowie das Verhältnis von verkauften Getränken zum Gesamtumsatz zu ermitteln, um so den Gesamtumsatz zu erhalten. Für die Ermittlung des Getränkeanteils bieten sich folgende Möglichkeiten an:

- 1. Auf Grund bereits vorliegender detailierter Tagesendsummenbons bzw. Tagesberichte.
- 2. In der Buchführung befinden sich Ausgangsrechnungen zum Beispiel an Stammkunden.
- 3. Auskunftsersuchen an benannte oder aus der Buchführung bekannte Stammkunden.
- 4. Hilfsweise können auch Tagesberichte aus der laufenden Zeit genommen werden.

Bei Pizzerien der gehobenen Klasse wurde bisher ein Getränkeanteil von 24 bis 31 % des Gesamtumsatzes festgestellt.

Bei dieser Kalkulationsmethode können die Gegenargumente wie Warenverderb, Beköstigung der AN ect. ganz außer Betracht bleiben, da hier im Verhältnis Getränke/Speisen kalkuliert wurde.

#### **sonstige Feststellungen:**

Zur Ermittlung des Getränkeanteils könnten auch bei anderen Prüfungen gefertigte Kontrollmitteilungen über Bewirtungen (mit einer Fotokopie des entsprechenden Belegs) auch in unbedeutender Höhe hilfreich sein. Es wurde daher angeregt, über sämtliche Bewirtungen bei entsprechenden Restaurationsbetrieben Kontrollmitteilungen zu fertigen.

## **10.10 Prüfungserfahrungen "Pizzerien "**

### **Pizzerien - Verprobungsmöglichkeit der erklärten Umsätze durch die Betriebsprüfung**

Aufgrund der Prüfungsfeststellungen bei verschiedenen Pizzerien wurden folgende Erfahrungen gemacht:

1. Überschlägige Abstimmung der Außerhausverkäufe mit den eingekauften

Verpackungsmaterialen führte bei Anwendung des untersten Preises für Pizzen und Nudeln zu erheblichen Fehlbeträgen zu den erklärten Umsätzen.

2. Aufgliederung des gebuchten Wareneinkaufs im Prüfungszeitraum (Siehe Anlage)

Hier insbesondere Einkauf von Schältomaten zur Herstellung der Grundsoße für Pizzen und Mehleinkäufe.

Unabhängig von der Menge der sonstigen Zutaten wird bei der Herstellung von Pizzen für die jeweiligen Pizzagrößen eine feststehende Menge von Grundsoße, bestehend aus Schältomaten, Pizzagewürzen wie Oregano, Salz und Pfeffer gebildet.

Es erscheint zweckmäßig, das Soßenrezept und die jeweiligen Teiggewichte für die verschiedenen Pizzen vom Stpflen in Erfahrung zu bringen.

Anhand der hergestellten Soßenmengen in Verbindung mit dem Inhalt des Schöpflöffels zur Aufbringung der Soße auf den Pizzateig lassen sich die notwendigen Mehlmengen errechnen.

### **Verprobung :**

9 kg Schältomaten+1 Hand Pfeffer+1 Hand Oregano+2 Hände Salz = ca. 9 Liter Soße Schöpflöffelgröße 5 cl Mit einem Liter Soße wurden 20 Pizzen bestrichen. Einkauf 1425,85 kg Schältomaten ergeben 28517 Pizzen. Teiggewicht a 100 g müssen daher 2851 kg Mehleinkauf ergeben. Gebucht waren 1920 kg; Fehlmenge 931 kg. 28517 Pizzen x unterster Verkaufspreis 6,50 DM ergeben einen Mindestbruttoumsatz von 185.360 DM.

3. Befragung des Stpflen zur Ausbeute von Pizzen aus Mehl. (Siehe Anlage)

Aufgrund der Angaben des Stpflen zur Ausbeute aus Mehl können bei Anwendung des untersten Pizzapreises die erklärten Umsätze überprüft werden.

Aus 25 kg Mehl betrug die Ausbeute 120 Pizzen Ø 32 cm (unterster VK 6,50 DM) und 108 Pizzen (unterster VK 4,50 DM), das entspricht einem Mindestbruttoumsatz von 1266 DM. Der Mindestbruttoumsatz pro kg Mehl beträgt daher 50,64 DM.

## **11 Rechtsprechung Zeitreihenvergleich**

## **11.1 Urteil des FG Münster vom 17.02.1999 (AZ 10 K 3407/98)**

"Mängel in der Kassen- bzw. Buchführung."

"Geht der Beklagte von RGA aus, die der Stpfl. selbst angegeben hatte, so ist es Sache des Stpfl., nachvollziehbare Erklärungen für seine Auffassung abzugeben, er habe die aus seinen eigenen Angaben errechneten RGA nicht erzielt."

"Im Streitfall folgt der Senat der Ansicht des Beklagten, nach der der höchste der nach der Buchführung des Stpfl. über sieben Wochen tatsächlich erzielte RGA im gesamten Pz anzuwenden ist."

"Im Pz war eine Umstrukturierung des Betriebes nicht erfolgt."

"Soweit der Kläger vorträgt, er habe mit unterschiedlichen Aufschlagsätzen innerhalb des Jahres kalkuliert, hat er einen Nachweis nicht angetreten."

"Der Kläger hat seine Angaben, er habe zu unterschiedlichen Jahreszeiten unterschiedlich eingekauft, nicht dargelegt."

"Warenbestandsschwankungen hat der Beklagte - wegen der kurzfristigen Warenverfallsdaten - durch Ermittlung des RGA über einen Zeitraum von sieben Wochen Rechnung getragen."

"Einen Einkauf von Kohlensäure in den Jahren 1993 bis 1994 hat der Beklagte nicht feststellen können."

"Differenzen ergaben sich aus dem Vergleich zwischen den Inventurwerten weiterer Warengruppen und dem letzten getätigten Einkauf dieser Waren."

"Lassen sich die Grundlagen der Besteuerung aus den Angaben des Stpfl. nicht zweifelsfrei feststellen, dann kann die Finanzbehörde unter zumutbarer Sachaufklärung und unter angemessener Berücksichtigung der vorhandenen Unterlagen schätzen."

## **11.2 Urteil des FG Münster vom 20.10.1999 (AZ 3902/98)**

"Die Besteuerungsgrundlagen sind nach dem für den Kläger ungünstigsten, aber noch möglichen Sachverhalt festzustellen, um zu verhindern, dass derjenige, der seine Verpflichtungen nicht oder nur unvollständig erfüllt, steuerlich besser gestellt ist als derjenige, der seinen Verpflichtungen ordnungsgemäß nachkommt. Im übrigen bewegt sich im Streitfall der nach dem inneren Betriebsvergleich - Zeitreihenvergleich - ermittelte Rohgewinnaufschlagsatz auch im Rahmen der bis 300 % reichenden Richtsätze."

" Im Streitfall folgt der Senat der Ansicht des Beklagten, nach der der in 1995 über dreizehn Wochen nach der Buchführung des Klägers tatsächlich erzielte Rohgewinnaufschlagsatz von 298,65 % auf alle Streitjahre anzuwenden ist."

"Die Berücksichtigung eines Betrages für Personalbeköstigung von 22.364,35 DM - wie vom Kläger angegeben - führt ebenfalls zu keiner Entlastung, sondern ist allenfalls geeignet, den Rohgewinnaufschlagsatz zu erhöhen."

"Im übrigen hat der Beklagte etwaige Besonderheiten durch einen pauschalen Abschlag von 10 % abgegolten."

"Warenbestandsverschiebungen hat der Beklagte durch Ermittlung eines Rohgewinnaufschlagsatzes über einen Zeitraum von dreizehn Wochen Rechnung getragen."

"Die Berücksichtigung aller gegen die Nachkalkulation vorgebrachten Argumente ergibt nach den - unstreitigen - Berechnungen des Beklagten einen Gesamtumsatz, der unterhalb des selbst vom Kläger erklärten Umsatzes liegt." Dies stellt keinen glaubhaften Nachweis für geringere erzielte als die von der Betriebsprüfung geschätzten Umsätze dar."

## **11.3 Finanzgericht Münster vom 23.03.2000;5 Senat,5 V 7028/99 E,G,U**

Auf Antrag kann das Gericht der Hauptsache die Vollziehung eines angefochtenen Verwaltungsakts aussetzen oder aufheben, wenn ernstliche Zweifel an seiner Rechtmäßigkeit bestehen oder wenn die Vollziehung für den Betroffenen eine unbillige, nicht durch überwiegende öffentliche Interessen gebotene Härte zur Folge hätte (§ 69 Abs. 2 Satz 2 in Verbindung mit Abs. 3 Satz 1 FGO). Keine dieser Voraussetzungen liegt hier vor.

1. An der Rechtmäßigkeit der mit der Klage angefochtenen Bescheide bestehen keine ernstlichen Zweifel. Bei summarischer Prüfung nach Aktenlage treten keine gewichtigen gegen seine Rechtmäßigkeit sprechenden Gründe zutage, die Unsicherheit in der Beurteilung einer maßgebenden Rechtsfrage oder Unklarheit in der Beurteilung einer entscheidungserheblichen Tatfrage auslösen könnten. Das gilt insbesondere für die in dem Bescheid angesetzten Umsätze und Gewinne des Ast. Diese Ansätze sind nicht überhöht. Sie beruhen auf dem Grunde und der Höhe nach zulässigen Schätzungen.

a) Dem Grunde nach sind die Schätzungen zulässig, weil die Buchführung des Ast. für die Streitjahre nicht ordnungsmäßig ist.

Nach § 162 Abs. 1 Satz 1 der Abgabenordnung (AO) hat die Finanzbehörde die Besteuerungsgrundlagen zu schätzen, soweit sie sie nicht ermitteln oder berechnen kann. Zu schätzen ist insbesondere dann, wenn der Steuerpflichtige Bücher oder Aufzeichnungen, die er nach den Steuergesetzen zu führen hat, nicht vorlegen kann oder wenn die Buchführung oder die Aufzeichnungen der Besteuerung nicht nach § 158 AO zugrunde gelegt werden (vgl. § 162 Abs. 2 Satz 2 AO). Letzteres ist der Fall, wenn die Buchführung oder die Aufzeichnungen nicht den Vorschriften der §§ 140 bis 148 AO entsprechen (vgl. § 158 AO).

Nach diesen Vorschriften müssen sich die Geschäftsvorfälle in ihrer Entstehung und Abwicklung verfolgen lassen (§ 145 Abs. 1 Satz 2 AO). Das ist nur möglich, wenn der Zusammenhang zwischen Buchung und Beleg sichtbar gemacht wird (sog. Belegprinzip). Die Buchführung muß sicherstellen, daß jeder Geschäftsvorfall belegmäßig erfaßt wird. Dies setzt Belege voraus, die den Geschäftsvorfall entweder selbst angeben oder auf die einschlägigen Geschäftspapiere verweisen.

Insbesondere für Bareinnahmen und -ausgaben sind Belege zu erstellen, sofern das Kassenbuch nicht als Kassenbericht geführt wird. Buchungsbelege - wie z. B. als Kassenberichte geführte Kassenbücher - und sonstige Unterlagen - wie z. B. Registrierkassenstreifen, Kassenzettel, Bons - sind geordnet aufzubewahren (vgl. § 147 Abs. 1 Nrn. 4 und 5 AO). Diesen Anforderungen wird die Kassenführung des Ast. nicht gerecht.

Unstreitig hat er für das Streitjahr 1994, indem er eine sog. offene Ladenkasse führte, die Belege für Barentnahmen (z. B. Quittungen oder Eigenbelege) nicht aufbewahrt (vgl. Tz. 9 des Prüfungsberichts). Die Ast. tragen selbst vor, daß die Aufzeichnungen der Barkasse zu beanstanden seien. Für den Zeitraum ab 1995, als er eine EDV-Registrierkasse angeschafft hatte, hat er weder die Programmierungsprotokolle noch die Kassenstreifen, Kassenzettel, Kassenbons, Kassenausdrucke oder Warengruppenberichte aufbewahrt (vgl. Tz. 9 des Prüfungsberichts). Falls er - wie er nunmehr behauptet - die Registrierkasse nach anfänglichen Versuchen nicht mehr benutzt haben sollte, hätte er zumindest die Belege für

Barentnahmen aufbewahren müssen. Hierbei handelt es sich entgegen der Ansicht der Ast. nicht nur um formelle Buchführungsmängel, sondern um schwerwiegende Mängel, die die Beweiskraft der Buchführung in einem für ein Restaurant wesentlichen Bereich in Frage stellen, nämlich dem der Bareinnahmen und -ausgaben.

Aus ihnen ergeben sich Zweifel, ob der Ast. seine Umsätze bzw. Betriebseinnahmen vollständig aufgezeichnet und erklärt hat. Diese Zweifel werden durch die unstreitige Tatsache verstärkt, daß der Ast. bei der rechnerischen Ermittlung seiner Tageseinnahmen stets zu glatten 100 DM- oder 50 DM-Beträgen gelangte (vgl. Tz. 9 des Prüfungsberichts). Obwohl ein solches Ergebnis jeder Lebenserfahrung widerspricht, geben die Ast. dazu keine Erklärung ab. Ihre schlichte, durch kein Beweismittel belegte Behauptung, der Ast. habe sämtliche Einkünfte vollständig erklärt, ist nicht geeignet, die Beweiskraft seiner mangelhaften Buchführung wiederherzustellen.

Darüber hinaus ist nach Aktenlage davon auszugehen, daß der Ast. entgegen der Vorschrift des § 143 AO auch seine Wareneinkäufe nicht vollständig aufgezeichnet hat. Zwar bestreiten die Ast. die entsprechende Behauptung des Ag. (vgl. Tz. 13 des Prüfungsberichts). Jedoch reicht ihr Vorbringen nicht aus, die für ihre Richtigkeit sprechenden Beweisanzeichen zu entkräften. Die Ast. versuchen lediglich den Umstand zu erklären, daß der Ast. in den Jahren 1995 und 1996 bestimmte Getränkegruppen nicht oder nur in geringen Mengen als Wareneinkauf gebucht hat. Der Ag. stützt seine Annahme jedoch darüber hinaus noch auf weitere Indizien, nämlich auch auf die Tatsache, daß sich bei Mengenverprobungen der Pizzazutaten und der eingekauften Kohlensäure erhebliche Fehlmengen an Käse bzw. Bier ergaben (vgl. Tz. 13 und Anlagen 4 und 5 des Prüfungsberichts). Zu diesen ebenfalls gegen eine vollständige Buchung des Wareneinkaufs sprechenden Umständen äußern sich die Ast. nicht.

b) Auch der Höhe nach sind die Schätzungen gerechtfertigt.

Das Ziel einer Schätzung besteht darin, diejenigen Besteuerungsgrundlagen anzusetzen, für die die größte Wahrscheinlichkeit spricht. Zu diesem Zweck sind bei der Schätzung alle Umstände zu berücksichtigen, die für sie von Bedeutung sind (vgl. § 162 Abs. 1 Satz 2 AO). Das hat der Ag. ausweislich des Prüfungsberichts getan. Er ist bei der Hinzuschätzung von Wareneinkäufen und Umsätzen bzw. Betriebseinnahmen von allen feststellbaren Umständen des Streitfalles ausgegangen, hat hierauf allgemeine Erfahrungssätze angewandt und die Schätzungsergebnisse einer Plausibilitätsprüfung unterzogen. Verbleibende Unsicherheiten müssen hingenommen werden, weil sie im Wesen jeder Schätzung liegen.

Entgegen der Ansicht der Ast. beruhen die Umsatz- und Gewinnhinzuschätzungen nicht auf überhöhten Aufschlagsätzen, sondern, wenn man - wie erforderlich - von den vom Ag. fehlerfrei geschätzten Wareneinkäufen ausgeht, auf Sätzen, die sich im mittleren Bereich der für Pizzerien ermittelten Aufschlagsätze bewegen. Sie betragen 269,36 % (1994), 272,40 % (1995), 272,07 % (1996) und 272,98 % (1997) (vgl. Anlage 2 des Prüfungsberichts). Nach den amtlichen Richtssatz- Sammlungen lag der mittere Aufschlagsatz von Pizzerien in den Streitjahren erfahrungsgemäß bei 270 %.

Die Behauptung der Ast., die Hinzuschätzungen des Ag. beruhten auf überhöhten Gästezahlen, vermag bei Prüfung nach Aktenlage ebenfalls keine Unklarheit in tatsächlicher Hinsicht auszulösen. Ob die vom Ag. zugrunde gelegte Zahl von durchschnittlich 60 Gästen

#### **Neueste Prüfungsmethoden der Finanzverwaltung (Betriebsprüfung) Diplom Finanzwirt Michael Blenkers, Steuerberater Seite 67 <b>Seite 67**

je Tag (vgl. Tz. 12 des Prüfungsberichts) oder die von den Ast. behauptete Zahl von 15 bis 20 Personen je Tag an Wochentagen und 20 bis 25 Personen je Tag an Wochenenden zutrifft, kann allein anhand des Akteninhalts nicht aufgeklärt werden. Die Ast. machen ihre Behauptung auch nicht durch Vorlage oder Benennung von Beweismitteln glaubhaft, obwohl sie dafür wegen der Nichtordnungsmäßigkeit der Buchführung die Feststellungslast tragen.

## **11.4 Finanzgericht Münster vom 11. 02. 2000, DStR E 10/2000, Seite 549**

Das FG Münster hat in einer Aussetzungssache (hier: Beschluss vom 11. Februar 2000, DStR E 10/2000, Seite 549) ausgeführt, dass eine Schätzung im Rahmen einer Betriebsprüfung unter Einsatz eines Zeitreihenvergleiches grundsätzlich anzuerkennen sein kann (hier: ".....aufschlussreiche Erkenntnisse ....").

Im Beschlussfall wurde aber die statistische Wahrscheinlichkeit vermisst, dass der für einen Zeitraum von 10 Wochen ermittelte höchste Aufschlagsatz auch für den gesamten Prüfungszeitraum als angemessen angesehen werden kann (hier: Schwankungsbreite der ermittelten Prozentzahlen)

Für das Gericht war nicht erkennbar, weshalb gerade dieser Zeitraum eher als andere Zeiträume für die durchschnittliche Entwicklung repräsentativ sein sollte.

Etwas anderes gilt, wenn der Wareneinkauf und die Umsätze in ihrer Zusammensetzung in den einzelnen Zeiträumen so gleichbleibend sind, dass Verzerrungen nicht auftreten. Im Beschlusstall (hier: Diskothek mit Getränken unterschiedlicher Haltbarkeit) lagen über die Inventuren hinaus keine Bestandsermittlungen vor.

Zusammenfassend erschien dem Gericht die Wahl der Zeiträume durch die Betriebsprüfung als willkürlich.

## **11.5 FG Münster v. 10.11.2003 - 6 V 4562/03 E,U**

Verfahren: Zulässigkeit von Chi-Quadrat-Tests und Zeitreihen-Vergleichen

Leitsatz

1) Der Verdacht unvollständiger, ggf. manipulierter Aufzeichnungen aufgrund einer nicht ordnungsgemäßen Kassenbuchführung kann durch einen sog. Chi-Quadrat-Test erhärtet werden.

2) Das Maß der Zuschätzungen kann durch einen Zeitreihen-Vergleich ermittelt werden.

Gründe

Der Ag. ging zu Recht davon aus, dass die Voraussetzungen des § 162 Abs. 2 Satz 2 Abgabenordnung (AO) erfüllt sind, denn der Ast. konnte die Aufzeichnung, die er nach den Steuergesetzen zu führen hatte, nicht vorlegen. Die Grundsätze ordnungsgemäßer Buchführung verlangen zwar grundsätzlich Einzelaufzeichnungen aller baren Betriebseinnahmen. Dies gilt nur dann nicht, wenn Einzelhandelsunternehmer allgemein Waren an unbekannte Personen über den Ladentisch gegen Barzahlung verkaufen ( BFH-Urteil vom 12. Mai 1966, IV 472 60, BStBl. III 1966, 371 ). Voraussetzung ist jedoch, dass die angefallenden Registrierkassenstreifen, Kassenzettel, Bons oder sonstigen Belege aufbewahrt werden und dass eine Gewähr der Vollständigkeit der von den Unterlagen übertragenen Aufzeichnungen nach den tatsächlichen Verhältnissen gegeben ist. Für die Umsatzsteuer ergibt sich die Aufzeichnungspflicht aus § 22 Abs. 2 bis 4 Umsatzsteuergesetz (UStG) in Verbindung mit §§ 63 ff. Umsatzsteuerdurchführungsverordnung. Diesen Verpflichtungen hat der Ast. nicht genügt. Er unterhielt im Prüfungszeitraum zwischen sechs und neun Filialen. Lediglich in zwei Filialen war eine Registrierkasse vorhanden. Die aus diesen Kassen stammenden Bons oder Tagesendsummenbons musste der Ast. gemäß § 147 Abs. 1 Nr. 4 AO aufbewaren. Dies hat er nicht getan. Damit war überhaupt nicht überprüfbar, ob die Kassenberichte insoweit die vollständigen Einnahmen widerspiegeln. Der Ag. hat zu Recht die Ordnungsmäßigkeit der Buchführung wegen der festgestellten Mängel bei der Aufzeichnung der Kasseneinnahmen verneint.

Nach ständiger Rechtssprechung des BFH, der der Senat folgt, genügt es zwar, wenn die Kasseneinnahmen täglich nur in einer Summe in ein Kassenbuch eingetragen werden. Um zu gewährleisten, dass die Eintragung die vollständigen Einnahmen widerspiegeln, ist aber neben der o. g. Alternative zumindest erforderlich, dass die Einnahmen und Ausgaben an Hand des Kassenbuchs nachgewiesen werden können. Das setzt voraus, dass Anfangs- und Endbestände abgestimmt werden (vgl. BFH-Urteil vom 20. Juni 1985, IV R 41/82 , BFH/NV 1985, 12 ). Nach den in den Akten befindlichen Kopien von einzelnen Kassenberichten hat der Ast. lediglich einem vorgetragenen Anfangsbestand einen Einnahmebetrag hinzuaddiert. Eine Abstimmung mit dem ausgezählten Kassenbestand ist offensichtlich nicht erfolgt. Er hat somit die Kasse nur buchmäßig geführt.

Es kann dahin gestellt bleiben, ob Nachkalkulation vom verbuchten zum (rechnerisch) erforderlichen Lohnaufwand auch die materielle Unrichtigkeit der Einnahme-Aufzeichnungen indiziert.

Der Verdacht unvollständiger, ggf. manipulierter Aufzeichnungen wird jedoch nach Überzeugung des Senats durch den angewandten, sog. Chi-Quadrat-Test erhärtet.

Dieses Indiz für eine Manipulation bei den Einnahmeaufzeichnungen wurde weiter erhärtet durch den angewandten **Zeit-Reihen-Vergleich**; der Ag. hat zu Recht hieraus das Maß der Zuschätzungen abgeleitet.

Dieser Vergleich betrachtet über einen gewissen Zeitraum zwei voneinander abhängige Größen, nämlich den Wareneinkauf und den Umsatz, in ihrer Entwicklung. Die Zahlen für den Vergleich stammen ausschließlich aus der Buchführung des Ast. Angesichts des Umfangs der ausgewerteten Buchungen, die sich über insgesamt 36 Monate erstrecken, können die vom Ast. vorgebrachten Bedenken außer Betracht bleiben. Wesentliche Änderungen der Betriebsführung und Struktur sind im streitigen Zeitraum nicht erkennbar und vom Ast. nicht vorgetragen.

Die Berücksichtigung von Anfang- und Endbeständen bzw. zeitlicher Differenzen zwischen Rechnungsverbuchung und Warenverbrauch spielen keine Rolle. Nach Feststellungen der BP verfügt der Ast. über keinen Gefrierraum. Die gegenteiligte Behauptung hat der Ast. nicht glaubhaft gemacht.

Nach vorliegenden Bilanzen betragen die Warenbestände in den Streitjahren zwischen 25.866,00 DM (1998) und 21.541,00 DM (2000). Angesichts des Gesamtumsatzes und der gleichbleibenden Höhe ist damit kein wesentlicher Einfluss auf die Auswertung über drei Jahre gegeben. Andererseits erlaubt eine 10-wöchige Betrachtungsweise die Einschätzung eines konsolidierten, erzielbaren Aufschlages auf Grund der klägerischen Zahlen. Während bei diesen die wöchentlichen Aufschläge beispielsweise 1998 zwischen ./. 168 und + 1.288 % schwanken, reduziert sich dies auf eine Spannbreite zwischen 144,8 und 280,9 %. Das arithmetische Mittel aus 44 10-Wochen-Aufschlagswerten – liegt 1998 bei 218,3 %. Im Ergebnis hat der Ag. 1998 einen Aufschlagssatz von 225 % zugrundegelegt. Die Höhe dieses Wertes ist angemessen, wenn man berücksichtigt, dass auch eine Erhöhung des generellen Mittelwertes unter dem Gesichtspunkt eines Sicherheitszuschlages gerechtfertigt ist. Dasselbe gilt für die anderen Jahre.

# **12 BP Intern zum Zeitreihenvergleich (Anmerkung FG 11.02.2000)**

## **12.1 Zeitreihenvergleich im Blickwinkel des Beschlusses des FG Münster vom 11.02.2000, 9 V 5542199 K,U,E, DSTR 10/2000, S.549**

Durch den vorgenannten Beschluss wurde die Ablehnung der AdV in einem Fall, in dem durch die BP Zuschätzungen auf Grundlage eines Zeitreihenvergleichs vorgenommen wurden, zurückgewiesen.

Der Beschluss stellt jedoch nicht die Prüfungsmethode des Zeitreihenvergleichs grundsätzlich in Frage, sondern zeigt vielmehr interessante Grundsätze im Umgang mit dem Instrument und auch Grenzen in dessen Einsatzmöglichkeiten auf.

Das Gericht hat in dem beschlossenen Fall aus verschiedenen Gründen die statistische Wahrscheinlichkeit vermisst, dass der für einen Zeitraum von jeweils 10 Wochen ermittelte höchste Aufschlagsatz für den gesamten Untersuchungszeitraum als zutreffend angesehen werden kann.

### **12.2 Waren mit sehr langer und unterschiedlicher Haltbarkeit**

Im Beschlussfall wurden Wareneinkauf und Umsätze zweier Discotheken untersucht, bei denen wohl auch hochprozentig alkoholhaltige Getränke, die sehr lange haltbar sind und einen relativ hohen Einkaufspreis besitzen, zu den wesentlichen Umsatzträgem gehören.

Geht die Haltbarkeit von Waren, die wesentliche Umsatzträger sind, über den für die Ermittlung eines repräsentativen Aufschlagsatzes zugrundegelegten Zeitraum (hier und auch bei uns grds. 10 Wochen) wesentlich hinaus und bieten das Einkaufsverhalten und die Inventurbestände keine Gewähr dafür, dass die Waren dennoch regelmäßig in Abhängigkeit vom Verzehr eingekauft werden, sondern eine Bevorratung über lange Zeiträume anzunehmen ist, ist ggfls. auch eine entsprechende Verteilung dieser Waren, im Extremfall gleichmäßig über das gesamt Jahr, ungeeignet, Verzerrungen der Aufschlagsätze aus diesem Tatumstand zu verhindern.

In diesen Fällen sollten bei der Methodenwahl andere Prüfungsinstrumente (z.Bsp. Aufschlagkalkulation) dem Zeitreihenvergleich vorgezogen oder zumindest ergänzend herangezogen werden.

### **12.3 Minderung des Wareneinkaufs um geschätzte Größen**

Im Gegensatz zu vielen anderen Kalkulationsmethoden beinhaltet ein Zeitreihenvergleich grds. keine Schätzungs- oder Erfahrungswerte, sondern ausschließlich betriebsinterne Daten, die, soweit sie nicht durch den Stpfl. manipuliert sind, reale Lebenssachverhalte abbilden. Lediglich die Ermittlung des unterjährigen Wareneinsatzes durch Verteilung des Wareneinkaufs beinhaltet Elemente der Schätzung, wobei jedoch die Einkaufsintervalle und

Inventurwerte grds. ein starkes lndiz für eine entsprechende Verteilung des Einkaufs sein dürften (Vermutung: "Verbrauch bis zum nächsten Einkauf").

Lt. Sachverhaltsdarstellung zum Urteilsfall wurde hier der Wareneinkauf um verschiedene ,geschätzte Größen" gemindert. Bei diesen geschätzten Größen wird es sich m.E. um Eigenverbrauch, Personalverzehr und/oder Warenverderb handeln, die das Ergebnis eines Zeitreihenvergleichs grds. verschärfen.

Der Beschluss zeigt, dass jeder geschätzte Wert, die Aussagekraft des Zeitreihenvergleichs nach Ansicht der Richter nachhaltig erschüttert.

Sicherlich ist es zur Klarstellung und Überzeugung des Stpfl. und seines Beraters förderlich, die verschärfende Wirkung von Eigenverbrauch, Personalverzehr etc. durch ,,Einbau" in den Zeitreihenvergleich vorzuführen. Jedoch sollte er zur letztendlichen Ergebnisfindung von diesen geschätzten Elementen wieder bereinigt werden.

### **12.4 Inventurbestände**

Das Gericht hat es als nicht nachvollziehbar angesehen, den Wareneinsatz der letzten 14 Kalenderwochen um die Inventurbestände am Ende des Kalenderjahres zu vermindern, ohne dass es Belege (in Form von Zwischeninventuren) dafür gibt, dass sich der Warenbestand in dieser Zeit tatsächlich erhöht hat. Dies war im Beschlussfall relevant, da sich der höchste Aufschlagsatz in einer der beiden Discotheken in den Kalenderwochen 40 bis 53 ergab und dieser sich entsprechend erhöhte.

Der Einbeziehung der Inventurwerte ist besondere Aufmerksamkeit zu schenken, insbesondere wenn sich der höchste Aufschlagsatz in den ersten oder gar in den letzten Kalenderwochen des Jahres ergibt.

Ausgehend von der Überlegung, dass grds. ein in etwa gleich grosser Warenbestand als ,,eiserne Reserve" stets vorgehalten werden wird, könnte man, sofern auch Anfangs- und Schlussbestand ungefähr gleich groß sind, Inventurbestände unberücksichtigt lassen, sofern nicht vom Stpfl. etwas anderes vorgetragen wird.

Bei unterschiedlich großen Inventurbeständen ist m.E. die Berücksichtigung und Verteilung ausschließlich der Bestandsveränderung grundsätzlich die realistischere Sachverhaltswürdigung, als den WES der ersten Wochen um den vollen Anfangsbestand zu erhöhen und den WES der letzten Wochen um den vollen Schlussbestand zu vermindern. Denn im Regelfall wird der Unternehmer seine Lagerbestände nicht ersatzlos verbrauchen, um zum Ende des Jahres dann wieder Lagerbestände aufzubauen. Es ist m.E. wahrscheinlicher, in Höhe des geringeren Bestandes einen Lagermindestbestand (,,eiserne Reserve") anzunehmen.

Die wohl beste Bemessung des Wareneinsatzes der ersten und letzten Kalenderwochen wird sich bei außer Acht lassen der Inventurbestände durch Einbeziehung und entsprechende Verteilung der letzten bzw. ersten Einkäufe des vorangegangenen bzw. folgenden Kalenderjahres ergeben. Bei dieser Variante wird die Verteilungsregel ,,bis zum nächsten Einkauf" konsequent über die Jahreswechsel hinweg umgesetzt (überjährige Betrachtung). Inwieweit dieses Vorgehen derzeit technisch umsetzbar ist, gilt es noch zu klären.
## **12.5 Höhe der für die Umsatzschätzung anzunehmenden Aufschlagsätze**

Im Beschlussfall wurden den Umsatzschätzungen für die beiden Discotheken Rohgewinnaufschlagsätze von 741,25 % und 747,55 % zugrundegelegt. Das Gericht hat dies grds. der Höhe nach nicht bemängelt oder gar als von vornherein unrealistisch bezeichnet. Dass es für Discotheken keine speziellen durchschnittlichen Aufschlagsätze lt. Richtsatzsammlung gibt, mag hierbei eine Rolle gespielt haben.

Sehr hohe, sich bei einem Zeitreihenvergleich ergebende Rohgewinnaufschlagsätze, die ggfls. über die Werte lt. Richtsatzsammlung hinausgehen, sollten als Beleg oder zumindest starkes Indiz für die Verkürzung von Wareneinsatz und Umsatz (,,doppelte Verkürzung") gewertet werden. Weitere Belege und Hinweise für diese Vermutung ergeben sich im Einzelfall evt. bei genauerer Untersuchung des Einkaufs der einzelnen Warengruppen (,,Einkaufspause" lt. Buchführung). Dementsprechend sind in diesen Fällen in der letztendlich Umsatzschätzung Wareneinsatz und Umsatz zu erhöhen, so dass sich ein statistisch wahrscheinlicher, ggfls. an die Werte lt. Richtsatzsammlung angelehnter Rohgewinnaufschlagsatz ergibt.

## **12.6 Fazit**

Abschließend ist festzuhalten, dass der Zeitreihenvergleich in geeigneten Fällen ein wirksames Instrument zur Feststellung von Einnahmeverkürzungen ist, das insbesondere in den Fällen der sog. ,,doppelten Verkürzung" grosse Vorteile gegenüber anderen Kalkulationsmethoden besitzt.

Der Zeitreihenvergleich beinhaltet ausschließlich betriebsinternes Datenmaterial. Langwierige Verhandlungen über zu schätzende Werte (z.B. Eigenverbrauch und Personalverzehr) sind somit entbehrlich.

Der Zeitreihenvergleich ist durch die Rechtsprechung anerkannt (vgl. entspr. Urteile des FG Münster).

Es gilt, diesem Instrument durch Einsatz in der Praxis mehr Akzeptanz bei Stpfl. und Beratern zu verschaffen und es durch Erfahrungen inhaltlich und technisch fortzuentwickeln.

## **13 "Benfords Gesetz" als Hilfsmittel der BP**

## **13.1 Der Physiker ,,Frank Benford" und der Mathematiker ,,Mark Nigrini"**

Bereits der amerikanische Mathematiker und Astronom **Simon Newcomb** stellte im Rahmen seiner Berechnungen und Kalkulationen - hierzu benutzte man seinerzeit noch Logarithmentafeln – fest,

dass diese Bücher im Laufe ihres Gebrauches ungleichmäßige Abnutzungserscheinungen aufwiesen. Während die vorderen Seiten stark be- /abgenutzt waren, war die im hinteren Bereich nicht mehr der Fall. Daraus folgerte Newcom, dass die Ziffer 1 am Beginn einer Zahl häufiger vorkommt, als beispielsweise die 2; die 2 wiederum häufiger als die 3; letztendlich am seltensten die Zahl 9.

Seine daraufhin 1881 veröffentlichten Berechnungen blieben unbeachtet und gerieten in Vergessenheit. Etwa ein halbes Jahrhundert später entdeckte der **Physiker Frank Benford** – gleichfalls bei der Benutzung eines Handbuches (Logarithmentafel)- diese Gesetzmäßigkeit erneut und führte gezielt wissenschaftliche Untersuchungen durch. Hierbei uberprüfte er die unterschiedlichsten Quellen (Statistik der amerikanischen Baseball - Liga, alle Zahlen aus eine Ausgabe des ,,Reader's Digest"; das Atomgewicht der Elemente; die Stromrechnungen der pazifischen Salomon Inseln; Luftdruckmessungen; Bevölkerungszahlen; usw.). Am Ende hatte Benford 20.229 Datensätze überprüft. Das Ergebnis veröffentlichte er 1938 zusammen mit seiner Formel, mit welcher sich die Wahrscheinlichkeit jeder Anfangsziffer errechnen lässt.

Das **Gesetz weist schlicht nach**, dass es auf der Welt mehr Zahlen mit niedrigen Anfangsziffern gibt, als solche mit einer hohen ersten Zahl. Die von Benford berechnete mathematische Häufigkeit (,,Benford's Gesetz") ergibt folgende Werte:

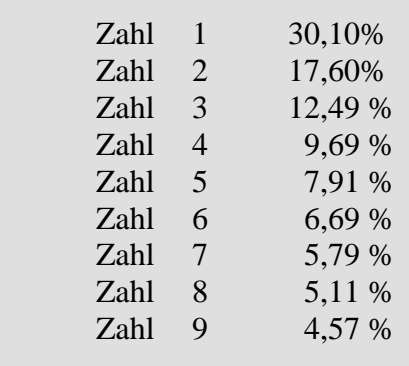

Der praktische Wert dieser - wissenschaftlich sicherlich hoch interessanten Formel -- änderte sich schlagartig, als der amerikanische Mathematiker Mark Nigrini feststellte, dass auch die Zahlen in einer Steuererklärung diesem Gesetz folgen - sofern sie nicht verfälscht worden sind.

#### **Neueste Prüfungsmethoden der Finanzverwaltung (Betriebsprüfung) Diplom Finanzwirt Michael Blenkers, Steuerberater Seite 75 <b>Seite 75 Seite 75**

Hierzu untersuchte Nigrini nahezu 200.000 Steuererklärungen mit dem Ergebnis, dass fast jeder dritte eingesetzte Betrag mit einer 1 anfing. Er verfeinerte daraufhin das Untersuchungssystem zur Erreichung genauerer Ergebnisse und erweiterte die Überprüfung um die zweite Ziffer einer Zahl. Anschließend entwickelte er eine Software zur Aufspürung von Abweichungen (hier: ,,Digital Analyzer"). Mit diesem Programm stellte er beispielsweise fest, dass die Steuererklärungen des ehemaligen amerikanischen Präsidenten keine Auffälligkeiten aufwiesen. Zwischenzeitlich wird die von ihm entwickelte Software von ameri.kanischen Behörden, amerikanischen Großunternehmen und von großen Wirtschaftsprüfungsgesellschaften auch in Deutschland genutzt.

## **13.2 Erläuterung**

Die von Benford entdeckte Gesetzmäßigkeit lässt sich am Beispiel eines Bankkontos oder von Tageseinnahmen recht einfach nachvollziehen.

Legt man beispielsweise einen Betrag von 10.000 € als Festgeld zu einem unveränderlichen Zinssatz an, dann dauert es recht lang, bis sich der Betrag über die Verzinsung verdoppelt hat. Bis zum Zeitpunkt der Verdopplung steht stets die Ziffer 1 an erster Stelle. Erst danach wird die 1 durch die 2 abgelöst. Bis zur nachfolgenden Ablösung der 2 durch die 3 ist jedoch nicht mehr eine Verdoppelung, sondern nur noch ein Anstieg um 50 % erforderlich. Folglich löst die Ziffer 3 die Ziffer 2 schneller ab. Letztendlich ist die Zeitspanne vom Übergang der Ziffer 8 zur Ziffer 9 nur noch gering.

Derselbe Ablauf ergibt sich bei den Tageseinnahmen eines Geschäftes mit Bareinnahmen. Ist erst einmal der Betrag von 1.000 € erreicht, dann steht wiederum bis zur Verdoppelung des Umsatzes die Ziff. 1 an erster Stelle und wird danach von der Ziff. 2 abgelöst. Auch hier wird nochmals darauf verwiesen, dass die Software von Nigrini zur Erlangung einer maximalen Genauigkeit die ersten beiden Ziffern überprüft.

Steigende oder fallende Zahlen verharren relativ lange im Bereich der führenden Ziff. 1. Die Wirklichkeit ist nicht linear orientiert; es gibt mehr Pfützen als Tümpel, mehr Tümpel als Seen und mehr Seen als Ozeane. Damit gibt es mehr Gewässer zwischen 10 und 20 Hektar als zwischen 20 und 30 Hektar (aus einem Aufsatz des Physikers Don Lemons, 1986).

#### **13.3 Verwendung**

Zunächst muss beachtet werden, dass es einmal ,,dimensionslose" und weiterhin ,,dimensionierte" Zahlen gibt. Das Benford - Gesetz lässt sich nicht in Verbindung mit dimensionslosen Zahlen anwenden (hier: Postleitzahlen. Telefonnummern, Zufallszahlen, Steuernummern, ID - Nummern, usw).

Dagegen folgen die dimensionierten Zahlen - hierzu gehören auch die Zahlen aus Steuererklärungen, Buchführungen, Kassenaufzeichnungen, usw. - jedoch dieser Gesetzmäßigkeit Es darf aber nicht verkannt werden, dass auch in diesem Bereich normale Abweichungen entstehen können. Dies ist jedoch als selten zu bezeichnen.

Mit der Software können zur Überprüfung selbst größere Datenmengen verwendet werden (hier: ,,Excel"/ Winidea). Hierbei ist von Bedeutung, dass derjenige, der Zahlen verfälscht, regelmäßig auffällige Zahlenmuster produziert und zwangsläufig nicht der Gesetzmäßigkeit

folgt. Gleichzeitig stößt dieser Personenkreis auch an eine nur schwer zu überwindende Grenze. Er muss einen plausiblen (Steuer-) Betrug begehen, und hierbei gleichzeitig jedoch in einem ausreichenden und zutreffenden Umfang die Ziffer 1 an der ersten und auch noch an der zweiten Stelle produzieren. Hat er dieses Problem gelöst, stellt sich die Frage nach der Anzahl der Ziff 2. Hat er dieses Problem gelöst, .............

Wer betrügt, denkt sich irgendwelche Zahlen aus, und für gedachte Zahlen gilt Benfords Gesetz nicht. In diesem Zusammenhang ist interessant, dass ein menschliches Gehirn hierbei augenscheinlich den Ziffern in der Mitte den Vorzug gibt. Die Ziffern 5 und 6 werden häufiger gewählt, als die übrigen Ziffern.

Vereinfacht ausgedrückt: werden in eine Steuererklärung vier oder fünf selbst erfundene Zahlen eingesetzt, dann verändert sich die Zahlenhäufigkeit und weicht von der Regel ab Die Software dokumentiert diese Abweichung und gibt hierbei gleichzeitig an, ob diese Abweichung bedeutsam ist (= ,,signifikant"), oder noch als unauffällig eingestuft werden kann.

In diesem Zusammenhang muss natürlich auch darauf hingewiesen werden, dass mit dem Test auch mögliche Unregelmäßigkeiten bei Arbeitnehmern, usw. festgestellt werden können (hier: Spesenabrechnungen, fingierte Abrechnungen, usw.). Dies gilt verstärkt dann, wenn beispielsweise mit dem Betrug auch Genehmigungsgrenzen umgangen werden müssen oder aber bestimmte Beträge häufiger verwendet werden oder verwendet werden müssen. Die Auswertung weist dann genau auf diese Ziffern mit ihrer aus dem Rahmen fallenden Häufigkeit hin und gibt damit erste Prüfungsansätze.

#### **13.4 Zusammenfassung**

Weist der Strukturtest nach dem Benforschen Gesetz Unregelmäßigkeiten auf, dann ist dies noch kein Beweis im juristischen Sinne. Derartige Differenzen führen noch nicht zu Zuschätzungen im Rahmen einer Betriebsprüfung, sie werden jedoch eine genauere Überprüfung auslösen.

Diese Überprüfung kann auch in der Durchführung eines zweiten rechnergestützten Testes bestehen (vgl. nachfolgend ,,Chi - Quadrat" Test).

## **13.5 Beispiel**

Das nachfolgende Beispiel sollen die Wirkungsweise des Benfords Gesetzes verdeutlichen. Hierbei ist zu beachten, dass je nach Anzahl der eingegebenen Datensätze eine unterschiedlich ausgeprägte Bandbreite der noch als unauffällig zu bezeichnenden Abweichungen dargestellt wird. Je größer die Datenmenge ist, desto geringer fällt die Streuungsbreite aus.

#### **Beispiel 1** ( siehe **Anlage 4** )

Der zweite - nunmehr sehr auffällige - Reihentest mit 303 eingegebenen Datensätzen ordnet nur die Ziffern 1 und 3 als zutreffend ein. Besonders deutlich ist die Häufigkeit der Zahl 2. Diese Ziffer dürfte nach dem erwarteten Ergebnis insgesamt 53 mal vorhanden sein, wurde jedoch 136 mal festgestellt. Nach der Ziffer 3 bricht die Häufigkeit der übrigen Ziffern ein diese sind eindeutig in einem zu geringen Umfang vorhanden. Es muss davon ausgegangen werden, dass hier die tatsächlichen Zahlen verändert worden sind.

## **14 ,,Chi - Quadrat" Test als Hilfsmittel der Betriebsprüfung**

# **Chi- Test oder "Jeder Mensch hat seine Lieblingszahl"**

## **14.1 Einführung**

In den letzten Jahren ist die Zahl der Schätzungsfälle im Rahmen von Betriebsprüfungen drastisch gestiegen. Die Qualität der Schätzungsverfahren der Finanzverwaltung hat sich durch den Einsatz von computergestützten Kalkulationsprogrammen (u.a. "Zeitreihenvergleich" und "Chi-Quadrat-Test") grundlegend verändert.

In der Zukunft ist mit einer weiteren Intensivierung der Betriebsprüfungen zu rechnen. Durch die Ausstattung der Betriebsprüfungsstellen mit modernen Personalcomputern und entsprechenden Kalkulationsprogrammen ist es der Finanzverwaltung heute möglich, Nachberechnungen in einem Umfang durchzuführen, der vor einigen Jahren noch nicht denkbar war. Damit erhalten selbst kleine Fehler in der Ordnungsmäßigkeit der Buchführung ein Gewicht, das ihnen bisher nicht beigemessen wurde.

Um die formelle Ordnungsmäßigkeit der Buchführung noch weiter zu entkräften, führt der Betriebsprüfer einen "Chi- Quadrat- Test" durch.

## **14.2 Was ist der "Chi- Quadrat- Test"**

Der sogenannte Chi²-Test ist eine stochastische Methode zur Überprüfung wahrheitsgemäßer Angaben des Stpfl. z.B. bei den Betriebseinnahmen.

Diese Methode wird von den niederländischen Betriebsprüfern seit einiger Zeit und in jüngerer Vergangenheit auch von FÄ der OFD Münster und Düsseldorf angewendet.

Der Chi²-Test analysiert die Verteilung bestimmter Ziffern und basiert auf der Erkenntnis, dass jeder Mensch unbewusst Sympathien für oder Antipathien gegen bestimmte Zahlen hat. Bei größeren Zahlenkolonnen sollte man erwarten, dass jede der Ziffern 0 bis 9 mit einer Häufigkeit von 10 % vorkommt.

Durch den Chi²-Test kann man die Abweichung von diesem zu erwartenden Ergebnis feststellen. Bucht ein Unternehmer nämlich nicht die tatsächlichen Zahlen, sondern will er seinem Glück nachhelfen und trägt er erfundene Zahlen zum Beispiel ins Kassenbuch ein, spielen psychologische Faktoren, so die OFD Münster, eine große Rolle. Jeder Mensch hat unterbewusst seine Lieblingsziffern. Hier setzt der Chi- Test an.

Bei einer größeren Anzahl von fingierten Buchungen sind somit systematische Abweichungen zu erwarten. Die bevorzugten zahlen sollten deutlich öfter als erwartet vorkommen und die Zahlen, gegen die der Unternehmer eine gewisse Abneigung hegt, deutlich seltener.

## **14.3 Erläuterungen**

Dieses Prüfverfahren wurde nach dem 22. Buchstaben des griechischen Alphabets benannt. Chi - Quadrat ist eine vielfach verwendbare Test -Statistik, die von dem amerikanischen Statistiker Karl Pearson entwickelt worden ist (auch:,, Pearson's Chi - Quadrat"; ,, Chi - Quadrat Verteilung"; ,,Helmert - Pearson - Verteilung").

Es wird geprüft, ob beobachtete Häufigkeiten sich maßgeblich von solchen Häufigkeiten unterscheiden, die man aufgrund einer bestimmten Annahme erwartet.

Eine Anwendungsmöglichkeit im steuerlichen Bereich ist z.B. die Überprüfung von Kasseneinnahmen.

Während das "Benfordsche Gesetz" von der wissenschaftlich belegten Häufigkeit der ersten oder der ersten beiden Ziffern ausgeht, untersucht der ,,Chi - Quadrat" die letzte Ziffer vor dem Komma (oder: die vorletzte Ziffer / oder: die letzte und die vorletzte Ziffer).

Hierbei wird davon ausgegangen, dass beispielsweise unmittelbar vor dem Komma der prozentuale Anteil der vorkommenden Ziffern etwa gleich groß ist (hier: angenommene Häufigkeit = jeweils  $10\%$ ).

Diese - selbstverständlich auch mit natürlichen Schwankungen behaftete - Regelmäßigkeit führt mit steigenden Datenmengen zu immer genauer werdenden Ergebnissen. Zusammenfassend kann festgehalten werden, dass es bei diesem Test zu normal bedingten Abweichungen kommen kann, die auch im Testergebnis Berücksichtigung finden.

Übersteigen die Differenzen jedoch diese normale Bandbreite, dann wird man von einer besonderen Ursache ausgehen können. Man unterscheidet daher grundsätzlich kleine "zufällige" Abweichungen und größere "systematische" Abweichungen.

Der Test basiert auf dem Gedanken, dass jeder Mensch - bewusst oder unbewusst - eine oder mehrere Lieblingsziffern hat, die er in Zusammenhang mit frei erfundenen Zahlen (z.B. verfälschten Tageseinnahmen) entsprechend häufiger verwendet. Gleichzeitig wird er nach denselben Grundsätzen auch eine Abneigung gegen eine oder mehrere Ziffern haben; diese verwendet er entsprechend - wiederum bewusst oder unbewusst - seltener. Und genau mit dieser häufigeren oder selteneren Verwendung verlässt er den Bereich der Gleichmäßigkeit und produziert mit seinen Einnahmen, Buchungen, usw. auffällige Abweichungen, die zumeist auch dem Bereich der systematischen Abweichung zugeordnet werden können.

Der Begriff ,,Chi - Quadrat" entstammt - wie bereits einleitend erwähnt - dem Bereich der mathematischen Statistik. Das Ergebnis "Chi" weist im Rahmen der Analyse mit einer Zahl darauf hin, in welchem Umfang das tatsächliche Ergebnis von dem erwarteten Ergebnis abweicht (= erster Schritt).

In einem zweiten Schritt wird dann beurteilt, ob die Zahl auf eine zufällige oder aber auf ein systematische Differenz hinweist.

## **14.4 (1.Schritt) Berechnungsgrundlage für den ,,Chi - Quadrat" - Test**

Die Berechnungs- und Überprüfungsschritte nach dem ,,Chi- Quadrat"- Test sollen mit einem einfachen Berechnungsbeispiel verdeutlicht werden.

Die Kassenaufzeichnungen (offene Ladenkasse) eines Einzelunternehmens weisen für 365 Tage eines zu überprüfenden Jahres entsprechende Einnahmen aus. Hierbei wird davon ausgegangen,. dass sich dieses Unternehmen aufgrund seiner Umsatzstruktur (ideal: umfangreicheres Angebot mit unterschiedlichen Einzelpreisen; mengen- und preismäßig schwankende Verkäufe) für den Test eignet.

Aus Vereinfachungsgründen soll für dieses Unternehmen ein vereinfachter Test auf der Grundlage der letzten Ziffer vor dem Komma durchgeführt werden. Geht man hierbei von einer völligen Gleichmäßigkeit beim prozentualen Anteil der einzelnen Ziffern von 0 bis 9 an dieser Stelle aus, dann müsste danach jede Ziffer mit einem Anteil von 36,5 Ziffern vorhanden sein (=365 Tageseinnahmen).

Die durchgeführte Überprüfung führt jedoch zu einem abweichenden Bild:

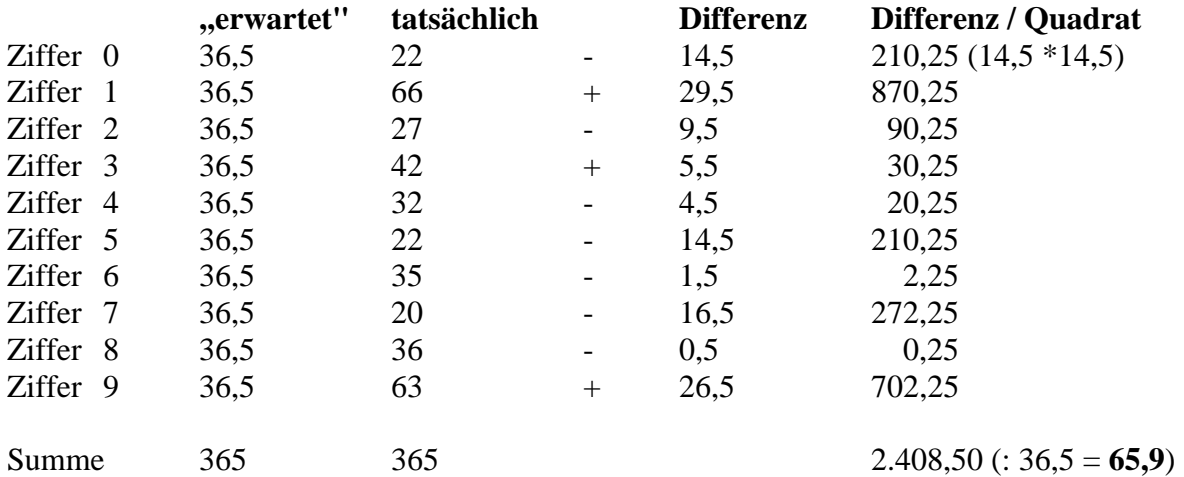

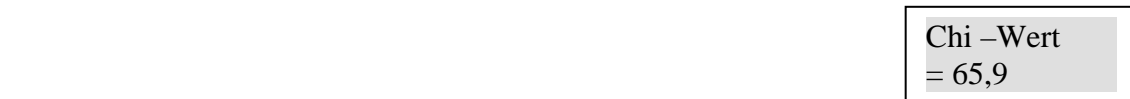

Vereinfacht betrachtet, hat der Unternehmer eine Vorliebe für die Ziffern 1 und 9, während im Bereich der Ziffer 0, 5 und 7 die stärkste Abneigung feststellbar ist. Dieses können Sie in der Spalte Differenz ablesen. So kommt z.B. die Ziffer 1 29,5 mal häufiger vor als statistisch erwartet  $(= 36.5)$ .

## **Wichtig:**

Zur Auswertung des Testes wird die Summe der Differenzen (=2.408,50) durch die erwartete Anzahl je Ziffer (=36,5) dividiert. Man gelangt damit zum Ergebnis (= Chi- Wert) von **65,9**. Danach muss nach mathematischen Grundsätzen beurteilt werden, ob dieser Wert eine kleinere und damit grundsätzlich unbeachtliche zufällige Abweichung beinhaltet, oder aber ob hier eine größere Abweichung vorliegt, die einen Hinweis auf eine systematische Abweichung (= fingierte Zahlen) erkennen lässt (=2. Schritt).

## **Hinweis:**

Das vorstehende Beispiel beinhaltet nur eine vereinfachte Gestaltung und Berechnung. In der Praxis gelangen verfeinerte und rechnergestützte Varianten zur Anwendung.

## **14.5 (2. Schritt) Auswertung des ,,Chi - Quadrat" - Test**

Das vorstehend ermittelte Ergebnis lässt zwar bereits Abweichungen, nicht jedoch deren Bedeutung erkennen. Die Abweichungen können zufällig oder systematisch sein.

Die Antwort hierauf gibt die Mathematik mit ihren Tabellen zur mathematischen Statistik (hier: ,,Stochastik"; mathematische Untersuchung von Verteilungen)

Zieht man diese Tabellen heran, dann werden für den ermittelten Wert ,,Chi" zwei Wahrscheinlichkeiten angegeben und gegenübergestellt. Hierbei handelt es sich um die prozentuale Wahrscheinlichkeit für eine zufällige Abweichung und für eine aufklärungsbedürftige Abweichung (hier: Hinweis auf eine besondere Ursache).

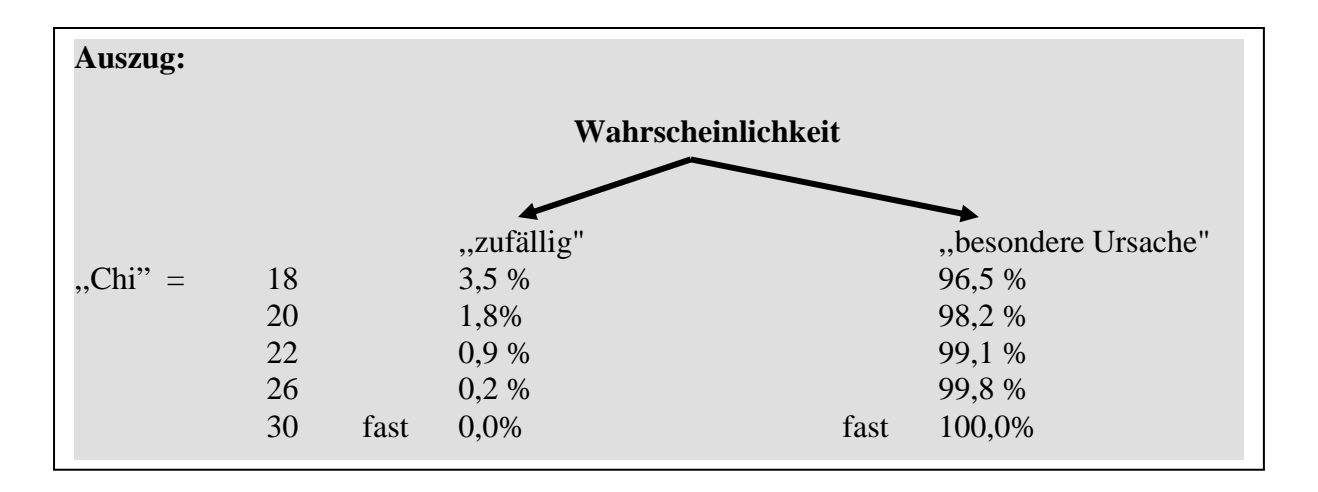

## **Beurteilung:**

Im Bereich zwischen Chi - Werten von 21 bis 30 wird man von einer sehr hohen Wahrscheinlichkeit für systematische Abweichungen ausgehen müssen. Überschreitet das Ergebnis den Wert von 30., dann dürfte eine besondere Ursache und damit eine systematische Abweichung sicher sein. Im überprüften Fall trifft dies zu (= Chi - Wert von 65,9).

## **14.6 Beispiel aus einem Betriebsprüfungsbericht**

## **(BP eines Gastronomiebetriebes 1997- 1999)**

*Auszüge aus dem BP-Bericht* 

### *B. Buchführung*

## *Tz 8 Art der Tätigkeit*

*Die Berichtsfirma (Bfa) betrieb im Prüfungszeitraum ein Restaurantbetrieb mit angeschlossenen Liefer-Taxi-Betrieb, sowie ab 1998 zusätzlich ein im selben Gebäude befindliches Bistro. In dem Bistro werden nur Getränke verkauft und in dem nebenan belegenen Restaurantbetrieb erworbenen Gerichte verzehrt.* 

## *Tz 9 Ordnungsmäßigkeit der Buchführung*

*Die den Prüfern vorgelegten Aufzeichnungen/ Buchführungen sind formal nicht ordnungsgemäß, so das die Buchführung ihre Beweiskraft nach § 158 AO versagt werden musste. Die formellen Mängel betreffen die Kassenführung des gesamten Pz.* 

### *Kassenführung*

*Die Bfa. benutzte für ihren Restaurantbetrieb eine offene Ladenkasse und ab 01.05.1998 eine elektronische Registrierkasse der Marke Sharp. Die Erlöse aus dem Bistro wurden in einer offenen Ladenkasse verwahrt.* 

*Es wurden folgende Mängel festgestellt.* 

*1. .....* 

*2. .....usw.* 

## *Überprüfung der erklärten Tageseinnahmen*

*Die von der Bfa angegebenen Tageseinnahmen wurden nach einem in der mathematischen* 

*Statistik (Stochastik) aufgeführten sogenannten Chi- Test auf deren Schlüssigkeit hin* 

*überprüft.* 

*Die verschiedenen Kassenbücher umfassen insgesamt 1038 Eintragungen der Tageseinnahmen 1999. Die verkaufte Menge von Artikeln variiert von Tag zu Tag, sowohl von ihrer Anzahl, als auch vom Preis je Artikel. Im Fall einer Letztziffernanalyse ( 1.Stelle vor dem Komma) wäre also eine Normalverteilung von rund 103,8 je Ziffer zu erwarten. Eine Analyse der Letztzifferverteilung der Tageseinnahmen 1999 ergab jedoch Abweichungen (siehe Anlage 6 BP-Bericht).* 

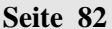

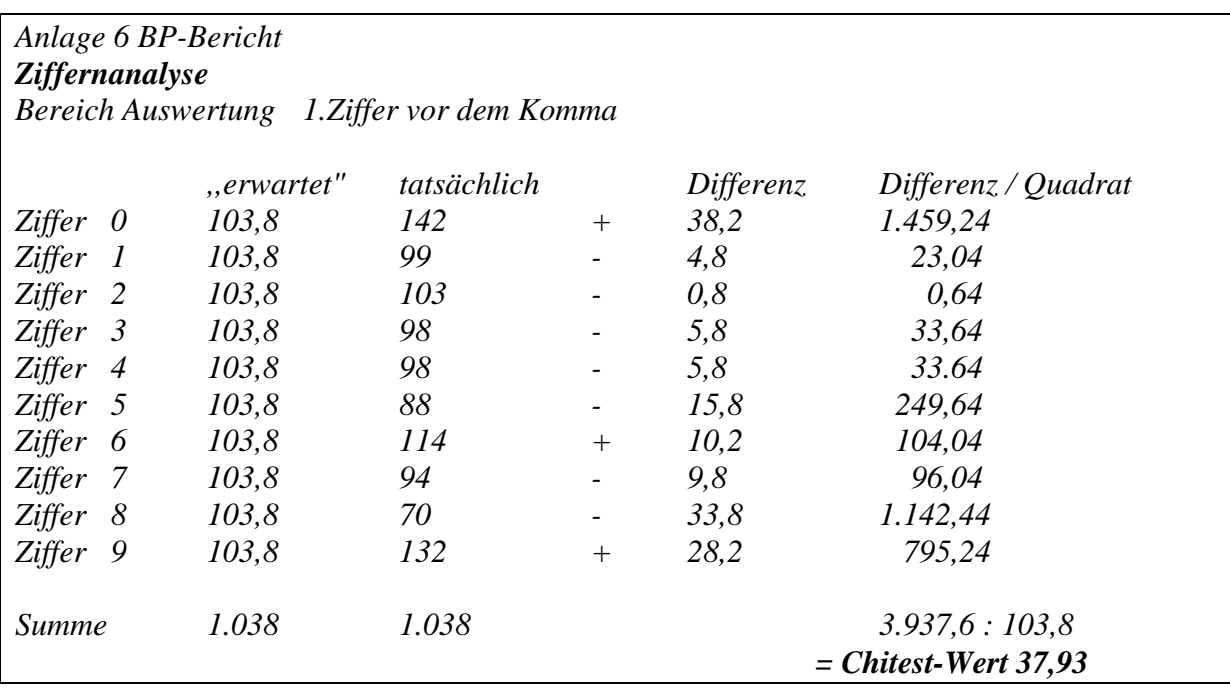

*Bereits aus diesen absoluten Zahlen wird deutlich, dass hier keine zufällige Verteilung vorliegt. Der Chi-Test untermauert dies. Dazu werden die Abweichungen zum Quadrat genommen und die Summe der Quadrate durch die erwartete Verteilung je Ziffer dividiert (3937,6/ 103,8= 37,93)* 

*Dieses Ergebnis drückt in einer Zahl das Maß aus, in dem die gezählte Anzahl der Ziffern von der erwarteten Anzahl abweicht. Ein wenig auffallendes Muster von Abweichungen führt zu einem relativ kleinen Ergebnis im Chi-Test. Ein stark auffallendes Muster von Abweichungen führt zu einem relativ großen Ergebnis im Chi-Test. Diese Aussagen sind für die Praxis natürlich allein nicht ausreichend. Die folgenden zwei Fragen bedürfen daher einer konkreten Antwort:* 

*Bei welchen Ergebnissen ist anzunehmen, dass die Abweichungen zufällig entstanden sind? Bei welchen Ergebnissen ist von systematischen Abweichungen auszugehen?* 

*Antworten hierauf finden sich in der folgenden Tabelle der Stochastik, die für die Beurteilung dieser Fragen von Bedeutung ist.* 

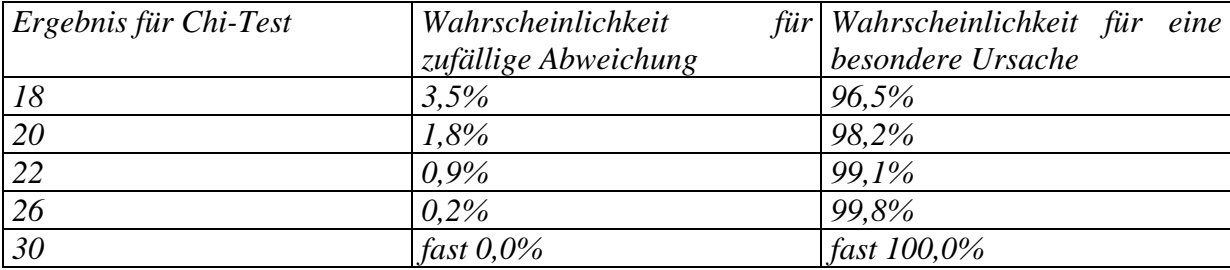

*Aus dieser Liste lassen sich zwei Schlüsse ziehen: Wenn das Ergebnis des Chi-Test zwischen 21 und 30 liegt, ist es schon sehr wahrscheinlich; wenn das Ergebnis 30 und größer ist, ist es sogar praktisch sicher, dass die Abweichungen auf einer Besonderen Ursache beruhen. Das Ergebnis der bei der Bfa. durchgeführten Analyse weist daher sehr deutlich auf systematische Abweichungen hin, die durch eine besondere Ursache entstanden sein müssen.* 

#### **Hinweis:**

Nach Ansicht des Prüfers lassen sich aus diesem Test zwei Schlüsse ziehen: Wenn das Ergebnis des Chi- Test 30 oder größer ist, ist es praktisch sicher, das die Abweichungen auf einer besonderen Ursache beruhen ("Schwarzeinnahmen").

Das Ergebnis bei der Bfa weist daher sehr deutlich auf systematische Abweichungen hin, die durch eine besondere Ursache entstanden sein müssen.

Da der Betriebsprüfer mit Hilfe des durchgeführten "Chi- Quadrat"- Tests die formelle und sachliche Ordnungsmäßigkeit der Buchführung widerlegen konnte, wurden anhand einer durchgeführten Schätzung (Zeitreihenvergleich) folgende Mehrumsätze angesetzt (1997= 170.000 DM; 1998= 160.000 DM; 1999= 100.000 DM). Die Steuernachforderungen hatten ein Volumen von ca. 300.000 DM.

### *Auszüge aus dem Einspruchsschreiben des Steuerberaters*

*............* 

### *Begründung steuerlicher Berater*

## *Chi- Test oder "Jeder Mensch hat seine Lieblingszahl"*

*Der sogenannte Chi²-Test ist eine stochastische Methode zur Überprüfung wahrheitsgemäßer Angaben des Stpfl. bei den Betriebseinnahmen. Diese Methode wird von den niederländischen Betriebsprüfern seit einiger Zeit und in jüngerer Vergangenheit auch von FÄ der OFD Münster angewendet.* 

*Der Chi²-Test analysiert die Verteilung bestimmter Ziffern und basiert auf der Erkenntnis, dass jeder Mensch unbewusst Sympathien für oder Antipathien gegen bestimmte Zahlen hat. Bei größeren Zahlenkolonnen sollte man erwarten, dass jede der Ziffern 0 bis 9 mit einer Häufigkeit von 10 % vorkommt. Durch den Chi²-Test kann man die Abweichung von diesem zu erwartenden Ergebnis feststellen. Bucht ein Unternehmer nämlich nicht die tatsächlichen Zahlen, sondern will er seinem Glück nachhelfen und trägt er erfundene Zahlen zum Beispiel ins Kassenbuch ein, spielen psychologische Faktoren, so die OFD Münster, eine große Rolle. Jeder Mensch hat unterbewusst seine Lieblingsziffern. Hier setzt der Chi- Test an.* 

*Bei einer größeren Anzahl von fingierten Buchungen sind somit systematische Abweichungen zu erwarten. Die bevorzugten zahlen sollten deutlich öfter als erwartet vorkommen und die Zahlen, gegen die der Unternehmer eine gewisse Abneigung hegt, deutlich seltener.* 

*Der Betriebsprüfer kommt bei seinem durchgeführten Chi – Test (Auflistung von 1038 Letztziffern in 1999) zum Ergebnis, das das Endergebnis der bei der Bfa. durchgeführten Analyse sehr deutlich (fast 100 %) auf systematische Abweichungen hinweist, die durch besondere Ursachen entstanden sein müssen.* 

*Nach der durchgeführten Ziffernanalyse (Anlage 6 Bp- Bericht) kommt der Prüfer zur Erkenntnis, das der Stpfl. die Lieblingszahlen 0 (142 zu 103,8) und 1 (132 zu 103,8) und eine Abneigung gegen die Zahlen 6 (88 zu 103,8) und 9 (70 zu 103,8) hat.* 

*Zum einen verkennt der Prüfer, das statistische Auswertungen in der Wissenschaft nur dann eine gewisse Aussagekraft besitzen, wenn mehr als 10.000 Zahlen ausgewertet werden (Gesetz der großen Zahlen) und zum anderen hat der Prüfer aus den Kassenbüchern 1999 1.038 Zahlen ausgewertet, wobei 2/3 (692) Zahlen aus der Registrierkasse (aufgeteilt nach 7% und 16%) stammen und nur 346 Zahlen aus der Ladenkasse (Bistro). Ich kann nicht nachvollziehen, wie ich die "fingierten" Einnahmen in der Registrierkasse steuern kann, das meine Lieblingszahl rauskommt. Des weiteren möchte ich darauf hinweisen, das die Lieblingszahl meines Mandanten die "13" ist.* 

*Trotz Studium von Fachliteratur konnte ich meinem Mandanten das "Gesetz der großen Zahlen" nicht erläutern.* 

*Weiterhin möchte ich hinzufügen, das die geringen Einnahmen in der Ladenkasse im Bistro, die sich nur aus dem Getränkeverkauf ergeben, leicht hätten anders kalkuliert werden können.* 

*Ich glaube, das der Prüfer seine These, das mein Mandant die Kassenbestände durch fingierte Eintragungen und nicht durch ausgezählte Bestände ermittelt hat, nicht erhärten kann.* 

...........

### **14.7 Schlusswort zum Chi-Test und Hinweis auf neue Rechtsprechung**

Auch hier gilt, dass eine Auffälligkeit noch kein Beweis im juristischen Sinne ist und beispielsweise eine Zuschätzung rechtfertigt.

In diesen Abweichungen liegen aber eindeutige Hinweise auf mögliche Verkürzungen, die dann beispielsweise über andere Verfahren (z.B. Verprobungen) ergänzend ermittelt werden können.

Ein eindeutiges Ergebnis des Chi Quadrat Testes führt jedoch nach Auffassung der Finanzverwaltung (hier insbesondere OFD Münster) dazu, dass die Ordnungsmäßigkeit der Kassenführung verworfen werden kann (Grundlage einer jeden Schätzung).

Weiterhin und zusätzlich ist zu beachten, dass der Bundesgerichtshof die Anwendung mathematisch statistischer Verfahren ausdrücklich zugelassen hat (Urteil vom 14 Dezember 1989; Az. 419/89).

# **Aktuell:**

**Siehe neue Rechtsprechung des FG Münster unter 15 auf Seite 85** 

# **15 Neue Rechtsprechung zum Chi-Quadrat-Test**

## **15.1 FG Münster v. 10.11.2003 - 6 V 4562/03 E,U**

**Verfahren: Zulässigkeit von Chi-Quadrat-Tests und Zeitreihen-Vergleichen** 

**Leitsatz** 

**1) Der Verdacht unvollständiger, ggf. manipulierter Aufzeichnungen aufgrund einer nicht ordnungsgemäßen Kassenbuchführung kann durch einen sog. Chi-Quadrat-Test erhärtet werden.** 

**2) Das Maß der Zuschätzungen kann durch einen Zeitreihen-Vergleich ermittelt werden.** 

## **Gründe**

Der Ag. ging zu Recht davon aus, dass die Voraussetzungen des § 162 Abs. 2 Satz 2 Abgabenordnung (AO) erfüllt sind, denn der Ast. konnte die Aufzeichnung, die er nach den Steuergesetzen zu führen hatte, nicht vorlegen. Die Grundsätze ordnungsgemäßer Buchführung verlangen zwar grundsätzlich Einzelaufzeichnungen aller baren Betriebseinnahmen. Dies gilt nur dann nicht, wenn Einzelhandelsunternehmer allgemein Waren an unbekannte Personen über den Ladentisch gegen Barzahlung verkaufen ( BFH-Urteil vom 12. Mai 1966, IV 472 60, BStBl. III 1966, 371 ). Voraussetzung ist jedoch, dass die angefallenden Registrierkassenstreifen, Kassenzettel, Bons oder sonstigen Belege aufbewahrt werden und dass eine Gewähr der Vollständigkeit der von den Unterlagen übertragenen Aufzeichnungen nach den tatsächlichen Verhältnissen gegeben ist. Für die Umsatzsteuer ergibt sich die Aufzeichnungspflicht aus § 22 Abs. 2 bis 4 Umsatzsteuergesetz (UStG) in Verbindung mit §§ 63 ff. Umsatzsteuerdurchführungsverordnung. Diesen Verpflichtungen hat der Ast. nicht genügt. Er unterhielt im Prüfungszeitraum zwischen sechs und neun Filialen. Lediglich in zwei Filialen war eine Registrierkasse vorhanden. Die aus diesen Kassen stammenden Bons oder Tagesendsummenbons musste der Ast. gemäß § 147 Abs. 1 Nr. 4 AO aufbewaren. Dies hat er nicht getan. Damit war überhaupt nicht überprüfbar, ob die Kassenberichte insoweit die vollständigen Einnahmen widerspiegeln. Der Ag. hat zu Recht die Ordnungsmäßigkeit der Buchführung wegen der festgestellten Mängel bei der Aufzeichnung der Kasseneinnahmen verneint.

Nach ständiger Rechtssprechung des BFH, der der Senat folgt, genügt es zwar, wenn die Kasseneinnahmen täglich nur in einer Summe in ein Kassenbuch eingetragen werden. Um zu gewährleisten, dass die Eintragung die vollständigen Einnahmen widerspiegeln, ist aber neben der o. g. Alternative zumindest erforderlich, dass die Einnahmen und Ausgaben an Hand des Kassenbuchs nachgewiesen werden können. Das setzt voraus, dass Anfangs- und Endbestände abgestimmt werden (vgl. BFH-Urteil vom 20. Juni 1985, IV R 41/82 , BFH/NV 1985, 12 ). Nach den in den Akten befindlichen Kopien von einzelnen Kassenberichten hat der Ast. lediglich einem vorgetragenen Anfangsbestand einen Einnahmebetrag hinzuaddiert. Eine Abstimmung mit dem ausgezählten Kassenbestand ist offensichtlich nicht erfolgt. Er hat

somit die Kasse nur buchmäßig geführt.

Es kann dahin gestellt bleiben, ob Nachkalkulation vom verbuchten zum (rechnerisch) erforderlichen Lohnaufwand auch die materielle Unrichtigkeit der Einnahme-Aufzeichnungen indiziert.

**Der Verdacht unvollständiger, ggf. manipulierter Aufzeichnungen wird jedoch nach Überzeugung des Senats durch den angewandten, sog. Chi-Quadrat-Test erhärtet.** 

**Der Chi-Quadrat-Test ist eine mathematische Methode bei der empirisch beobachtete mit theoretisch erwarteten Häufigkeiten verglichen werden. Im vorliegenden Falle beruht der Test auf der Annahme, dass die erste und zweite Stelle vor dem Komma und die erste Stelle nach dem Komma bei einer relativ großen Menge von Erfassungen gleich verteilt sind. Die gebildeten Messwert-Klassen (Ziffern 0 bis 9) werden mit den in den Kassenbucheintragungen vorgefundenen Werten verglichen, die Summe der Differenz quadriert und durch die Zahl der erwarteten Häufigkeit dividiert. Die gefundene Testgröße ist abhängig von der so genannten Anzahl der Freiheitsgrade (d.s. Anzahl der Klassen minus 1) und der angenommenen Fehlertoleranz (Signifikanzniveau). Nimmt man ein Signifikanzniveau von 95 % an (zu 95 % wahrscheinliches Ergebnis) und einen Freiheitsgrad von 9 so beträgt der kritische Wert von Chi-Quadrat von 21,666 (vgl. Storch/Wiebe, Lehrbuch der Mathematik, Band III, Mannheim, 1993, Seite 755 Tafel 5). Bei einem Signifikanzniveau von 99 % beträgt der Chi-Quadrat-Wert 21,666.** 

**Die Anwendung dieser Kenntnisse auf den vorliegenden Fall bedeutet, dass signifikante Abweichungen von dem anzunehmenden –Chi-Quadrat-Wert festgestellt worden sind. Die Betriebsprüfung hat die Kassenaufzeichnungen von allen drei Jahren vollständig ausgewertet und mit 365 Tagen pro Jahr eine ausreichende Zahl von Werten pro Klassen zu Grunde gelegt (Minimum = 5 Punkte pro Klasse; vgl. http://www.statistik.tuwien.ac.at./public/dutt/vorlesbak/node71html). Die Größe des Betriebes und die Vielzahl der Produkte lässt die angenommene gleichmäßige Verteilung der Ziffern von 0 bis 9 als gerechtfertigt erscheinen. Die vorgefundenen nach dieser Methode errechneten Chi-Quadrat-Test-Werte betragen 1998 zwischen 46,73 und 23,46 Punkte pro betrachteter Ziffer. 1999 liegen die Werte zwischen 35,65 und 29,66. Im Jahre 2000 betragen sie sogar 75,24, 46,25 und 32,95. Damit weichen sie von den oben genannten Signifikanzwerten ganz erheblich ab. Dies ist für den Senat ein starkes Indiz für Manipulationen bei den Einnahmeaufzeichnungen, die zudem nicht durch Uraufzeichnungen mehr belegt werden können.** 

Dieses Indiz für eine Manipulation bei den Einnahmeaufzeichnungen wurde weiter erhärtet durch den angewandten Zeit-Reihen-Vergleich; der Ag. hat zu Recht hieraus das Maß der Zuschätzungen abgeleitet.

Dieser Vergleich betrachtet über einen gewissen Zeitraum zwei voneinander abhängige Größen, nämlich den Wareneinkauf und den Umsatz, in ihrer Entwicklung. Die Zahlen für den Vergleich stammen ausschließlich aus der Buchführung des Ast. Angesichts des Umfangs der ausgewerteten Buchungen, die sich über insgesamt 36 Monate erstrecken, können die vom Ast. vorgebrachten Bedenken außer Betracht bleiben. Wesentliche Änderungen der Betriebsführung und Struktur sind im streitigen Zeitraum nicht erkennbar und vom Ast. nicht vorgetragen.

Die Berücksichtigung von Anfang- und Endbeständen bzw. zeitlicher Differenzen zwischen Rechnungsverbuchung und Warenverbrauch spielen keine Rolle. Nach Feststellungen der BP verfügt der Ast. über keinen Gefrierraum. Die gegenteiligte Behauptung hat der Ast. nicht glaubhaft gemacht.

Nach vorliegenden Bilanzen betragen die Warenbestände in den Streitjahren zwischen 25.866,00 DM (1998) und 21.541,00 DM (2000). Angesichts des Gesamtumsatzes und der gleichbleibenden Höhe ist damit kein wesentlicher Einfluss auf die Auswertung über drei Jahre gegeben. Andererseits erlaubt eine 10-wöchige Betrachtungsweise die Einschätzung eines konsolidierten, erzielbaren Aufschlages auf Grund der klägerischen Zahlen. Während bei diesen die wöchentlichen Aufschläge beispielsweise 1998 zwischen ./. 168 und + 1.288 % schwanken, reduziert sich dies auf eine Spannbreite zwischen 144,8 und 280,9 %. Das arithmetische Mittel aus 44 10-Wochen-Aufschlagswerten – liegt 1998 bei 218,3 %. Im Ergebnis hat der Ag. 1998 einen Aufschlagssatz von 225 % zugrundegelegt. Die Höhe dieses Wertes ist angemessen, wenn man berücksichtigt, dass auch eine Erhöhung des generellen Mittelwertes unter dem Gesichtspunkt eines Sicherheitszuschlages gerechtfertigt ist. Dasselbe gilt für die anderen Jahre.

## **15.2 FG Münster v. 14.08.2003 - 8 V 2651/03 E,U**

## **Verfahren:**

Aussetzung der Vollziehung der Änderungsbescheide ohne Sicherheitsleistung

## **Leitsatz**

1) Eine Sicherheitsleistung kann angeordnet werden, wenn die streitige Forderung durch die Aussetzung der Vollziehung gefährdet ist; eine derartige Gefährdung kann gegeben sein, wenn der Steuerschuldner einen Wohnsitz im Ausland hat oder wenn eine Vollstreckung im Ausland (in Auslandsvermögen) im Falle der rechtskräftigen Bestätigung des Steueranspruchs erfolgen muss. Sie ist jedoch nicht gegeben, wenn der Antragsteller über ein entsprechendes unbelastetes Grundvermögen im Inland in Form eines halben Miteigentumsanteils an einem Mehrfamilienhaus verfügt und einen inländischen Bevollmächtigten hat, dessen Vertretung auch das Zwangsvollstreckungsverfahren umfasst und der auch Zustellungsbevollmächtigter ist.

2) Eine Aussetzung der Vollziehung ohne Sicherheitsleistung ist nach st. Rechtsprechung des BFH gerechtfertigt, wenn der angefochtene Steuerbescheid - bzw. hier die Änderungsbescheide - zumindest mit großer Wahrscheinlichkeit rechtswidrig ist bzw. sind.

**Auch zwingt der Chi-Quadrat-Test nicht zu dem Ergebnis, dass Einnahmeaufzeichnungen manipuliert worden seien. Nach Angaben der Fahndung sollen die Chi-Test-Werte nur eine 95 %-ige Wahrscheinlichkeit hierfür geben. Selbst Befürworter derartiger Analysemethoden betonen jedoch ausdrücklich, dass es sich bei dem Verfahren nur um ein Analyseverfahren handelt, das keinen Beweis im juristischen Sinne, sondern Anhaltspunkte für mögliche Unregelmäßigkeiten liefern kann. Auch erfordert diese Methode eine hohe Anzahl von Werten, die zum Teil mit 3.000, mindestens aber mit 500 angeben wird, während im Streitfall nur 217 Werte in**  **die Analyse einbezogen wurden (vgl. in diesem Sinne Sosna, "Einsatz statistischer Methoden zur Risikoanlayse, Recherche und Lokalisierung von Steuerausfällen" in die steuerliche Betriebsprüfung 2000, 41, 42 und 68, 70). Es bestehen daher bereits erhebliche Zweifel, ob die genannte 95 %-ige Wahrscheinlichkeit mit der nach § 96 Abs. 1 FGO erforderlichen Gewissheit für die hier notwendige Überzeugung der Steuerhinterziehung durch Einnahmemanipulationen gleichgesetzt werden kann. Das gilt im Streitfall umso mehr, als nur einer von sechs Chi-Test-Werten die Zahl von 30 überschreitet, die laut Fahndung zur 95 %-igen Wahrscheinlichkeit führen soll. Der Aussagewert dieser einen Überschreitung erscheint erheblich eingeschränkt. Das zeigt**  folgende Überlegung: Bereits eine Verschiebung von zwei der "Null-Ziffern, (= **Verminderung von 41 gezählten Nullen auf 39) zur Ziffer 9 (= Erhöhung der Zahl der ermittelten Neuner von 12 auf 14) jeweils bei der ersten Ziffer hinter dem Komma beim Ladenverkauf für 1992 würde den Chi-Test-Wert mit dann nur noch 29,41 (aufgerundet) unter die von der Fahndung als maßgebend angesehene Grenze von 30 drücken. Soll eine derart geringe Änderung den Beweis dafür erbringen, dass ein Steuerpflichtiger, der denselben Betrieb in derselben Struktur führt, wie ihn der Erblasser geführt hat, bei dem jedoch die Ziffernanalyse bis auf die eben genannte Änderung identisch ist – das heißt 14 mal die Neun und 39 mal die Null – kein Steuerhinterzieher ist, während der Erblasser mit einer an dieser Stelle festgestellten Anzahl von nur 12 Neuen aber 41 Nullen eine Steuerhinterziehung begangen haben soll? Darüber hinaus ist zu berücksichtigen, dass, wie ausgeführt, ein Chi-Quadrat-Test – anders als die Vermögenszuwachs- und Geldverkehrsrechnung – keine von der Rechtsprechung anerkannte Methode darstellt, eine Einnahmemanipulation sicher zu belegen. Sie erscheint damit bei summarischer Prüfung auch nicht geeignet, die Ordnungsmäßigkeit einer Buchführung zu verwerfen, zumal diese Buchführung zuvor für drei Jahre bereits ohne eine Beanstandung durch eine Betriebsprüfung überprüft worden war. Der Chi-Quadrat-Test kann daher, entgegen der Auffassung der Fahndung und des Antragsgegners, eine Vermögenszuwachs- oder Geldverkehrsrechnung oder eine andere sichere Kalkulations- oder Verprobungsmethode mit hoher Wahrscheinlichkeit nicht ersetzen. Mit diesem Test kann gerade nicht geklärt werden, ob Vermögenszuwächse auf versteuerten oder unversteuerten Einnahmen stammen.** 

# **16 Anlage : Der Zeitreihenvergleich in der Rechtsbehelfsstelle**

## **16.1 Begriff**

Der **Zeitreihenvergleich** ist ein Vergleich betrieblicher Daten, die sich wegen gegenseitiger Abhängigkeit gleich zu entwickeln pflegen ( Wareneinsatz und Umsatz ).

Mit dem Zeitreihenvergleich können nicht nur einfache, sondern auch sog. doppelte Verkürzungen, d.h. Verkürzungen von Umsatz und Wareneinsatz in einem prozentual gleichmäßigen Verhältnis, festgestellt werden. Dies ist mit herkömmlichen Verprobungsmethoden in aller Regel nicht möglich, weil eine doppelte Verkürzung das Verhältnis zwischen Umsatz und Wareneinsatz nicht verändert und daher der Rohgewinn innerhalb der amtlichen Richtsätze bleibt. Der Zeitreihenvergleich stellt einen sog. inneren Betriebsvergleich dar. Er geht von den betriebsinternen Daten aus und ist damit prinzipiell einer Schätzung nach Richtsätzen überlegen.

## **16.2 Argumentationshilfen zur Einspruchsentscheidung**

*a) "Die Kassenbuchführung ist ordnungsgemäß, deshalb ist kein Raum für eine Schätzung. "* 

Betriebsprüfungsbericht ist hinsichtlich der Feststellungen zur Ordnungsmäßigkeit der Kassenbuchführung in den meisten Fällen sehr ausführlich. Zur Vermeidung unnötiger Tipparbeit sollte deshalb die entsprechende **Diskette des Betriebsprüfers** ausgeliehen werden.

Zur Bedeutung von einzelnen Feststellungen für die Ordnungsmäßigkeit der Kassenführung verfügt die Betriebsprüfung über umfangreiche **Archivmitteilungen,** die ebenfalls bei Bedarf ausgeliehen werden können.

Nicht fehlen sollte ( zumindest vorsorglich ) an dieser Stelle der Hinweis, dass **auch bei formell ordnungsgemäßer Buchführung** eine **Erhöhung** des Umsatzes und des Gewinns **gerechtfertigt** sein kann, wenn die auf den sog. inneren Betriebsvergleich gestützte Verprobung durch das FA einen erheblichen Anlass bietet, an der Richtigkeit der Aufzeichnungen zu zweifeln ( **BStBl II 1982, 430** ).

**b)***"Der Zeitreihenvergleich ist eine in Rechtsprechung und Literatur unbekannte Schätzungsmethode und daher unzulässig."* 

Der Finanzverwaltung darf es in Zeiten fortschreitender technischer Möglichkeiten nicht verwehrt sein, **neue Verprobungsmethoden** zu entwickeln, um die Steuer schließlich in materiell - rechtlich zutreffender Höhe festzusetzen.

Das **Finanzgericht Münster** hat den Zeitreihenvergleich als zulässige Schätzungsmethode anerkannt ( Urteil vom 17.02.1999, **Az 10 K 3407/98 E, G, U, F ,** rkr ! )

**c)** *" Bestimmte Waren werden nicht wöchentlich eingekauft, Teile des Einkaufs gehen in den Endbestand ein, Teile des Anfangsbestand werden verbraucht. Deshalb kann aus den Einkäufen nicht auf den wöchentlichen Verbrauch von Waren geschlossen werden. "* 

Den **Einwendungen ist bereits durch den Betriebsprüfer dadurch Rechnung** getragen worden, dass der Einkauf der ersten Wochen des Jahres um einen sachgerecht geschätzten Teil des Anfangsbestands erhöht worden ist, der Einkauf der letzten Wochen des Jahres um einen sachgerecht geschätzten Teils der Waren verringert worden ist. Waren, die nicht wöchentlich nachgekauft werden, sind bis zum nächsten Einkaufstermin verteilt worden.

## **d)** *" Schwankungen in den Aufschlägen sind saisonbedingt. "*

Saisonbedingten Schwankungen im Umsatz wird durch geändertes Einkaufsverhalten Rechnung getragen. Das Verhältnis von Umsatz und Wareneinsatz ist konstant, da es letztendlich von Einkaufs - und Verkaufspreis bestimmt ist.

Im übrigen können behauptete saisonbedingte Schwankungen anhand der Aufsplittung des Wareneinkaufs nachgeprüft werden.

**e)** *" Schwund, Diebstahl, Personalverzehr sind mindernd zu berücksichtigen. "* 

Derartige **Faktoren**, die bei der herkömmlichen Aufschlagskalkulation dazu dienen, den Wareneinsatz als Bemessungsgrundlage für den kalkulierten Umsatz " kleinzurechnen ", **spielen beim Zeitreihenvergleich keine Rolle**.

Denn Minderungen müssten mit dem gleichen Prozentsatz sowohl bei der Ermittlung des Aufschlagsatzes als auch bei der Ermittlung des Wareneinsatzes, auf den der Aufschlag schließlich angewendet wird, berücksichtigt werden.

## **16.3 Fallbeispiel ( s. Anlage nächste Seite)**

#### **Tabelle 1**

Dargestellt sind Wareneinkäufe und entsprechend erzielte Umsätze laut Buchführung ohne Verkürzung. Der Rohgewinnaufschlagsatz beträgt 900 Prozent, der Faktor zur Umrechnung von Wareneinsatz in Warenumsatz deshalb 1.000 Prozent.

#### **Tabellen 2 und 3**

Der Steuerpflichtige kann seine Umsätze in den Sommermonaten deutlich steigern. Er kauft im Juli Waren zu 500 DM " schwarz " ein. Gleichzeitig erklärt er in diesem Monat 5.000 DM weniger Umsatz.

Bei einer ganzjährigen Betrachtung ( = herkömmliche Aufschlagskalkulation ) anhand der eingereichten Gewinn - und Verlustrechnung fällt diese sog. doppelte Verkürzung nicht auf, da Wareneinsatz und Umsatz unverändert bleiben ( 12.000 DM / 120.000 DM ).

#### **Tabelle 4**

Der Betriebsprüfer unterteilt das Kalenderjahr nunmehr anhand der vorgelegten Unterlagen in mehrere Perioden ( Zeitreihen ), meistens in Wochen, im Beispiel zur besseren Übersichtlichkeit in Monate.

Die Umsätze aus den im Juli schwarz eingekauften Waren haben sich zu einem Drittel den Monaten Juli, August und September realisiert. Da für den Monat Juli 5.000 DM weniger an Umsatz erklärt wurden, entwickelt der Betriebsprüfer aus den vorgelegten Unterlagen das in Tabelle 2 dargestellte Bild.

Erst der Vergleich der monatsweise erzielten Aufschläge macht die Verkürzung sichtbar:

In den Monaten August und September beträgt der Faktor 1.167 Prozent.

Liefert der Steuerpflichtige keine Argumente für die Schwankung der Aufschläge, wird der so ermittelte Faktor auf den gesamten Wareneinsatz angesetzt ( 12.000 DM mal 1.167 Prozent = 140.040  $DM$ ).

Von dem so geschätzten Umsatz sind noch Sicherheitsabschläge vorzunehmen: 140.040 DM - 14.004 DM (10 Prozent) = 126.036 DM.

### **Hinweis:**

**Zu e)** *" Schwund, Diebstahl, Personalverzehr sind mindernd zu berücksichtigen. "* 

### **Auffassung der OFD Münster:**

#### **Im Beispielsfall :**

Bei einer angenommenen Minderung von 20 Prozent beträgt der ermittelte Multiplikationsfaktor 23.333 : 1.600 = 1.459 Prozent.

Dieser Faktor wäre anzuwenden auf einen Wareneinsatz in Höhe von 12.000 DM mal 80 Prozent = 9.600 DM.

9.600 DM mal 1.459 Prozent ergeben 140.064 DM,

was dem Ergebnis ( vor Sicherheitsabschlag ) ohne Berücksichtigung von Warenminderungen (s.o.) entspricht.

**Beachte** : neue Rechtsprechung des FG Münster mit Anmerkung unter 12 auf Seite 71

## **1. Tatsächliche Einkäufe und Umsätze ohne Verkürzung**

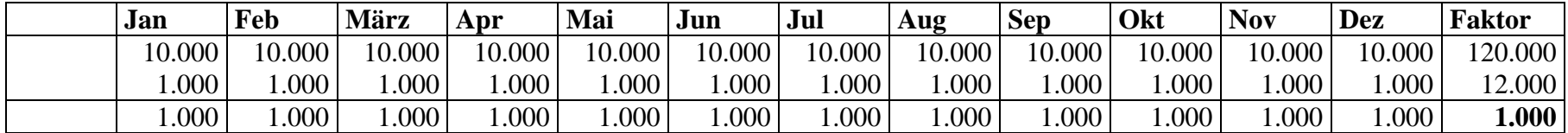

## **2. Zusätzlicher Einkauf im Monat Juli ( 500 ), Vorstellung des Steuerpflichtigen**

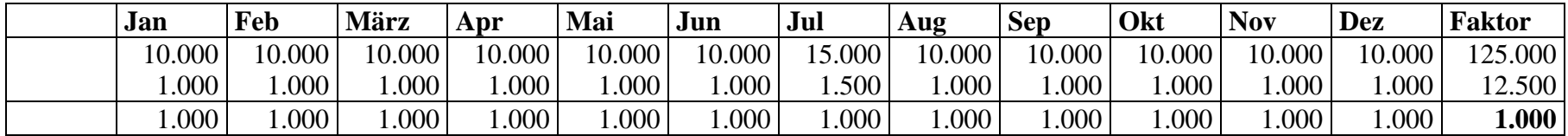

**3. Steuerpflichtiger erklärt den zusätzlichen Wareneinkauf nicht und lässt Umsätze in Höhe von 5.000 weg. Er meint, folgendes Bild der Buchführung zu erzeugen:** 

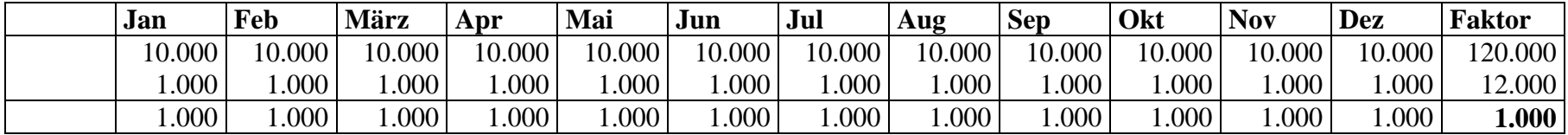

## **4. Tatsächliches Ergebnis der vorgelegten Buchführung nach Aufgliederung durch den Betriebsprüfer**

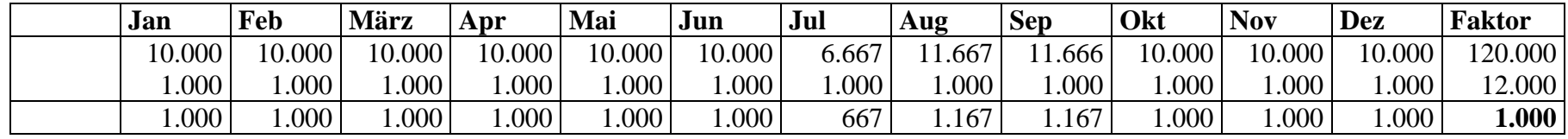

# **17 Pflichten beim Zugriff auf digitale Unterlagen**

BMF-Schr. v. 16. 7. 2001 - IV D 2 - S 0316 - 136/01 ( BStBl 2001 I S. 415 ).

Die FinBeh sind ab 1. 1. 2002 im Rahmen einer Außenprüfung nach § 147 Abs. 6 AO berechtigt, Einsicht in gespeicherte Daten zu nehmen und das Datenverarbeitungssystem zur Prüfung digitaler Unterlagen zu nutzen. Nähere Anweisungen enthält das aufgrund der Erörterung mit den obersten FinBeh der Länder ergangene BMF-Schr. v. 16. 7. 2001 . Sie sind bei nach dem 31. 12. 2001 begonnenen Außenprüfungen bzw. ab 1. 1. 2002 zu beachten.

Hiernach hat die FinBeh beim Datenzugriff folgende Befugnisse:

- a) Sie hat das Recht, selbst **unmittelbar** auf das Datenverarbeitungssystem dergestalt zuzugreifen, dass sie in der Form des Nur-Lesezugriffs Einsicht in die gespeicherten Daten nimmt und die dort eingesetzte Hard- und Software zur Prüfung der gespeicherten Daten einschließlich der Stammdaten und Verknüpfungen nutzt (unmittelbarer Datenzugriff).
- b) Die Finanzbehörde kann vom Stpfl. auch verlangen, dass er an ihrer Stelle die Daten **nach ihren Vorgaben maschinell auswertet** oder von einem beauftragten Dritten maschinell auswerten lässt, um den Nur-Lesezugriff durchführen zu können (mittelbarer Datenzugriff).
- c) Sie kann ferner verlangen, dass ihr die gespeicherten Daten auf einem maschinell verwertbaren **Datenträger** zur Auswertung überlassen werden (Datenträgerüberlassung).

Die FinBeh werden angewiesen, bei der Anwendung der Regelungen zum Datenzugriff den Grundsatz der Verhältnismäßigkeit zu beachten. So können sie bei vor dem 1. 1. 2002 archivierten Daten beim unmittelbaren und mittelbaren Datenzugriff nicht verlangen, dass diese Daten für Zwecke ihrer maschinellen Auswertung nochmals in das Datenverarbeitungssystem eingespeist werden, wenn dies mit unverhältnismäßigem Aufwand für den Stpfl. verbunden wäre. Für die Datenträgerüberlassung kann die FinBeh nicht verlangen, dass vor dem 1. 1. 2002 auf nicht maschinell auswertbaren Datenträgern (z. B. Mikrofilm) archivierte Daten auf maschinell auswertbaren Datenträgern aufgezeichnet werden.

Das Schreiben enthält ferner Anweisungen zu elektronischen Abrechnungen i. S. des § 14 Abs. 4 Satz 2 UStG , zum Verfahren bei sonstigen aufbewahrungspflichtigen und nach dem 31. 12. 2001 erstellten Unterlagen i.S. des § 147 Abs. 1 AO , die digitalisiert sind und nicht in Papierform übermittelt werden, und zur Archivierung digitaler Unterlagen nach § 146 Abs. 5 AO .

# **18 Pflichten beim Zugriff auf digitale Unterlagen**

BMF-Schr. v. 16. 7. 2001 - IV D 2 - S 0316 - 136/01 ( BStBl 2001 I S. 415 ).

Die FinBeh sind ab 1. 1. 2002 im Rahmen einer Außenprüfung nach § 147 Abs. 6 AO berechtigt, Einsicht in gespeicherte Daten zu nehmen und das Datenverarbeitungssystem zur Prüfung digitaler Unterlagen zu nutzen. Nähere Anweisungen enthält das aufgrund der Erörterung mit den obersten FinBeh der Länder ergangene BMF-Schr. v. 16. 7. 2001 . Sie sind bei nach dem 31. 12. 2001 begonnenen Außenprüfungen bzw. ab 1. 1. 2002 zu beachten.

Hiernach hat die FinBeh beim Datenzugriff folgende Befugnisse:

- a) Sie hat das Recht, selbst **unmittelbar** auf das Datenverarbeitungssystem dergestalt zuzugreifen, dass sie in der Form des Nur-Lesezugriffs Einsicht in die gespeicherten Daten nimmt und die dort eingesetzte Hard- und Software zur Prüfung der gespeicherten Daten einschließlich der Stammdaten und Verknüpfungen nutzt (unmittelbarer Datenzugriff).
- b) Die Finanzbehörde kann vom Stpfl. auch verlangen, dass er an ihrer Stelle die Daten **nach ihren Vorgaben maschinell auswertet** oder von einem beauftragten Dritten maschinell auswerten lässt, um den Nur-Lesezugriff durchführen zu können (mittelbarer Datenzugriff).
- c) Sie kann ferner verlangen, dass ihr die gespeicherten Daten auf einem maschinell verwertbaren **Datenträger** zur Auswertung überlassen werden (Datenträgerüberlassung).

Die FinBeh werden angewiesen, bei der Anwendung der Regelungen zum Datenzugriff den Grundsatz der Verhältnismäßigkeit zu beachten. So können sie bei vor dem 1. 1. 2002 archivierten Daten beim unmittelbaren und mittelbaren Datenzugriff nicht verlangen, dass diese Daten für Zwecke ihrer maschinellen Auswertung nochmals in das Datenverarbeitungssystem eingespeist werden, wenn dies mit unverhältnismäßigem Aufwand für den Stpfl. verbunden wäre. Für die Datenträgerüberlassung kann die FinBeh nicht verlangen, dass vor dem 1. 1. 2002 auf nicht maschinell auswertbaren Datenträgern (z. B. Mikrofilm) archivierte Daten auf maschinell auswertbaren Datenträgern aufgezeichnet werden.

Das Schreiben enthält ferner Anweisungen zu elektronischen Abrechnungen i. S. des § 14 Abs. 4 Satz 2 UStG , zum Verfahren bei sonstigen aufbewahrungspflichtigen und nach dem 31. 12. 2001 erstellten Unterlagen i.S. des § 147 Abs. 1 AO , die digitalisiert sind und nicht in Papierform übermittelt werden, und zur Archivierung digitaler Unterlagen nach § 146 Abs. 5 AO .

## **19 Prüfungssoftware ,,Win-IDEA" als Hilfsmittel der BP**

## **19.1 Allgemeines**

Das erforderliche Programm wurde nicht von der Finanzverwaltung intern entwickelt, sondern nach einer europaweiten Ausschreibung erworben (hier: 14.000 Lizenzen). Als bundeseinheitliche Software wurde das bereits seit mehr als 17 Jahren auf dem Markt befindliche, jedoch fortlaufend weiterentwickelte Programm ,,WinIDEA" ausgewählt (IDEA = ,,lnteractive Data Extraction and Analysis"). Dieses Programm befindet sich in über 40 Ländern im Einsatz bei Wirtschaftsprüfungsgesellschaften, Controllern und Revisoren und wurde vom Kanadischen Rechnungshof sowie der kanadischen Berufsorganisation der Wirtschaftsprüfer in 1987 erstmals vorgestellt. Der Vertrieb in Deutschland liegt bei der Firma Audicon. Informationen können auch im Internet eingesehen werden (hier: www.audicon.net).

Damit ist es auch einem Steuerberater möglich dieses von der Finanzverwaltung erworbene und zukünftig zum Einsatz gelangende Programm zu erwerben und einzusetzen. Somit können bereits im Vorfeld eine Prüfung simuliert oder eine derartige Möglichkeit als zusätzliche Dienstleistung angeboten werden. Weiterhin können natürlich auch die Feststellungen eines Prüfers nachvollzogen und auf mögliche Fehler hin überprüft werden.

Wie der Textauszug aus dem Handelsblatt vom 21.04.2004\* zeigt, sind die Unternehmen noch nicht ausreichend über die zukünftigen Prüfungsmethoden unterrichtet. Der folgende Beitrag soll dieses Informationsdefizit beheben.

## **Auszug aus dem Artikel im Handelsblatt vom 21.04.2004**

## **Digitale Betriebsprüfung macht Unternehmen zu schaffen**

**Deutschlands Unternehmen droht eine Betriebsprüfungs-Misere. Der Grund: Während die Finanzverwaltung jetzt zum elektronischen Zugriff auf die Steuerdaten der Betriebe rüstet, sind viele Unternehmen noch immer nicht ausreichend darüber informiert, was auf sie zukommt und wie sie mit der digitalen Steuerprüfung umgehen sollen.** 

HB DÜSSELDORF. Nach Angaben des Deutschen Industrie- und Handelskammertags (DIHK) und der Bundessteuerberaterkammer besteht bei Firmen und Beratern weiterhin **ein erhebliches Wissensdefizit** – und das, obwohl die elektronische Betriebsprüfung seit über zwei Jahren zulässig ist. "Bei den Unternehmen", berichtet Alexander Neeser vom DIHK, " gibt es bis heute ein riesiges Informationsbedürfnis".

Den Beratern geht es genau so. "Das Bewusstsein entwickelt sich bei Unternehmen und Beratern jetzt gerade erst", bestätigt Maik Czwalinna, Referent bei der Bundessteuerberaterkammer. Am Ergebnis einer Studie der Wirtschaftsprüfungsgesellschaft Ernst & Young und der Düsseldorfer Softwarefirma Audicon scheint sich damit nichts geändert zu haben: **Nur 5 % aller deutschen Unternehmen, so die Quintessenz einer Umfrage bei 600 Firmen im letzten Jahr, sind auf die digitale Steuerprüfung vorbereitet.** 

<sup>\*</sup> Der vollständige Beitrag ist als Anlage zum Skript beigefügt.

## **19.2 Überblick über die Einsatzmöglichkeiten des Programms**

Die als Anlage beigefügten Beiträge aus dem Managermagazin (April 2004 und Mai 2004) geben einen groben Überblick über die vorhandenen Prüfungsmöglichkeiten, die nachstehend vertieft werden soll.

IDEA wurde als Windows-Software für den Anwender konzipiert um neben vielen weiteren Anwendungen eine oder mehrere der folgenden Aufgaben durchzuführen:

- Import einer breiten Auswahl von **Datentypen**
- **Benutzerdefinierte Ansichten** von Daten
- **Analyse** von Daten
- vergleichende **Statistiken**,
- Analyse nach **Mehrfachbelegungen**,
- **Lückenanalysen**,
- Summierungen und **Altersstrukturanalysen**,
- Suche nach **Ausnahmen und Auffälligkeiten** mit einfachen und komplexen Kriterien
- Durchführung von **Kalkulationen**
- **Vergleich** verschiedener Dateien
- Unterschiedliche **Schichtungsverfahren**

Die Haupteinsatzfelder von IDEA reichen von der **Standardauswertung** bis zur **Betrugsbekämpfung** oder zu Sicherheitstests und der Erstellung von **Management-Berichten.** 

Hierfür müssen die relevanten Daten lokalisiert und auf einen Rechner oder ins Netzwerk gestellt werden, so dass mit IDEA darauf zugegriffen werden kann. Sobald die Daten bereitgestellt wurden, müssen sie in eine IDEA-Datenbank **importiert** oder mit dieser **verknüpft** werden. Für die meisten Dateitypen kann dies direkt mit Hilfe des **Import-Assistenten,** den das Programm bereitstellt erfolgen. Bei komplexeren Dateien muss mit eine **Datensatzbeschreibung** erstellt werden.

## **19.3 IDEA im WEB**

Die IDEA Knowledge Base, die über die AUDICON Web-Seite erreichbar ist, enthält ein Hilfe-System, Tipps und Hinweise, häufig gestellte Fragen und Details zu IDEA-Veranstaltungen. Weitere Informationen werden unter

• **www.caseware-idea.com** 

oder

• **www.audicon.net.** 

angeboten.

## **20 IDEA-Bildschirmansicht einer geöffneten Datei**

Die Ansicht einer geöffneten Datei soll nachstehend erläutert werden.

# **IDEA-Bildschirm – Dateien geöffnet**

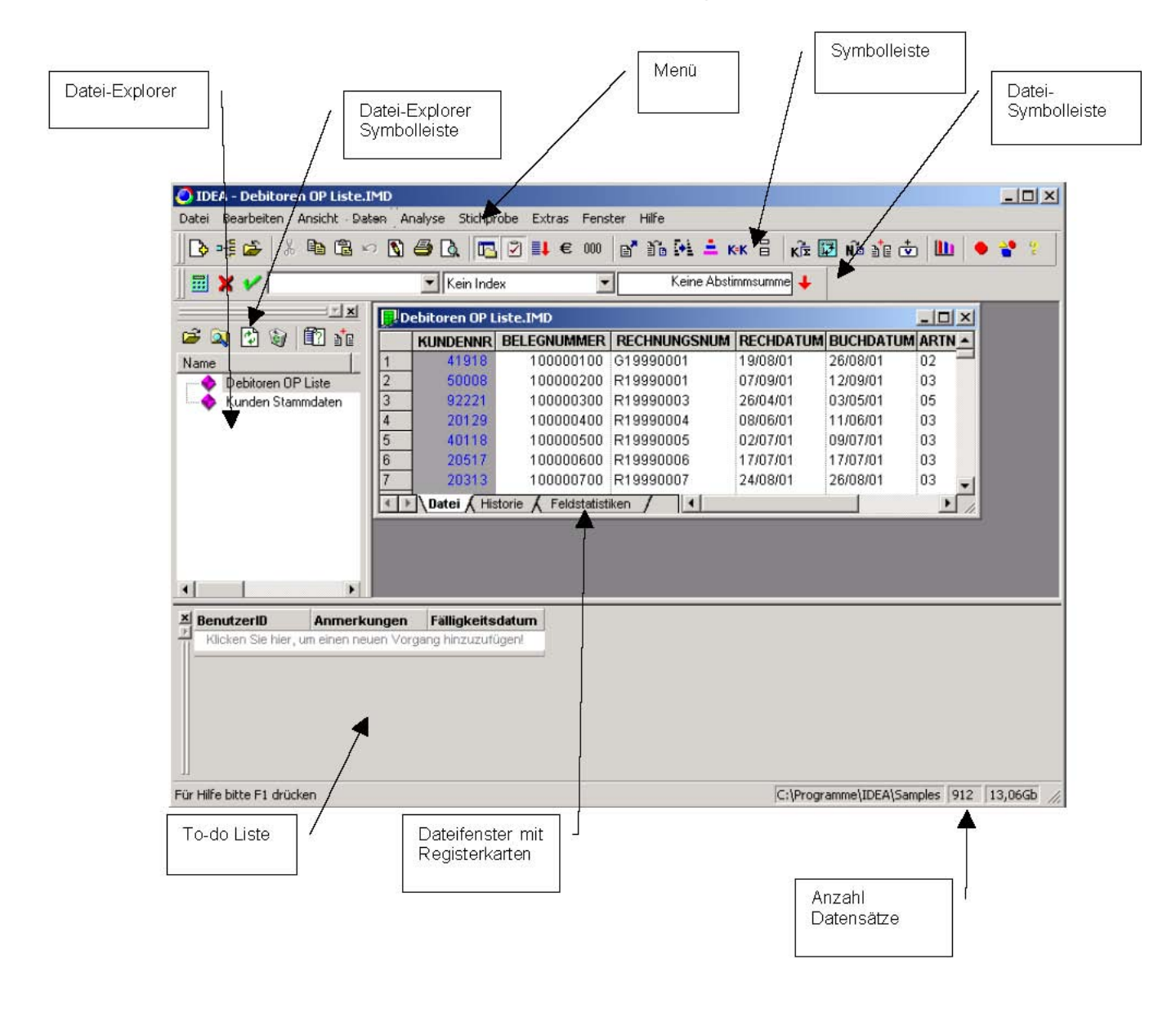

#### **20.1 Datei-Explorer**

Im Datei-Explorer werden alle Dateien des Arbeitsverzeichnisses (oder des Mandantenverzeichnisses) in einem Strukturbaum oder einer sortierten Ansicht angezeigt. Dateien können geöffnet, umbenannt, gelöscht, mit anderen Dateien verbunden oder angehängt werden. Zusätzlich können die Dateien in diesem Fenster mit Kennzeichnungen versehen werden.

Die in der folgenden Ansicht enthaltenen Dateien können beliebig geöffnet und miteinander kombiniert werden.

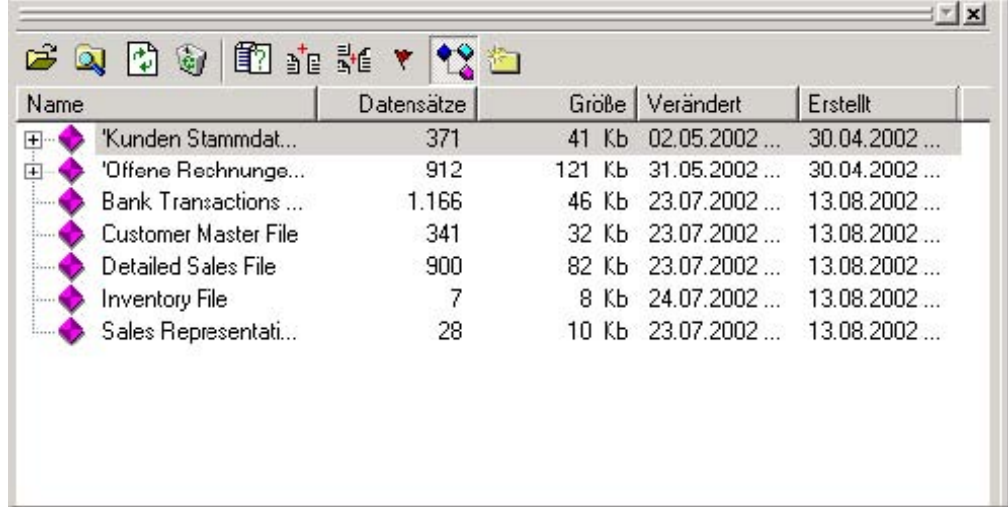

## **Beispiel:**

Die in der importierten Datensammlung enthaltene Kunden-Stammdaten Datei soll untersucht werden. Nachdem die Datei geöffnet wurde kann die Feldstatistik aufgerufen werden. Hier lassen sich die Feldstatistiken für die numerischen Felder der Kunden-Stammdaten-Datei anzeigen.

#### **20.2 Datenfenster**

Das Datenfenster ist ein MDI-Unterfenster (Multiple Document Interface), das dem Anwender ermöglicht, sich die in der Datei enthaltenen Fenster anzeigen zu lassen. Jede Datei wird in einem **separaten** Datenfenster geöffnet. Es gibt eine Reihe von **Analyseergebnissen**, die zusätzlich geöffnet werden können. Die folgenden **Registerkarten** stehen standardmäßig für jede Datei zur Verfügung:

- **Datei**
- **Historie**
- **Feldstatistiken**

Zusätzlich können folgenden Ergebnisse als Registerkarten zur Verfügung gestellt werden:

- **Numerische Lückenanalyse**
- **Datum Lückenanalyse**
- **Zeichen Lückenanalyse**
- **Numerische Schichtung**
- **Alphanumerische Schichtung**
- **Schichtung nach Datum**
- **Schichtung nach Schlüsselfeld**
- **Felder aufsummieren**
- **Altersstrukturanalyse**
- **Zufallszahlen generieren**
- **Analysen nach Benford's Law**
- **Grafiken**

Die Informationen innerhalb der Dateiansicht können nicht bearbeitet, aber durch Anklicken des Symbols Drucken oder Auswahl von Drucken aus dem Menü Datei ausgedruckt werden. Die Dateiansicht ähnelt einer Kalkulationstabelle mit Feldnamen als Spaltenüberschriften und Datensatznummern als Zeilennummern. Die Obergrenzen für Dateien sind –abhängig vom Betriebssystem:

- **32.167 Felder (Spalten)**
- **2,1 Milliarden Datensätze (Zeilen) !**

## **20.3 Datenfenster mit aktivierter Historienansicht**

Die Historienansicht des Datenfensters zeigt die **Historie aller in der Datei durchgeführten Operationen** an.

Die Informationen zur Historie sind kumulativ, d.h., es werden Einträge in die Historie vorgenommen, sobald Operationen in einer Datei vorgenommen werden. Jeder Abschnitt kann erweitert werden, um sich Details anzeigen zu lassen.

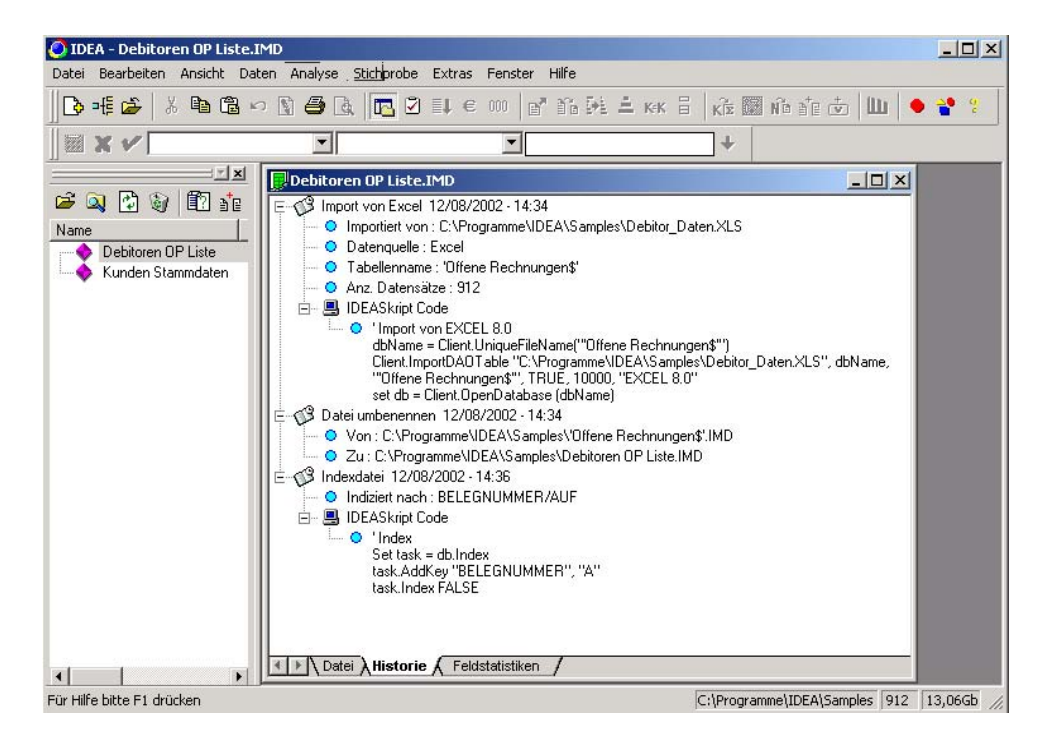

Historieneinträge können mit **Anmerkungen** und **Notizen** versehen werden, z.B. ein einbezogenes Prüfungsprogramm, Erläuterungen zu oder Hervorhebung von Problemen. Die Historieneinträge können am Ende einer Prüfung ausgedruckt werden oder als **Dokumentation** zu der durchgeführten Prüfung gespeichert werden.

Die **Eintragungen** in der Historienliste können vom Anwender **nicht manipuliert** werden. Dadurch ist jederzeit das erarbeitete Ergebnis einer Analyse wieder nachvollziehbar. Die durchgeführte Recherche kann somit auch im Nachhinein noch auf Schlüssigkeit und Vollständigkeit überprüft werden; ein ermitteltes Ergebnis kann auf dem gleichen Weg wieder rekonstruiert werden.

## **20.4 Datenfenster mit aktivierter Feldstatistik**

Die Ansicht eines Datenfensters mit einer aktivierten Feldstatistik bietet folgende Informationen:

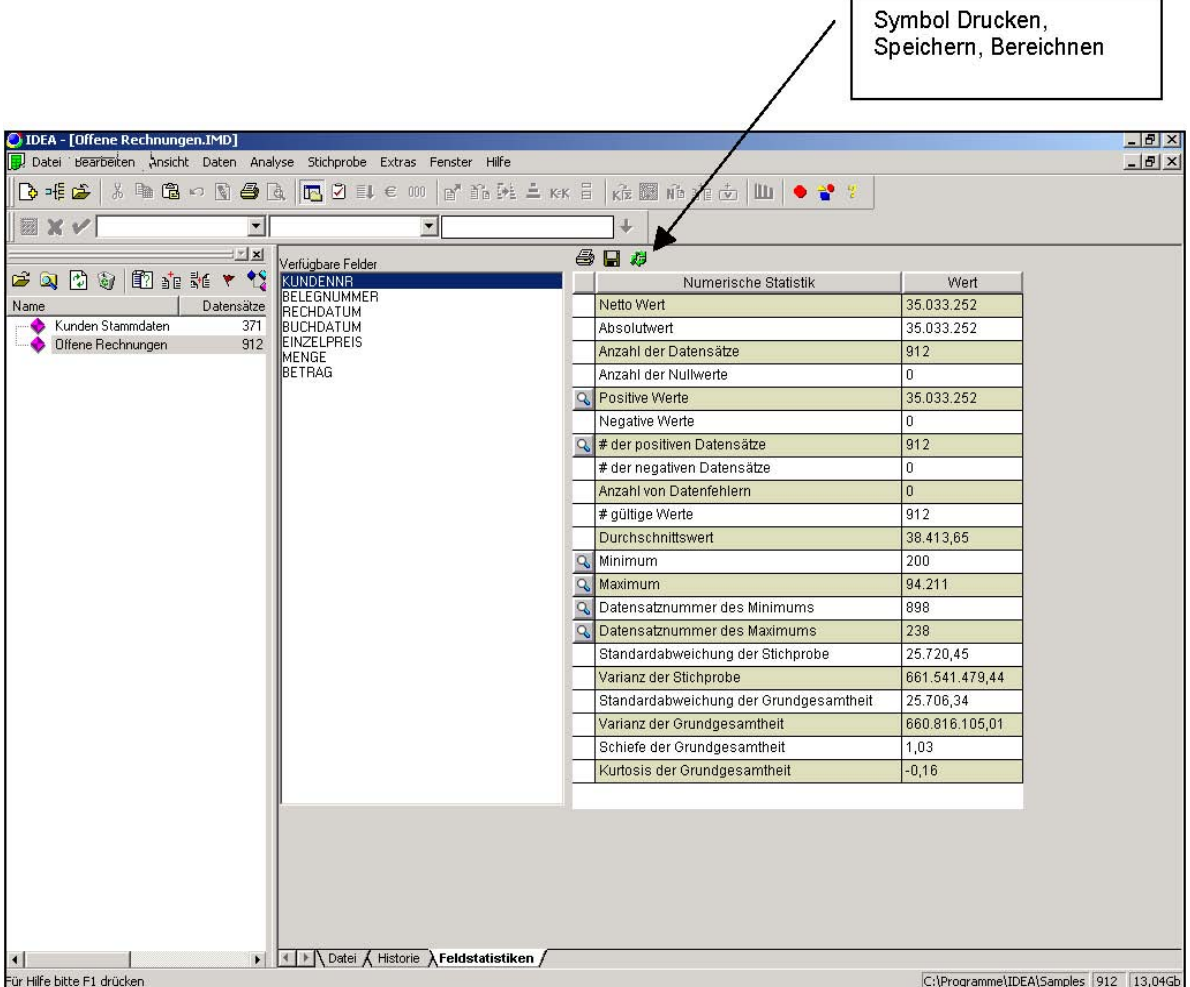

- **Feldstatistiken liefern statistische Informationen zu den Werten von numerischen und Datums-Feldern innerhalb der Datei.**
- **Numerische Statistiken beinhalten beispielsweise Summen, Durchschnittswerte, Kleinste Werte, Größte Werte, Netto-, oder andere Werte. Diese Werte sind nützlich, wenn Sie den Datenimport überprüfen und die importierte Datei mit der Ursprungsdatei vergleichen oder den Bereich der zu testenden Daten ermitteln möchten.**

• **Datumsstatistiken beinhalten das früheste und späteste Datum und helfen dabei sicherzustellen, dass die Daten für die korrekte Prüfungsperiode zur Verfügung gestellt wurden. Mit Hilfe der Datumsstatistik kann auch der Jahreswechsel getestet werden oder eine Periodenanalyse nach Datum durchgeführt werden.** 

## **20.5 Datenfenster mit aktivierter Ergebnisansicht**

Im folgenden Beispiel wird die Ergebnisansicht Numerische Schichtung im Dateifenster angezeigt.

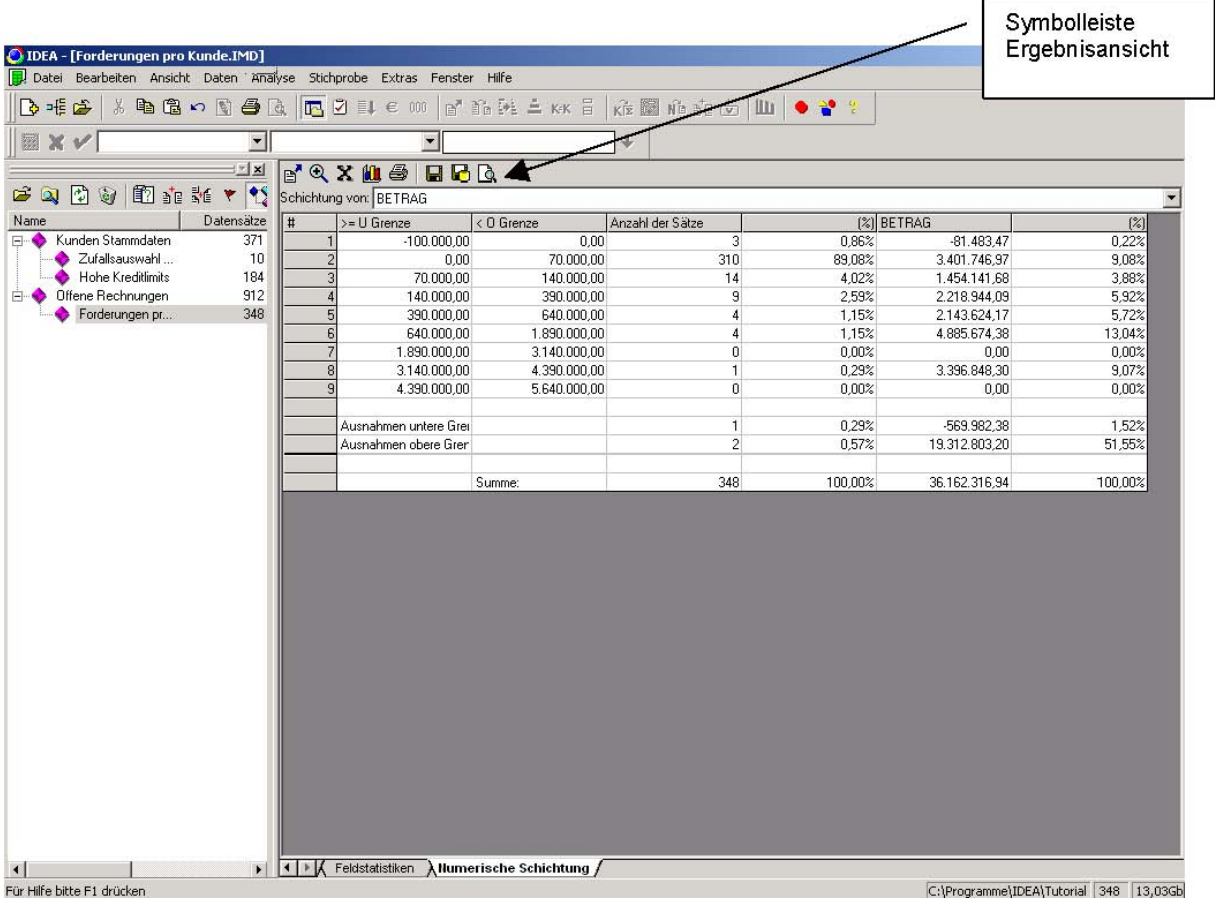

Die vorgegebenen Grenzen der Schichtungen können vom Anwender frei gewählt werden. Nach Durchführung der Analyse durch das Programm erhält der Anwender als Ergebnisse der Auswertung u.a. folgende Informationen:

- **Anzahl der gefundenen Datensätze,**
- **Gesamtbetrag der jeweiligen Schichtung,**
- **prozentuale Verteilung der Ergebnisse.**

#### **20.6 Feldstatistiken anzeigen**

Die Statistiken werden gebraucht, um:

- **Summen zu akzeptieren,**
- • **einen Überblick über den Bereich, in dem die Werte der Datei anzusiedeln sind, zu bekommen,**
- • **potentielle Fehler oder Schwachstellen zu markieren, die in nachfolgenden Prüfungen genauer untersucht werden sollten.**

#### **20.7 Datensätze extrahieren**

Das Ziel einer Analyse kann z.B. sein, die Bewertung der Forderungsbestände zu überprüfen und dabei die Zusammensetzung der Forderungen zu ermitteln. Dies kann sowohl für eine externe Prüfung (Betriebsprüfung) oder für eine interne Analyse von Bedeutung sein.

#### **20.8 Felder aufsummieren**

Das Ziel einer Summierung kann für die Verkäufe nach Kunden erfolgen, um eine Liste der "Offenen Posten" zu erstellen. Diese Prüfung ermittelt auch die aktiven Konten sowie die Anzahl der Buchungen pro Konto.

#### **20.9 Numerische Schichtung**

Nachdem die "Offenen Posten" ermittelt wurden, kann eine Schichtung der Daten durchgeführt werden, um ein Profil der Anzahl und Werte der Konten in Bandbreiten zu erhalten. Dafür können die Feldstatistiken für das Feld BETRAG angezeigt werden, um die kleinsten und größten Werte für das Feld zu ermitteln.

### **20.10 Dateien verbinden**

Um bei einer internen Prüfung zu überprüfen, ob Kreditrahmen für bestimmte Konten überschritten wurden, ist es zuerst erforderlich, die Datei Kunden Stammdaten (die die Kreditrahmen beinhaltet) mit der Datei "Forderungen pro Kunde" (die die Salden beinhaltet) zu verbinden. Durch diese Prüfung werden auch die Konten ermittelt, für die es keinen Eintrag in der Kundenstammdaten-Datei gibt.

Das Schlüsselfeld, über das die Dateien verbunden werden sollen, ist das Feld KUNDENNR in beiden Dateien. Erforderlich für eine Verbindung von Dateien ist ein gemeinsames Datenfeld, das in beiden Dateien enthalten sein muß. Die gemeinsamen Schlüsselfelder können unterschiedliche Namen haben, aber Datentyp und Feldlänge müssen übereinstimmen. Wenn diese Übereinstimmung nicht vorliegt, muß ggf. ein Datenfeld umgewandelt werden (z.B. von numerisch auf Text).

#### **20.11 Alle Datensätze suchen**

Die Suche in allen Datensätzen kann auf zwei verschiedenen Wegen erfolgen:

- **Suche nach allen nicht mit einem Kriterium übereinstimmenden Datensätzen**
- **Suche nach allen Datensätzen, die ein bestimmtes Kriterium erfüllen.**

Abhängig von der gewählten Option werden die Ergebnisse anschließend in einer Datei zusammengefasst.

## **20.12 Überprüfung der Historieneinträge**

IDEA nimmt einen Eintrag für alle Aktionen, die in einer Datei durchgeführt wurden beginnend mit dem Import - in der Historie vor. Diese Einträge können nicht verändert werden.

Beispiel einer Ansicht der Historie:

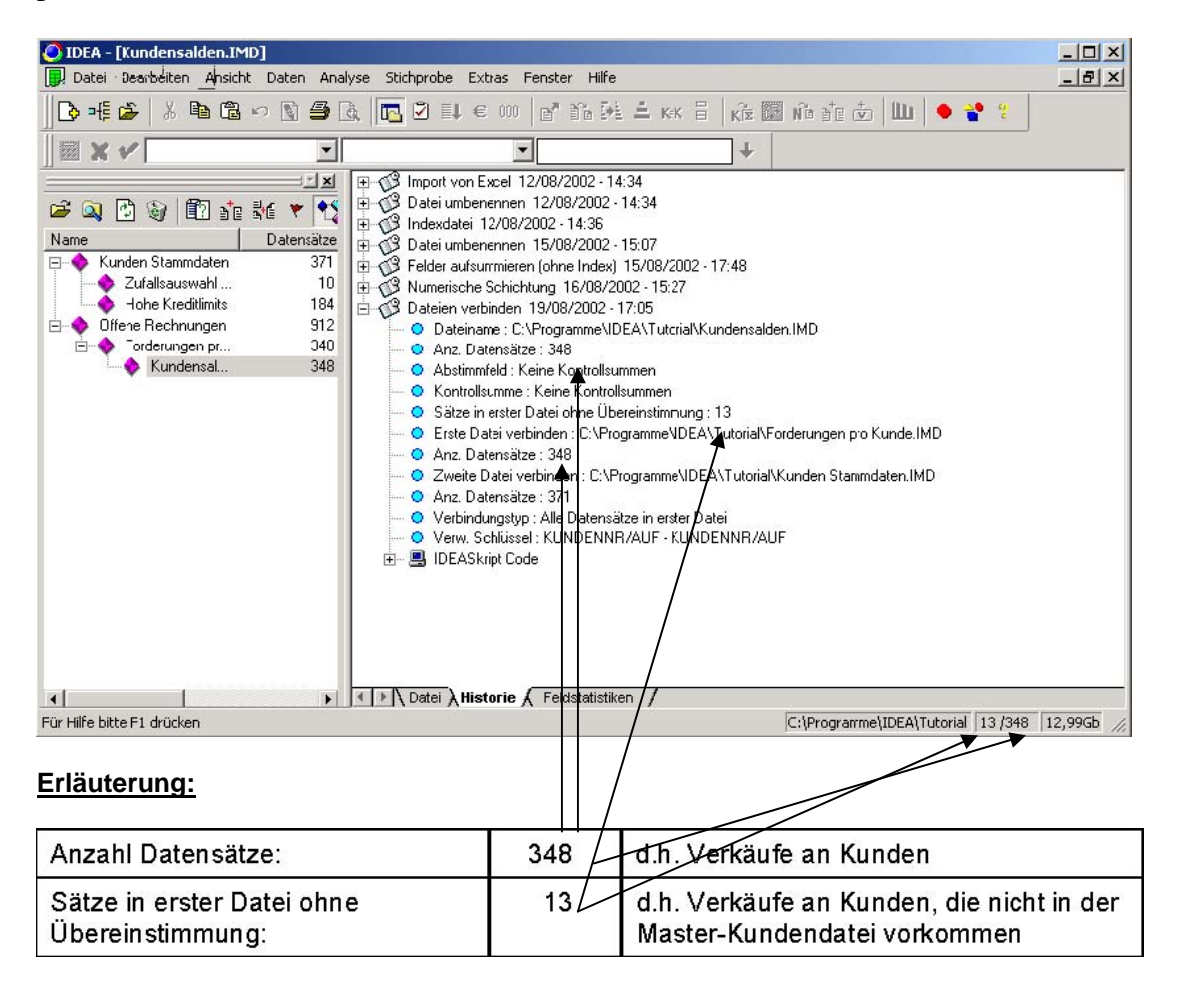

O IDEA - [Kundensalden.IMD]  $-10x$ Datei Bearbeiten Ansicht Daten Analyse Stichnrobe Extras Fenster Hilfe  $-|B|x|$ B- 毛本 | \* 电离中周各周 | B 2 0 | e 00 | g 的美三双 | | | 在图的主义 | 11 | • \*  $\overline{\phantom{a}}$  $1 +$  $\|$   $\mathbb{Z}$   $\times$   $\vee$   $\|$ 킈  $\mathbb{Z}[\mathbf{x}]$  $\blacktriangle$ ドスカを 田市 さゃす  $\begin{array}{c|c}\n\text{D} & \text{N} & \text{L} \\
\hline\n\text{D} & \text{J} \\
\text{D} & \text{J} \\
\text{D} \\
\text{J} & \text{J} \\
\text{J} & \text{J} \\
\text{J} & \text{J} \\
\end{array}$ ● Kontrollsumme : Keine Kontrollsummen Kunden Stammdaten<br>2 Zufallsauswahl...<br>2 Hohe Kreditlimits O Sätze in erster Datei ohne Übereinstimmung: 13 C Erste Datei verbinden : C:\Programme\IDEA\Tutorial\Forderungen pro Kunde.IMD 184 O Anz Datensätze: 348 © Anz. Datensätze: -349<br>
⊘ Zweite Datei verbinden : C:∖ProgrammeVDEA\Tutorial\Kunden Stammdaten.IMD<br>
⊘ Anz. Datensätze: -371<br>
⊘ Verbindungstyp : Alle Datensätze in erster Datei<br>
⊘ Verw. Schlüssel : KUNDENNR/AUF - KUNDENNR Offene Rechnungen  $912$ Forderungen pr 348 Kundensal. 348 DEASkript Code se<br>amme\IDEA\Tutorial\Kunden Sta<br>NDENNR''<br>Z. SAETZE'' DENNR" .<br>Dennr", "Kundennr", "A'<br>Lill ("A', Lill", "A' JOIN ALL IN PRIM ▶ 4 ▶ Datei A Historie A Feldsta Für Hilfe bitte F1 drücker C:\Programme\IDEA\Tutorial 13/348 12,99Gb

Historie nach Öffnung des Ordners IDEA Skript Code:

### **20.13 Identifizieren von doppelten Rechnungen**

Um die Gültigkeit von Rechnungen zu überprüfen, kann der Anwender mit folgenden Arbeitsschritten nach doppelten Rechnungsnummern suchen:

- 1. Aktivierung der Option "Ausgabe Datensätze mit Mehrfachbelegung".
- 2. Auswahl aus der Drop-Down-Liste für die Spalte "Feld": RECHNUNGSNUMMER.
- 3. Akzeptieren der Standard-Reihenfolge: Aufsteigend.
- 4. Nach Anklicken von OK: Rückkehr zur Dialogbox Mehrfachbelegungsanalyse
- 5. Klicken auf OK, um den Test zu starten.
- 1. Klicken Sie auf das Symbol Mehrfachbelegung innerhalb der Funktionen-Symbolleiste.

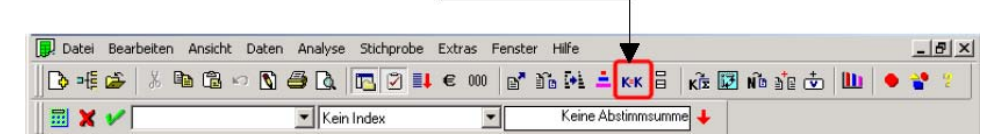

Die Ergebnisse der Analyse werden in einer Datei mit dem frei wählbaren Namen (hier: "doppelte Rechnungen" gespeichert.

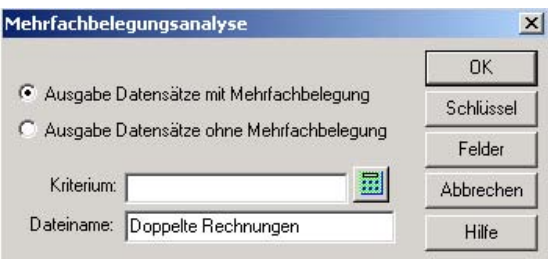

Nach Eingabe des Dateinamens und Bestätigung wird das auf der folgenden Seite gezeigte Analyseergebnis für den Anwender bereitgestellt.

## **Analyseergebnis:**

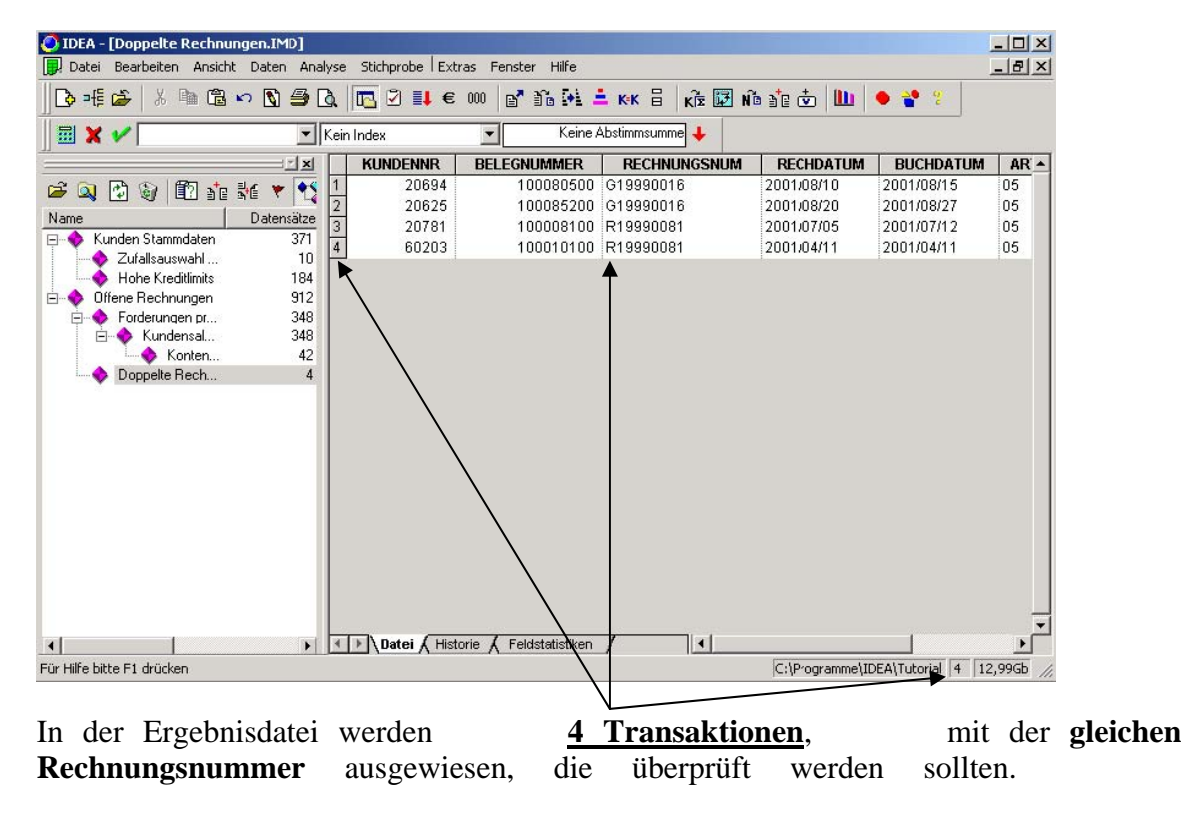

#### **20.14Lücken in Belegnummernreihen ermitteln**

Um die Vollständigkeit der Buchführung zu überprüfen, kann der Anwender nach Lücken in Reihen von Belegnummern suchen. Hierfür sind folgende Arbeitsschritte erforderlich:

- 1. Auswahl Symbol Lückenanalyse Numerisch **(Funktionen-Symbolleiste)**
- 2. Auswahl: zu verwendende **numerische Feld**: BELEGNUMMER
- 3. Auswahl **gesamter Bereich der Belegnummern:** Option "Alle" aktivieren.
- 4. Eingabe der **Lückengröße** (hier z.B. 100, da die Belegnummern in 100er Schritten vorliegen). Es wird nach Lücken in dieser Schrittfolge gesucht.
- 5. Klick auf OK, um den Test zu starten.
- 6. Die Ergebnisse werden in der **Ergebnisansicht Lückenanalyse** angezeigt.
- 7. Umbenennung der Ergebnisansicht mit Doppelklick auf dem Registerkartenreiter und Standardnamen mit "Fehlende Belegnummern" überschreiben.

• Auswahl der Lückenanalyse aus der Symbolleiste über den vorhandenen Button.

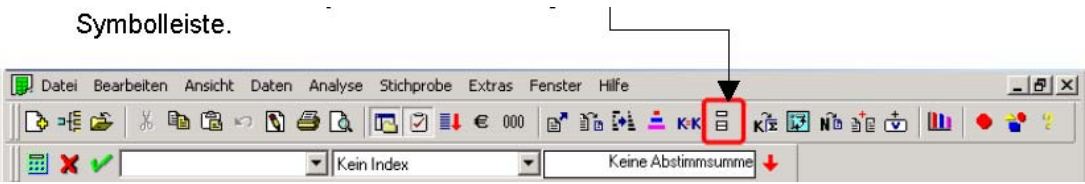

• Auswahl des zu verwendenden numerischen Feldes: BELEGNUMMER

• Wählen des gesamten Bereichs der Belegnummern für den Test, durch die Option "Alle".

• Eingabe der Lückengröße (hier z.B. 100, da die Belegnummern in 100er Schritten vorliegen). Es wird nach Lücken in dieser Schrittfolge gesucht.

• Klick auf OK, um den Test zu starten.

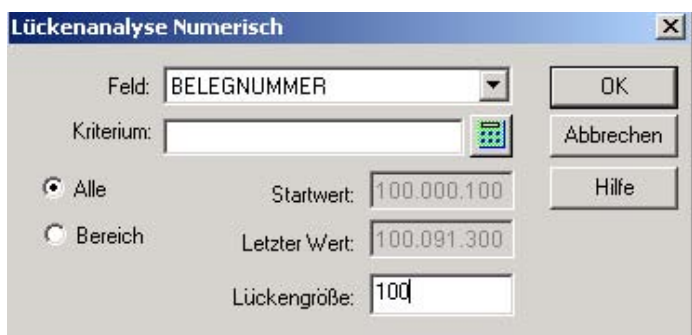

- Die Ergebnisse werden in der Ergebnisansicht Lückenanalyse angezeigt.
- Umbenennung der Ergebnisansicht in "Fehlende Belegnummern"

**Ergebnisansicht zur Lückenanalyse:**

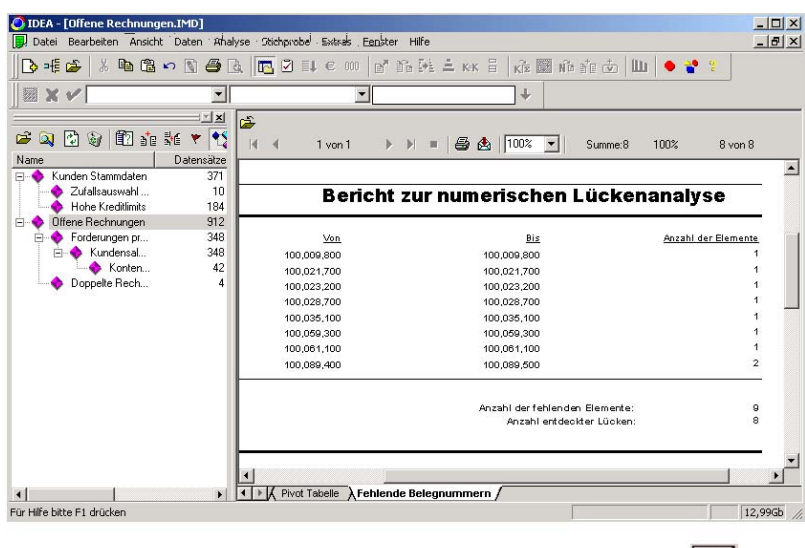

9. Kehren Sie wieder zur Ergebnisansicht zurück, indem Sie auf das Symbol klicken.

#### **20.15Extraktion nach Schlüsselfeld**

IDEA bietet dem Anwender die Möglichkeit bestimmte Elemente basierend auf Schlüsselfeldern manuell zu extrahieren und in einer separaten Datei zu speichern. Sofern für eine Prüfung der Verkauf bestimmter Artikel überprüft werden soll, muß eine Datei mit allen Verkäufen importiert werden. Daraus werden die gesuchten Artikelnummern (z.B.:  $,03$ " und  $,05$ ") extrahiert.

Als Ergebnis werden alle Verkäufe dieser Artikel angezeigt, die dann weiter analysiert werden können. So kann z.B. untersucht werden, ob Preisvereinbarungen mit bestimmten Kunden (z.B. verbundene Unternehmen) einem Fremdvergleich standhalten oder ob die Veräußerungen unter dem üblichen Wert erfolgten.

Wenn eine Firma in verschiedene Niederlassungen unterteilt ist, kann diese Funktion eingesetzt werden, um eine Datei für jede Niederlassung zu erstellen und anschließend die Ergebnisse der Verkäufe in den jeweiligen Niederlassungen zu untersuchen.

#### **20.16Extrahieren mit Hilfe von @Funktionen**

Sie können hier auch ausführlichere Tests durchführen, wie z.B. die Identifizierung von Transaktionen, die am Sonntag erfolgt sind.

Zunächst wird der Dateiname "Buchungen am Sonntag" vergeben. Das Ergebnis einer Analyse könnte wie folgt aussehen:

| ि⊅ाई<br>$\frac{M}{10}$<br>哈                                   |                         |                                  | 电离い图画及 图211€00   | B D M L KK B       | 临距面                    | Ⅲ ● 2 %          |                  |                |
|---------------------------------------------------------------|-------------------------|----------------------------------|------------------|--------------------|------------------------|------------------|------------------|----------------|
| 圖Ⅹ✔                                                           |                         | $\blacktriangleright$ Kein Index |                  |                    | Keine Abstimmsumme     |                  |                  |                |
|                                                               | $ x $ $x$               |                                  | <b>KUNDENNR</b>  | <b>BELEGNUMMER</b> | <b>RECHNUNGSNUM</b>    | <b>RECHDATUM</b> | <b>BUCHDATUM</b> | $1 -$          |
| 的<br>$\mathbf{C}$<br>$\mathbf{r}$<br>$\mathbb{Q}$<br>$\omega$ | $\mathbf{S}$<br>龍龍<br>۳ |                                  | 41918            | 100000100          | G19990001              | 2001/08/19       | 2001/08/26       | O.             |
| Name                                                          | Datensätze              | $\overline{2}$                   | 20313            | 100000700          | R19990007              | 2001/08/24       | 2001/08/26       | 0.             |
| Kunden Stammdaten                                             | 371                     | 3                                | 92241            | 100001000          | R19990010              | 2001/07/22       | 2001/07/29       | 0 <sub>1</sub> |
| E O<br>Zufallsauswahl                                         | 10                      | Á                                | 20648            | 100002000          | R19990020              | 2001/06/24       | 2001/06/24       | $0$ $-$        |
| Hohe Kreditlimits                                             | 184                     | 5                                | 42300            | 100002100          | R19990021              | 2001/06/22       | 2001/06/24       | OC.            |
| Offene Rechnungen<br>Ė.                                       | 912                     | 6                                | 11810            | 100003500          | R19990035              | 2001/06/24       | 2001/06/24       | O.             |
| Forderungen pr<br>$+$                                         | 348                     |                                  | 20628            | 100003600          | R19990036              | 2001/06/15       | 2001/06/17       | O.             |
| Doppelte Rech                                                 | 4                       | 8                                | 20864            | 100003700          | R19990037              | 2001/07/01       | 2001/07/08       | O.             |
| SchlWert=03                                                   | 42                      | $\overline{9}$                   | 50010            | 100004000          | R19990040              | 2001/07/26       | 2001/07/29       | O.             |
| SchlWert=05                                                   | 838                     | 10                               | 50007            | 100004200          | R19990042              | 2001/05/06       | 2001/05/06       | O.             |
| Buchungen am                                                  | 728                     | 11                               | 10201            | 100005500          | R19990055              | 2001/04/05       | 2001/04/08       | 0ť             |
|                                                               |                         | 12                               | 11806            | 100006600          | R19990066              | 2001/05/06       | 2001/05/13       | Of.            |
|                                                               |                         | 13                               | 20508            | 100007600          | R19990076              | 2001/08/12       | 2001/08/19       | 0 <sup>t</sup> |
|                                                               |                         | 14                               | 20550            | 100007800          | R19990078              | 2001/05/06       | 2001/05/13       | 0 <sup>t</sup> |
|                                                               |                         | $\overline{15}$                  | 30608            | 100009100          | R19990091              | 2001/05/20       | 2001/05/27       | Of             |
|                                                               |                         | 16                               | 60203            | 100009700          | R19990098              | 2001/05/06       | 2001/05/13       | 0 <sup>t</sup> |
|                                                               |                         | 17                               | 60203            | 100009900          | R19990099              | 2001/04/05       | 2001/04/08       | 0 <sup>t</sup> |
|                                                               |                         | 18                               | 60203            | 100010000          | R19990100              | 2001/08/26       | 2001/09/02       | 0 <sup>t</sup> |
|                                                               |                         | 19                               | 60203            | 100010200          | R19990102              | 2001/08/10       | 2001/08/12       | 0 <sup>t</sup> |
|                                                               |                         | 20                               | 60300            | 100010300          | R19990103              | 2001/07/01       | 2001/07/08       | 0 <sup>t</sup> |
|                                                               |                         | 21                               | 61102            | 100011700          | R19990117              | 2001/04/13       | 2001/04/15       | 0 <sup>t</sup> |
|                                                               |                         | 22                               | 61202            | 100012000          | R19990120              | 2001/06/10       | 2001/06/17       | (0, 1)         |
| $\left  \right $                                              | $\blacktriangleright$   | $\blacktriangleleft$             | Datei & Historie | Feldstatistiken    | $\left  \cdot \right $ |                  |                  |                |

Es gibt 128 Transaktionen, die an einem Sonntag durchgeführt wurden.
# **21 @FUNKTIONEN**

IDEA bietet mehr als 80 @Funktionen für die Durchführung von Operationen, wie z.B. Datumsberechnungen, statistische Berechnungen und Textsuchen.

Die @Funktionen werden im Gleichungseditor aufgerufen. Zu jeder @Funktion kann der Anwender sich eine Quick Info mit der Syntax, der Beschreibung und einem Beispiel für den Einsatz anzeigen lassen, indem die betreffenden Funktionen durch Anklicken markiert werden. Ausführliche Informationen werden in der Hilfe zum Gleichungseditor angeboten.

Nachfolgend ist eine Auswahl der verfügbaren @Funktionen mit kurzer Beschreibung dargestellt:

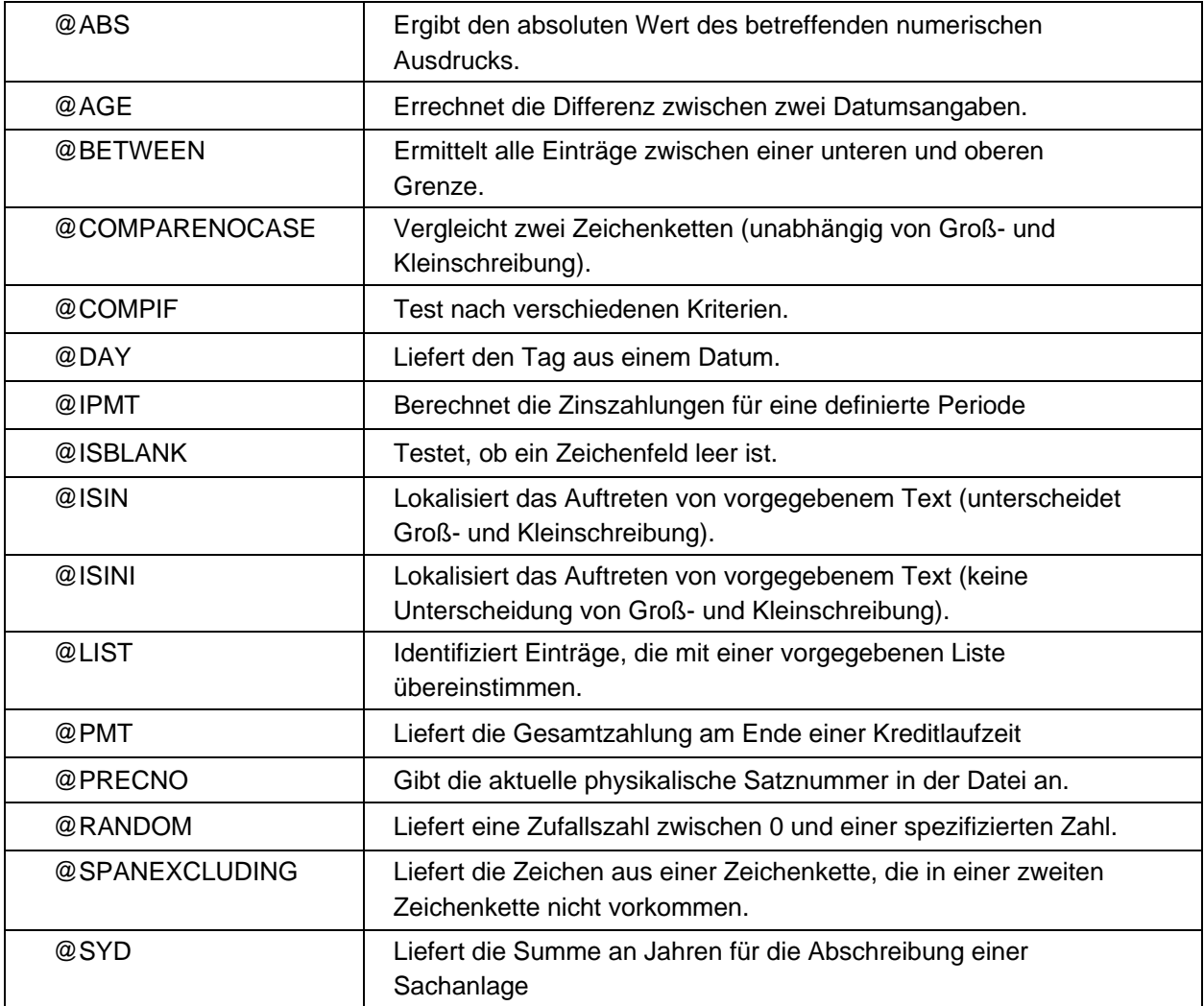

Beispiel für den Aufbau einer @COMPIF-Formel:

Wenn Buchwerte in ausländischen Währungen vorliegen, z.B. in dem Feld WÄHR, dann kann @COMPIF dazu verwendet werden, DM Werte für jede Buchung in einem Rechenfeld zu berechnen:

@COMPIF(Bedingung1;Ergebniss1;Bedingung2;Ergebnis2;……….)

@COMPIF(CUR="DM";Betrag;CUR="US";Betrag\*1,50;CUR=UK;Betrag\*1,05)

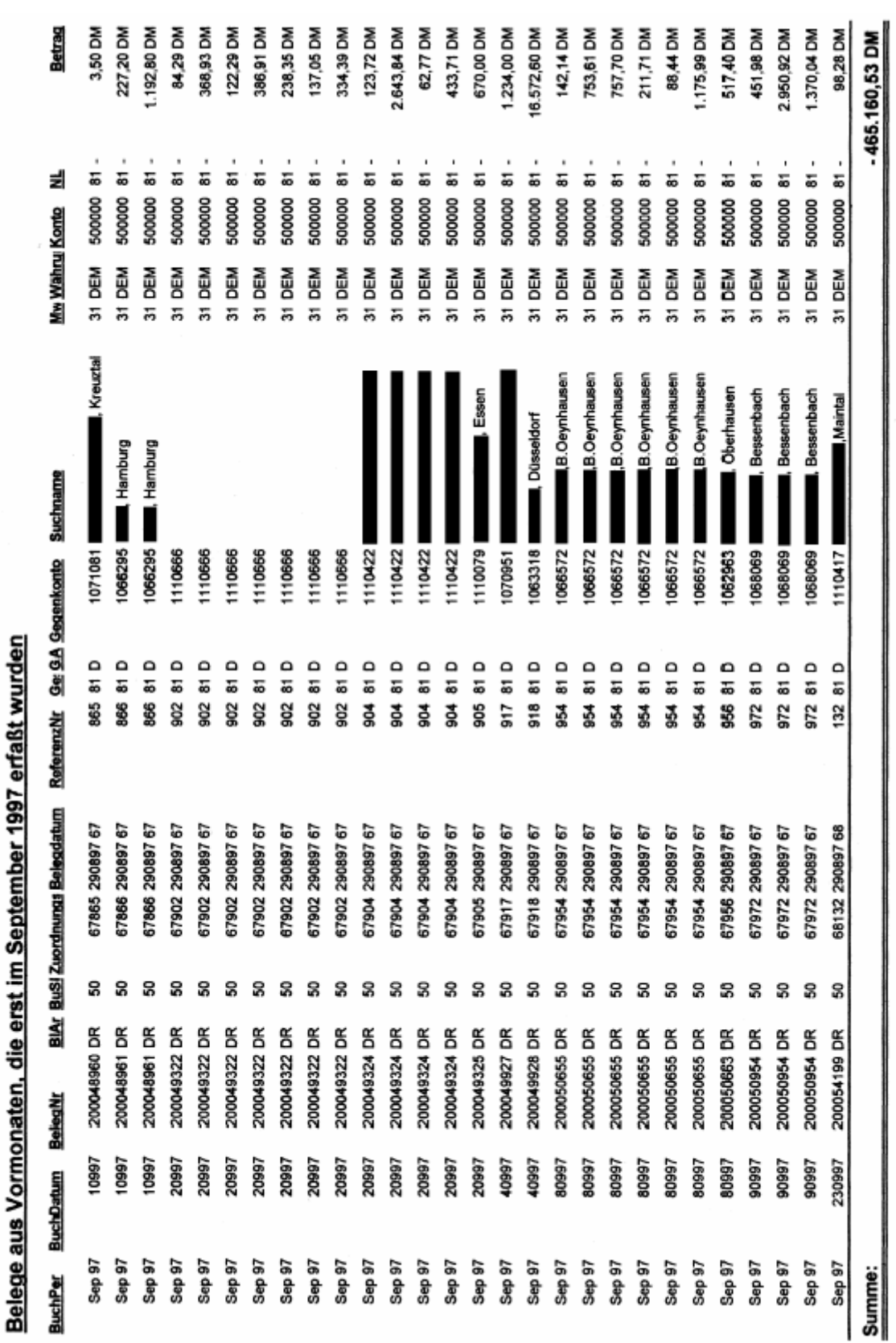

# **22 Die ersten Ergebnisse beim Einsatz in der Praxis**

Seite 8 von 8

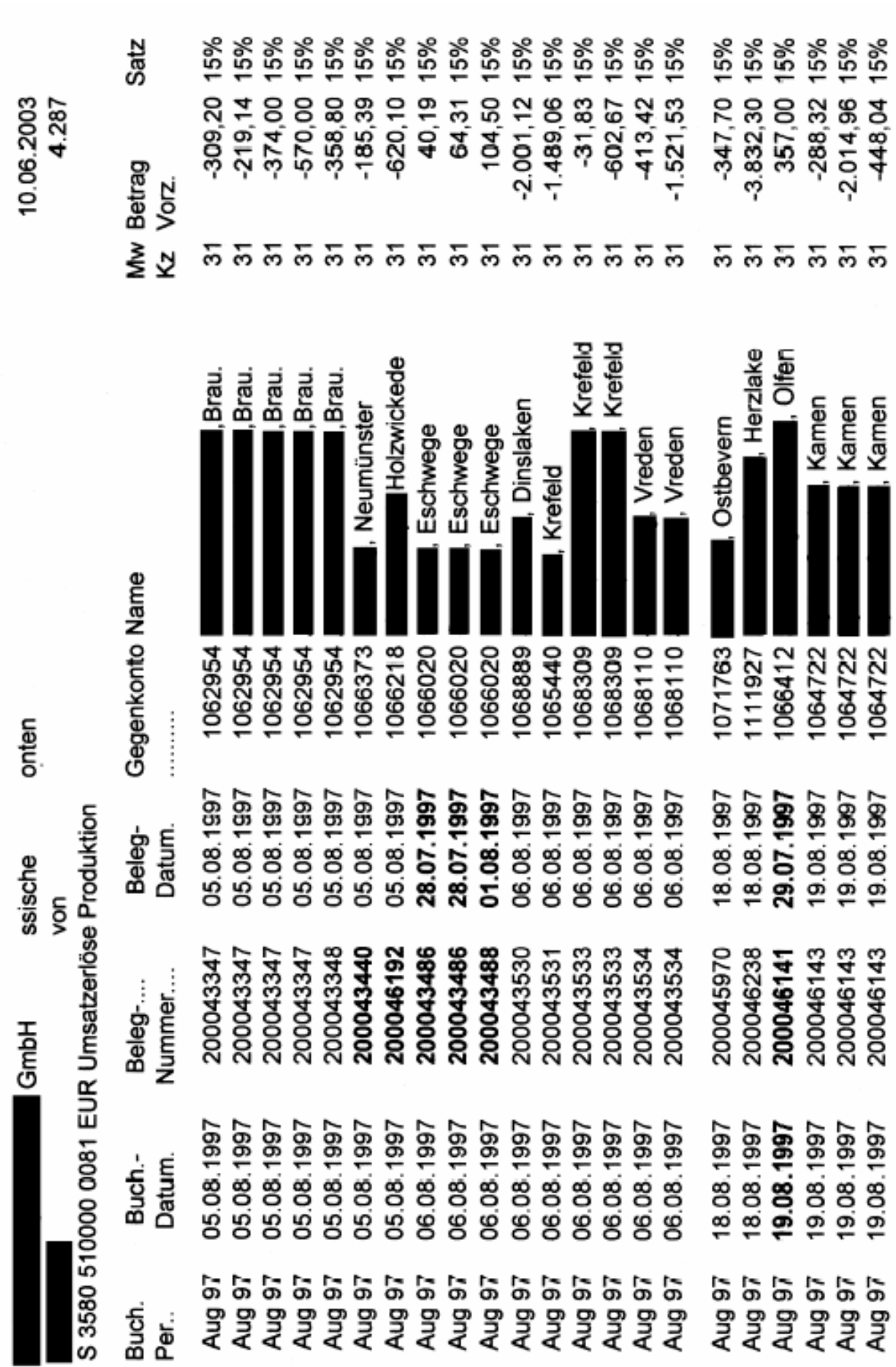

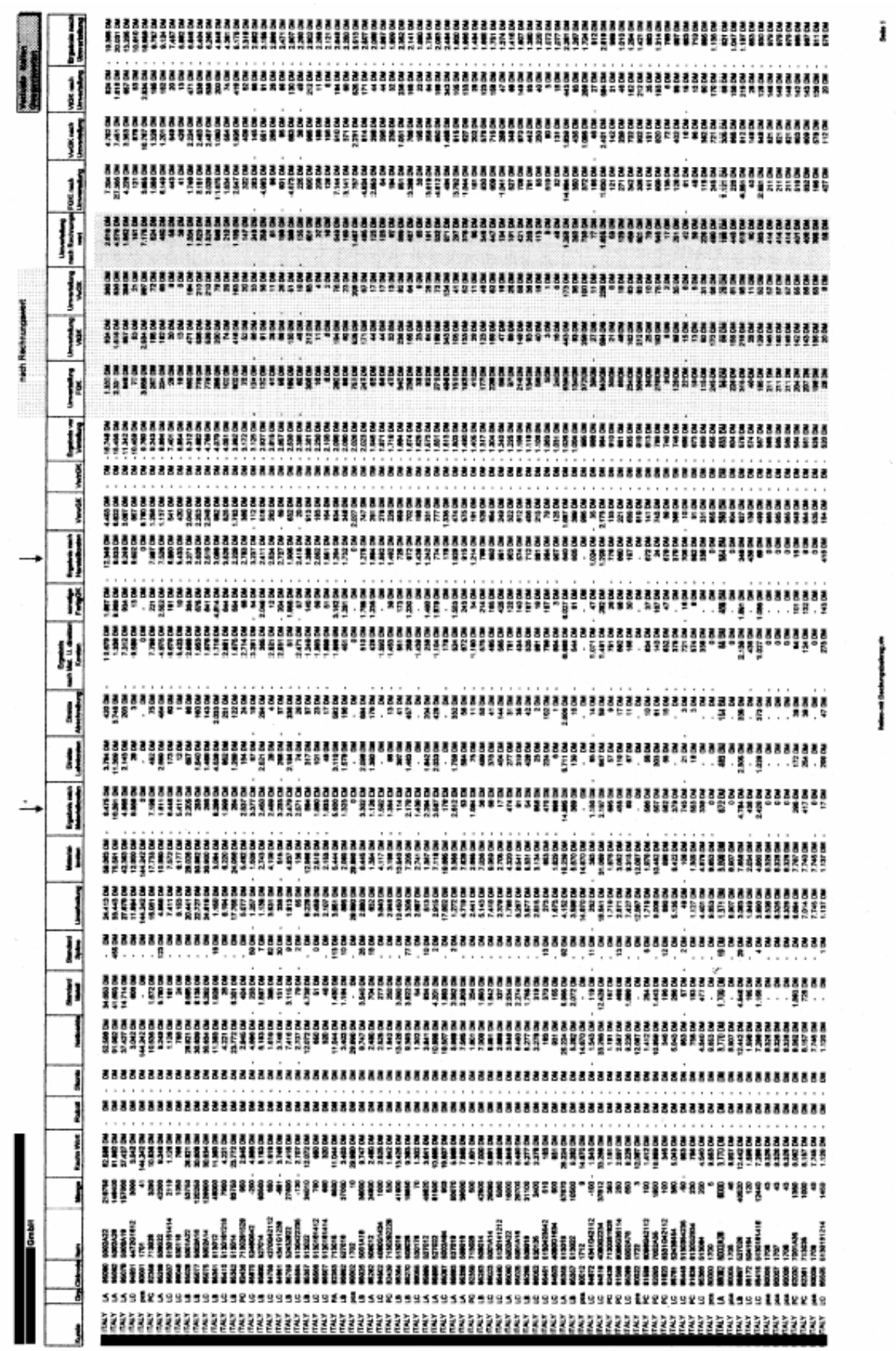

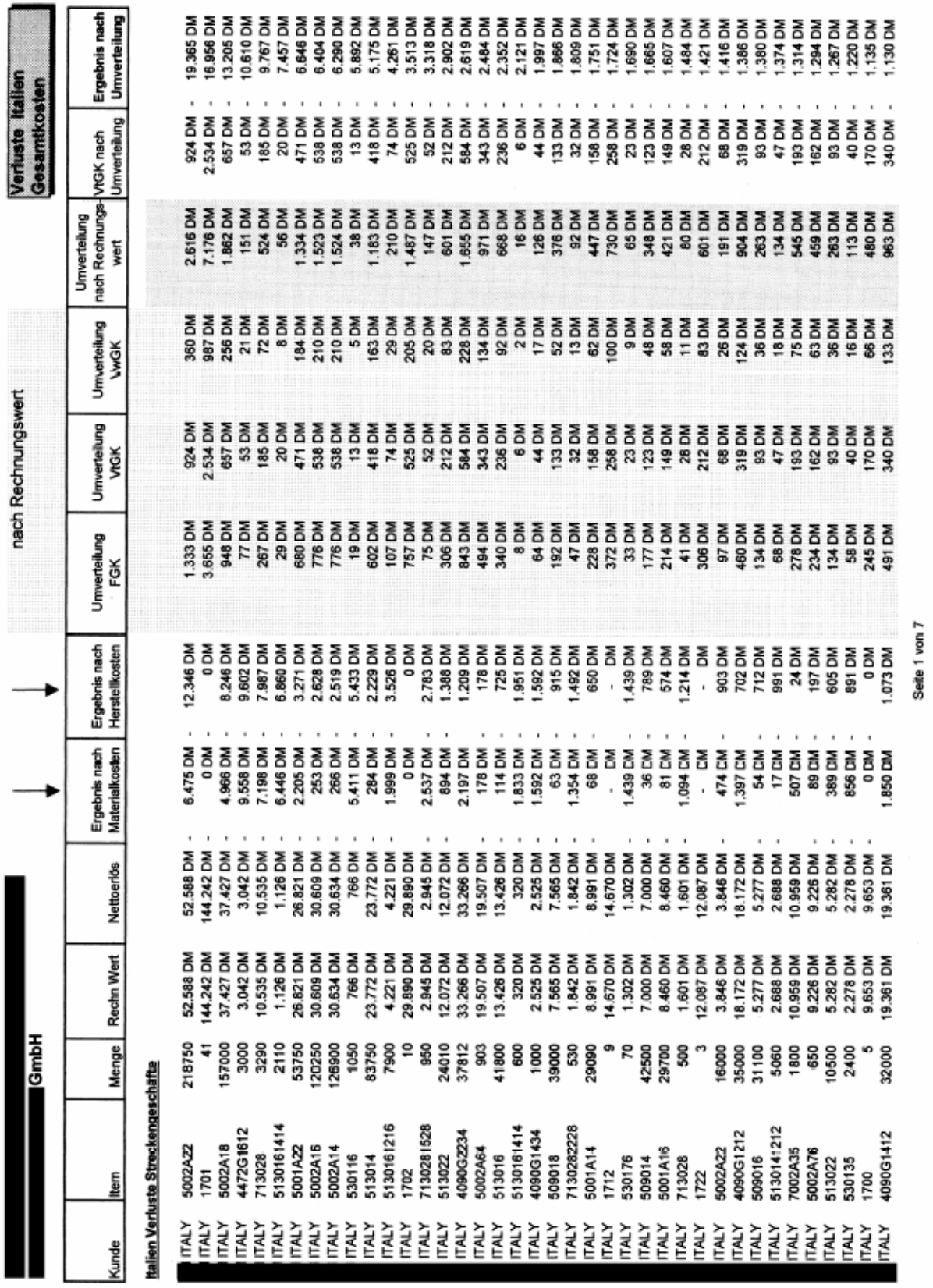

# **23 Allgemeine Einsatzmöglichkeiten von IDEA**

Nachstehend wird der Einsatz von IDEA für das **Hauptbuch** (Kontenfortschreibung), Verkäufe und Einkäufe sowie bei finanziellen Transaktionen erläutert.

Jeder Bereich muß individuell erarbeitet werden, dabei sollte aber berücksichtigt werden, dass die meisten innovativeren Einsatzmöglichkeiten von IDEA den Vergleich von verschiedenen **Dateien unterschiedlicher Systeme** umfassen, wie z.B. die **Adressen der Lohnlisten** und des **Kreditorenbuchs**.

## **23.1Hauptbuch**

Im **Hauptbuch** finden Sie **Salden zu allen Konten**, deren Buchungshistorie sowie Verweise und Beschreibungen. Daten zu **Transaktionen** sollten folgende Informationen enthalten: **Quelle, Datum, Buchungsmonat, Transaktions- und Buchungsvermerk.** 

Ausgefeilte Hauptbücher stellen jede einzelne Buchung dar, um Untersuchungen und Analysen direkt zu ermöglichen. Es sollten jedoch auf jeden Fall die verwendeten **Konto- und Kennzahlenstrukturen** bekannt sein. Handelt es sich um ein komplexes Hauptbuch, so ist meist auch das **Format der Kontonummern** zu unterschiedlichen Informationszwecken **(z.B. Kostenstellen)** untergliedert.

Abfragen mit Bezug auf das Hauptbuch können sich auch bei Prüfungen anderer Bereiche (z.B. Ausgaben, Zweigniederlassungen, Produkt-Profitabilität) als nützlich erweisen.

Die gängigsten Testmethoden sind:

- Vergleich von Salden mit den Salden der Vorperioden, der Budget- bzw. Management-Konten, um Abweichungen und Schwankungen aufzuzeigen.
- Erstellen von Summen der Einträge aus verschiedenen Quellen (z.B. Einkaufs- oder Verkaufsaufstellung, Buchungsbelege), um deren Umfang und Wert zu ermitteln.

Tests von Ausnahmen und Sonderfällen:

- Überprüfen von Transaktionen, deren Datum außerhalb des Buchungsmonats oder jahres liegt. (Cut-off)
- Test von doppelten Buchungseinträgen
- Detaillierte Analyse von bestimmten Konten

## **23.2Ausgänge und Eingänge**

Die Hauptanforderung an Verkäufe ist die **Vollständigkeit** der registrierten Transaktionen sowie korrekte **Kalkulation von Preisen und Provisionen**. Die **Überprüfung von Gutschriften** kann ebenfalls wichtig sein.

Im Allgemeinen sollte eine **Datei mit der Verkaufshistorie** zur Verfügung stehen, obwohl auf manchen Systemen die Transaktionen jeden Monat wieder gelöscht werden. In diesen Fällen sollte sichergestellt werden, dass die Dateien einmal im Monat kopiert und gesichert werden.

Die Funktion **"Datei anhängen"** kann eingesetzt werden, um eine Jahresdatei (bzw. eine Datei für eine beliebige Periode) aus den einzelnen Monatsdateien zu erstellen.

Es ist auf jeden Fall lohnend, die Analyse der Verkäufe für bestimmte Bereiche durchzuführen und anschließend einen Test der Ausnahmen und Sonderfälle zu starten.

## **Die gängigsten Berechnungen sind:**

- Nachvollziehen der Verkaufs- und Buchungssummen
- Überprüfen der ausgewiesenen Preis- und Rabattberechnungen

## **Mögliche Analysen:**

- Analyse der Verkäufe nach Bereich, Verkäufer und Monat
- Summieren der einzelnen Belegarten
- Erstellung eines Zahlenvergleichs der Verkäufe des lfd. Jahres und des Vorjahres unterteilt in Wertschritte
- Addieren von Kassenbelegen nach Konto zur Überprüfung der Einträge im Hauptbuch
- Gesamtumsatz pro Kunde summieren

## **Tests von Ausnahmen und Sonderfällen:**

- Verkaufspreise, die die übliche Höhe für die Position überschreiten.
- Verkaufspreise, die weit unter dem sonst üblichen Preis für den Produkttyp liegen, oder bei denen ein ungewöhnlich hoher Preisnachlass gegeben wurde.
- Hohe Gutschriften
- Gewährung von großzügigen Rabatten

# **Lückenanalyse und Mehrfachbelegungen:**

- Suchen Sie nach fehlenden Rechnungsnummern.
- Suchen Sie nach fehlenden Gutschriftennummern und Lieferscheinnummern.
- Suchen Sie nach doppelten Rechnungen (entweder doppelte Rechnungsnummern, Lieferscheinnummern oder nach doppeltem Auftauchen von Käufer, Detail und Betrag).

## **Dateiübergreifende Tests:**

• Vergleichen Sie die Bareingänge mit den Forderungen. Identifizieren Sie nicht übereinstimmende Einträge.

# **Stichprobenverfahren:**

• Die meisten Stichprobenverfahren eignen sich für den Bereich "Umsatz".

## **23.3Außenstände**

Die Außenstände oder die Debitorenbuchhaltung werden allgemein auf Stichhaltigkeit geprüft. Von großem Interesse sind in der Regel **alte Rechnungen**, nicht übereinstimmende Bareingänge und hohe Saldenbeträge; vor allem dann, wenn Debitoren in Schwierigkeiten sind. Diese können alle durch Testsuchläufe nach Ausnahmen und Sonderfällen identifiziert und ausgewählt werden. Externe Prüfer verlangen sehr oft auch eine Saldenbestätigung der Kunden.

Adressen befinden sich zumeist in einer separaten Datei. Daten zu Forderungen sind oftmals auch einfach zu erhalten, indem Sie sich die Kontenaufstellungen als Druckdatei geben lassen und anschließend in IDEA einlesen.

# **Typische Tests sind zum Beispiel:**

- Addieren der Daten.
- Erstellen einer **Altersstrukturanalyse** der Forderungen.
- **Bewertung** ausländischer Forderungen,
- Vergleich Summe der Transaktionen mit den Salden für die einzelnen Konten.

## **Analysen:**

• Führen Sie für die Debitoren eine Schichtungsanalyse durch, um zu ermitteln, wie viele hohe Forderungsbeträge vorliegen und wie sich diese größeren Beträge aufschlüsseln.

## **Tests von Ausnahmen und Sonderfällen**

- Identifizierung von alten Positionen (z.B. älter als 3 Monate).
- Bestimmung von **hohen Saldensummen**, entweder aus dem aktuellen Betrag oder im **Vergleich zum Vorjahresbetrag**.
- Konten, bei denen seit geraumer Zeit **keine Kontenbewegungen** mehr erfolgt sind.
- Ermittlung von **Guthabensalden.**
- **nicht übereinstimmende Bareingänge oder Gutschriften.**
- Positionen, deren **Lieferscheindatum und –nummer** aus dem erwarteten Bereich herausfällt.
- **Teilbegleichungen** von Forderungen.
- Identifizieren von **ungültigen Transaktionen**.
- Ermitteln Sie **Kundenadressen** mit dem Vermerk "nicht ausliefern".

## **Lückenanalyse und Mehrfachbelegungen**

• Such nach doppelten Rechnungen (sowohl nach Rechungsnummer als auch nach Kunde/Wert).

## **Übereinstimmungstests**

• Vergleichen Sie den Saldo eines Kontos mit dem des Vorjahres.

## **Stichprobenverfahren**

• Erzeugen von Stichproben (Zufallsstichproben sowie speziellere Stichproben) für eine funktionale Überprüfung.

## **23.4Wareneingänge und Zahlungen**

Einkäufe gehören zu den erfolgreichsten Bereichen bei der Arbeit mit IDEA. Das Hauptanliegen gilt der Überprüfung der Gültigkeit der einzelnen Positionen. Dies beinhaltet **zu hohe Preise von Lieferanten**, **nicht korrekte Rechnungen**, Betrügereien verschiedenster Art, **unbeabsichtigte doppelte Berechnung** und **unkontrollierte Ausgaben.** 

Die Betrugsermittlung wird speziell in einem nachfolgenden Abschnitt erläutert. Die allgemeinen Tests zum Bereich "Wareneingang" sind:

- Nachvollziehen der Einkaufsanalyse und der Buchungssummen
- Neuberechnung der Gesamtsumme von Barzahlungen
- Summieren der Barzahlungen nach der betreffenden Kontenaufteilung für die Kontenabstimmung im Hauptbuch

## **Analysen**

- Analysieren von Einkäufe und Zahlungen in definierten **Wertbereichen** und Ermittlung von unübliche Trends. Suchen Sie nach **aufgesplitteten** Rechnungen, deren **Betrag knapp unterhalb vorgegebener Entscheidungsbefugnisse** liegt.
- Fassen Sie nach **Zahlungsart** getrennt zusammen (regulärer Lieferant, einmaliger Lieferant, Scheck, elektronischer Transfer, etc.).
- **Perioden-Analyse**, um **saisonale Veränderungen** zu ermitteln.

## **Tests von Ausnahmen und Sonderfällen**

- zu große Positionen, über **Grenzwert** in Abhängigkeit von der Position.
- Suchen Sie nach **gültigen Umsatzsteuer-Identifikationsnummern**

## **Lückenanalyse und Mehrfachbelegungen**

- Such nach **doppelten Rechnungen/Zahlungen** (entweder mit der externen oder internen Rechungsnummer, Lieferant/Betrag oder einer Kombination daraus).
- Suche nach fehlenden Schecknummern

# **Vergleich unterschiedlicher Dateien**

- Vergleich der Ausgaben und der Einnahmen
- Vergleichen Sie die Liste der **Zahlungsempfänger** mit der Liste der **Angestellten**.

## **23.5Verbindlichkeiten**

Verbindlichkeiten oder das Wareneingangsbuch könnten weniger Bedeutung für die Prüfung haben, da jedes Problem von Seiten der Lieferanten entsteht. Es ist aber zumeist wichtig, festzustellen, ob Verbindlichkeiten zu niedrig oder gar nicht angegeben worden sind.

Viele Tests beziehen sich hierbei auf die Masterdatei der Lieferanten. Informationen müssen deshalb aus zwei verschiedenen Dateien herangezogen werden. IDEA kann dabei wie folgt helfen:

## **Tests von Ausnahmen und Sonderfällen**

- Ermitteln der Debitoren-Salden.
- Identifizieren **unüblicher Daten**.
- Suchen Sie nach **alten Rechnungen**.
- Positionen, deren **Datum oder Referenznummer außerhalb der Norm** liegt.
- summieren von **Verbindlichkeiten für Güter**, die zwar erhalten, aber **noch nicht in Rechnung gestellt** wurden.

## **Übereinstimmungstests**

- Vergleichen von **Zahlungen vorhergehender Perioden** mit den **aktuellen Zahlungen** und Salden, um **Abweichungen** zu erkennen.
- Vergleichen Sie die Masterdatei für zwei unterschiedliche Zeitpunkte, um **neue Lieferanten** herauszufinden.

## **Lückenanalyse und Mehrfachbelegungen**

- Suchen von doppelten Rechnungsnummern.
- Suche nach **übereinstimmenden Bankangaben**.

## **23.6Lohn- und Gehaltsliste**

Die Lohn- und Gehaltsliste ist eines der traditionellen Prüfungsgebiete, das auf die meisten Unternehmen anwendbar ist und ein sehr gutes Einsatzgebiet für IDEA darstellt. Das Hauptziel ist die Prüfung der Gültigkeit und Tests zur Überprüfung der **Existenz von Mitarbeitern** sowie deren korrekte Bezahlung. Viele gesetzliche Vorgaben und Steuern sind für diesen Bereich von großer Bedeutung, so dass deren Einhaltung ebenfalls überprüft werden kann.

## **Mögliche Kalkulationen:**

- Addieren von Brutto- und Nettolöhnen bzw. -gehältern, Abzügen und anderen Wertfeldern,
- Berechnung des Bruttolohns/-gehalts,
- Berechnung des Nettolohns/-gehalts,

## **Analysen**

- Gehälter pro Abteilung/Dienstgrad, etc.
- Profil der Altersstruktur der Angestellten/Anzahl der Jahre der geplanten Weiterbeschäftigung
- Summe der Zeitzuschlagsfaktoren (nach Faktoren untergliedert)

# **Tests von Ausnahmen und Sonderfällen**

• Hohe Gehälter

# **Sind folgende Angaben sinnvoll:**

- Steuersatz
- Vergleich Bezahlung/Dienstgrad
- Geleistete Arbeitsstunden
- Krankheitstage
- Urlaubstage
- Geburtsdatum (Person ist über 16 und unter 65 Jahre alt)
- Ermitteln Sie Zuschläge und Prämien

# **Lückenanalyse und Mehrfachbelegungen**

- Doppelt geführte Mitarbeiter (Sozialversicherungsnummer) auf Lohn- und Gehaltsliste
- Doppelt geführte Bankverbindungen

# **Übereinstimmungstests**

- Vergleich der Lohn- und Gehaltsliste für **zwei unterschiedliche Zeitpunkte**, um **Zuund Abgänge** zu ermitteln (Einstellungen und Kündigungen), und um festzustellen, ob **Änderungen von Löhnen und Gehältern** wie erwartet erfolgt sind.
- Verbinden Sie die Datei der Lohn- und Gehaltsbuchungen mit der Master Lohn- und Gehaltsliste, um zu bestimmen, ob es "Karteileichen" gibt.

# **23.7Anlagevermögen**

Anlagevermögenregister variieren sehr stark hinsichtlich der Detailinformationen und des **Datenvolumens**. Bei Unternehmen mit **vielen Betriebsstätten** und Maschinen kann IDEA Problemfälle herausfiltern. Güterorientierte Register mit ausreichenden Detailangaben kann IDEA auch erfolgreich überprüfen.

# **Die gängigsten Tests sind:**

• Erstellen Sie Summen für die Bereiche Anschaffungskosten, Abschreibungen und Nettobuchwert.

- Berechnen der Abschreibungen.
- Überprüfen der Zu- und Abgänge.

## **Analysen**

• Summe der voll abgeschriebenen Anlagegüter, die sich noch im Einsatz befinden.

## **Tests von Ausnahmen und Sonderfällen**

- Positionen mit einem hohen Nettobuchwert.
- Fälle, bei denen die **Abschreibungsrate** ungewöhnlich ist.
- Überprüfungen, ob die **Datumsangaben** in der richtigen Periode liegen.
- Anlagegüter, die von Firmen derselben **Unternehmensgruppe** stammen.
- Ermitteln Sie Positionen mit keinen oder negativen Anschaffungskosten und Positionen, bei denen die Abschreibungen die Kosten übersteigen.
- Suchen Sie nach Positionen, bei denen die Beschreibungen nicht mit den Abschreibungsschlüsseln übereinstimmen.

## **Mehrfachbelegungen**

• Such nach **doppelten** Referenznummern.

# **24 Spezielle Einsatzgebiete für IDEA**

Es gibt spezielle Einsatzmöglichkeiten von IDEA in jedem Markt- oder Geschäftsbereich. Ferner kann IDEA auch zur Aufdeckung von **Betrugsdelikten**, **Überprüfung der Computer- und Datensicherheit** und für Bereiche der **Unternehmensberatung** einsetzen.

## **24.1Industriebetriebe**

Industriebetriebe können anhand Ihres **Hauptbuchs**, der Verkäufe und Lohn- und Gehaltslisten überprüft werden. Aber die Prüfung sollte sich auch vor allem auf den Bereich der **Inventar- und Warenlisten** beziehen.

## **Inventar- und Warenlisten (Vorräte) und unfertige Erzeugnisse:**

Normalerweise gibt es eine Master- oder Saldendatei, die über Details zur aktuellen Inventarliste für einen bestimmten Zeitpunkt Auskunft geben kann. Die Kosten werden meistens in einer separaten Datei gespeichert. Die Transaktionenhistorie kann oftmals auch sehr nützlich sein, obwohl ihre Dateigröße sicher recht umfangreich ist. Auch die **Verkaufspreise** müssen in einer separaten Datei ermittelt werden.

## **Gängige Tests sind:**

- Summieren der Datei, mit Zwischensummen für bestimmte Inventarkategorien.
- Überprüfen jeder Berechnung, die zur abschließenden Vorratsmenge und zu den Werten geführt hat.
- Wiederholen Sie die Berechnungen der **Material-** und **Arbeitskosten** für die industriell gefertigten Waren.

## **Analysen**

- Führen Sie eine **Altersstrukturanalyse** für Vorräte nach dem **Datum des Wareneingangsscheins** durch.
- Anzahl der Monate, die die Vorräte im Lager gehalten werden, beziehen der Einkäufe und Verkäufe. Zusammenfassung dieser Informationen.
- Schichten der Salden nach Wertbereichen.

## **Tests von Ausnahmen und Sonderfällen**

- Summieren von Vorräten, um **maximale und minimale Lagerbestände** zu ermitteln.
- Identifizieren und summieren von **veralteten Lagerbeständen**.
- Identifizieren von Position mit **überhöhten** oder **zu geringfügigen Verkaufspreisen** oder Kosten.
- **Unstimmigkeiten** in der **Menge**, die bei der Inventur ermittelt wurden.
- Test nach **Bewegungen mit Daten** oder Referenznummern, die nicht in der **korrekten Periode** liegen.
- Identifizieren Sie **unfertige Erzeugnisse**, die für eine unrealistisch lange Periode nicht weiterverarbeitet wurden.
- **Vorräte, die von Firmen derselben Unternehmensgruppe** stammen.

## **Lückenanalyse und Mehrfachbelegungen**

- Suchen Sie nach fehlenden Lagerbestandsnummern.
- Suchen Sie nach fehlenden Transaktionsnummern.
- Identifizieren Sie doppelt geführte Vorräte.

# **Übereinstimmungen**

- Vergleichen von Dateien für zwei verschiedene Zeitpunkte, um neue oder gelöschte Vorräte bzw. erhebliche Fluktuationen in Verkaufspreisen und Kosten zu ermitteln.
- Vergleich der Kosten und der Verkaufspreise, um zu ermitteln, wo die Kosten über dem Netto-Realisationswert liegen.

## **24.2Einzelhandelsunternehmen**

Einzelhändler setzen viele der Standardbücher ein. Einkäufe und Lohn- und Gehaltskosten können die Hauptpunkte der Prüfung sein. Aber die hauptsächlichen Geschäftsbereiche sind **Verkäufe und Lagerlisten**. Einzelhändler setzen oftmals **Vertriebs-(Point-of-Sale)- Systeme** ein, die große Mengen von interessanten Daten sammeln, die mit IDEA analysiert werden können.

Die Haupttests zur Inventarliste entsprechen den Tests, die zuvor bei "Industriebetrieben" beschrieben wurden. Zusätzlich sollte dabei aber das Augenmerk mehr auf **Bewegungen**, **Handelsspannen**, **Wertminderungen** und **Schwund** gelegt werden.

## **Zusätzliche Tests umfassen:**

- **Bruttogewinnanalyse**
- Positionen, die die **Lagerhaltbarkeitsgrenze** überschritten haben.
- Vergleiche zwischen Roh-, Hilfs- und Betriebsstoffen auf der Bestandsliste mit dem **Grundbestand pro Produktart.**
- Transaktionen zur **Preisanpassung**.

## **24.3Untersuchung von Betrugsdelikten**

IDEA kann eingesetzt werden, um ungewöhnliche und verdächtige Transaktionen als Bestandteil einer Betrugsermittlung zu identifizieren. Dieses Kapitel stellt keinen kompletten Leitfaden für die Durchführung einer Betrugsermittlung dar, die beinhalteten Checklisten der Prüfungstests dienen nur als Erinnerungshilfe. Es gibt eine Reihe von Werkzeugen, die Ihnen helfen, Betrugsversuche zu verhindern und aufzudecken, dies beinhaltet auch die personelle Sicherheitsüberprüfung, Sicherung von Transaktionen durch Autorisierungen und Überwachung der Angestellten. IDEA kann keine dieser Maßnahmen ersetzen, aber fügt ein weiteres Werkzeug hinzu, das unter bestimmten Umständen auch für interne Prüfungen sehr nützlich sein kann.

Natürlich sollten die relevanten zu überprüfenden Informationen in zugänglichen Computerdateien vorliegen. Im Allgemeinen kann davon ausgegangen werden, dass je größer der Umfang der Daten ist, IDEA desto nutzbringender eingesetzt werden kann. Wenn **(bei internen Prüfungen)** mit Kopien der Datei in IDEA gearbeitet wird, ohne diejenigen zu alarmieren, die unter Verdacht stehen, kann der Anwender sich Klarheit über die Vorgänge verschaffen. Dabei sollte man sich aber immer bewusst sein, dass es bei Computerdateien Probleme bei der Beweisführung vor Gericht geben kann.

Drei der am häufigsten für Betrügereien missbrauchten Bereiche sind Einkaufs-, Lohn- und Gehaltslisten sowie Bankgeschäfte.

## **24.4Einkauf**

Betrügereien im Bereich des **Einkaufs** sind die in einem Unternehmen am häufigsten vorkommenden Delikte. Es mag sich dabei um die simple Ausstellung einer **falschen Rechnung,** die **Verwendung einer bereits vorhandenen ungültigen Rechnung**, das **Zurückbehalten einer Gutschrift** oder **komplexere Arrangements** handeln.

Viele Fälle von Betrug beinhalten die **Manipulation von Zahlungsinformationen** auf **Privatkonten** innerhalb des Zahlungssystems. Beispiele dafür sind die Erstellung von **fiktiven Konten für Lieferanten** oder einer **fiktiven Niederlassung eines bereits existierenden Lieferanten** im Hauptbuch bzw. die Reaktivierung eines "schlafenden" **Kontos.**

Besonders verwundbar sind **gemischte Konten**, da der fortwährende Betrug auf einem **existierenden Lieferantenkonto** (mit oder ohne dessen Einverständnis bzw. Wissen) nicht festgestellt werden kann. Die Kosten müssen irgendwo verrechnet werden, und es gibt immer Konten, die nicht so genau kontrolliert werden, bzw. **Konten mit vielen Transaktionen (z.B. Materialeinkauf),** so dass eine fiktive Position versteckt werden kann.

Viele **Einkaufssysteme** sind sehr komplex und verfügen über **automatische Funktionen**, so dass, sobald ein Lieferant angelegt worden ist und eine **Zahlungsanforderung** eingegeben wurde, die **Zahlung automatisch** erfolgt.

IDEA kann für eine Reihe von Dateien eingesetzt werden: Lieferanten-Masterdatei, Kreditorendatei, Zahlungsabwicklungshistorie oder Rechnungsdatei. Es hängt ganz vom System ab, welche Daten für den **internen** Test nach Betrugsversuchen zur Verfügung stehen.

## **Lieferanten-Masterdatei**

- Verwenden Sie die ersten 5 oder 6 Zeichen der Namen, vergleichen Sie die Namen der Lieferanten mit den Namen der Angestellten aus der Lohn- und Gehaltsliste oder der Personaldatei.
- Großbritannien: Testen Sie nach **Konten ohne gültige VAT-Nummer** (Value-Added-Tax, Umsatzsteuernummer), **doppelte VAT-Nummern** oder **VAT-Nummern ohne korrekte Kontrollziffer**.
- Untersuchen Sie die Transaktionen des Einkaufsbuchs nach Einträgen, die auf oder unterhalb der Berechtigungsstufe von Managern liegen. Wenn es sich um ein System handelt, das die Genehmigungs- und Erstellungsrechte für jede Transaktion speichert, können Sie die Wertverteilung für jeden Manager ermitteln.
- Untersuchen Sie, ob Beträge an oder knapp unter der jeweiligen Genehmigungsgrenze liegen, indem Sie eine Wertverteilung über das gesamte Hauptbuch vornehmen. Liegen Ihnen keine Genehmigungs- und Erstellungsrechte vor, können Sie untergeordnete Analysen nach Lieferantentyp und Genehmigungsabteilung (z.B. Marketing) vornehmen.
- Suchen Sie nach **aufgesplitteten** Rechnungen, um zu überprüfen, ob deren Genehmigung bei einer Person lag. Extrahieren Sie alle Rechnungen, die bis zu 90% von einem Manager oder einer Abteilung genehmigt wurden, und suchen Sie nach allen Rechnungen zu diesen Lieferanten. Sortieren Sie nach Genehmigungsmanager, -

abteilung und datieren Sie alles, um etwaige Zusatzrechnungen zu identifizieren. Oder summieren Sie die Zahlungen nach der Rechnungsnummer, um festzustellen, wie viele **Teilzahlungen zu jeder Rechnung** erfolgt sind.

- Testen Sie nach **doppelten Rechnungen**, indem Sie Schlüssel für den Wert und den Lieferanten bzw. die Bestellnummer als Schlüsselfeld verwenden. Bei der zweiten Rechnungsversion könnte es sich dann um einen Betrugsversuch, oder aber auch um ein unabsichtlich erstelltes Duplikat handeln.
- Stellen Sie sicher, das der korrekte Umsatzsteuersatz verrechnet wurde.

## **Wareneingangsbuch**

• Identifizieren Sie die **Nummer** und den **Wert von Einträgen** in das Wareneingangsbuch, wenn die Beträge auf unbedeutende Konten transferiert wurden.

## **Zahlungsdatei**

- Suchen Sie nach Zahlungen an Lieferanten, die nicht die Bezeichnung "GmbH", "AG", "KG", etc. in Ihrem Namen führen, so dass Sie **Zahlungen an Privatpersonen** identifizieren können (mit Hilfe der @ISIN Funktion).
- Schichten Sie die Zahlungen, und identifizieren Sie **außergewöhnlich hohe Zahlungen.**
- Erfolgte Zahlungen durch elektronischen Transfer ermitteln, dann extrahieren Sie **Listen mit Bankleitzahlen** und **Kontonummern** und vergleichen Sie sie mit der **Lieferanten**- und der **Angestelltenliste**, um Übereinstimmungen zu erkennen.

## **24.5Lohn- und Gehaltsliste**

Betrugsversuche auf der Lohn- und Gehaltsliste gehören mit zu den gängigsten Varianten. Oftmals wird ein **fiktiver Mitarbeiter** eingerichtet und das Zahlungssystem tätigt **Gehaltsüberweisungen automatisch**. Dies trifft vor allem für elektronische Überweisungen auf Bankkonten zu, bei denen kein Scheck ausgestellt werden muss. Andere Formen von Betrug in der Lohn- und Gehaltsliste sind z.B. das "Nicht-**Löschen" von Abgängen**, um Ihre Gehaltszahlungen dann auf ein **anderes** Bankkonto zu transferieren, oder das Angeben von übermäßigen **Überstunden,** Ausgaben oder Zulagen.

In den meisten Fällen werden Betrügereien auf der Lohn- und Gehaltsliste nur per Zufall entdeckt, entweder **bei einer Steuerprüfung** oder durch **Hinweise eines Kollegen**, der Verdacht schöpft.

IDEA kann z.B. **monatlich** eingesetzt werden, um Zahlungen nach ungewöhnlichen Positionen zu überprüfen, Zahlungen mit der Masterdatei der Lohn- und Gehaltsliste zu vergleichen, um die korrekten Beträge, Zuschüsse und Abzüge zu überprüfen. Sie können so fiktive Mitarbeiter und doppelte Zahlungen ermitteln.

Zu den meisten Lohn- und Gehaltslisten gibt es auch eine Masterdatei, die kumulative

Summen und statistische Daten beinhaltet, auf die Sie sich Zugriff verschaffen sollten. Zusätzlich benötigen Sie die Datei mit den monatlichen Transaktionen, um eine vollständige Überprüfung der Zahlungen durchführen zu können.

Folgende Tests können mit Hilfe von IDEA gemacht werden:

- Suchen Sie nach **doppelt** geführten Arbeitnehmern auf der gesamten Lohn- und Gehaltsliste (durch Verbinden oder Anhängen von Dateien, falls notwendig), indem Sie die **Sozialversicherungsnummer** als **einmaliges** Identifizierungskennzeichen für einen Arbeitnehmer verwenden.
- Suchen Sie nach **doppelt** vorkommenden **Bank-Kontonummern**. Bei der Suche können Sie auf Konten von Familien stoßen, wenn mehr als nur ein Mitglied einer Familie in der Firma beschäftigt ist. Diese Einträge können aus der Liste der doppelten Einträge gestrichen werden, um nur die restlichen Positionen auf Betrugsverdacht zu untersuchen.
- Vergleichen Sie die Masterdatei der Lohn- und Gehaltsliste mit der Personaldatei der Firma, um fiktive Arbeitnehmer auf der Lohn- und Gehaltsliste zu entdecken.
- Vergleichen Sie die Lohn- und Gehaltslisten zu **zwei unterschiedlichen Zeitpunkten** (zu Beginn und am Ende eines Monats), um zu bestimmen, ob die **Anzahl der Zuund Abgänge von Mitarbeitern** wie erwartet ist und ob ungewöhnlich hohe Gehaltserhöhungen bei Mitarbeitern erfolgt sind.
- Überprüfen Sie, ob der Lohn bzw. das Gehalt eines Mitarbeiters zwischen der minimalen bzw. der maximalen Bezahlungsgrenze für die betreffende Position liegt. Die **Gültigkeit von Zuschlägen** für bestimmte Positionen sollte ebenfalls überprüft werden.
- Übermäßige Angaben von **Überstunden und Zuschlägen** sollten ebenfalls untersucht werden.
- **Urlaubs- und Krankheitstage** sollten mit den Standardwerten für die betreffende Position verglichen werden. Liegt eine hohe Abwesenheitsrate durch Krankheitstage vor, sollte dies nach Abteilung analysiert werden, um Problemzonen aufzudecken.
- Die Angemessenheit von Steuersätzen sollte eingeschätzt und Änderungen des Steuersatzes sollten über einen bestimmten Zeitraum verglichen werden.

# **25 Anlagen**

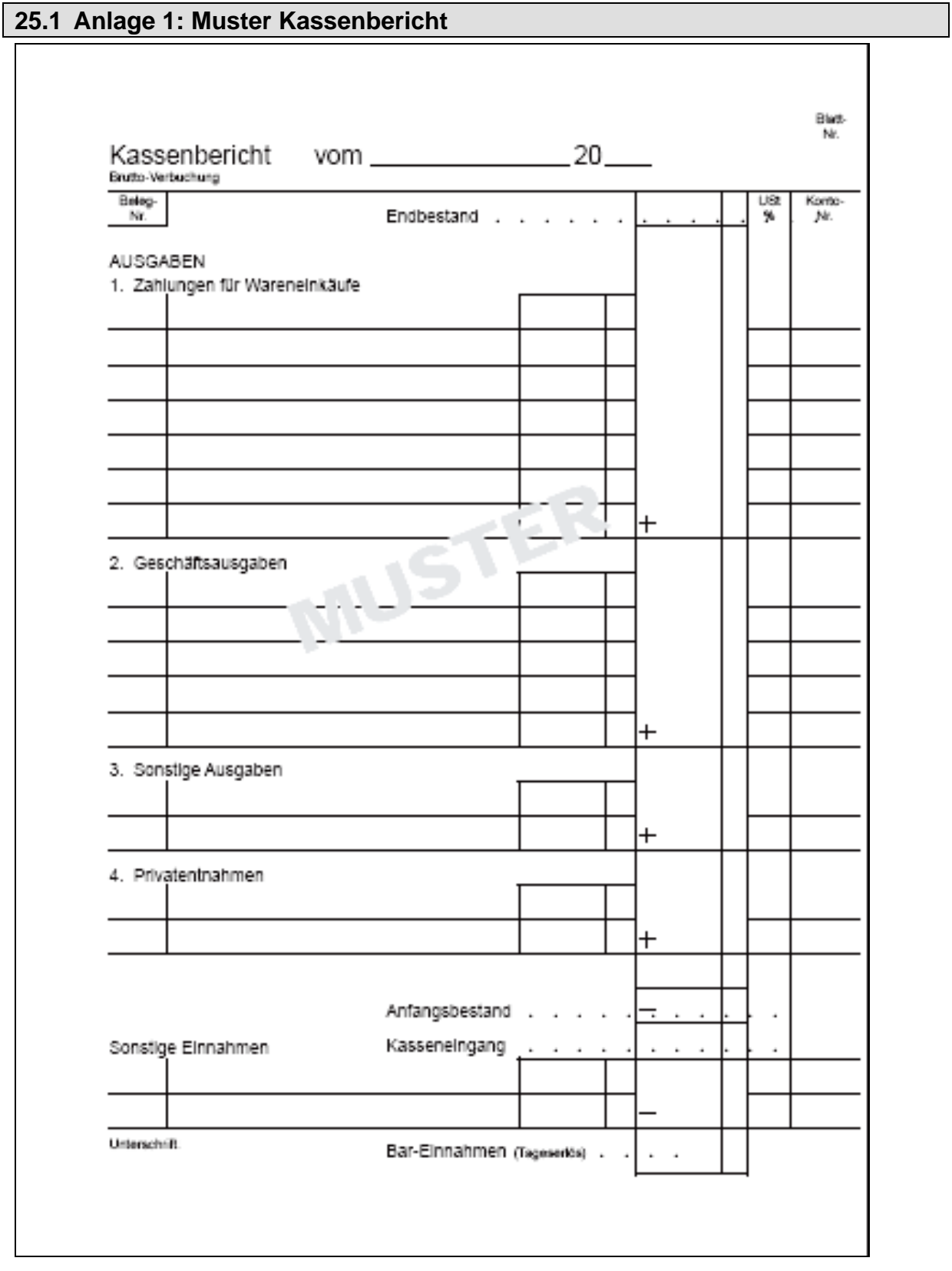

# **25.2 Anlage 2: Muster Kassenbericht**

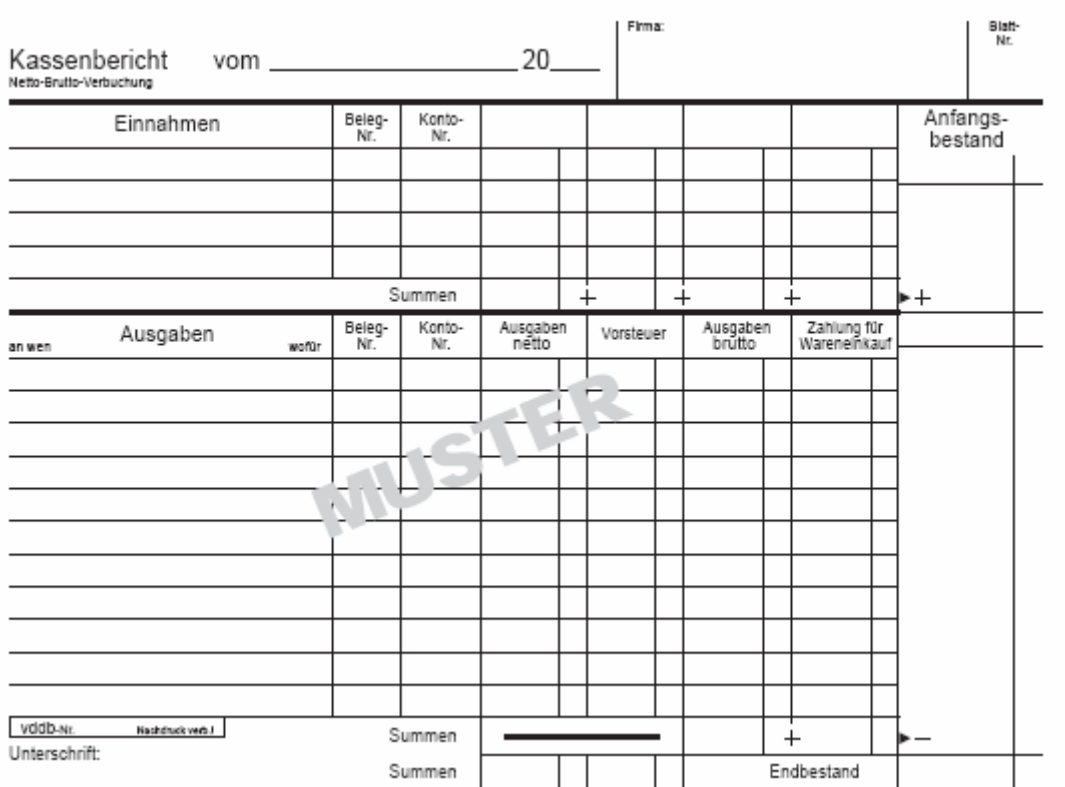

# **26 Benfordscher Reihentest**

**Benfordscher Reihentest** 

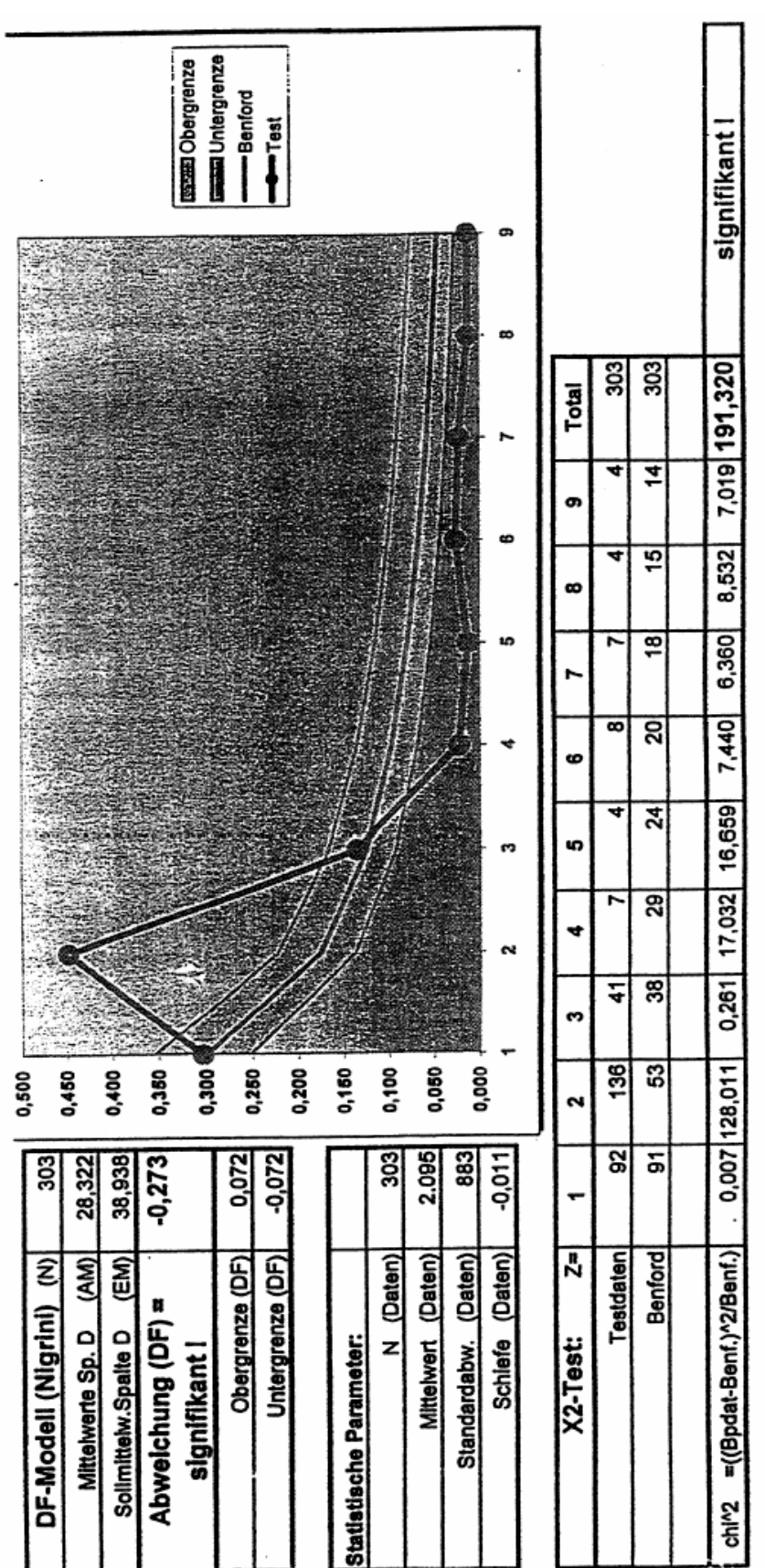

# **27 Digitale Betriebsprüfung macht Unternehmen zu schaffen**

Auszug aus dem Artikel im Handelsblatt vom 21.04.2004

**Deutschlands Unternehmen droht eine Betriebsprüfungs-Misere. Der Grund: Während die Finanzverwaltung jetzt zum elektronischen Zugriff auf die Steuerdaten der Betriebe rüstet, sind viele Unternehmen noch immer nicht ausreichend darüber informiert, was auf sie zukommt und wie sie mit der digitalen Steuerprüfung umgehen sollen.** 

HB DÜSSELDORF. Nach Angaben des Deutschen Industrie- und Handelskammertags (DIHK) und der Bundessteuerberaterkammer besteht bei Firmen und Beratern weiterhin ein erhebliches Wissensdefizit – und das, obwohl die elektronische Betriebsprüfung seit über zwei Jahren zulässig ist. "Bei den Unternehmen", berichtet Alexander Neeser vom DIHK, " gibt es bis heute ein riesiges Informationsbedürfnis".

Den Beratern geht es genau so. "Das Bewusstsein entwickelt sich bei Unternehmen und Beratern jetzt gerade erst", bestätigt Maik Czwalinna, Referent bei der Bundessteuerberaterkammer. Am Ergebnis einer Studie der Wirtschaftsprüfungsgesellschaft Ernst & Young und der Düsseldorfer Softwarefirma Audicon scheint sich damit nichts geändert zu haben: Nur 5 % aller deutschen Unternehmen, so die Quintessenz einer Umfrage bei 600 Firmen im letzten Jahr, sind auf die digitale Steuerprüfung vorbereitet.

### **Beamte dürfen "steuerrelevanten Daten" einsehen**

Ein Problem vor allem für den Mittelstand. Denn während die großen Unternehmen auf die Beratung durch die Software-Häuser, mit denen sie regelmäßig zusammen arbeiten, bauen können, kann eine plötzlich angesetzte digitale Betriebsprüfung die Klein- und Mittelbetriebe auf dem falschen Fuß erwischen. "Gerade für den Mittelstand ist das gefährlich", warnt Neeser. Die Finanzbeamten können dann ungehindert Zugriff auf alle Daten nehmen: auch auf solche persönlicher Natur wie E-Mails – oder Belege für unsaubere Steuertricks.

Bei der seit Anfang 2002 zulässigen neuen Form der Steuerprüfung dürfen die Beamten die EDV der Unternehmen nutzen und alle "steuerrelevanten Daten" einsehen. Entweder erfolgt der Zugriff, indem sich die Prüfer die gewünschten Daten auf einen Datenträger überspielen lassen. Oder sie greifen direkt vor Ort auf das EDV-System zu.

Finanzminister Hans Eichel (SPD) verfolgt damit mehrere Zwecke: Die Arbeit der Finanzbeamten soll schneller gehen, zugleich soll Prüfern und Firmen der Papierkrieg erspart werden. Außerdem geht es um bessere Kontrolle: Die Finanzbeamten setzen mittlerweile das von Audicon entwickelte Softwareprogramm IDEA ein. Mit dem können dubiose Geschäftspraktiken, Buchungstricks und Steuersünden – die bisher nur findigen Prüfern oder per Zufall auffielen – schneller ausfindig gemacht werden.

Dass die Finanzverwaltung längst im digitalen Einsatz ist, zeigt sich in Nordrhein-Westfalen. Dort sind nach Angaben der Oberfinanzdirektion (OFD) Düsseldorf bereits seit 2003 rund 100 Prüfer mit der EDV-Betriebsprüfung betraut. "Vielen mittelständischen Beratern ist noch gar nicht klar, was mit dem Datenzugriff auf sie zukommt. Die sollten sich schleunigst damit beschäftigen", warnt Martin Fliedner von der OFD Düsseldorf.

## **DIHK bemängelt großen Verwaltungsaufwand**

Der DIHK sieht die Schuld für die fehlende Aufklärung allerdings auch bei der Finanzverwaltung. Deren Informationen, niedergelegt in einem Ministeriums-Erlass, reichten nicht aus, um alle Fragen der Unternehmer zu beantworten. "Zudem tut sich die Verwaltung schwer, den Firmen Erleichterungen einzuräumen", klagt DIHK-Mann Neeser. So müsse Hard- und Software über 10 Jahre aufbewahrt und gewartet werden, damit der Prüfer Daten auch Jahre später noch lesen kann. "Das verursacht erhebliche Kosten und einen großen Verwaltungsaufwand".

Hinzu kommt, dass bis heute noch nicht alle rechtlichen Fragen des digitalen Einsatzes einwandfrei geklärt sind. Das beginnt schon mit einer Rückwirkung der Zugriffsrechte: Nach Meinung von Harald Schaumburg, Partner der Kanzlei Flick Gocke Schaumburg aus Bonn, darf die EDV-Betriebsprüfung nur für die Jahre nach ihrer Einführung, also erst ab 2002, gelten. Ferner folgt für ihn aus der Begrenzung der Zugriffsrechte auf elektronische Pflichtunterlagen, dass auf freiwillig erstellte Unterlagen der Firmen nicht digital zugegriffen werden darf. Schaumburg prophezeit: Mit den Prüfern werde es großen Streit über die Frage geben, welche Unternehmensdaten denn nun "steuerlich relevant" sind und welche nicht. Auch Steuerberater Czwalinna sieht das so: "Was man darunter zu verstehen hat, kann je nach Betrieb ganz unterschiedlich sein. Fallen in einem Betrieb Sonn- und Feiertagszuschläge an, können dies auch die Daten der Stechuhr sein." E-Mails und Texte sind ebenfalls nicht gänzlich außen vor, meint Steuerexperte Klaus-Dieter Drüen von der Universität Bochum – solange sie mit steuerlich relevanten Daten vermischt sind.

Hilfe im Informations-Dschungel kommt derweil von den Software- Firmen. So hat Audicon ermittelt, was sich die Prüfer mit schöner Regelmäßigkeit vorknöpfen, und in das Programm IDEA integriert, das natürlich auch von Firmen genutzt werden kann. Als wichtigste Prüffelder gelten vor allem Abschreibungen – und der gute alte Dienstwagen. Steuerprüfer wissen: Gerade hier wird häufig geschummelt.

**HANDELSBLATT**, Mittwoch, 21. April 2004, 09:41 Uhr

**27.1 manager-magazin.de, 02.04.2004** 

# **DIGITALE BETRIEBSPRÜFUNG**

**Schweiz und Liechtenstein als Suchbegriffe** 

*Von Erik Ohde* 

**Durch eine digitale Betriebsprüfung kann der ehrliche Steuerpflichtige den Prüfungszeitraum verkürzen und damit die Kosten senken. Um unangenehme Zufallsfunde zu vermeiden, sollten Unternehmen aber wichtige Vorsichtsmaßnahmen treffen.**

Hamburg - Seit dem 1. Januar 2002 ist die steuerliche Betriebsprüfung auch digital möglich. Mit der Neufassung der Paragrafen 146 und 147 der Abgabenordnung (AO) darf der Betriebsprüfer nicht nur die schriftlichen Unterlagen des Steuerpflichtigen prüfen.

## **Neueste Prüfungsmethoden der Finanzverwaltung (Betriebsprüfung) Diplom Finanzwirt Michael Blenkers, Steuerberater Seite 130 Seite 130**

Er hat auch das Recht, die Unterlagen einzusehen, die mit Hilfe eines Datenverarbeitungssystems erstellt wurden und für die Besteuerung von Bedeutung sind. Dabei kann der Betriebsprüfer selbst (unmittelbarer Datenzugriff) oder unter Zuhilfenahme des Steuerpflichtigen oder seiner Hilfspersonen (mittelbarer Datenzugriff) Einsicht in die Datenverarbeitungssysteme nehmen.

Dies betrifft insbesondere folgende Daten:

- die Finanz-, Anlagen- und Lohnbuchhaltung
- Waren- und Materialwirtschaftssysteme
- grundsätzlich die Kosten- und Leistungsrechnungen (KLR), nicht aber entscheidungsorientierte KLR
- Dokumentenmanagement- und Archivierungssysteme

Zu den steuerrelevanten Daten zählen nicht:

- betriebswirtschaftliche Planungsrechnungen
- Controlling- und Risikomanagementsysteme
- betriebliche Statistiken
- Managementinformationssysteme

Bei der digitalen Betriebsprüfung ist der Betriebsprüfer beim unmittelbaren und mittelbaren Datenzugriff berechtigt und verpflichtet, die Datenverarbeitungssysteme des Steuerpflichtigen zu nutzen. Ferner kann die Betriebsprüfung vom Steuerpflichtigen verlangen, ihr die für die Besteuerung relevanten Daten auf einem Datenträger zur Verfügung zu stellen (Datenträgerzugriff).

Der steuerliche Betriebsprüfer kann die Daten anschließend mittels seiner Prüfsoftware untersuchen. Dies kann sowohl beim Steuerpflichtigen selbst, beim Finanzamt oder anderswo erfolgen. Das Verwenden der eigenen Software ist für die Betriebsprüfung besonders relevant: Die Prüfer werden auf diese Programme geschult und können dabei auf Prüfroutinen zurückgreifen. So hat die Finanzverwaltung Anfang 2002 14.000 Lizenzen für die Prüfsoftware Idea von der Audicon GmbH in Stuttgart erworben und führt seitdem bundesweit Schulungsprogramme für die Betriebsprüfer durch.

## **Mehr Prüfungsbreite und –tiefe**

Das Verwenden von eigener Software mit Prüfroutinen und der elektronische Abgleich mit Datenbeständen von vergleichbaren Steuerpflichtigen erleichtern die Arbeit des

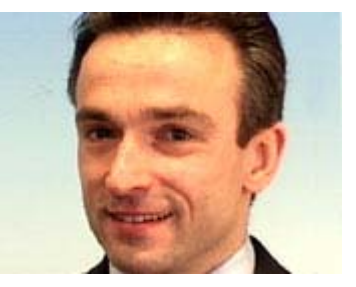

**Erik Ohde** ist Senior Manager beim Wirtschaftsprüfer PricewaterhouseCoopers in Hamburg

### **Neueste Prüfungsmethoden der Finanzverwaltung (Betriebsprüfung) Diplom Finanzwirt Michael Blenkers, Steuerberater Seite 131**

Betriebsprüfers. Er kann sehr umfangreiche Datenbestände in kurzer Zeit sichten und Auffälligkeiten feststellen, denen er dann gezielt nachgehen kann. Die systematische und - in Bezug auf den durchsuchten Datenbestand - vollständige Prüfung erhöht die Prüfdichte und die Wahrscheinlichkeit der Aufdeckung von Unregelmäßigkeiten wesentlich.

So ist es zum Beispiel möglich, mit bestimmten Suchbegriffen wie "Schweiz" und "Liechtenstein" gezielt nach auffälligen Buchungen zu fahnden. Ebenso vereinfacht die Software die Ermittlung von Bruttomargen bei konzerninternen Verrechnungspreisen und die Vollständigkeitsprüfung stark.

Verschiedene Prüfroutinen gehören zum Standard von Idea. Der Betriebsprüfer kann diese zur Prüfung relevanter Prüffelder heranziehen. So kann er herausfiltern, ob Nummern von Rechnungen oder Lieferscheinen lückenlos vergeben oder Nummern doppelt belegt wurden. Die Prüfung der ordnungsgemäßen Vergabe der Rechnungsnummern wird dabei ab Juli 2004 noch wichtiger. Dann setzt der Vorsteuerabzug unter anderem stets eine fortlaufende Nummerierung der Rechnungen voraus.

Ferner kann die Software bestimmte Aufwandsgruppen gezielt filtern und untersuchen. Auch kann sie gezielt Ein- und Verkaufspreise von Produkten ermitteln und diese mit Datenbeständen abgleichen. Auf diese Weise kann der Prüfer die Angemessenheit von konzerninternen Verrechnungspreisen untersuchen. Weiterhin

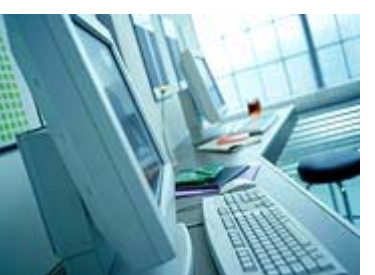

© mm.de

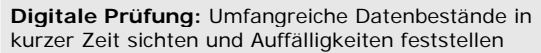

ist es möglich, Warenbewegungen abzustimmen, indem Ausgangsrechnungen Lieferscheinen zugeordnet werden und umgekehrt. Ferner bietet es sich an, gezielt Abschreibungssätze zu untersuchen sowie nach Änderungen der Abschreibungsmethoden und -zeiträume zu suchen.

### **Doppelbeschäftigungen aufdecken**

Zudem lassen sich mit Hilfe der Software beispielsweise Doppelbeschäftigungen aufdecken, indem Zahlungsvorgänge mit der Bankverbindung, dem Namen und der Anschrift abgeglichen werden. Auf diese Weise geraten vermeintlich lediglich geringfügig Beschäftigte ans Licht beziehungsweise ist eine Klärung möglich, ob lohnsteuerlich relevante Beschäftigungen als selbstständige oder gewerbliche Tätigkeiten behandelt werden. Der Betriebsprüfer kann die digitalen Prüfungsfeststellungen dann eingehend mit Hilfe der Einzelbelege, Vertragswerke und mündlichen Auskünfte der Mitarbeiter untersuchen. Infolgedessen nimmt neben der Prüfungsbreite auch die Prüfungstiefe zu.

Einen wesentlichen Vorteil hat die digitale Betriebsprüfung allerdings für die Steuerpflichtigen: Sie kann den Prüfungszeitraum verkürzen und damit die zeitliche Inanspruchnahme des Steuerpflichtigen, seiner Mitarbeiter und steuerlichen Berater unter Umständen wesentlich verringern. Dies gilt insbesondere in den Fällen, in denen der Prüfer auf einen Datenträgerzugriff besteht und die Prüfung weit gehend im

Finanzamt vornimmt. Für den ehrlichen und gewissenhaften Steuerpflichtigen dürften sich damit die Kosten einer steuerlichen Außenprüfung tendenziell verringern.

## **Zufallsfunde vermeiden**

Um vor unangenehmen Überraschungen durch die digitale Betriebsprüfung weit gehend gefeit zu sein, empfiehlt es sich, Vorsorge zu treffen. Es ist ratsam, frühzeitig Zugangsberechtigungen für den Betriebsprüfer im Rahmen des unmittelbaren und mittelbaren Datenzugriffs zu prüfen. Die Zugriffe sollten nur so weit gefasst werden, wie es nach der Abgabenordnung erforderlich ist.

Ebenfalls sollte der Steuerpflichtige die Daten, die dem Prüfer im Wege des Datenträgerzugriffs ausgehändigt werden, entsprechend auswählen. Andernfalls erhält die Betriebsprüfung Zugriff auf Daten, auf die sie im Grundsatz nicht zugriffsberechtigt ist. Es kann bei weit gefassten Zugriffsrechten oder einem weit gewählten Datenträgersatz zu so genannten Zufallsfunden kommen, die steuerpflichtige Sachverhalte aufdecken. Die Zufallsfunde darf die Außenprüfung verwerten - auch wenn sie zu den Funden ohne gesetzliche Grundlage gelangte. Ein Verwertungsverbot besteht nach deutschem Recht nicht.

## **Vorsorglich einer digitalen Selbstprüfung unterziehen**

Darüber hinaus sollte der Steuerpflichtige abschätzen, ob er sich vorsorglich einer digitalen Selbstprüfung unterzieht. Der Markt bietet hierzu entsprechende Softwareprogramme an. Die simulierte Steuerprüfung gehört auch zum Produktspektrum von Steuerberatungs- und Prüfungsgesellschaften. Eine simulierte Steuerprüfung versetzt den Steuerpflichtigen in die Lage, gegebenenfalls die Besteuerungsgrundlagen gegenüber der Finanzverwaltung zu berichtigen und so Kosten für die Verzinsung von Steuernachzahlungen zu vermeiden.

Ferner kann eine simulierte Betriebsprüfung das Risiko von weiter gehenden Sanktionen - etwa auf Grund von Feststellungen der Steuerfahndung - wesentlich verringern. Eine Selbstprüfung ist insbesondere dann interessant, wenn es beim Steuerpflichtigen zu Veränderungen der Verantwortlichkeiten gekommen ist. Denn nicht immer ist der Nachfolger umfassend über die Praktiken seines Vorgängers informiert.

Bisher sind in der Praxis die Erfahrungen mit digitalen Betriebsprüfungen noch spärlich. Die Prüfer wenden die neuen Verfahren noch nicht flächendeckend an. Die Gründe hierfür sind vielfältig. Zum einen sind noch im großen Umfang Betriebsprüfungen im Gang, die vor dem 1. Januar 2002 begonnen haben. Zum anderen sind noch nicht alle Außenprüfer abschließend und umfassend geschult beziehungsweise mit den Möglichkeiten der digitalen Betriebsprüfung hinreichend vertraut.

Es ist jedoch ein verstärkter Einsatz der Prüfsoftware Idea bei Umsatzsteuer- und Lohnsteuersonderprüfungen sowie bei der Steuerfahndung festzustellen. In Anbetracht der technischen Möglichkeiten und der fiskalischen Zwänge ist davon auszugehen, dass die digitale Betriebsprüfung zukünftig - wie bereits jetzt in der Wirtschaftsprüfung - ein fester Bestandteil der steuerlichen Außenprüfung wird.

## **27.2 Manager Magazin vom 03.05.2004**

DIGITALE BETRIEBSPRÜFUNG

## **Datensalat für den Steuerprüfer**

### *Von Manfred Zerwas*

**Der nächste Betriebsprüfer kommt bestimmt - doch dann nicht mehr um Papierakten zu wälzen, sondern um die steuerrelevanten Daten direkt im Computersystem des Unternehmens elektronisch auszuwerten. Nach Meinung von SER-Geschäftsführer Manfred Zerwas ist die EDV der Unternehmen jedoch in den wenigsten Fällen darauf vorbereitet.** 

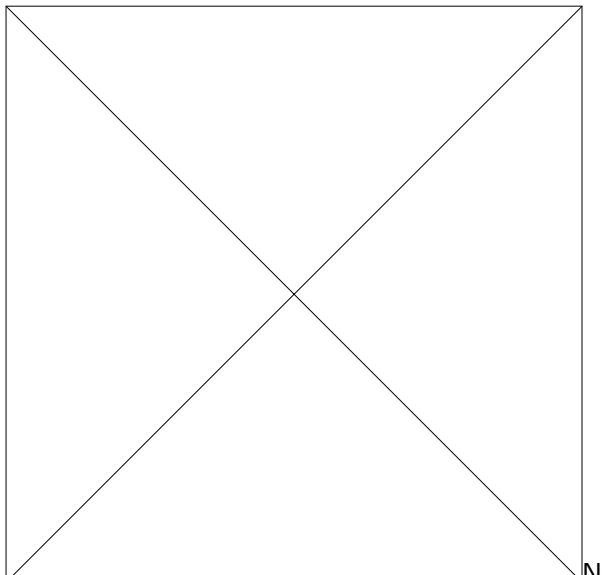

Neustadt/Wied - Elektronische Betriebsprüfungen werden bald zum Alltag der Finanzverwaltung gehören. Seit der Neufassung der Paragrafen 146 und 147 der Abgabenordnung und dem Schreiben des Bundesfinanzministeriums "Die Grundsätze zum Datenzugriff und zur Prüfbarkeit digitaler Unterlagen" (GDPdU) darf der Steuerprüfer die EDV des Unternehmens für die Prüfung nutzen oder die Übergabe eines Datenträgers mit den steuerrelevanten Daten verlangen.

### **Neueste Prüfungsmethoden der Finanzverwaltung (Betriebsprüfung) Diplom Finanzwirt Michael Blenkers, Steuerberater Seite 134** Seite 134

Die eigens für die Steuerprüfer angeschaffte Prüfsoftware Idea der Audicon GmbH ermöglicht Auswertungen in bisher nicht gekanntem Umfang. "Mit dieser Software ist im Gegensatz zur bisherigen Stichprobenmethode erstmals eine zeitnahe vollständige Analyse von Massendaten möglich", erläutert Bernhard Lindgens, Steuerrechts- und EDV-Experte im Bundesamt für Finanzen (BfF), die neuen Möglichkeiten der Finanzverwaltung.

Voraussetzung ist allerdings, dass alle digital erzeugten, steuerrelevanten Daten auch in auswertbarer Form zur Verfügung gestellt werden, sonst droht Datensalat beim Import auf die PCs der Prüfer. Doch bei der Datenhaltung und -bereitstellung gibt es in den Unternehmen noch erhebliche Defizite.

### **Kein Verwertungsverbot für Zufallsfunde**

Die GDPdU sind aber kein ausschließliches IT-Problem. Die Anforderungen müssen ganzheitlich gelöst werden und den gesamten Prozess im Unternehmen umfassen. Dies beginnt bereits bei der Auswahl der steuerrelevanten Daten.

Doch welche Daten sind tatsächlich steuerrelevant? Die Finanzverwaltung verweist darauf, dass es nach den GDPdU Aufgabe des Steuerpflichtigen ist, die steuerrelevanten Daten von den anderen abzugrenzen und dabei insbesondere datenschutzrechtliche und berufsspezifische Gesichtspunkte zu berücksichtigen. Dies liegt auch im Interesse des Unternehmens, da für versehentlich überlassene Daten seitens der Finanzverwaltung kein Verwertungsverbot besteht.

Bei der Auswahl muss außerdem beachtet werden, dass nicht nur die Software zur Unternehmensplanung und -steuerung (ERP-System) steuerrelevante Daten erzeugt, sondern auch vor- oder nebengelagerte Systeme wie zum Beispiel Personalwirtschaftssysteme, Kassen- oder Zeiterfassungssysteme sowie E-Mail-Systeme.

**Voraussetzungen für die digitale**

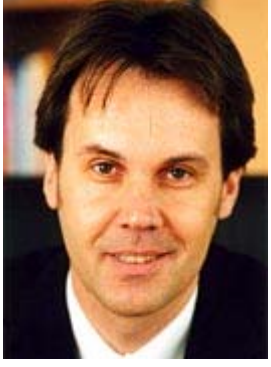

**Manfred Zerwas** ist Geschäftsführer der SER Solutions Deutschland

## **Betriebsprüfung**

Während die Identifizierung der steuerrelevanten Daten nach Aussage der Bundessteuerberaterkammer eine Vorbehaltsaufgabe der Steuerberater ist, müssen Unternehmen noch ein technisches Problem lösen: die revisionssichere Bereitstellung der elektronischen Daten in auswertbarer Form über den gesamten Aufbewahrungszeitraum hinweg.

Eine Aufbewahrung im produktiven ERP-System scheidet meist aus, da aus Performance-Gründen kaum ein Unternehmen alle steuerrelevanten Daten bis zu zehn Jahre im aktiven System speichern kann. Sind die Daten jedoch erst einmal ausgelagert, ist ein Reimport meist technisch nicht mehr möglich, wenn die Software-Versionen durch Änderungen der Datenbank voneinander mehr oder weniger stark abweichen.

Ebenfalls nur sehr aufwändig und teuer zu übertragen sind Altdaten, wenn in der Zwischenzeit das EDV-System gewechselt wurde. Können die archivierten Daten nicht mehr in das produktive System zurückgeladen werden, müssen sie außerhalb des Systems geprüft werden. Hierzu kommt die offizielle Prüfsoftware der Steuerprüfer oder funktionell vergleichbare Auswertungssoftware - zum Einsatz.

### **Datenexport nach Beschreibungsstandard**

Um die ausgelagerten Daten mit externer Auswertungssoftware prüfen zu können, kommt es darauf an, dass sie in einem auswertbaren Format mit den dazu gehörigen Strukturinformationen exportiert und revisionssicher aufbewahrt werden. Damit bei der Datenübernahme in die Prüfsoftware keine Probleme auftreten, empfiehlt die Finanzverwaltung beim Export der Daten die Verwendung des GDPdU-Beschreibungsstandards. Er definiert, wie die Daten beschaffen sein und welche Zusatzinformationen für die Auswertung ebenfalls gespeichert werden müssen.

Für den Datenexport sind spezielle Schnittstellen notwendig, die nicht nur die steuerrelevanten Daten in einem auswertbaren Format zur Verfügung stellen, sondern dazu noch wesentliche Strukturinformationen mitliefern. Verfügt die jeweilige ERP-Software nicht über eine entsprechende Exportfunktion, muss das Unternehmen auf eigene Kosten für die Datenaufbereitung sorgen. Dies gilt auch für bereits aus dem Produktivsystem ausgelagerte Altdaten. Außerdem kann der Prüfer die Erstellung eines Datenträgers mit allen steuerrelevanten Daten verlangen, die er dann in seiner Dienststelle mit seinem PC auswertet.

## **Das auswertbare Archiv**

Hinweise von Unternehmen und Software-Herstellern auf die Problematik der langfristigen Datenhaltung im Produktivsystem haben die Finanzverwaltung davon überzeugt, eine vom produktiven System unabhängige Möglichkeit für die digitale Steuerprüfung zuzulassen.

Als zielführend und substanziiert bezeichnet das Finanzministerium das vom Produktivsystem unabhängige auswertbare Archiv, bestehend aus einem revisionssicheren elektronischen Archivsystem und einer Auswertungssoftware, die nach dem gleichen Prinzip arbeitet, wie die vom Prüfer verwendete Prüfsoftware Idea. Der große Vorteil dieser GDPdU-Komplettlösung ist, dass sie ganzheitlich alle steuerrelevanten Daten der vor- und nachgelagerten Systeme ebenso wie die des Produktivsystems in einem Datenspeicher zusammenführt.

### **Zugriffsrechte einrichten**

Die GDPdU-Komplettlösung ermöglicht die Bereitstellung der drei in der GDPdU geforderten Zugriffsarten (Z1 mittelbarer und Z2 unmittelbarer Zugriff sowie die Datenträgerüberlassung gemäß Beschreibungsstandard Z3). Damit verliert der Prüfer sein Zugriffsrecht auf das produktive System, das vielen Unternehmen noch ein Dorn im Auge ist.

Stattdessen werden die steuerrelevanten Daten wieder aus dem Archiv entnommen und nur in dem Umfang zugänglich gemacht, wie sie für die jeweilige Prüfung benötigt werden. Mit seiner Software kann der Prüfer dann an einem separat eingerichteten Arbeitsplatz die selektierten Daten auswerten.

## **Auch nach Systemwechseln Daten zur Verfügung stellen**

Je feiner die Selektionsmöglichkeiten des Auswertungstools sind, desto genauer kann der Datenbestand abgegrenzt werden, auf den der Prüfer Zugriff erhält. Dies dient auch dem betrieblichen Datenschutz zum Beispiel in Bezug auf private E-Mails oder Kontoinformationen der Mitarbeiter. Aus dieser selektierten Datenbasis können darüber hinaus auch Datenträger hergestellt werden.

"Mit der aufgezeigten GDPdU-Komplettlösung erhalten Unternehmen die Möglichkeit, dem Betriebsprüfer unabhängig von Systemwechseln im Produktivbereich konstante Auswertungsmöglichkeiten über die gesamte Aufbewahrungsfrist zur Verfügung zu stellen", bestätigt BfF-Experte Lindgens.

# **28 Rechtsprechungsübersicht (Schätzung)**

# **Inhaltsverzeichnis Rechtsprechung**

# **Gerichtsbarkeit Seite**

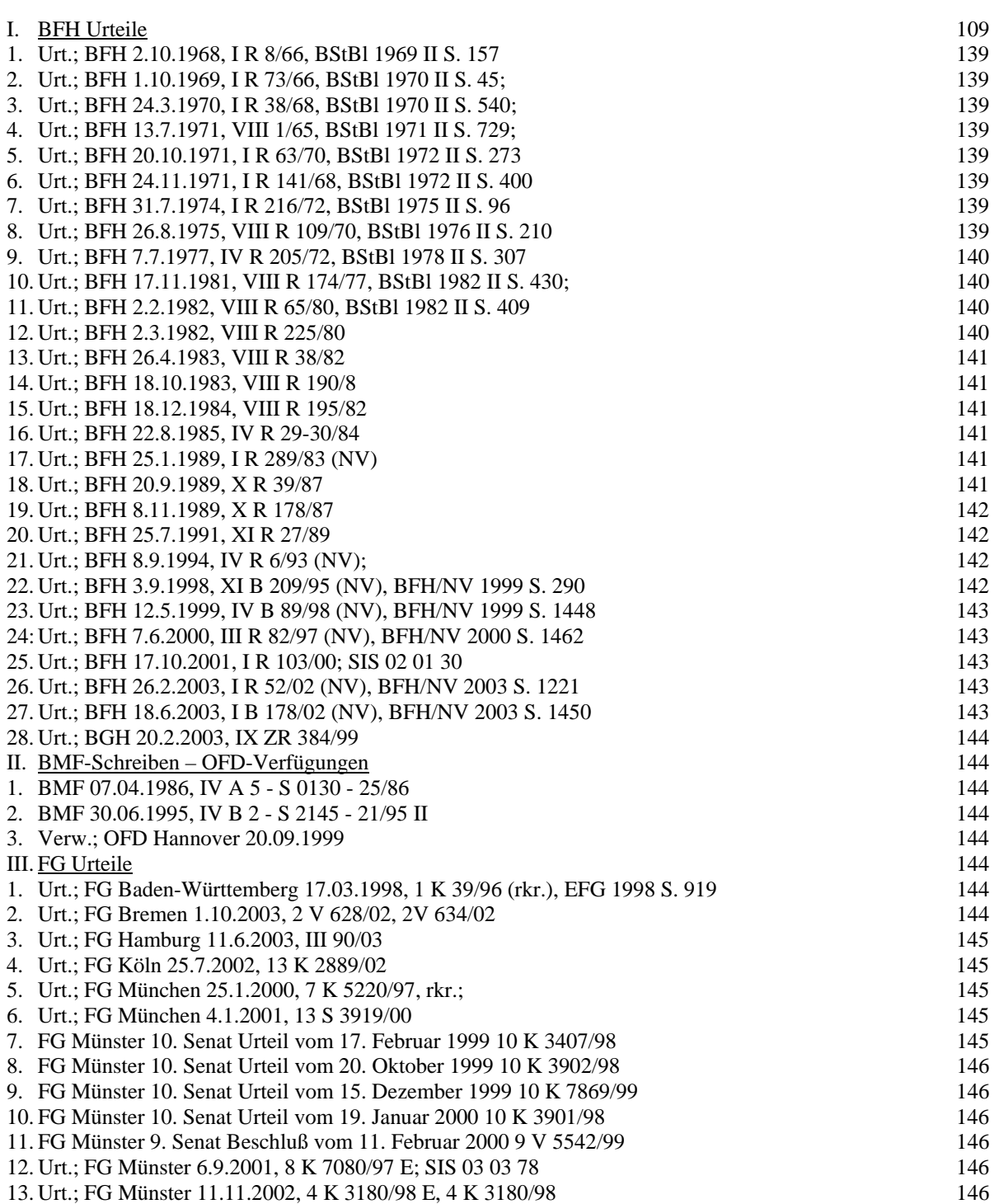

14. FG Münster 8. Senat Beschluß vom 5. Dezember 2002 8 V 5774/02 147

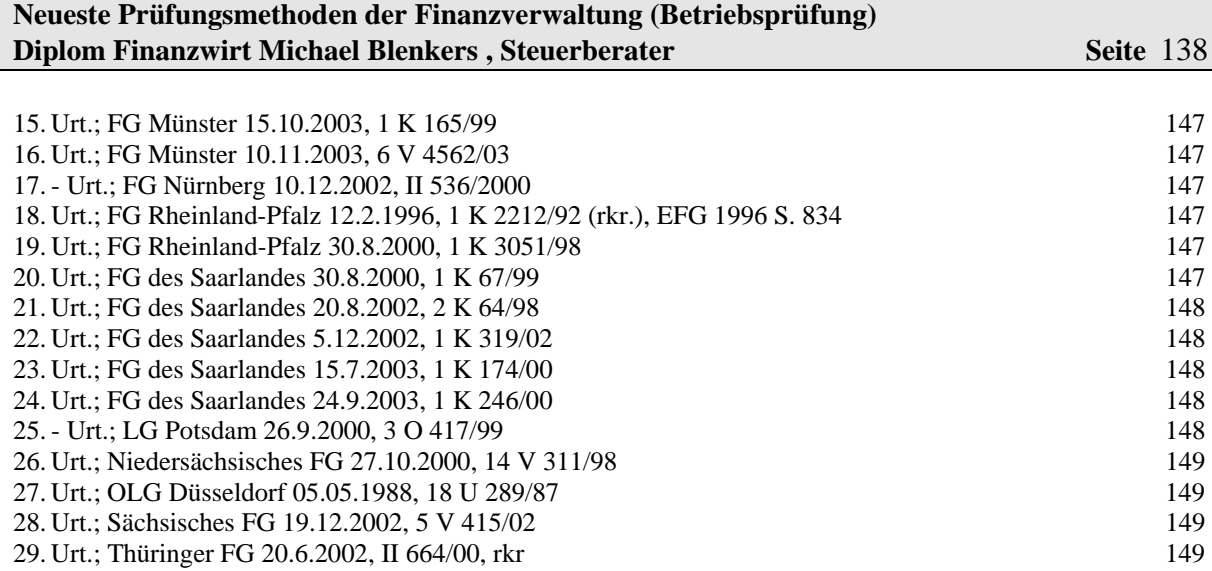

FG-Urteile nach Datum sortiert

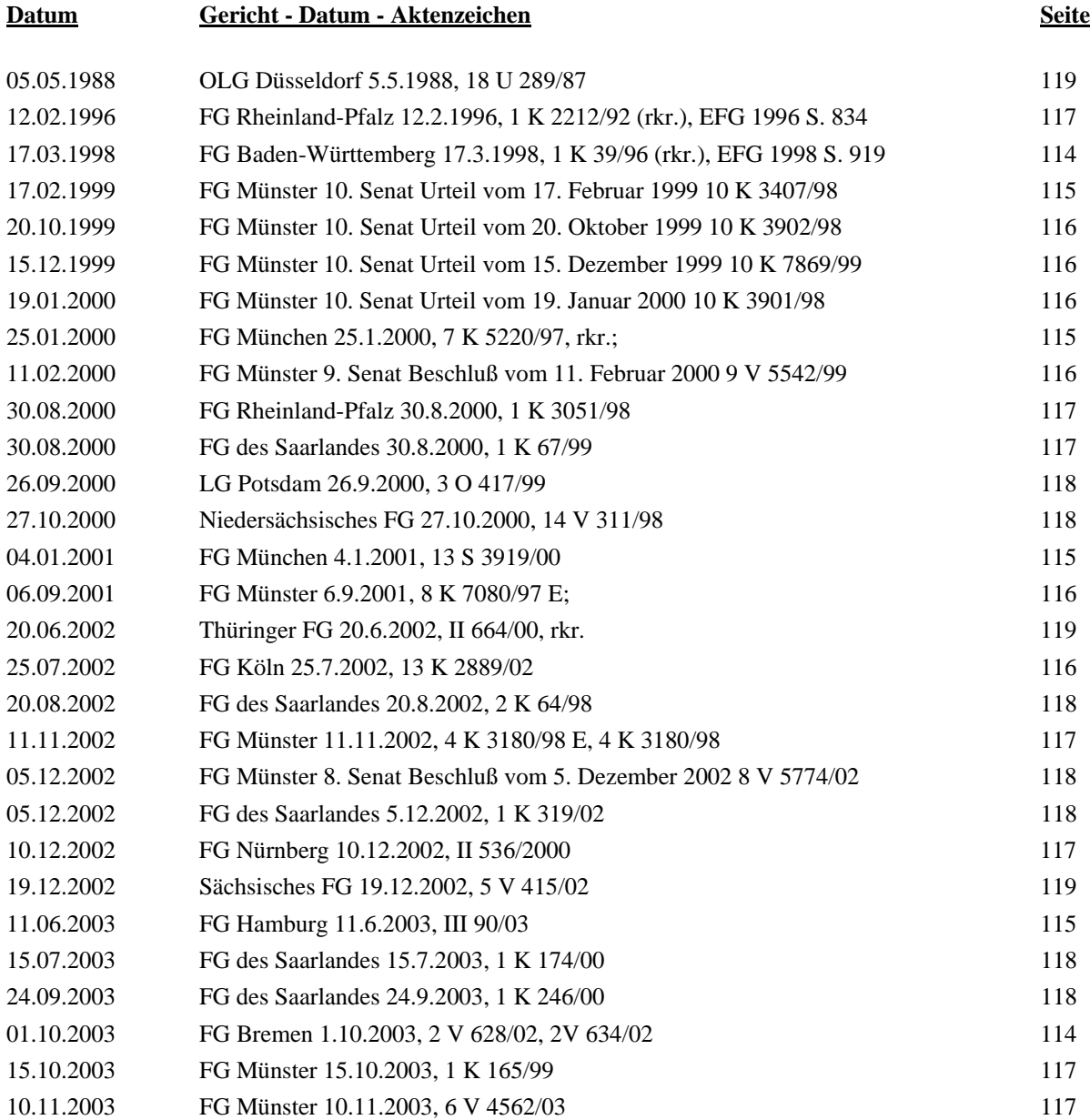

## **I. BFH-Urteile**

### **1. Urt.; BFH 2.10.1968, I R 8/66, BStBl 1969 II S. 157**

Eine Ablage der Rechnungen kann die Aufgabe von Grundaufzeichnungen über den unbaren Geschäftsverkehr nur dann übernehmen, wenn sie nach dem Vorbild der Offenen-Posten- Buchhaltung (Erlaß des FinMin NRW vom 10.6.1963, S 2153 - 1 - V/B 1, BStBl 1963 II S. 93) so ausgestaltet ist, daß sie alle Voraussetzungen erfüllt, die in sachlicher Hinsicht an Grundaufzeichnungen zu stellen sind.

### **2. Urt.; BFH 1.10.1969, I R 73/66, BStBl 1970 II S. 45;**

Bei Aufzeichnung jeder einzelnen Kasseneinnahme und -ausgabe umfaßt das Erfordernis einer Geschäftskasse in der Regel nicht die Pflicht zu laufenden Kassenbestandsaufnahmen und ihrer buch- oder belegmäßigen Darstellung. Anders liegt es, wenn (wo es zulässig ist) die Tageslosung über einen Kassenbericht ermittelt wird.

### **3. Urt.; BFH 24.3.1970, I R 38/68, BStBl 1970 II S. 540;**

"Fortlaufende Eintragung in die Bücher" i.S. des § 162 Abs. 2 AO bedeutet nicht "tägliche" Eintragung. – Bei kleinen Betrieben mit nur wenigen Eingangsrechnungen ist in der 14tägigen oder auch monatlichen Verbuchung nicht ohne weiteres ein Verstoß gegen die Grundsätze ordnungsmäßiger Buchführung zu sehen.

### **4. Urt.; BFH 13.7.1971, VIII 1/65, BStBl 1971 II S. 729;**

Die Aufbewahrung von Einnahmeursprungsaufzeichnungen ist nicht erforderlich, wenn deren Inhalt unmittelbar nach Auszählung der Tageskasse in das in Form aneinandergereihter Tageskassenberichte geführte Kassenbuch übertragen wird.

### **5. Urt.; BFH 20.10.1971, I R 63/70, BStBl 1972 II S. 273**

Werden neben der Hauptkasse Sonderkassen geführt, erfordert die Ordnungsmäßigkeit der Buchführung das Vorliegen von Nebenkassenbüchern (Kladden) für jede einzelne Sonderkasse. Mit seiner Vereinnahmung in die Sonderkasse ist das Entgelt dem Unternehmer zugeflossen.

### **6. Urt.; BFH 24.11.1971, I R 141/68, BStBl 1972 II S. 400**

Erfolgt die Inventur leicht aufnehmbarer Bestände unmittelbar in Reinschrift, so ist das Inventar nur dann ordnungsmäßig, wenn es mit dem Datum der Aufnahme und den Unterschriften der aufnehmenden Personen versehen ist. –

Für ein Kontokorrentkonto (Debitoren-Sachkonto) kann nicht die Form eines Sachkontos im Sinn der doppelten Buchführung verlangt werden.

### **7. Urt.; BFH 31.7.1974, I R 216/72, BStBl 1975 II S. 96**

Eine Kassenbuchführung, bei der die Bareinnahmen und -ausgaben erst am nächsten Geschäftstag aufgezeichnet werden, ist noch ordnungsmäßig, wenn zwingende geschäftliche Gründe einer Buchung noch am gleichen Tag entgegenstehen und aus den Buchungsunterlagen sicher entnommen werden kann, wie sich der sollmäßige Kassenbestand entwickelt hat. –

Eine Nachkalkulation zu Schätzungszwecken erfordert eine weitgehende Aufgliederung des Wareneinsatzes, wenn der Betrieb (hier Lebensmittelhandel) mit entsprechend differenzierten Zuschlagssätzen zu kalkulieren pflegt.

### **8. Urt.; BFH 26.8.1975, VIII R 109/70, BStBl 1976 II S. 210**

Zur Ordnungsmäßigkeit einer Buchführung bedarf es keiner Führung eines Kontokorrent-Sachkontos über den unbaren Geschäftsverkehr, wenn die Rechnungsablage so ausgestaltet ist, daß sie allen an Grundaufzeichnungen zu stellenden Anforderungen genügt. –

Bei Mängeln der Inventur, Kassenführung und chronologischen Verbuchung kommt es nicht auf deren formale Bedeutung, sondern auf ihr sachliches Gewicht im Rahmen des gesamten Buchführungswerks an. –

Wird die Überprüfung des sachlichen Ergebnisses durch Buchführungsmängel nicht wesentlich beeinträchtigt, so kann im allgemeinen bei überschaubaren Verhältnissen kleinerer Betriebe die Ordnungsmäßigkeit der Buchführung bejaht werden.

### **9. Urt.; BFH 7.7.1977, IV R 205/72, BStBl 1978 II S. 307**

Bei der Beurteilung der Ordnungsmäßigkeit der Buchführung kommt es nicht auf die formale Bedeutung eines Buchführungsmangels an, sondern auf dessen sachliches Gewicht. Das gilt auch für die nicht zeitnahe Verbuchung von Kassenausgaben. –

Werden unmittelbar nach Auszählung der Tageskasse Einnahmen und Aufgaben - so wie sonst in einen Kassenbericht - in das Kassenbuch übertragen, so brauchen die Notizzettel mit dem Auszählungsergebnis nicht als Einnahmeursprungsaufzeichnungen aufbewahrt zu werden. –

Die von der Rechtsprechung zugelassene Belegsammlung als hinreichender Grundbuchersatz bei kleinen Betrieben (BFH-Urteil vom 24.3.1970, I R 38/68, BStBl 1970 II S. 540) kommt auch in Betracht, wenn bei überschaubaren Verhältnissen die Möglichkeit nachträglicher Manipulationen ausgeschlossen werden kann.

### **10. Urt.; BFH 17.11.1981, VIII R 174/77, BStBl 1982 II S. 430;**

Kassenaufzeichnungen müssen so beschaffen sein, daß der Sollbestand jederzeit mit dem Istbestand der Geschäftskasse verglichen werden kann (Kassensturzfähigkeit). Auch Geldverschiebungen zwischen mehreren Geschäftskassen eines Steuerpflichtigen sind buchmäßig festzuhalten. –

Eine Nachkalkulation kann den Nachweis erbringen, daß selbst ein formell ordnungsmäßig ermitteltes Buchführungsergebnis unrichtig ist. Bei Handelsbetrieben ist für eine Nachkalkulation eine ausreichende Aufgliederung des Wareneinsatzes und eine sorgfältige Ermittlung der Aufschlagsätze zu fordern. Der Nachweis ist ausschließlich mit Überlegungen aus den besonderen Verhältnissen des Betriebs zu führen. –

Der Steuerpflichtige ist nicht verpflichtet, selbst eine Nachkalkulation zu erstellen. Er ist jedoch gehalten, gezielte Fragen (z.B. nach den Einzelverkaufspreisen) zu beantworten und weitere sachdienliche Unterlagen vorzulegen. Erstellt das FA (der Betriebsprüfer) eine Nachkalkulation ohne Mitwirkung des Steuerpflichtigen, sind diesem auf Verlangen die Kalkulationsgrundlagen offenzulegen.

### **11. Urt.; BFH 2.2.1982, VIII R 65/80, BStBl 1982 II S. 409**

Das FG ist unter dem Gesichtspunkt der Gewährung rechtlichen Gehörs nur dann verpflichtet, den Beteiligten eine von ihm in Betracht gezogene, bisher nicht erörterte Schätzungsmethode vorweg mitzuteilen, wenn diese den bereits erörteten Schätzungsmethoden nicht mehr ähnlich ist oder die Einführung neuen Tatsachenstoffs erforderlich wird. –

Sollen verkürzte Einnahmen und Gewinne für ein Unternehmen mit mehreren unterschiedlichen Betriebsbereichen durch Aufschlagschätzung ermittelt werden, so ist, wenn der Wareneingang zusammengefaßt für alle Betriebsbereiche verbucht worden ist, auch ein grobes Schätzungsverfahren zulässig, das für mehrere Veranlagungszeiträume einen einheitlichen Aufschlagsatz anwendet und diesen anhand der Verhältnisse des Veranlagungszeitraums mit dem wahrscheinlichsten Ergebnis ermittelt. –

Sind Bücher und Aufzeichnungen nach anderen Gesetzen als den Steuergesetzen auch im Interesse der Besteuerung zu führen und ordnen die anderen Gesetze Aufbewahrungsfristen an, die kürzer als die allgemeinen steuerrechtlichen Aufbewahrungsfristen sind, sind auch steuerrechtlich die kürzeren Fristen maßgeblich. -

### **12. Urt.; BFH 2.3.1982, VIII R 225/80**

Schätzung: Die Schätzungsmethode der Geldverkehrsrechnung weist unabhängig von Buchführungsmängeln eine Gewinnverkürzung nach und muß gerade deswegen strengen Anforderungen genügen:

Überschaubarer Vergleichszeitraum, Ansatz von Anfangs- und Endbeständen, keine Berücksichtigung von Verhältnissen außerhalb des Vergleichszeitraums, Unterscheidung zwischen Gesamt- und Teilrechnung, Vollständigkeit. Gewerbetreibende, die ihren Gewinn zulässigerweise durch EinnahmenÜberschußrechnungen nach § 4 Abs. 3 des Einkommensteuergesetzes ermitteln, brauchen lediglich die Wareneinkäufe, die Betriebseinnahmen und den Eigenverbrauch aufzuzeichnen. Fehlt es daran, ist regelmäßig eine Schätzung gerechtfertigt. Die Gewinnschätzung kann sich in diesem Fall an dem Umfang der privaten Vermögensbewegungen und -anlagen ausrichten.

### **13. Urt.; BFH 26.4.1983, VIII R 38/82**

Schätzung: Soll die sachliche Unrichtigkeit formell ordnungsmäßig aufgezeichneter Betriebseinnahmen durch eine Nachkalkulation nachgewiesen werden, muß bei geringfügiger Abweichung der Nachkalkulation vom Buchführungsergebnis in Erwägung gezogen werden, daß die Abweichung auf Schätzungsschärfen beruhen kann. Liegt die Abweichung im Unschärfebereich, findet keine Schätzung statt.

### **14. Urt.; BFH 18.10.1983, VIII R 190/8**

Rohgewinn-Richtsatzschätzung:

Das Unterschreiten des untersten Rohgewinnsatzes (Aufschlagsatz) der Richtsatzsammlung rechtfertigt bei formell ordnungsmäßiger Buchführung eine Schätzung nur dann, wenn das Finanzamt (der Betriebsprüfer) zusätzlich konkrete Hinweise auf die sachliche Unrichtigkeit des Buchführungsergebnisses geben kann oder der Steuerpflichtige selbst Unredlichkeiten zugesteht.

### **15. Urt.; BFH 18.12.1984, VIII R 195/82**

Schätzungen müssen in sich schlüssig sein; ihre Ergebnisse müssen wirtschaftlich vernünftig und möglich sein. - Zweifel an einer zutreffenden Reingewinnschätzung können auch Zweifel an der Schätzung der Umsätze bewirken. –

Das Steuergeheimnis läßt nicht zu, dem Steuerpflichtigen Vergleichsbetriebe, auf die sich das Finanzamt zur Begründung der Schätzung berufen hat, namentlich zu benennen. Erforderlich ist jedoch, dem Steuerpflichtigen durch allgemeine Mitteilung über die Heranziehung der Vergleichsbetriebe und die Vergleichszahlen Gelegenheit zur Stellungnahme zu geben. –

Das Steuergeheimnis schließt nicht aus, daß das Finanzgericht anhand der für die Vergleichsbetriebe geführten Steuerakten prüft, ob gegen die Zahlen der Vergleichsbetriebe Bedenken bestehen.

### **16. Urt.; BFH 22.8.1985, IV R 29-30/84**

Nachkalkulation: Eine formell ordnungsmäßige Buchführung, auch die eines Gastronomiebetriebs, hat die Vermutung der sachlichen Richtigkeit für sich. Der Nachweis ihrer Unrichtigkeit kann zwar durch eine Nachkalkulation erfolgen, jedoch sind an eine derartige Schätzung wesentlich strengere Anforderungen zu stellen als an die Begründung einer Schätzung beim Vorliegen von Buchführungsmängeln.

### **17. Urt.; BFH 25.1.1989, I R 289/83 (NV)**

Schätzung: Ist die Summe der Vermögenszuwachsrechnung höher als die der Vermögenszuwachsdeckungsrechnung, kann - bei Unaufklärbarkeit des Unterschieds - von einem durch nicht erklärte Einkünfte entstandenen Vermögenszuwachs ausgegangen werden. Dabei ist nicht nur die tatsächliche Vermögensmehrung anzusetzen, sondern die Summe aus dieser und aus dem Vermögensverbrauch für private Zwecke.

Unsicherheiten der Schätzung sind hinzunehmen, nicht aber ein unwahrscheinliches Schätzungsergebnis. Von letzterem kann bei erheblichem Überschreiten der höchsten Reingewinnsätze der Richtsatzsammlung ausgegangen werden.

### **18. Urt.; BFH 20.9.1989, X R 39/87**

Kassenaufzeichnungen müssen so beschaffen sein, daß ein Buchsachverständiger jederzeit in der Lage ist, den Sollbestand mit dem Istbestand der Geschäftskasse zu vergleichen. –

Kassenfehlbeträge können Anlaß geben, die (baren) Betriebseinnahmen zu schätzen. Die Fehlbeträge geben regelmäßig einen ausreichenden Anhalt für die Schätzung der Höhe nach. Hinsichtlich der Sachaufklärung ist dabei zu berücksichtigen, daß derjenige, der Betriebseinnahmen nicht erklärt, keinen verfahrensrechtlichen Vorteil daraus haben soll, daß das Ausmaß einer solchen Unterlassung nicht feststeht.

Der BFH hat sich auch zu der Frage geäußert, inwieweit das Finanzgericht bei Fällen der Schätzung von Kassenfehlbeträgen eigene Ermittlungen vorzunehmen hat.

### **19. Urt.; BFH 8.11.1989, X R 178/87**

Die Schätzungsmethode der Vermögenszuwachsrechnung unterscheidet sich von derjenigen der Geldverkehrsrechnung lediglich dadurch, daß die Mittelverwendung für Vermögensanlagen stärker betont wird. Beide Rechnungen vollziehen die Geldflüsse nach. Sie lassen sich ineinander überführen. –

In einer Gesamtvermögenszuwachsrechnung bleiben die Barentnahmen und -einlagen außer Ansatz. Die Betriebsvermögen können mit den Kapitalkontenwerten angesetzt werden, sofern die Rechnung um die Sachentnahmen und -einlagen berichtigt wird. –

Sowohl die Vermögenszuwachsrechnung als auch die Geldverkehrsrechnung sind Schätzungsmethoden, die richtig angewendet- so zuverlässig sind, daß sie das Buchführungsergebnis widerlegen und in Höhe der errechneten Fehlbeträge nicht verbuchte Betriebseinnahmen bzw. einen Saldo nicht verbuchter Betriebseinnahmen/ -ausgaben nachweisen können

### **20. Urt.; BFH 25.7.1991, XI R 27/89**

Ungeklärter Vermögenszuwachs: Wird bei einem Steuerpflichtigen ein ungeklärter Vermögenszuwachs festgestellt, so ist der Schluß zulässig, daß dieser Vermögenszuwachs aus unversteuerten Einnahmen stammt. Bei einem arbeitslosen Fliesenleger, bei dem ein anderweitiger Erwerb der fehlenden Mittel unwahrscheinlich ist, kann angenommen werden, daß er selbständig als Schwarzarbeiter tätig war. –

Bei einer Geldverkehrsrechnung sind, soweit keine besseren Anhaltspunkte vorliegen, die Lebenshaltungskosten nach Maßgabe statistischer Durchschnittswerte anzusetzen

### **21. Urt.; BFH 8.9.1994, IV R 6/93 (NV);**

Anders als im Strafverfahren ist im Verfahren nach den Vorschriften der AO 1977 und der FGO für die Feststellung einer Steuerhinterziehung kein höherer Grad von Gewißheit erforderlich als für die Feststellung anderer Tatsachen, für die das FA die Feststellungslast trägt. –

Die Geldverkehrsrechnung ist eine Schätzungsmethode, die - richtig angewendet - so zuverlässig ist, daß sie die Beweiskraft einer formell ordnungsmäßigen Buchführung widerlegen und in Höhe der errechneten Fehlbeträge nicht verbuchte Betriebseinnahmen nachweisen kann.

Ein Nachweis nicht verbuchter Betriebseinnahmen wird jedoch selbst durch eine ordnungsgemäße Geldverkehrsrechnung nicht erbracht, wenn die Fehlbeträge aus anderen steuerpflichtigen oder steuerfreien Quellen stammen oder stammen können. Dazu ist ein innerer oder ein äußerer Betriebsvergleich anzustellen.

### **22. Urt.; BFH 3.9.1998, XI B 209/95 (NV), BFH/NV 1999 S. 290**

Grundsätzliche Bedeutung, Anwendung mehrerer Schätzmethoden: Das Finanzamt (oder das Finanzgericht) ist grundsätzlich nicht verpflichtet, das aufgrund einer Schätzungsmethode gewonnen Ergebnis noch durch die Anwendung einer weiteren Schätzungsmethode zu überprüfen oder zu untermauern.

- Da sich diese Rechtsfrage ohne weiteres aus dem Gesetz und der Rechtsprechung des BFH ableiten läßt, hat sie keine grundsätzliche Bedeutung.
## **23. Urt.; BFH 12.5.1999, IV B 89/98 (NV), BFH/NV 1999 S. 1448**

Geben Kassenfehlbeträge Anlaß zur Schätzung, so verstößt es nicht gegen die BFH-Rechtsprechung, wenn das FG die beanstandeten Einlagebuchungen zum Gegenstand seiner Schätzung macht, jedoch fiktive Entnahmen, soweit ohne Verursachung erneuter Fehlbeträge möglich, aus den Schätzungen des FA wieder herausnimmt.

#### **24: Urt.; BFH 7.6.2000, III R 82/97 (NV), BFH/NV 2000 S. 1462**

Bei der Frage nach der Ordnungsmäßigkeit der Buchführung kommt es nicht auf die formale Bedeutung des Buchführungsmangels an, sondern auf dessen sachliches Gewicht. –

Von einem ungeklärten Vermögenszuwachs ist in der Regel nur dann auszugehen, wenn mit Hilfe einer Vermögenszuwachs- oder Geldverkehrsrechnung nachgewiesen werden kann, dass die auf ein Privatkonto eingezahlten Beträge nicht aus den sog. ungebundenen Einnahmen oder aber aus anderen versteuerten oder steuerbefreiten Einkunftsquellen stammen können. -

#### **25. Urt.; BFH 17.10.2001, I R 103/00; SIS 02 01 30**

Jede Schätzung des FA ist im Klageverfahren voll nachprüfbar. Das FG kann seine Wahrscheinlichkeitsüberlegungen an die Stelle der des FA setzen, ohne deshalb die Schätzung des FA als rechtsfehlerhaft einstufen zu müssen. –

Das Akteneinsichtsrecht der Beteiligten erstreckt sich auch auf vom FG beigezogene "fremde" Steuerakten (Abweichung vom BFH-Urteil vom 18.12.1984 VIII R 195/82, BFHE 142 S. 558, BStBl 1986 II S. 226 = SIS 85 09 13). Ein FG kann jedoch von der Beiziehung solcher Akten absehen, wenn die Gefahr einer Verletzung von § 30 AO 1977 im Falle der Akteneinsichtnahme durch die Beteiligten besteht. –

Ein FG darf die Verwertung der vom FA eingebrachten anonymisierten Daten über Vergleichsbetriebe nicht schon im Grundsatz ablehnen. –

Ergibt sich auf der Basis der Preisvergleichs- oder der Wiederverkaufspreismethode nur eine Bandbreite angemessener Fremdvergleichspreise, so besteht für die Schätzung eines Mittelwertes regelmäßig keine Rechtsgrundlage. Die Schätzung muss sich an dem für den Steuerpflichtigen günstigsten Bandbreitenwert orientieren.

#### **26. Urt.; BFH 26.2.2003, I R 52/02 (NV), BFH/NV 2003 S. 1221**

Verdeckte Gewinnausschüttungen aufgrund ungeklärter Vermögenszuflüsse beim Alleingesellschafter-Geschäftsführer:

Der Gesellschafter-Geschäftsführer einer Kapitalgesellschaft ist gehalten, die gesetzlichen Pflichten und Obliegenheiten der Kapitalgesellschaft zu erfüllen (vgl. § 34 Abs. 1 AO 1977). Unterbleibt dies und spricht der festgestellte Sachverhalt dafür, dass die Tatbestandsvoraussetzungen einer vGA erfüllt sind, wird die Feststellungslast des FA gemindert. Es gelten die allgemeinen Grundsätze zur Beweisrisikoverteilung (vgl. Senatsurteil vom 17.10.2001 I R 103/00, BFHE 197 S. 68 = SIS 02 01 30). –

Das gilt jedoch nicht für solche ungedeckten Einnahmen, die bei dem Gesellschafter-Geschäftsführer selbst festgestellt werden. Die Frage nach der Herkunft derartiger Mittel fällt in den persönlichen Wissensbereich des Geschäftsführers, dieses Wissen kann der Gesellschaft nicht ohne weiteres als eigenes zugerechnet werden.

#### **27. Urt.; BFH 18.6.2003, I B 178/02 (NV), BFH/NV 2003 S. 1450**

Verdeckte Gewinnausschüttungen aufgrund ungeklärter Vermögenszuflüsse beim Alleingesellschafter-Geschäftsführer:

Der Gesellschafter-Geschäftsführer einer Kapitalgesellschaft ist gehalten, die gesetzlichen Pflichten und Obliegenheiten der Kapitalgesellschaft zu erfüllen (vgl. § 34 Abs. 1 AO 1977). Unterbleibt dies und spricht der festgestellte Sachverhalt dafür, dass die Tatbestandsvoraussetzungen einer vGA erfüllt sind, wird die Feststellungslast des FA gemindert. Es gelten die allgemeinen Grundsätze zur Beweisrisikoverteilung (vgl. Senatsurteil vom 17.10.2001 I R 103/00, BFHE 197 S. 68 = SIS 02 01 30).

#### **28. Urt.; BGH 20.2.2003, IX ZR 384/99**

Belehrt der steuerliche Berater über die Anforderungen, die an Barquittungen zu stellen sind, falsch und führt dies dazu, dass die Finanzbehörde die quittierten Beträge nicht als Betriebsausgaben anerkennt, kann die Haftung des steuerlichen Beraters entfallen, wenn der Mandant die ihm möglichen und zumutbaren Angaben vor Erlass der nachteiligen Änderungsbescheide nicht nachholt.

# **II. BMF-Schreiben – OFD-Verfügungen**

#### **1. BMF 07.04.1986, IV A 5 - S 0130 - 25/86**

Vergleichsbetriebe: Wenn im Zusammenhang mit der Schätzung von Besteuerungsgrundlagen dem Finanzgericht Angaben über Vergleichsbetriebe und Vergleichszahlen gemacht werden, hat dies im Hinblick auf das Steuergeheimnis in anonymisierter Form zu geschehen. Verlangt ein Finanzgericht die Vorlage der für Vergleichsbetriebe geführten Steuerakten, hat die betroffene Dienststelle ihre oberste Finanzbehörde zu unterrichten. - Verw.; SIS 86 09 55

#### **2. BMF 30.06.1995, IV B 2 - S 2145 - 21/95 II**

Bewirtungsrechnungen, Registriernummer: Zum Erfordernis im BMF-Schreiben vom 21.11.1994 (BStBl 1994 I S. 855 = SIS 95 01 11, Tz. 2 Abs. 2), daß den Betriebsausgabenabzug eröffnende Bewirtungsrechnungen eine maschinelle Registriernummer enthalten müssen, hat sich das Bundesfinanzministerium nunmehr einschränkend dahingehend geäußert, daß das Fehlen einer solchen Registriernummer auf der Rechnung nicht zwingend zur Versagung des Betriebsausgabenabzugs führt. –

Die vom Gastwirt zu beachtenden Dokumentationspflichten und Aufbewahrungsfristen sind davon jedoch unabhängig zu beurteilen. - Verw.; BMF 30.6.1995, IV B 2 - S 2145 - 21/95 II; SIS 95 16 11 (abgedruckt im Steuerberater-Brief Nr. 95/16)

#### **3. Verw.; OFD Hannover 20.09.1999**

Schätzung: Die OFD Hannover hat eine sehr ausführliche Anweisung zur Schätzung von Besteuerungsgrundlagen herausgegeben (1. Verfahrensfragen, 1.1 Schätzung wegen Nichtabgabe der Steuererklärung, 1.2 Grundsätze, 1.3 Rechtliches Gehör, 1.4 Begründung des Bescheids, 1.5 Tatsächliche Verständigung, 1.6 Absehen von der Steuerfestsetzung, 1.7 Fehlender Grundlagenbescheid und Schätzung, 2. Einwendungen gegen vorbehaltslose Schätzungsbescheide, 2.1 Steuererklärung innerhalb der Einspruchsfrist, 2.2 Steuererklärung nach Bestandskraft, 2.3 Steuererklärung nach Einspruchsentscheidung, 2.4 Erlass bei bestandskräftigen Schätzungsbescheiden, 3. Abrechnung der Steuerschuld, 3.1 Anrechnungsbeträge bei ESt-Schätzungsbescheiden, 3.2 Korrektur der Anrechnungsverfügung, 3.3 Einwendungen gegen die Anrechnungsverfügung, 4. Vorbehalt der Nachprüfung).

# **III. FG Urteile**

#### **1. Urt.; FG Baden-Württemberg 17.03.1998, 1 K 39/96 (rkr.), EFG 1998 S. 919**

Spielbankgewinn, Beweisangebot: Bietet ein Steuerpflichtiger den Beweis zum Nachweis von Spielbankgewinnen an, muß er darlegen, welchen Überschuß aus dem Glücksspiel er in welchem Zeitpunkt oder Zeitraum erzielt hat, indem er sowohl die Gewinne wie die getätigten Einsätze darlegt. Der Zeugenbeweis für die Tatsache, daß Spielgewinne gemacht worden sind, genügt zum Nachweis von Vermögenszuflüssen aus Spiel nicht

#### **2. Urt.; FG Bremen 1.10.2003, 2 V 628/02, 2V 634/02**

Ist die Buchführung des Steuerpflichtigen formell und materiell in einem solchen Maße mangelhaft, dass sie

# **Neueste Prüfungsmethoden der Finanzverwaltung (Betriebsprüfung) Diplom Finanzwirt Michael Blenkers, Steuerberater Seite 145 Seite 145**

insgesamt zu verwerfen ist, so kann sie der Besteuerung nicht zugrunde gelegt werden mit der Folge, dass die Finanzbehörden zur Schätzung der Besteuerungsgrundlagen berechtigt und verpflichtet sind. –

Umfangreiche einzelfallbezogene Ausführungen zur Ordnungsmäßigkeit der Buchführung, der Kassenbuchführung durch tägliche Aufzeichnung der Einnahmen und Ausgaben und zur Rechtmäßigkeit und Schlüssigkeit der Schätzung von Umsatz und Gewinn, Wareneinsatz und Rohgewinnaufschlagsatz durch den Betriebsprüfer im Rahmen der durchgeführten Nachkalkulation.

## **Umfangreiche Sachverhalts- und Urteilsdarstellung (ca. 35 Seiten)**

## **3. Urt.; FG Hamburg 11.6.2003, III 90/03**

Nachhaltige Kassenfehlbestände begründen einen wesentlichen Mangel der Kassenbuchführung, die dadurch formell ordnungswidrig wird. Schätzung der Besteuerungsgrundlagen nach § 162 Abs. 2 Satz 2 AO.

## **4. Urt.; FG Köln 25.7.2002, 13 K 2889/02**

Umfang der Mitwirkungspflicht bei der Einmann-GmbH: Das Ergebnis einer formell ordnungsgemäßen Buchführung kann nur dann ganz oder teilweise verworfen werden, wenn die Würdigung des Sachverhalts mit an Sicherheit grenzender Wahrscheinlichkeit ergibt, dass die Buchführung ganz oder teilweise sachlich unrichtig ist. –

Der Umfang der Mitwirkungspflicht gemäß § 90 AO des gesetzlichen Vertreters einer GmbH betrifft auch im Fall der Einmann-GmbH nur die Sphäre der juristischen Person. Hierzu gehört nicht der die Privatsphäre des Geschäftsführers betreffende persönliche Wissensbereich

## **5. Urt.; FG München 25.1.2000, 7 K 5220/97, rkr.;**

Steuerfahndungsprüfung, Behandlung ungedeckter Einnahmen des Gesellschafter-Geschäftsführers einer GmbH als verdeckte Gewinnausschüttung, Hinzuschätzung von Gewinnen nach Geldverkehrsrechnung:

Die Ausgaben-Deckungsrechnung (sog. Bargeld-Verkehrsrechnung) ist generell geeignet, ungeklärte Einnahmen aufzudecken. Läßt sich nicht zweifelsfrei feststellen, ob diese Einnahmen aus für eine Kapitalgesellschaft abgeschlossenen Geschäften oder aus eigenen Geschäften des Gesellschafter-Geschäftsführers herrühren, können sie nicht als Einnahmen der Kapitalgesellschaft angesehen werden, die dem Geschäftsführer im Wege der verdeckten Gewinnausschüttung zugeflossen sind. Die Feststellungslast für das Vorliegen einer vGA trägt das Finanzamt.

#### **6. Urt.; FG München 4.1.2001, 13 S 3919/00**

Zuschätzungen des FA bei nicht ordnungsgemäßer Buchführung und bei nicht geklärten Einzahlungen auf Privatkonten:

Werden bei einer Außenprüfung Buchführungsmängel festgestellt und zudem ungeklärte Bareinzahlungen auf zwei Privatkonten des Steuerpflichtigen festgestellt, ist das Finanzamt zu Zuschätzungen in Höhe der Einzahlungen berechtigt, wenn der Steuerpflichtige seiner Auskunftspflicht über die Herkunft der Mittel nur ungenügend nachgekommen ist.

#### **7. FG Münster 10. Senat Urteil vom 17. Februar 1999 10 K 3407/98**

Geht die Nachkalkulation von Rohgewinnaufschlagsätzen aus, die der Steuerpflichtige selbst angegeben hat, so hat der Steuerpflichtige eine nachvollziehbare Erklärung für seine Auffassung abzugeben, er habe die aus seinen eigenen Angaben errechneten Rohgewinnaufschlagsätze nicht erzielt.

Die Hinzuschätzung eines Wareneinkauf in Höhe von 30 % des gebuchten Wareneinkaufs ist dann unbedenklich, wenn feststeht, dass Wareneinkäufe in größeren Umfang "schwarz" getätigt wurden.

## **8. FG Münster 10. Senat Urteil vom 20. Oktober 1999 10 K 3902/98**

Geht die Nachkalkulation von Rohgewinnaufschlagsätzen aus, die der Steuerpflichtige selbst angegeben hat, so hat der Steuerpflichtige eine nachvollziehbare Erklärung für seine Auffassung abzugeben, er habe die aus seinen eigenen Angaben errechneten Rohgewinnaufschlagsätze nicht erzielt.

## **9. FG Münster 10. Senat Urteil vom 15. Dezember 1999 10 K 7869/99**

Lassen sich die Endbestände der Kassenaufzeichnungen nur am Monatsende ermitteln, weil im Kassenbuch die Tageseinnahmen bzw. die im Laufe des Tages bezahlten betrieblichen Ausgaben nicht erfasst wurden, so fehlt es an der Kassensturzfähigkeit, die Kassenführung ist insoweit nicht ordnungsgemäß. Sind darüber hinaus noch Ungereimtheiten beim Wareneinkauf zu verzeichnen, so ist der Umsatz und der Gewinn zu schätzen (Hinweis auf die Kalkulation einer Eisdiele).

## 10. FG Münster 10. Senat Urteil vom 19. Januar 2000 10 K 3901/98

Die Höhe einer Umsatz- und Gewinnzuschätzung, die durch die unvollständigen Verbuchung sämtlicher Wareneinkäufe veranlasst war, kann sich nach den jeweils höchsten nach der Buchführung des Steuerpflichtigen tatsächlich erzielten Rohgewinnaufschlag für den entsprechenden Gewinnermittlungszeitraum ausrichten. Die Hinzuschätzung eines Wareneinkauf in Höhe von 30 % des gebuchten Wareneinkaufs ist dann unbedenklich, wenn feststeht, dass Wareneinkäufe in größeren Umfang "schwarz" getätigt wurden.

## **11. FG Münster 9. Senat Beschluß vom 11. Februar 2000 9 V 5542/99**

Im Verfahren wegen Aussetzung der Vollziehung:

Hinzuschätzungen wegen mangelhafter Kassenbuchführung aufgrund eines Zeitreihenvergleichs sind grundsätzlich möglich.

Die Orientierung am obersten festgestellten Aufschlagsatz kann aber nur dann richtig sein, wenn davon auszugehen ist, dass dieser richtig ermittelt und darüber hinaus auch für die anderen Zeiträume zutreffend ist. Da auch bei normalem Geschäftsverlauf und zutreffender Verbuchung erhebliche Schwankungen auftreten können, führt es zu erheblichen Verzerrungen, wenn ohne statistische Absicherung einzelne Zeiträume ausgewählt und der so ermittelte Aufschlagsatz für das ganze Jahr zugrunde gelegt wird.

#### **12. Urt.; FG Münster 6.9.2001, 8 K 7080/97 E; SIS 03 03 78**

Zu den sonstigen Unterlagen i.S. des § 147 Abs. 1 Nr. 5 AO gehören alle in einem Unternehmen anfallenden Unterlagen, die Aussagen oder Teilaussagen über steuerlich relevante Vorgänge enthalten und keine Buchungsbelege sind. –

So genannte Schichtzettel, in denen der jeweilige Fahrer, das Datum, der Beginn und das Ende seiner Schicht, die Total- und Besetztkilometer, die Touren, der Fahrpreis, die Fahrten ohne Uhr, die Gesamteinnahmen, die Lohnabzüge, die verbleibenden Resteinnahmen sowie die an den Unternehmer abgelieferten Beträge angegeben sind, gehören wegen ihrer besonderen Bedeutung für eine Einnahme- und Lohnverprobung zu den aufbewahrungspflichtigen sonstigen Unterlagen i.S. des § 147 Abs. 1 Nr. 5 AO. –

Die Nichtvorlage derartiger Schichtzettel berechtigt die Finanzbehörde zu einer Schätzung bzw. Hinzuschätzung der gewerblichen Einkünfte des Taxiunternehmers.

## **13. Urt.; FG Münster 11.11.2002, 4 K 3180/98 E, 4 K 3180/98**

Wer erbrachte Leistungen über Barverkaufsrechnungen abwickelt und dadurch zur Steuerhinterziehung des Leistungsempfängers Beihilfe leistet, haftet für die hinterzogene Steuer. Einer näheren Darlegung zur Ausübung des Entschließungsermessens bedarf es regelmäßig nicht. –

# **Neueste Prüfungsmethoden der Finanzverwaltung (Betriebsprüfung) Diplom Finanzwirt Michael Blenkers, Steuerberater Seite 147 Seite 147**

Es ist regelmäßig nicht notwendig, zur Höhe der Haftungsinanspruchnahme gesonderte Ermessenserwägungen anzustellen. Das Finanzamt ist vielmehr gehalten, den Gehilfen für den gesamten vom Gehilfenvorsatz abgedeckten Steuerschaden in Haftung zu nehmen. Dieses gilt unabhängig vom Grad des (Mit-)Verschuldens des Gehilfen und der Höhe des von ihm erzielten wirtschaftlichen Vorteils (gegen FG Münster vom 11.12.2001, 1 K 3310/98)

#### **14. FG Münster 8. Senat Beschluß vom 5. Dezember 2002 8 V 5774/02**

Steueransprüche für den jeweiligen Veranlagungszeitraum sind nach den Grundsätzen der Abschnittsbesteuerung zu prüfen. Ob der erklärte Gewinn für ein Veranlagungszeitraum nicht durch ordnungsgemäße Buchführung ermittelt worden ist, kann daher nicht einfach unterstellt werden, auch wenn im Vor- oder Folgejahr erhebliche Buchführungsmängel aufgetreten sind.

## **15. Urt.; FG Münster 15.10.2003, 1 K 165/99**

Haftung des Teilnehmers einer Steuerhinterziehung:

Der Geschäftsführer eines Betriebs haftet gem. § 71 AO schon dann für die Steuerschulden des Inhabers, wenn er als Gehilfe der Steuerhinterziehung anzusehen ist. –

Ein enges Weisungsverhältnis des Geschäftsführers führt nicht zur Einschränkung der Schuld.

#### **16. Urt.; FG Münster 10.11.2003, 6 V 4562/03**

Zulässigkeit von Chi-Quadrat-Tests und Zeitreihen-Vergleichen:

Der Verdacht unvollständiger, ggf. manipulierter Aufzeichnungen aufgrund einer nicht ordnungsgemäßen Kassenbuchführung kann durch einen sog. Chi-Quadrat-Test erhärtet werden. –

Das Maß der Zuschätzungen kann durch einen Zeitreihen-Vergleich ermittelt werden. -

#### **17. - Urt.; FG Nürnberg 10.12.2002, II 536/2000**

#### **Haftung des Steuerberaters wegen Beihilfe zur Steuerhinterziehung seines Mandanten:**

Ein Steuerberater, der von der Steuerunehrlichkeit seines Mandanten weiß, etwa aufgrund dessen fehlerhafter Buchführung oder aufgrund der Nichterklärung eines steuerpflichtigen Umsatzes, handelt als Gehilfe mit Vorsatz, wenn er gleichwohl seinen Mandanten weiterhin unterstützt, indem er in seiner Kanzlei unrichtige Betriebszahlen in Steuerformulare eintragen lässt, diese mit seinem Kanzleistempel versieht und damit den Anschein der Richtigkeit erweckt.

## **18. Urt.; FG Rheinland-Pfalz 12.2.1996, 1 K 2212/92 (rkr.), EFG 1996 S. 834**

Ist die Buchführung einer GmbH formell ordnungsgemäß, rechtfertigt eine private Geldverkehrsrechnung in Bezug auf den Alleingesellschafter nicht eine Zuschätzung von Gewinnen bei der GmbH.

#### **19. Urt.; FG Rheinland-Pfalz 30.8.2000, 1 K 3051/98**

Tatsächliche Verständigung über Umsatzzuschätzungen sind während der Schlussbesprechung zu einer Betriebsprüfung möglich, wenn seitens der Finanzverwaltung ein Amtsträger teilnimmt, der eine Entscheidung über die Steuerfestsetzung treffen kann. –

#### **20. Urt.; FG des Saarlandes 30.8.2000, 1 K 67/99**

Werden bei einer Außenprüfung grobe Aufzeichnungsmängel festgestellt, ist das FA befugt, auf entsprechend grobe Schätzungsverfahren, wie etwa eine betriebliche Geldverkehrsrechnung, zurückzugreifen. –

# **Neueste Prüfungsmethoden der Finanzverwaltung (Betriebsprüfung) Diplom Finanzwirt Michael Blenkers, Steuerberater Seite 148** Seite 148

Eine betriebliche Geldverkehrsrechnung gleicht lediglich festgestellte Zahlungsflussdifferenzen aus, ohne die aus den - in der Buchführung nicht zutreffend erfassten - Warenverkäufen erzielten Gewinne einzubeziehen.

## **21. Urt.; FG des Saarlandes 20.8.2002, 2 K 64/98**

Schätzungsbefugnis des Finanzamts bei nur kalkulatorischer Ermittlung der Umsätze, Schätzungsrahmen: Kommt ein Steuerpflichtiger seiner Verpflichtung, Aufzeichnungen über die Höhe seiner Betriebseinnahmen zu führen, nicht nach, sondern ermittelt er die Einnahmen lediglich kalkulatorisch durch Anwendung von Rohgewinnaufschlagsätzen auf den Wareneinsatz, so hat das Finanzamt die Besteuerungsgrundlagen zu schätzen. –

Es begegnet keinen rechtlichen Bedenken, die Schätzung an den Rohgewinnaufschlagsätzen der amtlichen Richtsatzsammlung zu orientieren, wenn die Besonderheiten des Einzelfalles dabei in ausreichendem Maße berücksichtigt werden.

## **22. Urt.; FG des Saarlandes 5.12.2002, 1 K 319/02**

Läuft durch die chaotische Buchführung des Geschäftsführers einer GmbH ein Kassenfehlbestand auf, so stellen in Höhe des Fehlbetrages an die Gesellschaft geleistete Abstandszahlungen beruflich veranlasste Werbungskosten des Geschäftsführers dar.

## **23. Urt.; FG des Saarlandes 15.7.2003, 1 K 174/00**

Kassenbuchführung, Kassenbericht, Zuschätzung, Kalkulation, Unsicherheitszuschlag:

Bei dem in Form des "Kassenberichtes" geführten Kassenbuch müssen die Notizen über den täglichen Kassenendbestand, nicht aufbewahrt werden, wenn ihnen lediglich eine Transportfunktion zukommt, es muss aber täglich der Kassenendbestand ermittelt werden. Beim fortlaufend geführten Kassenbuch muss keine tägliche Feststellung des Kassenendbestandes erfolgen, es müssen aber die Aufzeichnungen über die Tageseinnahmen aufbewahrt werden. –

Zuschätzungen zu den Umsatzerlösen können u.a. aufgrund einer Kalkulation oder aufgrund eines Sicherheitszuschlages erfolgen. Die Zuschätzungen können sich aber nur dann auf beide Methoden gleichzeitig stützen (eine Zuschätzung aufgrund Kalkulation und eine weitere Zuschätzung als Unsicherheitszuschlag), wenn sie nicht an dieselben Unsicherheiten anknüpfen. –

Das Finanzgericht kann einen unberechtigten Unsicherheitszuschlag im Ergebnis ausgleichen, indem es von einem höheren Rohgewinnaufschlagssatz bei der Kalkulation ausgeht. -

Ordnungsmäßigkeit der Buchführung und der Kassenführung

#### **24. Urt.; FG des Saarlandes 24.9.2003, 1 K 246/00**

Ordnungsmäßigkeit der Buchführung, Zuschätzungen im Rahmen der Außenprüfung:

Eine ordnungsgemäße Kassenbuchführung erfordert die "Kassensturzfähigkeit" der Aufzeichnungen. Es muss jederzeit möglich sein, den Sollbestand nach dem Kassenbuch mit dem Ist-Bestand der Geschäftskasse auf die Richtigkeit nachzuprüfen. Auch bei Ermittlung der Bareinnahmen eines Tages ("Tageslosung") durch einen sogenannten Kassenbericht ist die tägliche Feststellung des Kassenbestandes für eine ordnungsgemäße Kassenbuchführung unentbehrlich. Wird dagegen der Endbestand für jedes Blatt des Kassenbuches nur rechnerisch ohne Zählung des Kasseninhalts ermittelt, ist die Kassenbuchführung nicht ordnungsgemäß. –

Ausführungen zu den im Einzelnen festgestellten Mängeln der Buchführung und weiteren Indizien dafür, dass es sich nicht nur um bloße Formfehler, sondern auch um materielle Unrichtigkeiten gehandelt hat, sowie zur darauf fußenden Berechtigung des Außenprüfers, die Buchführung zu verwerfen und Zuschätzungen vorzunehmen.

## **25. Urt.; LG Potsdam 26.9.2000, 3 O 417/99**

Betriebsprüfung, Schätzung, Schaden:

Zuschätzungen durch die Betriebsprüfer begründen keinen Schaden des Mandanten. – Zur Darlegung eines Schadens durch Zuschätzungen muss eine ordnungsgemäße Gewinnermittlung vorgelegt werden. –

Wird in der Schlussbesprechung Einvernehmen zwischen Betriebsprüfer und Mandant hergestellt, deutet dies auf die Richtigkeit der Zuschätzung.

#### **26. Urt.; Niedersächsisches FG 27.10.2000, 14 V 311/98**

Hinzuschätzungen bei einem Gastwirt, doppelte Steuerverkürzung durch zweifache Rechnungsausstellung des Fleischlieferanten:

Ist ein Stpfl. gem. § 141 Abs. 1 AO buchführungspflichtig, erfasst aber seine Warenkäufe nicht vollständig, so beinhaltet das einen Verstoß gegen die §§ 143 ff. i.V.m. § 146 Abs. 1 AO. Übersteigt der Umfang der nicht gebuchten Wareneinkäufe ein bestimmtes Maß und hat der Wareneinkauf für den Betrieb des Steuerpflichtigen eine nicht unerhebliche Bedeutung, so berührt dieser Mangel das Wesen einer ordnungsgemäßen Buchführung, so dass sich hieraus die Schätzungsbefugnis der Finanzverwaltung ergibt. –

Aus dem Umstand, dass der Stpfl. einen erheblichen Teil seiner Wareneinkäufe nicht gebucht hat, kann die Schlussfolgerung gezogen werden, dass auch ein Teil der Betriebseinnahmen nicht in seiner Buchführung erfasst war.

#### **27. Urt.; OLG Düsseldorf 05.05.1988, 18 U 289/87**

Ein von einem Gastwirt mit der Buchführung beauftragter Steuerberater verletzt seine Pflichten sowohl dann, wenn er Kassenbelege nach deren Erfassung in einem nicht täglich geführten Kassenbuch vernichtet, als auch dann, wenn er den Gastwirt nicht darauf hinweist, daß die Durchschriften der Ausgangsrechnungen und das Bon-Buch über den Eigenverbrauch aufbewahrt werden müssen. Da sich der Mandant in einem solchen Fall im Zivilprozeß in vom Berater verschulderter Beweisnot befindet, kommen für den Mandanten Beweiserleichterungen in Betracht.

#### **28. Urt.; Sächsisches FG 19.12.2002, 5 V 415/02**

Rechtmäßigkeit von Zuschätzungen aufgrund einer Geldverkehrsrechnung:

Eine Schätzungsbefugnis des Finanzamts kann auch bei formell ordnungsgemäßer Buchführung bestehen, wenn die Annahme begründet ist, dass höhere Betriebseinnahmen erzielt oder höhere Privatentnahmen getätigt als gebucht wurden. Diese Annahme können ein nicht aufgeklärter Vermögenszuwachs oder - diesem gleichstehend - ein sich aus einer Geldverkehrsrechnung ergebender Ausgabenüberschuss rechtfertigen. – Ernstliche Zweifel an einer Schätzungsbefugnis des Finanzamts bestehen insoweit, als der Steuerpflichtige in der Lage ist, die auf einer Geldverkehrsrechnung fußende Annahme des Finanzamts, er habe höhere Entnahmen getätigt als gebucht, durch Vorlage von Unterlagen oder Vortrag hinreichend wahrscheinlicher oder glaubhaft gemachter Umstände zu erschüttern. -

#### **29. Urt.; Thüringer FG 20.6.2002, II 664/00, rkr**

Zuschätzung bei nicht ordnungsgemäßer Kassenbuchführung:

Entspricht die Buchführung nicht den gesetzlichen Vorschriften, weil u.a. im Kassenbuch Tageseinnahmen mehrerer Tage zusammengefasst, Privatentnahmen und Einlagen nicht verbucht werden und durch die vom Steuerpflichtigen praktizierte Verfahrensweise die Kassensturzfähigkeit verloren gegangen ist, ist das FA berechtigt, eine auf dem betrieblichen Bankkonto gebuchte, in ihrer Herkunft nicht nachgewiesene Einlage als ungeklärten Vermögenszuwachs aufzufassen und dem Umsatz hinzuzuschätzen.